МІНІСТЕРСТВО ОСВІТИ І НАУКИ УКРАЇНИ НАУКОВЕ ТОВАРИСТВО ім. ШЕВЧЕНКА НАЦІОНАЛЬНИЙ УНІВЕРСИТЕТ «ЛЬВІВСЬКА ПОЛІТЕХНІКА»

# **ІННОВАЦІЙНІ КОМП'ЮТЕРНІ ТЕХНОЛОГІЇ У ВИЩІЙ ШКОЛІ**

Матеріали 8-ї науково-практичної конференції

22-24 листопада 2016 р.

ЛЬВІВ Видавництво Наукового товариства ім. Шевченка 2016

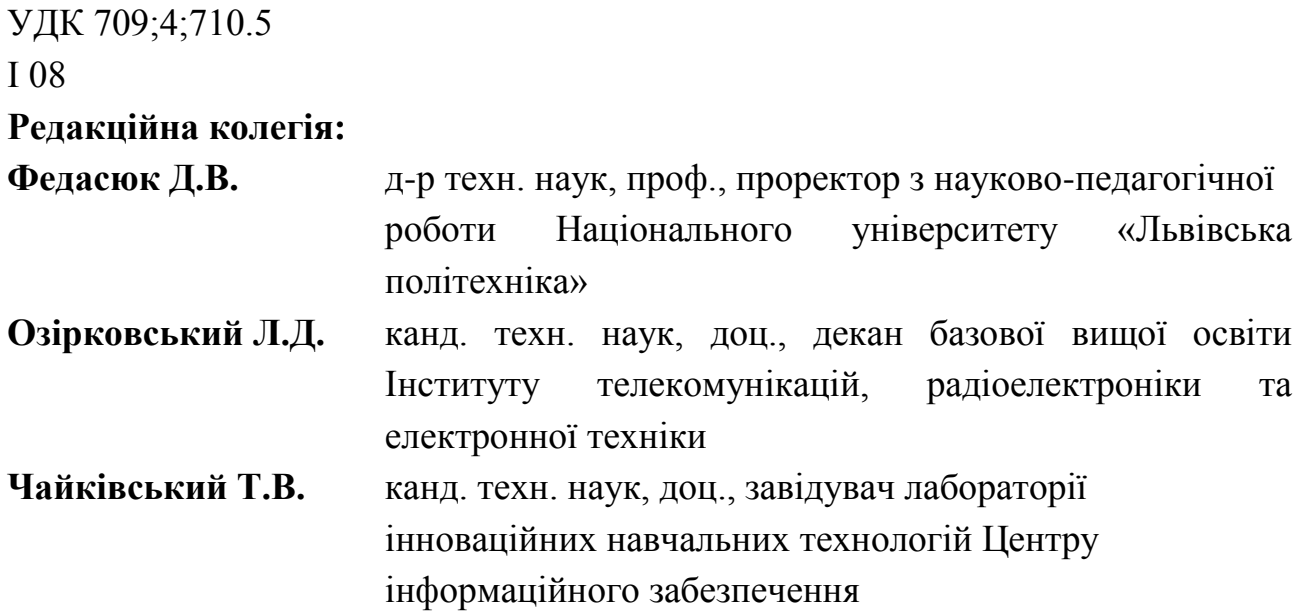

**Інноваційні комп'ютерні технології у вищій школі:** Матеріали 8-ї науковопрактичної конференції. м. Львів, 22-24 листопада 2016 року./ Відп. за випуск Л.Д. Озірковський – Львів: Видавництво Львівської політехніки, 2016. – 226 с.

Збірник містить матеріали 8-ї науково-практичної конференції «Інноваційні комп'ютерні технології у вищій школі», присвяченої проблемам розробки та застосування інтерактивних, комп'ютерних та інфокомунікаційних технологій в навчальному процесі вищих навчальних закладів.

Видання призначено для науковців, аспірантів та фахівців в галузі інтерактивних дистанційних навчальних технологій та систем.

## **Матеріали подаються в авторській редакції**

© Національний університет «Львівська політехніка», 2016

#### **ЗМІСТ**

**Дмитро Федасюк, Леонід Озірковський** [РОЗВИТОК ДИСТАНЦІЙНИХ ЗАСОБІВ](#page-5-0)  [НАВЧАННЯ У ЛЬВІВСЬКІЙ ПОЛІТЕХНІЦІ....................................................................6](#page-5-0) **Maksim Filsow, Oleg Avrunin, Maksym Tymkovych, Nataliia Shushliapina** [APPLICATION OF RAPID PROTOTYPING TECHNOLOGY TO CREATION FULL-](#page-11-0)[SCALE ANATOMICAL MODELS FOR EDUCATION OF HEALTHCARE](#page-11-0)  PROFESSIONALS [................................................................................................................12](#page-11-0) **Андрій Андрухів, Сергій Дубик** [ОСОБЛИВОСТІ ЗАСТОСУВАННЯ ПРОТОКОЛУ](#page-16-0)  [OAI-PMH ДЛЯ ЗВЕДЕНИХ БІБЛІОТЕЧНИХ ЕЛЕКТРОННИХ КАТАЛОГІВ](#page-16-0) ..........17 **Віктор Анохін** [ПІДВИЩЕННЯ ПРОДУКТИВНОСТІ LMS MOODLE ШЛЯХОМ](#page-22-0)  [ВИКОРИСТАННЯ ПАКЕТІВ SCORM..............................................................................23](#page-22-0) **Олександр Березко, Павло Жежнич, Христина Зуб, Лілія Ковалик** АДАПТАЦІЯ ВЕБ-САЙТА УНІВЕРСИТЕТУ ДО НОВИХ ВИМОГ КОРИСТУВАЧІВ WWW………………………………………………………………………………………………29 **Андрій Бондарєв, Андрій Мащак** [ОСОБЛИВОСТІ ФОРМУВАННЯ ТЕСТОВИХ](#page-31-0)  [ЗАВДАНЬ З ДИСЦИПЛІН, ЯКІ ПЕРЕДБАЧАЮТЬ ВЗАЄМОДІЮ ПРОГРАМНИХ](#page-31-0)  [ТА АПАРАТНИХ ЗАСОБІВ...............................................................................................32](#page-31-0) **Василь Усатенко, Микола Грищенко, Марія Міняєва** [ПРАКТИЧНИЙ ДОСВІД](#page-36-0)  [СТВОРЕННЯ, ВПРОВАДЖЕННЯ, ПІДТРИМКИ ТА РОЗВИТКУ ПРОГРАМНОГО](#page-36-0)  [ЗАБЕЗПЕЧЕННЯ ДЛЯ ІНФОРМАЦІЙНИХ СИСТЕМ УПРАВЛІННЯ НАВЧАЛЬНИМ](#page-36-0)  [ПРОЦЕСОМ У ВИЩИХ НАВЧАЛЬНИХ ЗАКЛАДАХ УКРАЇНИ…………………….......37](#page-36-0) **Юрій Вінтюк** [ПСИХОЛОГО-ПЕДАГОГІЧНІ ОСОБЛИВОСТІ НАВЧАННЯ](#page-42-0)  [ПРИВИВЧЕННІ ДИСЦИПЛІН З КОМП'ЮТЕРНИМ ЗАБЕЗПЕЧЕННЯМ](#page-42-0) .................43 **Геннадій Вознюк, Ігор Василишин** [МЕТОДИЧНІ ЗАСАДИ РОБОТИ З](#page-47-0)  [ЕЛЕКТРОННИМИ НАВЧАЛЬНИМИ КОМПЛЕКСАМИ «ОРФОГРАФІЧНИЙ](#page-47-0)  [ПРАКТИКУМ З УКРАЇНСЬКОЇ МОВИ» ТА «ПУНКТУАЦІЙНИЙ ПРАКТИКУМ З](#page-47-0)  УКРАЇНСЬКОЇ МОВИ» [......................................................................................................48](#page-47-0) **Олена Гаращук**, **Віра Куценко** [ІНФОРМАЦІЙНО-ІННОВАЦІЙНІ ТЕХНОЛОГІЇ –](#page-51-0) [ДІЄВИЙ МЕХАНІЗМ ТА ІНСТРУМЕНТ УПРАВЛІННЯ ФУНДАМЕНТАЛІЗАЦІЄЮ](#page-51-0)  [ЗНАНЬ...................................................................................................................................52](#page-51-0) **Інна Герасименко** [ДОСВІД СПІВПРАЦІ ВНЗ З ІТ-КОМПАНІЯМИ](#page-56-0) ..........................57 **Олена Глазунова, Тетяна Волошина** [РОЗВИТОК СОФТ СКІЛЗ У МАЙБУТНІХ](#page-60-0)  [ФАХІВЦІВ З ІНФОРМАЦІЙНИХ ТЕХНОЛОГІЙ ЗАСОБАМИ ГІБРИДНОГО](#page-60-0)  [ІНФОРМАЦІЙНО-ОСВІТНЬОГО СЕРЕДОВИЩА УНІВЕРИТЕТУ............................61](#page-60-0) **Олена Глазунова, Таїсія Саяпіна, Ірина Столярчук** [ПЕДАГОГІЧНІ УМОВИ](#page-68-0)  [ЕФЕКТИВНОЇ СПІВПРАЦІ БІЗНЕСУ ТА УНІВЕРСИТЕТІВ НА ПРИКЛАДІ](#page-68-0)  [СТВОРЕННЯ СПІЛЬНИХ НАВЧАЛЬНИХ ЛАБОРАТОРІЙ](#page-68-0) .........................................69 **Ярослав Глинський, Дмитро Федасюк, Вікторія Ряжська** [ДО ПИТАННЯ](#page-77-0)  [КЛАСИФІКАЦІЇ ЕЛЕКТРОННИХ ОСВІТНІХ ВІДЕОРЕСУРСІВ................................78](#page-77-0) **[Наталія Гоц, Василь Паракуда, Микола Микийчук](#page-83-0)** ЗАСТОСУВАННЯ [ІНФОРМАЦІЙНИХ ТЕХНОЛОГІЙ ДЛЯ ПІДВИЩЕННЯ КВАЛІФІКАЦІЇ ТА](#page-83-0)  [ПЕРЕПІДГОТОВКИ КАДРІВ В ГАЛУЗІ ТЕХНІЧНОГО РЕГУЛЮВАННЯ ТА](#page-83-0)  [ІНЖЕНЕРІЇ ЯКОСТІ............................................................................................................84](#page-83-0) **Нестор Думанський** [ОЦІНКА НАВЧАЛЬНО-МЕТОДИЧНОГО ЗАБЕЗПЕЧЕННЯ В](#page-88-0)  [СЕРЕДОВИЩІ СИСТЕМ ДИСТАНЦІЙНОГО НАВЧАННЯ.........................................89](#page-88-0) **Ігор Колодій** [ТЕОРЕТИКО-МЕТОДОЛОГІЧНІ ЗАСАДИ ЗАБЕЗПЕЧЕННЯ](#page-91-0)  [ЯКОСТІПРОФЕСІЙНОЇ ПІДГОТОВКИ ФАХІВЦІВ У ВИЩИХ НАВЧАЛЬНИХ](#page-91-0) 

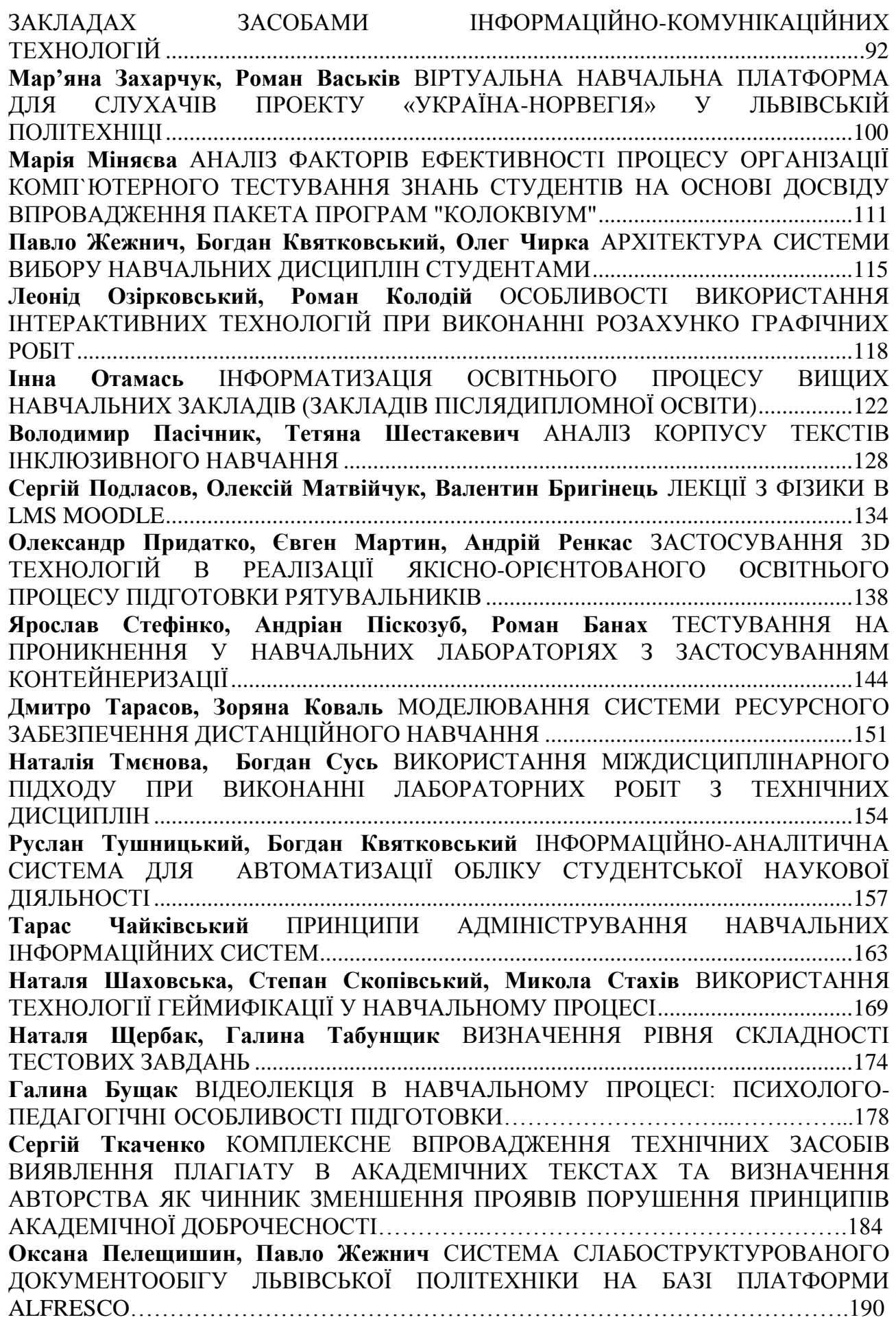

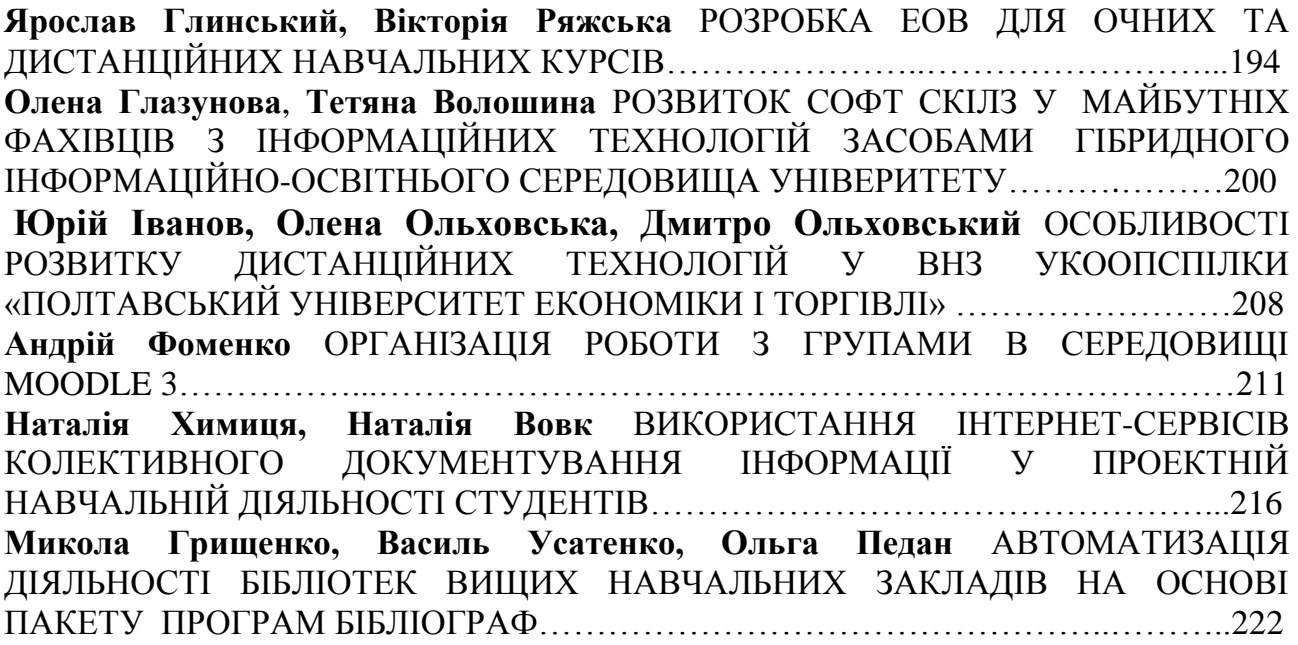

## **Дмитро Федасюк, Леонід Озірковський** Національний університет «Львівська політехніка»

## <span id="page-5-0"></span>**РОЗВИТОК ДИСТАНЦІЙНИХ ЗАСОБІВ НАВЧАННЯ У ЛЬВІВСЬКІЙ ПОЛІТЕХНІЦІ**

*© Федасюк Д.В., Озірковський Л.Д., 2016*

*В статті представлено розроблення та впровадження високотехнологічного інформаційного середовища, яке суттєво збільшить різноманітність форм одержання знань та умінь, необхідних для ефективної професійної та соціальної діяльності майбутніх фахівців. В даній роботі представлено особливості розробки та впровадження такого середовища з врахуванням не тільки чисто технічних та педагогічних аспектів і специфіки навчального закладу, а й з точки зору забезпечення сталого розвитку на невідворотності досягнення результату.*

*Ключові слова: дистанційне навчання, системи електронного навчання*

*The paper presents the development and implementation of high-tech environment that will significantly increase the diversity of obtaining knowledge and skills necessary for effective professional and social activities for future professionals. This paper presents the features of the development and implementation of such an environment, taking into account not only the purely technical and educational aspects and the specific institution, but also in terms of sustainable development to achieve certainty of outcome.*

*Keywords: distance education, learning management system*

**Вступ**. Засоби дистанційного навчання є одним з важливих та ефективних інструментів в освітній діяльності сучасних університетів. Їх застосування дає змогу адекватно враховувати в освітньому процесі вимоги сучасного суспільства, а саме: мобільність молоді та глобалізацію економіки, що проявляється у практичному стиранні кордонів, створенні можливостей здобувати освіту у будь-якій точці світу, взаємному проникненні наукових шкіл, русі науки та освіти в бік міжнародної кооперації.

**Актуальність проблеми.** Особливістю навчального процесу в технічному вищому навчальному закладі (ВНЗ) є постійне збільшення кількості інформації, яку потрібно засвоїти студенту за семестр, що пов'язано з стрімким розвитком сучасних технологій. Це тягне за собою збільшення об'єму більшості дисциплін

за рахунок додавання нових розділів, введення нових дисциплін, переміщення дисциплін із старших курсів на молодші тощо. А це все збільшує аудиторне навантаження як на студента так і на викладача. Просте перенесення частини об'єму дисципліни на самостійну роботу тільки ускладнює проблему, оскільки без застосування додаткових організаційних заходів з моніторингу такої роботи вона перетворюється на пасивне виконання завдань без чіткої мотивації до цього з боку студента і формальне оцінювання цієї роботи викладачем.

Разом з цим, постійне наростання інформації потребує неперервної модифікації, починаючи від навчальних планів, навчальних програм і закінчуючи методичним забезпеченням, що вимагає значних часових та матеріальних затрат на їх переробку, підготовку та видавництво.

Тому актуальним є використання сучасних інформаційних технологій та засобів для підтримки навчального процесу у ВНЗ. Одним з різновидів таких засобів є системи дистанційного навчання (СДН).

Використання СДН для підтримки навчального процесу широко застосовується як за кордоном так і в Україні [1–4]. Однак переважна більшість СДН орієнтована на дистанційну, заочну чи екстернатну форму навчання [5, 6], і в окремих випадках на стаціонарну.

В [7] зазначається, використання СДН у в університетах не обмежується тільки для чисто дистанційного або онлайн навчання, а в перспективі вони будуть інтегруватися в гібридні веб-орієнтовані середовища навчання. Крім того, використання СДН дозволяє підвищити мотивацію до навчання, розвиває критичне мислення і навички спільної (командної) роботи та кооперації у студентів [8].

В дослідженні EDUCAUSE Center for Analysis and Research [9] зазначається, що в США 99% університетів використовує СДН і 83% студентів активно ними користуються, причому 56% студентів використовують СДН для вивчення більшості або й усіх дисциплін. Підвищення ефективності навчання зазначають 74% викладачів і 71% студентів. Крім цього, 60% факультетів зазначають, що застосування СДН є для них критично необхідним: для ІТ спеціальностей застосування СДН в процесі навчання сягає 97%, а для не-ІТ (механіки, електрики, будівельники тощо) – 47%. Автори дослідження прогнозують, що глобальний ринок СДН систем на 2018 рік буде становити 8 млрд. доларів США, а основними вимогами до СДН будуть їх гнучкість, сумісність з іншими інформаційними системами, мати реалізацію на мобільних пристроях, а також мати дружній інтуїтивно зрозумілий інтерфейс, який легко персоналізується.

Тому в Національному університеті «Львівська політехніка» постала задача розробки інформаційного середовища (ІС) для підтримки всіх форм навчання і в першу чергу стаціонарної.

**Реалізація віртуального навчального середовища Львівської політехніки.** В Національному університеті «Львівська політехніка» розроблено і впроваджено ІС, яке отримало назву Віртуальне навчальне середовище Львівської політехніки [\(http://vns.lp.edu.ua\)](http://vns.lp.edu.ua/) [10,11]. Віртуальне навчальне середовище Львівської політехніки (ВНС ЛП) реалізовано у вигляді веб-сайту, який є доступний як з мережі INTERNET так і з локальної мережі університету.

Структура ВНС ЛП є деревовидною. В корені дерева є навчально-наукові інститути. В кожному інституті відображені спеціальності, за якими здійснюється підготовка фахівців. В межах кожної спеціальності реалізовано навчальні плани у вигляді переліку дисциплін, розбитих по курсах.

Розміщена на веб-сайті [\(http://vns.lp.edu.ua\)](http://vns.lp.edu.ua/) електронна є структурованим набором електронних навчально-методичних матеріалів, підготовлених автором модуля (лектором), а також навчальних та контролюючих засобів, що функціонують з використанням стандартних компонентів і сервісів.

**Стандартизація типової структури навчальної дисципліни.** Для стандартизації структури електронної дисципліни у Національному університеті Львівська політехніка розроблено «Положення про електронні навчальні видання», яке містить чіткі вимоги до структури навчальної дисципліни і процедур проведення експертизи навчальних матеріалів, що входять у її склад.

Згідно Положення в межах електронної дисципліни матеріал розбито на порції - змістові модулі, кількість яких відповідає кількості тем визначених в навчальній програмі. Кожен змістовий модуль має наступну структуру: теоретичний матеріал (конспект лекцій з кожної теми), контрольні завдання та запитання, індивідуальні завдання з методичними вказівками та прикладами виконання, лабораторний практикум (методичні вказівки або інструкції), автоматизовані тести для оцінки вивченого матеріалу змістового модуля та для самоконтролю знань студентами В результаті практичної апробації встановлено, що теоретичний матеріал найбільш доцільно робити у HTML форматі, оскільки для його перегляду достатньо будь-якого Інтернет-браузера і не потрібно спеціалізованих програм-переглядачів. Разом з цим цей формат дає змогу під'єднати глосарій до тексту лекції. Лекції, які містять багато складних

формул доцільно робити в PDF-форматі. Матеріали лекції, передбачені для завантаження студентами найкраще виконувати у форматі PPT чи PDF.

Крім текстових матеріалів тут розміщають різноманітні графічні матеріали (структурні схеми, таблиці, фотографії тощо) та відео-матеріали в будь-якому форматі.

Для організації контролю знань студентів та самоконтролю в кожній дисципліні передбачено тести. Тести повинні забезпечувати проведення поточного, підсумкового контролю та самоконтролю вивченого матеріалу. Причому є можливість виконувати завдання у вигляді текстового опису чи файлу і результат надсилати викладачу, що є актуальним для багатьох гуманітарних та технічних дисциплін.

**Розроблення засобів мотивації викладачів щодо наповнення середовища та модифікація нормативної бази університету.** В процесі впровадження ВНС ЛП було виявлено дві групи чинників, які не сприяють наповненню ІС. Перша група – це недостатня кваліфікація викладачів в галузі СДН та відсутність досвіду самостійного створення електронних дисциплін, друга група – це проблема визнання електронних дисциплін методичними працями, обов'язкова наявність дисциплін у ВНС ЛП у кожного викладача та матеріальна зацікавленість у створенні якісних електронних дисциплін.

Першу групу проблем вирішено наступним чином – підготовлено групу викладачів-інструкторів та організовано постійно діючі курси підвищення кваліфікації для викладачів. В результаті завершення курсів кожен викладач повинен підготувати електронну дисципліну в повному обсязі. За 2009-2016 роки підвищило кваліфікацію понад 600 викладачів університету. Для обміну досвідом організовано щорічну загальноукраїнську науково-практичну конференцію «Інноваційні комп'ютерні технології у вищій школі», участь у якій беруть не тільки працівники Львівської політехніки, а працівники більшості провідних ВНЗ України. Також організовано видання Вісника Національного університету «Львівська політехніка» серії «Інформатизація вищого навчального закладу», який з 2015 року є фаховим виданням.

Для вирішення другої групи проблем та захисту авторських прав викладачів розроблено «Положення про електронні навчальні видання», яке стандартизує структуру електронної дисципліни та дає механізм визнання електронних ресурсів, розміщених у ВНС ЛП як методичних праць з видачою відповідного сертифікату автору чи авторському колективу. Розміщення сертифікованої електронної дисципліни в повному обсязі прирівняно до навчального посібника. Викладач який отримав сертифікат отримує

матеріальне заохочення у вигляді премії. Наявність сертифікату є обов'язковою умовою у Львівській політехніці при заміщенні посад доцента чи професора або отримання вченого звання.

Таким чином, в результаті вирішення вищезазначених проблем на вересень 2016 року у Віртуальному навчальному середовищі Львівської політехніки розміщено 1893 сертифікованих навчальних дисциплін. Кількість несертифікованих дисциплін, розміщених у ВНС ЛП, перевищує 2000.

**Подальший розвиток Віртуального навчального середовища Львівської політехніки.** Для підвищення якості методичного забезпечення навчальної дисципліни, на сьогодні, є недостатнім наявність текстових, графічних чи навіть окремих відео та аудіо матеріалів. Для повноцінного дистанційного навчання актуальним є наявність відеолекцій, причому не лише в офлайн, але і в онлайн режимі. Якщо на перших порах ВНС ЛП використовувалось як інформаційна підтримка традиційного навчального процесу для студентів всіх форм навчання, то з розвитком інформаційнокомунікаційної інфраструктури університету [11] постала можливість доповнити ВНС ЛП засобами інтерактивного дистанційного проведення занять. Модульність ВНС ЛП дає змогу інтегрувати в електронні дисципліни, практично без жодних труднощів, віртуальні класи систем Adobe Connect чи OpenMeeting. Це дозволяє в режимі відео-конференції чи вебінару проводити повноцінне аудиторне заняття, здійснювати як усне так і письмове опитування, викликати студентів до дошки.

Особливо ефективним є використання цих засобів для організації повноцінних лекційних і практичних занять для студентів-заочників, які навчаються в Навчально-консультаційних центрах Львівської політехніки у Чернівцях, Хмельницькому, Хусті, Володимир-Волинському.

**Висновки.** Віртуальне навчальне середовище Львівської політехніки є високотехнологічною системою, що поєднує в єдине ціле систему дистанційного навчання та інфокомунікаційну інфраструктуру університету.

Структура ВНС ЛП є орієнтованою на студента і базується на навчальних планах спеціальності з їх деталізацією до рівня навчальних дисциплін. Така структура дає змогу без значних затрат модифікувати віртуальне середовище як при зміні навчальних планів так і при зміні номенклатури спеціальностей.

Вибір стратегії наповнення дисциплін, яка включає навчання та підвищення кваліфікації викладачів; розробку нормативної бази для визнання електронних дисциплін повноцінною методичною працею; розробку заходів для стимулювання роботи викладачів над електронними дисциплінами

дозволив отримати 1893 сертифіковані дисципліни на кінець 2015/2016 навчального року.

#### **Література**

- *1. Morten Flate Paulsen ONLINE EDUCATION and LEARNING MANAGEMENT SYSTEMS. Global E-Learning in a Scandinavian Perspective. - Publisher: NKI Forlaget, 2003. – 337p.*
- *2. Бекеш Ю. Р. Огляд систем дистанційного навчання популярних ВНЗ України / Ю. Р. Бекеш, Л. М. Матієшин, Ю. О. Сєров // Інноваційні комп'ютерні технології у вищій школі : матеріали 5-ї наук.-практ. конф., м. Львів, 19-21 листопада 2013 р. – Львів : Видавництво Львівської політехніки, 2013. – С. 44-48*
- *3. Мазур М. П. Розвиток дистанційного навчання в Україні як складової інформатизації сучасного суспільства / М. П. Мазур // Інформатика та інформаційні технології в навчальних закладах. – 2014. – № 1. – С. 71 – 75.*
- *4. Мась Н. М. Аналіз вітчизняного та зарубіжного досвіду використання дистанційного навчання в освіті та його ефективність / Н. М. Мась, Н. А. Сторожук, Л. О. Ряба, Л. В. Солодєєва [Електронний ресурс]. – Режим доступу :*

*[http://www.nbuv.gov.ua/old\\_jrn/natural/Znpviknu/2013\\_41/Zbirnik\\_41\\_31.pdf](http://www.nbuv.gov.ua/old_jrn/natural/Znpviknu/2013_41/Zbirnik_41_31.pdf)*

- *5. Гладкий І. П. Удосконалення освітньо- професійних технологій та досвід впровадження дистан- ційної освіти в навчальних дисциплінах / І. П. Гладкий, Н. 34 Ю. Шраменко // Інноваційні комп'ютерні технології у ви- щій школі : матеріали 5-ї наук.-практ. конф., м. Львів, 19-21 листопада 2013 р. – Львів : Видавництво Львівської політехніки, 2013. – С. 6- 12.*
- *6. Коженкова И. В. Дистанционное обучение и перспективы его развития [Электронный ресурс] / И. В. Коженкова // Дистанционное обучение в высшем профессиональном образовании: опыт, проблемы и перспективы развития : материалы VI Межвуз. науч.-практ. конф., г. Санкт-Петербург, 6 июня 2013 г. – СПб. : СПбГУП, 2013. – С. 115-116.*
- *7. Jintavee Monsakul Learning Management Systems in Higher Education: A Review from Faculty Perspective Солодєєва [Електронний ресурс]. – Режим доступу : http://www.ijcim.th.org/SpecialEditions/v15nSP3/P08eLearningAP\_LMSinHi gherEducation.pdf*
- *8. N. Kerimbayev, J.Kultan, S.Abdykarimova, А.Akramova LMS Moodle: Distance international education in cooperation of higher education institutions of different countries Електронний ресурс]. – Режим доступу : https://arxiv.org/ftp/arxiv/papers/1604/1604.08693.pdf*
- *9. Eden Dahlstrom, Christopher Brooks, Jacqueline Bichsel The Current Ecosystem of Learning Management Systems in Higher Education: Student, Faculty, and IT Perspectives [Електронний ресурс]. – Режим доступу : https://net.educause.edu/ir/library/pdf/ers1414.pdf*
- *10. Федасюк Д. В. Інформаційне середовище підтримки навчального процесу у Львівській політехніці / Д. В. Федасюк, Л. Д. Озірковський // Вісник Національного університету «Львівська політехніка». – 2011. – № 703 : Інформатизація вищого навчального закладу. – С. 26–31*
- *11. Використання інтерактивних можливостей Віртуального навчального середовища Львівської політехніки / Павлиш В.А., Федасюк Д.В., Загородній А.Г., Озірковський Л.Д., Чайківський Т.В,. – Львів: Видавництво Львівської політехніки, 2012. – 52 с.*

### **UDC 378.4+611.01**

**<sup>1</sup>Maksim Filsow, <sup>2</sup>Oleg Avrunin, <sup>3</sup>Maksym Tymkovych, <sup>4</sup>Nataliia Shushliapina** <sup>1</sup> Leibniz University

> <sup>2, 3</sup> Kharkiv National University of Radio Electronics <sup>4</sup> Kharkiv National Medical University

## <span id="page-11-0"></span>**APPLICATION OF RAPID PROTOTYPING TECHNOLOGY TO CREATION FULL-SCALE ANATOMICAL MODELS FOR EDUCATION OF HEALTHCARE PROFESSIONALS**

*© Maksim Filsow, Oleg Avrunin, Maksym Tymkovych, Nataliia Shushliapina, 2016*

*У статті розглянуто можливість використання технології швидкого прототипіювання для задач навчання стосовно спеціалізованих освітніх медичних закладів. Проведено тривимірну реконструкцію повітроносних шляхів носу за даними комп'ютерної томографії. На базі віртуальної моделі проведено натурну реконструкцію досліджуваної анатомічної структури. Запропоновано використовувати технології тривимірного друку для задач навчання при реалізації натурних тривимірних атласів. Це забезпечує отримання студентом не лише теоретичних навичок, а й практичних.* 

*Ключові слова: навчання, натурні моделі, томографія, швидке прототипіювання*

*The article discusses the possibility of using the technology of rapid prototyping for training in specialized educational centers. We have performed three-dimensional reconstruction of the nasal cavity based on CT scans. On the*  basis of the virtual model we do the full-scale reconstruction of the studied *anatomical structure. We propose to use three-dimensional printing technology to tasks of learning in the implementation full-scale three-dimensional atlases. It provides a student not only theoretical knowledge, but also the practical skills.*

#### *Keywords : learning, natural models, tomography, rapid prototyping*

With the development of mankind and with the growing number of knowledge there is a continuous transition and improvement of methods and forms of education [1-3]. One of the most important areas of scientific knowledge in social and economic terms is a healthcare [4]. Training if future surgeons should provide obtaining and mastering not only of theoretical material, but also to build and improve specific practical skills, based on which in the future will depend a person life. [5-6].

Currently, the medical education institutions for teaching actively introduced innovative computer technology, such as online seminars (webinars), e-learning publications, automated testing tools, etc [7]. Most of them provide training and supervision of theoretical training. But it is also necessary to provide students with practical skills. Traditionally, medical educational institutions use practical exercises with the real anatomical structures-specimens (corpses) [8-9]. The use of biological material is related, in Ukraine on particular, with significant challenges, not only moral and ethical or financial, but also legal [10-11]. These and other factors have contributed to the emergence and development of medical simulators [12-13]. Some time later, with the development of computer technology appear virtual medical simulators. During training the learner, they allow you to provide all kinds of control [14-15].

Thus, two types of simulators can be distinguished:

– physical;

– virtual.

Virtual simulators have enormous number of advantages but at the same time they do not always provide reality of sensation. Physical simulators have one huge disadvantage, namely, they cannot be used for distance learning, especially in Massive Open Online Courses (MOOC) [16-17]. Due to the complexity of providing for each student's of physical simulator.

It is therefore necessary to ensure the establishment of procedures for obtaining of simulators with the following properties:

– physical tactility of the object;

- the possibility of remote transmission for use in MOOC;
- variability and personalization of the object;

– the relative cheapness;

Thus, it is first necessary to analyze the existing technologies that provide rapid creation of an object and also they need to be relatively widely available.

Such a result can be achieved with use of rapid prototyping technology.

The study was conducted using the 3D-printer WANHAO Duplicator i3 (Fig. 1).

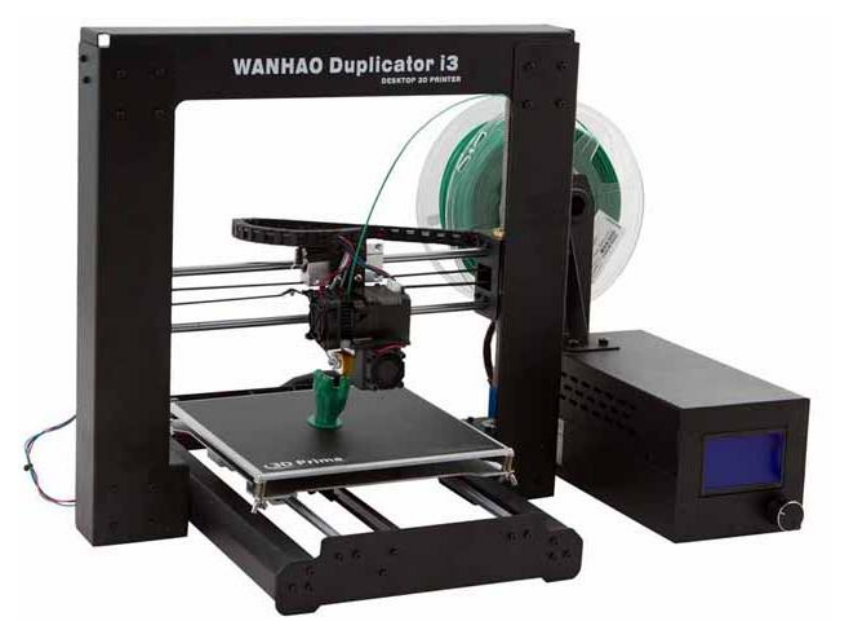

*Figure 1 – 3D Printer WANHAO Duplicator i3*

This 3D-printer allows you to build three-dimensional models in the volume equal to  $200\times200\times180$  mm. Resolution of slice is 0.1–0.4 mm, the accuracy in the XY plane is equal to 0.012 mm, and along the Z-axis is 0.004 mm.

The initial data is a set of CT slices of the head (Fig. 2). The distance between the slices is equal to 2 mm, the size of one pixel is 0.355 mm  $\times$  0.355 mm.

As object for the reconstruction is chosen a nasal cavity because it has a complex geometric configuration.

As can be seen from Fig. 2, airways have a low value of the X-ray density, due to the fact that they are filled with air. Therefore, to separate the reconstructed structure is possible to use threshold segmentation. It provides a selection of structures with a particular X-ray density.

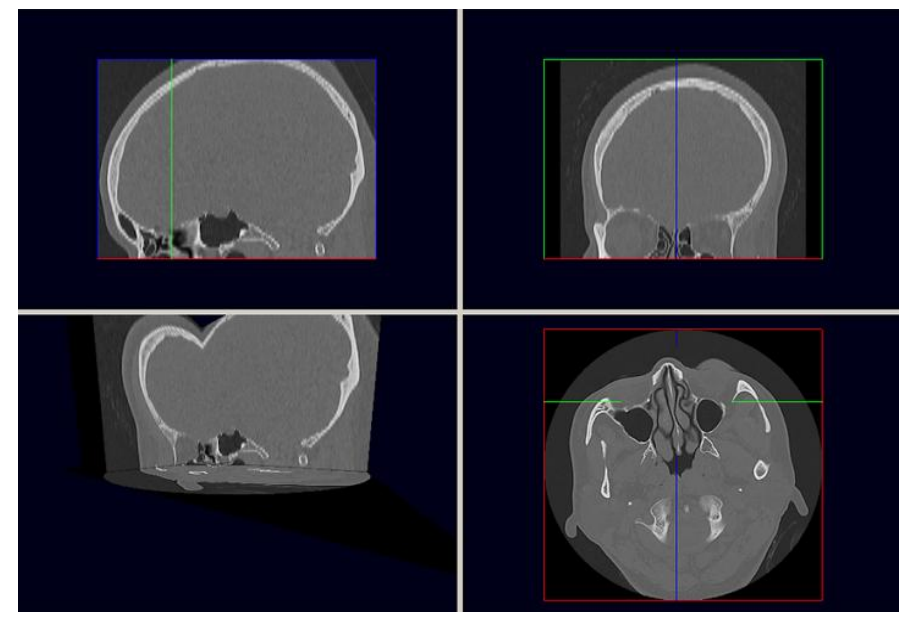

*Fugure 2 – An example of input DICOM dataset*

According to the threshold segmentation, we obtain a three-dimensional virtual model (Fig. 3 a).

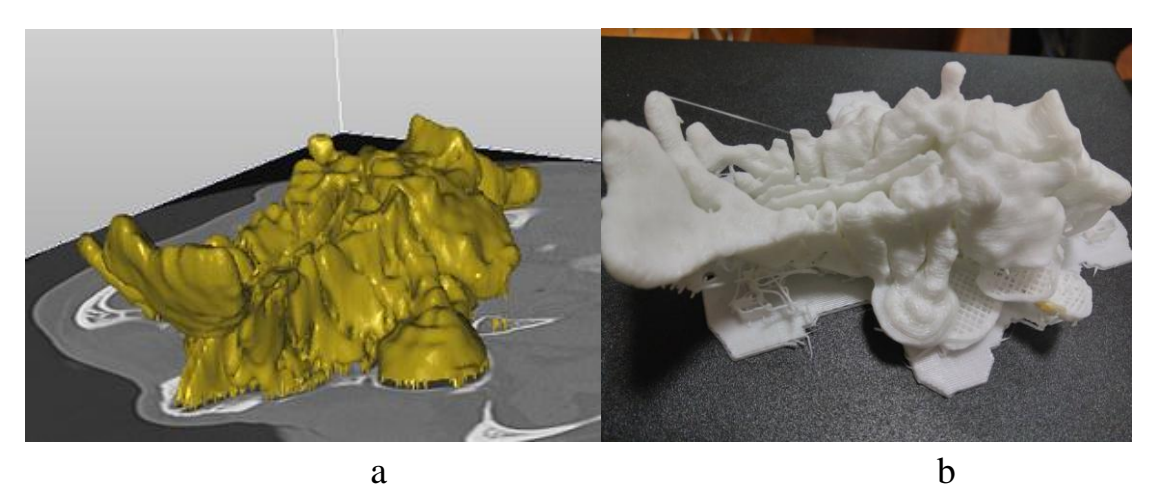

*Figure 3 – An example of the 3d reconstruction: a – virtual 3d model of anatomical structure on the axial tomographic slice; b – printed 3d model of anatomical structure*

On the basis of the virtual three-dimensional model by sequentially fusing of material we made full-scale reconstruction of the object (Fig. 3 b).

The study shows the possibility of using rapid prototyping technology to address objectives of learning in the field of healthcare. The resulting full-scale structure can be used not only for theoretical study of the anatomical structure, but also to solve

practical problems, namely for training of preoperative planning processes, as well as directly for learning of surgical interventions. In addition, the described approach allows obtaining anatomical models of high precision, which can reflect all kinds of pathologies taking into account the individual characteristics. A promising direction for future research is the development and implementation an appropriate set of fullscale anatomical models for theoretical and practical education.

#### **References**

- *1. Rosman P. M-Learning – as a paradigm of new forms in education / P. Rosman // Informacni Management. – 2008. – № 1. – P. 119-125.*
- *2. Curry-Stevens A. New Forms of Transformative Education. Pedagogy for the Privileged / A. Curry-Stevens // Journal of Transformative Education. – 2007. – № 5. – P. 33-58.*
- *3. Middlehurst R. Quality Assurance Implications of New Forms of Higher Education. Part 1 : A Typology. – Helsinki. – 2001. – 20 p.*
- *4. McKeown T. The Role of Medicine. – Oxford. – 1979. – 113 p.*
- *5. Moulton C.-A. E. Teaching Surgical Skills : What Kind of Practice Makes Perfect? A Randomized, Controlled Trial / С.-A. E. Moulton, A. Dubrowski, H. MacRae [et al.]// Annals of Surgery. – 2006. – Vol. 244. – № 3. – P. 400- 409.*
- *6. Cabana M. D. Why Don't Physicians Follow Clinical Practice Guidelines? A Framework for improvement / M. D. Cabana, C. S. Rand, N. R. Powe [et al.] // JAMA. – 1999. – Vol. 282. – № 15. – P. 1458-1465.*
- *7. Joshi P. Comparing the Effectiveness of Webinars and Participatory Learning on Essential Newborn Care (ENBC) in the Class Room in Terms of Acquisition of Knowledge and Skills of Student Nurses: A Randomized Controlled Trial / P. Joshi, A. Thukral, M. Joshi [et al.] // Indian J Pediatr. – 2012. – 3 p.*
- *8. Gallagher A. G. Virtual Reality Simulation for the Operating Room. Proficiency-Based Training as a Paradigm Shift in Surgical Skills Training / A. G. Gallagher, E. M. Ritter, H. Champion [et al.] // Annals of Surgery. – 2005 – Vol. 241. – № 2. – P. 364-372.*
- *9. Korf H.-W.. The dissection course – necessary and indispensable for teaching anatomy to medical students / H.-W. Korf, H. Wicht, R. L. Snipes [et al.] // Annals of Anatomy. – 2007. – Vol. 190. – P. 16-22.*
- *10. Білецька Г. А. Трансплантологія в Україні: правові та медичні аспекти / Г. А. Білецька, Я. О. Ковальова // Юрист України. – 2013. – № 3 (24). – С. 103-110.*
- *11. Галкін О. Ю. Біоетика в Україні: від теорії до практики. Нормативноправові та навчально-наукові аспекти / О. Ю. Галкін, А. А. Григоренко // Наукові вісті НТУУ ―КПІ‖. – 2011. – № 3. – С. 12-19.*
- *12. Cooper J. B. A brief history of the development of mannequin simulators for clinical education and training / J. B. Cooper, V. R. Taqueti //Qual Saf Health Care. – 2004. – № 13 (Suppl. 1). – P.i11-i18.*
- *13. Bradlay P. The history of simulation in medical education and possible future directions / P. Bradlay // Medical Education. – 2006. – № 40. – P. 254-262.*
- *14. Seymour N. E. Virtual Reality Training Improves Operating Room Performance / N. E. Seymour, A. G. Gallagher, S. A. Roman [et al.] // Annals of Surgery. – 2002. – Vol. 236. – № 4. – P. 458-464.*
- *15. McCloy R. Science, medicine, and the future. Virtual reality in surgery / R. McCloy, R. Stone // BMJ. – 2001. – Vol. 323. – P. 912-915.*
- *16. Mackness J. The Ideals and Reality of Participating in a MOOC / J. Mackness, S. F. J. Mak, R. Williams // Proceedings of the 7-th International Conference on Networked Learning. – 2010. – P. 266-274.*
- *17. Reich J. Rebooting MOOC Research / J. Reich // Education Research. – 2015. – Vol. 347. – Issue 6217. – P. 34-35.*

#### **УДК 004.415+004.738**

## **Андрій Андрухів, Сергій Дубик**

Науково-технічна бібліотека Національного університету "Львівська політехніка"

## <span id="page-16-0"></span>**ОСОБЛИВОСТІ ЗАСТОСУВАННЯ ПРОТОКОЛУ OAI-PMH ДЛЯ ЗВЕДЕНИХ БІБЛІОТЕЧНИХ ЕЛЕКТРОННИХ КАТАЛОГІВ**

*© Андрій, Андрухів, Сергій Дубик , 2016* 

*Розглянуто підходи для побудови зведених бібліотечних електронних каталогів та підкреслено складність їх організації в умовах різноманітного бібліотечного програмного забезпечення та форматів даних. Показано, що протокол збору метаданих OAI-PMH, що успішно застосовний для об'єднання та поширення цифрових ресурсів, застосовується і для об'єднання бібліографічних ресурсів з бібліотечних електронних каталогів.*

*Ключові слова: зведений бібліотечний електронний каталог, електронний каталог, OAI-PMH, агрегація метаданих, HTTP, XML.* 

*The paper considers different models for building a union library catalogs and* 

*highlighted the complexity of their organization in a diverse library software and data formats. It is shown that Protocol for Metadata Harvesting (OAI-PMH) successfully applies for association and distribution of digital resources can be used for combining bibliographic resources from library catalogs.*

## *Keywords: Union OPAC Catalogue, OPAC, OAI-PMH, Metadata Harvesting, HTTP, XML.*

**Вступ.** В сучасному світі розвитку інформаційних технологій, збільшення об'ємів інформації, методів доступу до неї бібліотекам все важче задовольнити вибагливі потреби користувачів. З метою уніфікації довідково-пошукових механізмів бібліотеки створюють зведені бібліотечні електронні каталоги (ЗБЕК), що надають користувачу можливості навігації по різним фондам різних бібліотек в межах єдиного пошукового інтерфейсу. Традиційно створення зведених бібліотечних електронних каталогів — прерогатива великих бібліотек зі значними фінансовими та людськими ресурсами, які, при цьому використовують однорідне програмне забезпечення та узгоджені формати даних. Підтвердженням цього служить всезростаюча кількість кооперативних проектів в Україні та світі [1, 2].

**Технології утворення зведених бібліотечних електронних каталогів.** Створення та підтримка зведених каталогів не є легким завданням, особливо, якщо отримання та оновлення даних від бібліотек учасниць вимагає неавтоматизованих процесів. Зазвичай використовуються 2 основні підходи для створення ЗБЕК:

1) централізований зведений каталог з єдиною базою даних, в яку вливаються індивідуальні каталоги бібліотек-учасниць;

2) віртуальний зведений каталог з оперативним пошуком по індивідуальним каталогам бібліотек (зазвичай через протокол Z39-50) [3].

Реалізація 1-го підходу вимагає адаптованого для таких цілей високосумісних програмних засобів та структур даних а також часто пов'язана з трудомісткими ручними процесами. Використання 3-го підходу на основі протоколу Z39-50 обмежена різнорідною і нечастою реалізацією в АБІС цього протоколу, а також потреба постійного і швидкого доступу до каталогів учасників.

Інтеграційні процеси електронних інформаційних ресурсів бібліотек та зведені каталоги, що часто є результатом такої інтеграції висвітлені у працях Ф. Воройского [3], О. Мар'їни [1], К. Койль [4] та інші [5,6,2]. Найбільш успішними у створені зведених каталогів, на думку дослідників, є регіональні

об'єднання бібліотек, часто на чолі з обласними універсальними науковими бібліотеками. Ці бібліотеки зазвичай володіють значним технічним, організаційним та кадровим потенціалом [6].

**Особливості проколу OAI-PMH.** Протокол збору метаданих ініціативи відкритих архівів (OAI-PMH)[20] активно використовується для утворення агрегаторів електронних матеріалів (постачальників послуг) на основі чисельних електронних інституційних та тематичних архівів (постачальників даних, див. рис. 1)[5]. Серед популярних агрегаторів це український ґарвестер OAI.org.ua[7], BASE від бібліотеки університету Білефельд, Science Gate, OCLC WorldCat, Соционет, OpenAIRE та інші.

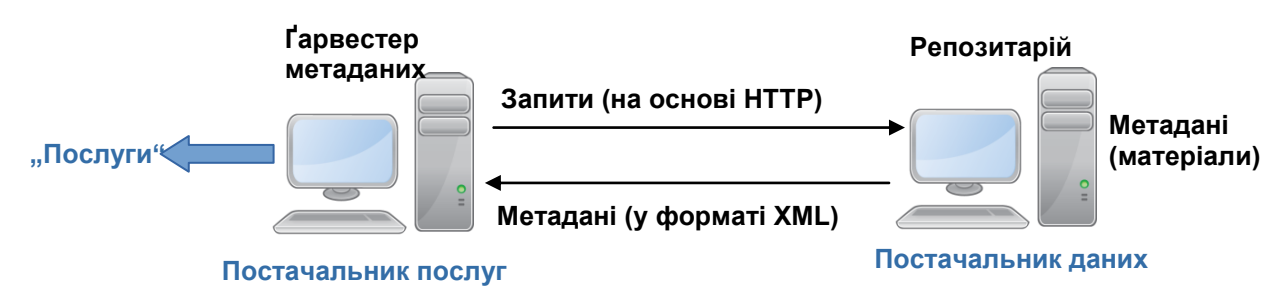

## *Рис. 1. Базова функціональність OAI-PMH*.

Завдяки уніфікованому формату метаданих Дублінського ядра (на основі XML) об'єднуються постачальники даних, що мають різноманітні внутрішні схеми представлення даних та використовують різне програмне забезпечення. Умовою є лише підтримка протоколу OAI-PMH.

Традиційно OAI-PMH використовується для організації стійких p2p (peerto-peer) мережі [8-2], які можуть адаптуватися для потреб спільнот та надавати додаткові засоби захисту та збереження даних. Зокрема, цифрові матеріали продовжують існувати в такій мережі й після відключення провайдера даних, що містив їх.

Однією з причин успіху OAI-PMH є те, що він базується на загальних основних стандартах мережі (HTTP, XML і схеми XML), а також те, що для його підтримки достатньо реалізувати лише 6 типів запитів (Identify, ListMetadataFormats, ListSets, ListIdentifiers, ListRecords, GetRecord) [9].

**Технологія реалізації ЗБЕК.** Зазвичай агрегуються цифрові ресурси з електронних бібліотек та архівів. Однак поява сервісів OAI-PMH у новітніх автоматизованих бібліотечних інтегрованих системах (зокрема у АБІС Koha) відкриває шлях до агрегації бібліографічних даних[10,11].

Однією з можливостей такої агрегації є об'єднання під одним пошуковим рушієм ресурсів електронної бібліотеки та електронного каталогу, що часто є розділеними. З іншого боку відкривається шлях до різноманітних зведених

каталогів бібліографічних даних, агрегованих з локальних бібліотечних електронних каталогів.

Підхід, запропонований [10,11] на основі протоколу OAI-PMH, надає можливість регулярного отримання нових бібліографічних записів та оновлення існуючих. Це є підхід з єдиною БД, у якій міститимуться записи з окремих розподілених каталогів бібліотек-учасників, що керуються різноманітним програмним забезпеченням. Однак частота оновлення може бути вищою (завдяки протоколу OAI-PMH) ніж в традиційному підході. Окрім того є гнучкість у виборі форматів даних (Dublin Core, MARC, індивідуальні XMLсхеми).

Значна частина програмного забезпечення для бібліотечних електронних каталогів не є OAI-сумісною. Однак зважаючи на популярність цього протоколу (практично стандарт для цифрових бібліотек) слід очікувати на зацікавлення у підтримці протоколу серед виробників програмного забезпечення для бібліотек.

На основі аналізу джерел пропонуються статичний [12] та динамічний [13] підходи, щоб зробити бібліотечні каталоги OAI-сумісними.

У статичному підході бібліографічні записи з каталогу експортуються та конвертуються у формат статичного XML-репозитарію [14].

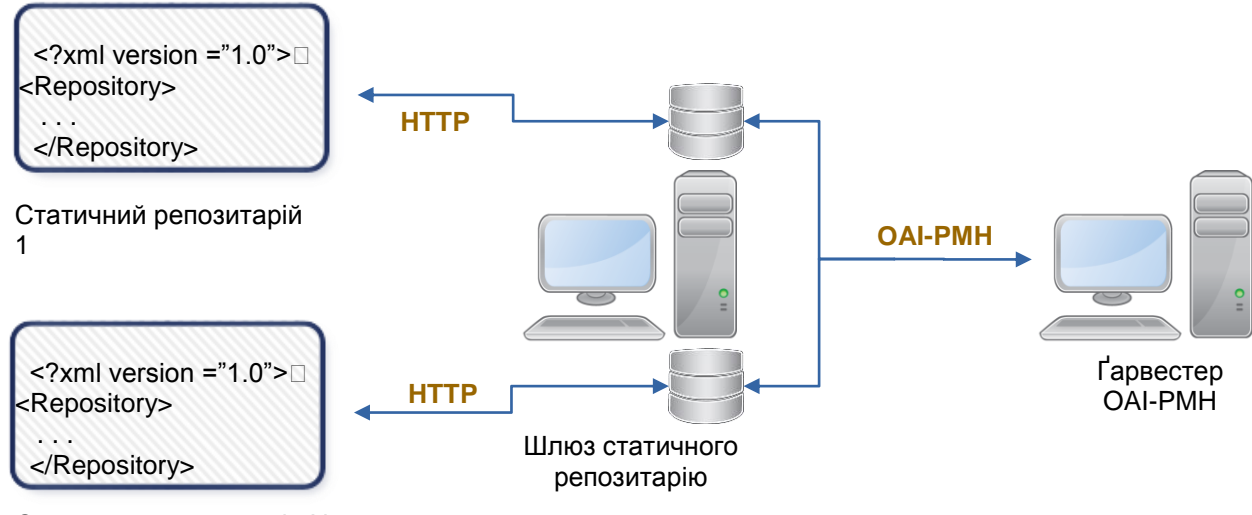

Статичний репозитарій N

*Рис. 2. Взаємодія між статичним репозитарієм, шлюзом та ґарвестером.*

Проміжною ланкою між ґарвестером і статичним репозитарієм є окреме програмне забезпечення шлюзу, що отримує XML файли та надає підтримку 6 ти типів запитів OAI-PMH до них (рис. 2). Прикладами таких шлюзів до статичних репозитаріїв є програмне забезпечення Kepler [15] та SRG [16]. Складністю статичного підходу можу стати реалізація експорту та конвертування записів, що може включати неавтоматизовані процеси. Однак

для деякого бібліотечного програмного забезпечення це буде єдиним спосіб зробити його OAI-сумісним.

В динамічному підході використовуються програмні засоби [17], що можуть в режимі реального часу взаємодіяти з бібліотечним ПЗ та робити його OAI-сумісним. Взаємодія відбувається програмним способом через драйвери ODBC до реляційної бази даних бібліотечного програмного забезпечення.

Після того як бібліотечний електронний каталог зроблено OAI-сумісним, його потрібно зареєструвати у одному з ґарвестерів. Для створення власних зведених електронних каталогів можна використати доступні ґарвестери з відкритим джерельним кодом ARC [18-14] and Public Knowledge Project (PKP) [19].

**Висновки.** Добре зарекомендований у галузі цифрових архівів протокол збору метаданих OAI-PMH сприятиме утворенню різного роду організаційних та тематичних зведених електронних каталогів бібліотек, що володіють обмеженими ресурсами та працюють з різноманітним бібліотечним програмним забезпеченням. Проведений аналіз показав, що доступні програмні засоби з відкритим джерельним кодом можуть бути використані для створення ЗБЕК у випадках, коли традиційні засоби занадто трудомісткі чи нереалізовні.

#### **Література**

- *1. Мар'їна О. Розвиток корпоративних бібліотечних проектів в Україні / О.Мар'їна // Вісник Книжкової палати. — 2010. — № 1. — С. 22-25.*
- *2. Корпоративна діяльність бібліотек вищих навчальних закладів. — Доступ: [http://www.library.univ.kiev.ua/ukr/for\\_lib/corp.php3.](http://www.library.univ.kiev.ua/ukr/for_lib/corp.php3) — Заголовок з екрану.*
- *3. Воройский Ф. С. Корпоративные автоматизированные библиотечноинформационные системы — классификация и принципы построения / Ф. С. Воройский, Я. Л. Шрайберг // Электронные библиотеки. — 2002. — Вып. 5.*
- *4. Coyle K. The Virtual Union Catalog: A Comparative Study // D-Lib Magazin. — March 2000.*
- *5. Резніченко В., Новицький О., Проскудіна Г. Інтеграція наукових електронних бібліотек на основі протоколу ОАІ-РМН. — 2007.*
- *6. Лобузіна К. Сучасні підходи до інтеграції електронних інформаційних ресурсів бібліотек / Катерина Лобузіна // Вісник Книжкової палати. — 2012. — № 12. — С. 24-28.*
- *7. The search in public archives of Ukraine. — Доступ: [http://oai.org.ua/.](http://oai.org.ua/) — Заголовок з екрану.*
- *8. Лагозе К. Связывая прошлое с будущим: Научные коммуникации в 21 веке // Электронные библиотеки. — в.3. — 2004. — С. 1-13.*
- *9. The Open Archives Initiative Protocol for Metadata Harvesting Protocol Version 2.0 of 2002-06-14. — Доступ: [http://www.openarchives.org/OAI/2.0/openarchivesprotocol.htm.](http://www.openarchives.org/OAI/2.0/openarchivesprotocol.htm)*
- *10. Jayakanth F., Sharada B.,& Min, F. An OAI-based approach to build and maintain union catalogue of OPAC. — 2007.*
- *11. Tramullas J. Library Automation and OPAC 2.0: Information Access and Services in the 2.0 Landscape. — Hershey PA: IGI Global. — 2012.*
- *12. Jayakanth F., Maly K., Zubair M., Aswath L. Approches to make CDS/ISIS databases interoperable with OAI-compliant digital libraries // Electronic library and information systems. — 39, 3. — 2005. — С. 269-278.*
- *13. Jayakanth F., Maly K., Zubair M., Aswath L. A dynamic Approach to make CDS/ISIS databases interoperable over the Internet using the OAI protocol // Electronic library and information systems. — 40, 3. — 2005. — С. 269-278.*
- *14. Specification for an OAI Static Repository and an OAI Static Repository Gateway. — Доступ: [http://www.openarchives.org/OAI/2.0/guidelines-static](http://www.openarchives.org/OAI/2.0/guidelines-static-repository.htm)[repository.htm.](http://www.openarchives.org/OAI/2.0/guidelines-static-repository.htm) — Заголовок з екрану.*
- *15. Kepler project. — Доступ: [http://dlib.cs.odu.edu/#kepler.](http://dlib.cs.odu.edu/#kepler) — Заголовок з екрану.*
- *16. OAI Static Repository & Static Repository Gateway. — Доступ: [http://srepod.sourceforge.net/.](http://srepod.sourceforge.net/)*
- *17. Open Archives Initiative Object Reuse and Exchange. Tools and Additional Resources. — Доступ: [http://www.openarchives.org/tools/tools.html.](http://www.openarchives.org/tools/tools.html) — Заголовок з екрану.*
- *18. Arc. — Доступ: [http://dlib.cs.odu.edu/ARC.html.](http://dlib.cs.odu.edu/ARC.html) — Заголовок з екрану.*
- *19. Open Harvester Systems (Public Knowledge Project). — Доступ: [https://pkp.sfu.ca/ohs/.](https://pkp.sfu.ca/ohs/)*

Харківський національний економічний університет імені Семена Кузнеця

## <span id="page-22-0"></span>**ПІДВИЩЕННЯ ПРОДУКТИВНОСТІ LMS MOODLE ШЛЯХОМ ВИКОРИСТАННЯ ПАКЕТІВ SCORM**

*© Віктор Анохін, 2016*

*В роботі розглянуті можливості з організації навчання при інтегруванні в lms Moodle scorm-сумісних навчальних модулів, деякі програмні середовища для їх розробки та приклади їх використання.* 

*Ключові слова: lms Moodle, scorm, Adobe Captivate, електронне навчання.*

*This paper describes the possibilities of organizing the training in the integration in lms Moodle scorm-compliant training modules, some software environment for their development and examples of their use.*

*Keywords: lms Moodle, scorm, Adobe Captivate, electronic education.*

**Вступ.** Системою управління навчанням Moodle користуються більшість навчальних закладів, а значить величезна кількість учасників навчального процесу: студентів і викладачів. Можливості по організації електронного навчання з дисципліни залежать від можливостей самої LMS Moodle, наданих спільнотою розробників, а також від майстерності викладачів і якості навчальних матеріалів, які вони розробляють, що не в малому ступені залежить від використовуваних для їх розробки програмних засобів. Можливостей вбудованих у LMS Moodle засобів для розробки навчальних матеріалів часто недостатньо, особливо з точки зору наочного і інтерактивного навчання. Тому викладачі розміщують в структурі своїх курсів багато матеріалів, створених в різних редакторах. Але більшість з них використовується шляхом скачування на локальний комп'ютер і перегляду в відповідних типам файлів програмах. Або шляхом локального виконання будь-яких завдань і відправки результатів роботи назад на сторінку курсу. Прі цьому зворотний зв'язок по використанню і виконанню завдань в різних модулях або відсутній повністю або здійснюється в ручному режимі. Завдяки тому, що LMS Moodle створена з дотриманням стандарту SCORM (Sharable Content Object Reference Model), в неї є можливість інтегрувати навчальні модулі, які зроблені в редакторах, які також підтримують такий стандарт. При цьому до системи збору статистики та оцінювання самої LMS Moodle передаються статистичні дані та результати віддаленої роботи з таким навчальним матеріалом. Але варто констатувати, що ця можливість

інтегрування навчальних модулів безпосередньо до LMS Moodle, а також ефективні сучасні методи їх розробки, не є достатньо поширеними серед авторів курсів. Дана стаття надає приклади навчальних матеріалів, які створені за стандартом SCORM у відповідних програмах, та приклади їх використання у LMS Moodle з метою популяризації підвищення якості авторських курсів за рахунок сучасних авторських навчальних матеріалів та їх ефективного використання.

**Приклади навчальних модулів, створених та інтегрованих до LMS Moodle, як пакети SCORM.** Ефективним є використання навчальних матеріалів, які мають інтерактивний та наочний характер. Одною, з провідних програм, яка дозволяє розробляти такі матеріали та публікувати їх, як пакети SCORM, є програма Adobe Captivate. Для того, щоб публікація здійснювалась з дотриманням сумісності з LMS Moodle, необхідно у цій програмі зробити відповідні попередні настройки проекту (ліворуч) та окремих завдань (праворуч) (рис.1). Основні принципи та методи розробки наочних інтерактивних навчальних матеріалів [1,2] у цій програмі при цьому не змінюються.

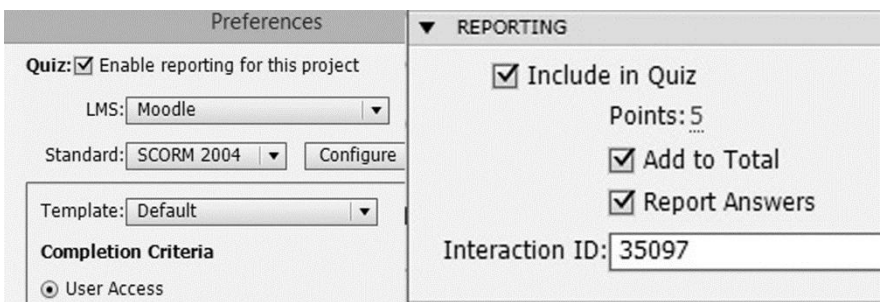

*Рис.1. Настроювання режиму SCORM в Adobe Captivate*

Додавання навчального матеріалу, як пакету SCORM, здійснюється, як додавання елементу курсу (рис. 2) у режимі редагування.

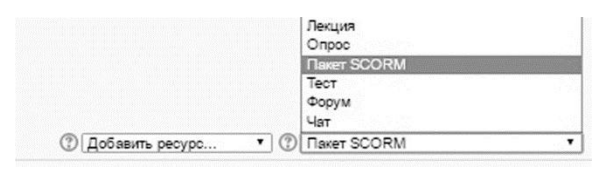

*Рис.2. Додавання пакету SCORM у LMS Moodle*

Одним з видів інтерактивних навчальних матеріалів для діагностики є тести. Доброю альтернативою тестам, які створені безпосередньо засобами LMS Moodle, можуть бути тести, які створені в інших засобах розробки. На рис. 3 приведені тести, що створені у Adobe Captivate, та інтегровані у LMS Moodle.

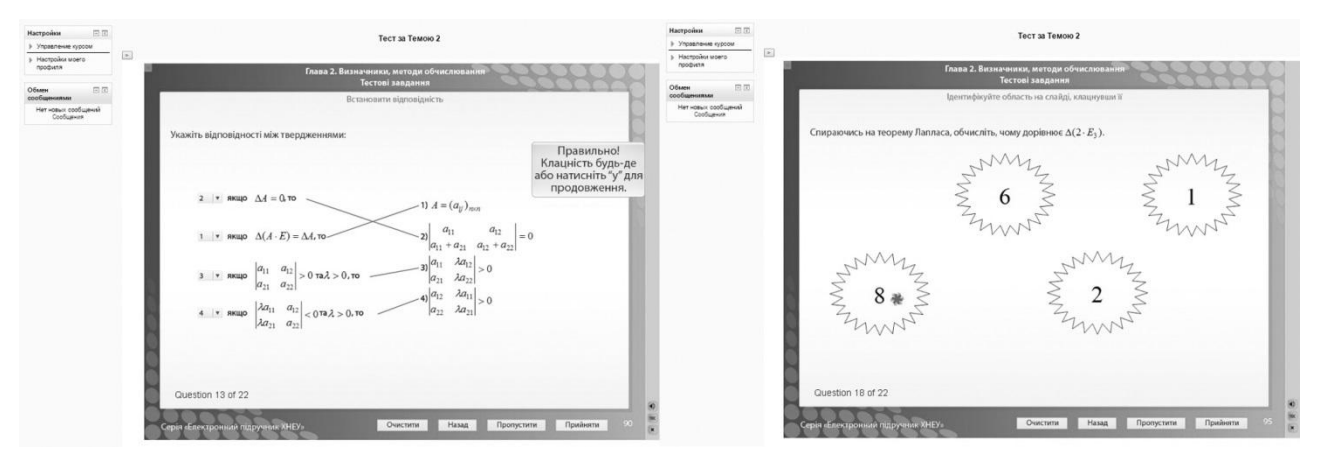

*Рис.3. Тести Adobe Captivate, що інтегровані для проходження у LMS Moodle*

Є і інші програми для створення тестів, які сумісні з LMS Moodle за стандартом scorm. На рис.4 представлений тест, який створений у програмі iSpring QuizMaker та інтегрований до LMS Moodle. Друга програма цієї марки iSpring Suite дозволяє також розробляти відеолекції, діалогові тренажери та деякі інші інтерактивні модулі.

Крім тестів, ще більший інтерес можуть визивати різні інтерактивні завдання, що інтегруються до LMS Moodle і можуть виконуватися online. На рис. 5 представлені інтерактивні завдання з математики, що інтегровані до LMS Moodle. На рис. 6 представлено інтерактивне завдання у вигляді кросворду з дисципліни "Логістика у міжнародному туризмі".<br>
17. Спомощью модуля IPS обучено 12 нейронных сетей

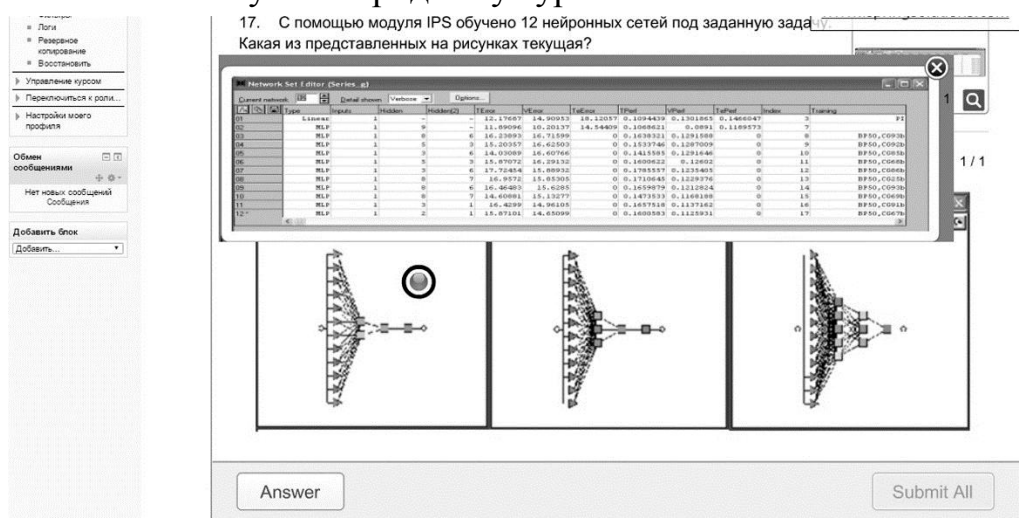

*Рис.4. Тест, створений у програмі iSpring QuizMaker та інтегрований до LMS Moodle.*

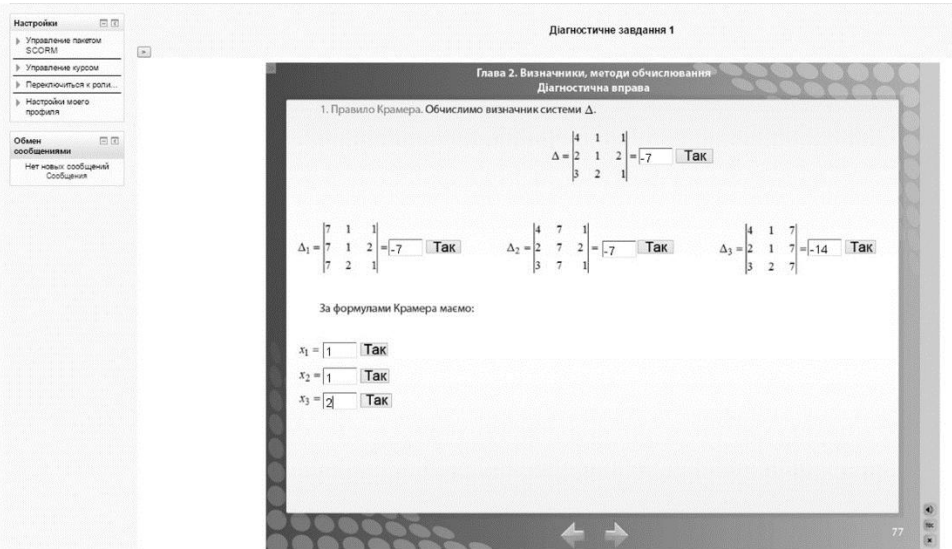

*Рис.5. Діагностичне завдання, створене у Adobe Captivate, інтегроване до LMS Moodle*

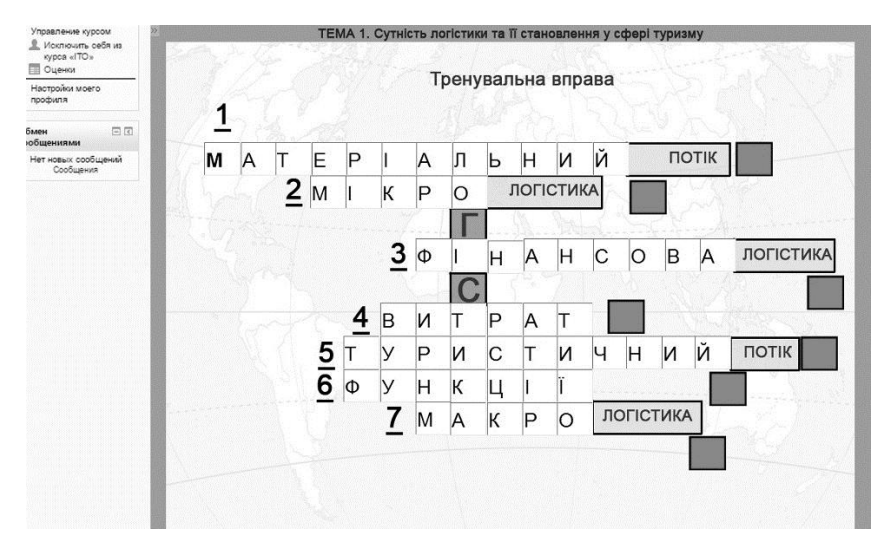

*Рис.6. Інтерактивне завдання-кросворд, створене в Adobe Captivate, що інтегроване для виконання у LMS Moodle*

Бали, які передбачені у цих тестах та завданнях автоматично попадають до таблиці оцінок студента після їх проходження. Це продемонстровано в нижній частині на рис.7, у верхній частині рис. 7 показані посилання на ці ж завдання і тести на робочому столі курсу.

| $\oplus$<br>Тема 2               |                                                                                               |                                           |           |                          |                                                                                                    |
|----------------------------------|-----------------------------------------------------------------------------------------------|-------------------------------------------|-----------|--------------------------|----------------------------------------------------------------------------------------------------|
|                                  |                                                                                               |                                           |           |                          |                                                                                                    |
|                                  | + Діагностичне завдання 1 €<br>$\frac{1}{2}$ Tect sa Templo 2<br><b>В</b> Завдання-кросворд 2 |                                           |           |                          |                                                                                                    |
|                                  |                                                                                               |                                           |           |                          |                                                                                                    |
| тройки<br>Управление оценками    |                                                                                               | Отчет по пользователю - В'юненко Вікторія |           |                          |                                                                                                    |
| Обзорный отчет                   | Элемент оценивания                                                                            | Оценка                                    | Диапазон  | Проценты                 |                                                                                                    |
| Отчет по<br>пользователю         | Інформаційні технології в освіті (доц. Анохін В.М.)                                           |                                           |           |                          |                                                                                                    |
| Управление курсом                |                                                                                               | 12.00                                     | $0 - 100$ | 12.00%                   | <b>Harona</b><br>2. Causta                                                                                  |
| Настройки моего<br>профиля       | Звіт з лабораторної роботи Na1                                                                |                                           |           |                          | <b>CONTACT VIA</b><br>диними б<br>$1.146$ ctes<br><b>ERO IN TIAS</b><br><b>Statusean</b><br><b>UANL Tot</b> |
| 日日                               | Доопрацювання та відправка виправленого звіту                                                 | $\overline{\phantom{a}}$                  | $0 - 100$ | $\cdot$                  |                                                                                                    |
| мен сообщениями                  | Повторне доопрацювання та відправка виправленого звіту                                        | $\overline{\phantom{a}}$                  | $0 - 100$ | $\overline{\phantom{a}}$ |                                                                                                    |
| Нет новых сообщений<br>Сообщения | Звіт з лабораторної роботи 3                                                                  | $\overline{\phantom{a}}$                  | $0 - 100$ | $\bullet$                |                                                                                                    |
|                                  | Доопрацювання та відправка виправленого звіту                                                 | ٠                                         | $0 - 100$ | $\overline{\phantom{a}}$ |                                                                                                    |
|                                  | Повторне доопрацювання та відправка виправленого звіту                                        |                                           | $0 - 100$ |                          |                                                                                                    |
|                                  | Звіт з лабораторної роботи Na2                                                                | 12.00                                     | $0 - 100$ | 12.00%                   |                                                                                                    |
|                                  | Доопрацювання та відправка виправленого звіту                                                 | ٠                                         | $0 - 100$ | $\overline{\phantom{a}}$ |                                                                                                    |
|                                  | Повторне доопрацювання та відправка виправленого звіту                                        |                                           | $0 - 100$ |                          |                                                                                                    |
|                                  | Відправити звіт з лабораторної роботи 4                                                       | ٠                                         | $0 - 100$ | $\tilde{\phantom{a}}$    |                                                                                                    |
|                                  | Відправити звіт з лабораторної роботи 5                                                       | 12.00                                     | $0 - 100$ | 12.00%                   |                                                                                                    |
|                                  | Доопрацювання та відправка виправленого звіту                                                 | ٠                                         | $0 - 100$ |                          |                                                                                                    |
|                                  | Повторне доопрацювання та відправка виправленого звіту                                        | ÷                                         | $0 - 100$ | $\overline{\phantom{a}}$ |                                                                                                    |
|                                  | Контрольна робота(14 балів)                                                                   | $\overline{\phantom{a}}$                  | $0 - 100$ | $\overline{\phantom{a}}$ |                                                                                                    |
|                                  | <b>ІНДЗ (12 балів)</b>                                                                        | $\bullet$                                 | $0 - 100$ | $\sim$                   |                                                                                                    |
|                                  | Активна робота на аудиторних заняттях(14 балів)                                               | $\overline{\phantom{a}}$                  | $0 - 100$ | $\overline{a}$           |                                                                                                    |
|                                  | 宋<br>Діагностичне завдання 1                                                                  | 6,00                                      | $0 - 100$ | 6.00%                    |                                                                                                    |
|                                  | 珊<br>Тест за Темою 2                                                                          | 44.00                                     | $0 - 100$ | 44.00%                   |                                                                                                    |
|                                  | 3авдання-кросворд                                                                             | 12.00                                     | $0 - 100$ | 12.00%                   |                                                                                                    |

Рис.7. *Посилання на тест SCORM на робочому столі курсу та таблиця оцінок студента, до якої потрапили бали за діагностичне завдання, тест*

### *та завдання-кросворд*

Також при цьому використовуються усі можливості тестів Adobe Captivate, як повідомлення, сторінка результатів, відкриття тестів (якщо передбачено викладачем, зазвичай для тренувальних тестів). На рис.8 показані тести в відкритому режимі для перегляду свого вибору та дійсно правильних відповідей.

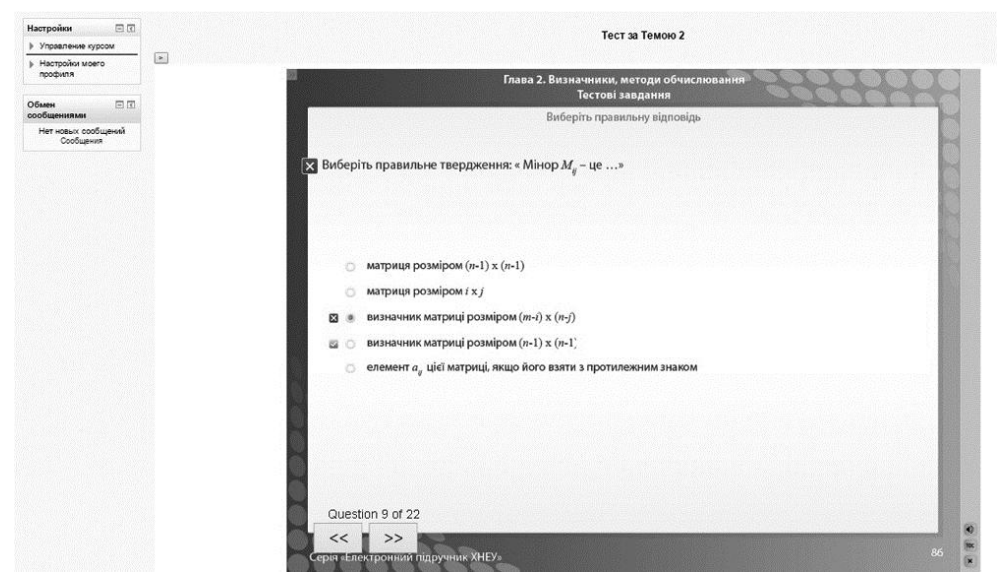

*Рис.8. Тест у відкритому для перегляду режимі.*

Для дисциплін, які пов'язані з вивченням комп'ютерних програм чи використанням комп'ютерних програм для рішення задач, актуальними є симуляції-тренажери рішення типових задач в програмному забезпеченні. На рис.9 показана одна сторінка симуляції щодо вирішення задач знаходження оптимального рішення методом дерева рішень в модулі Precision Tree у програмі Exel. Симуляція виконана у програмі Adobe Captivate та інтегрована до LMS Moodle в якості online-тренажера. Такі симуляції можуть бути виконані з нарахуванням балів (оцінюванням), тоді отримані бали за виконання такого завдання також будуть передаватися до журналу оцінок.

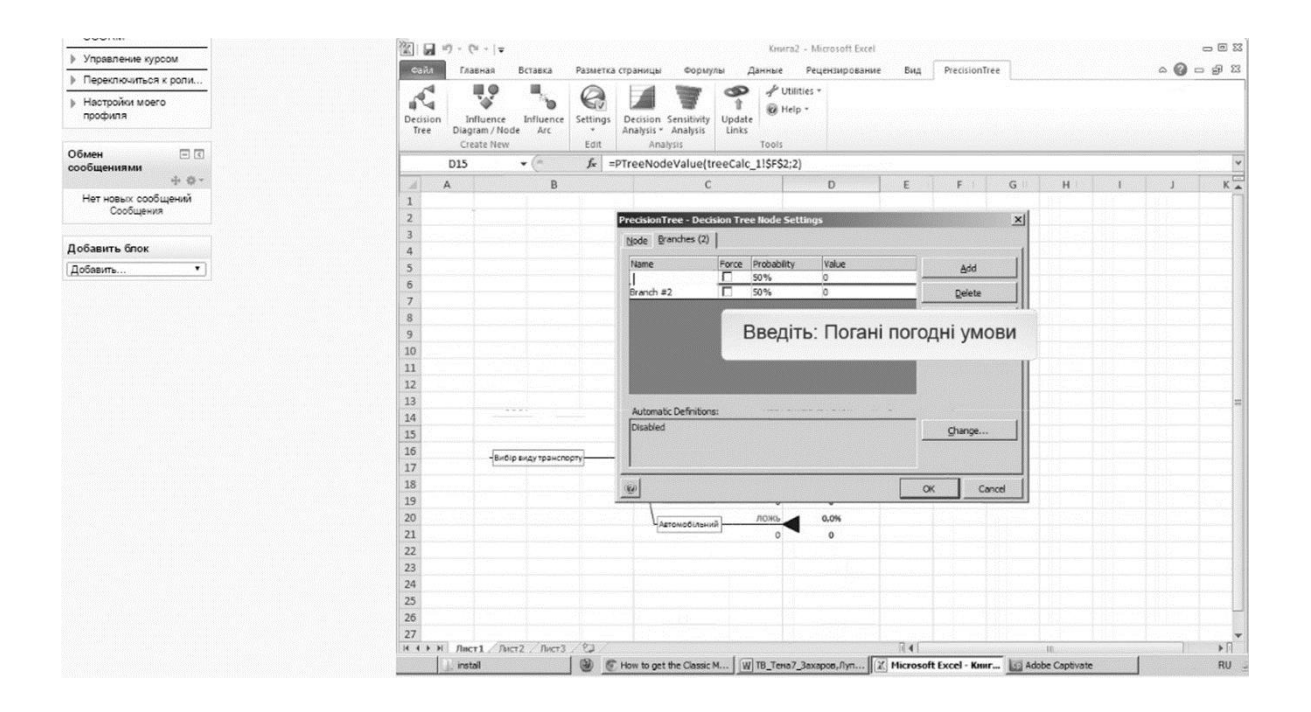

*Рис. 9. Симуляція-тренажер, розроблена у Adobe Captivate та вбудована у LMS Moodle*

#### **Висновки.**

Використання сучасних програм для створення інтерактивного навчального матеріалу, та розміщення таких модулів завдань чи тестів у структурі курсу в LMS Moodle завдяки стандартам сумісності, зокрема scorm, може значно підвищити продуктивність самої LMS, зацікавленість студентів у вивченні курсу та ефективність навчання у цілому.

#### **Література.**

*1. Анохін В.М. Вимоги до сучасних електронних навчальних видань і можливості їх реалізації у середовищі Adobe Captivate / В.М. Анохін // Вісник НУ «Львівська політехніка», серія: «Інформатизація вищого* 

*навчального закладу», №731.–Львів:Вид. Львівської політехніки. –2012. – С.71-76.*

*2. Анохін В.М. Принципи створення електронних підручників для вищих навчальних закладів на прикладі електронного підручника «Економіка підприємства» / В. М. Анохін., М. В. Афанасьєв, О. Б. Плоха // Вісник НУ «Львівська політехніка», серія: «Інформатизація вищого навчального закладу», №775.–Львів:Вид. Львівської політехніки. –2013. – С.68-72.*

**УДК 004.738.5** 

**Олександр Березко, Павло Жежнич, Христина Зуб, Лілія Ковалик**

Національний університет «Львівська політехніка»

## **АДАПТАЦІЯ ВЕБ-САЙТА УНІВЕРСИТЕТУ ДО НОВИХ ВИМОГ КОРИСТУВАЧІВ WWW**

*© Березко О.Л., Жежнич П.І., Зуб Х.В., Ковалик Л.П., 2016*

*В роботі обґрунтована важливість адаптивного дизайну для вебсайтів університетів та описано такий дизайн на прикладі нового вебсайта Львівської політехніки.*

*Ключові слова: веб-сайт, адаптивний дизайн, використовність, веброзробка.*

*The work proves the importance of responsive web design for university websites and describes such a design using the new website of Lviv Polytechnic National University case study.*

*Keywords: website, responsive web design, usability, web development.*

Високий рівень конкуренції на ринку освітніх послуг змушує університети постійно оновлювати свою ІТ-інфраструктуру, зокрема онлайн-представництво, яке є вагомим засобом маркетингу та ринкового позиціонування вишів [1]. Згідно останніх досліджень comScore, 65% часу, який користувачі цифрових медіа витрачають на їхній перегляд, припадає на мобільні пристрої, в той час як настільні комп'ютери стають "другорядною точкою дотику" [2]. Ще 2014 року кількість "мобільних" користувачів у США перевищила кількість "традиційних" [3]. В Україні глобальні тенденції, зазвичай, з'являються з певним запізненням, проте статистика відвідувачів офіційного веб-сайта Львівської політехніки, зібрана за допомогою Google Analytics, підтверджує ці дані – понад чверть відвідувачів використовують смартфони та планшети. Важливо те, що найбільш активними користувачами мобільних пристроїв є молодь, зокрема студенти – основна цільова аудиторія академічних веб-систем.

Системотворчі веб-сервіси теж не лишаються осторонь глобальних тенденцій. Так, на початку 2015 року представники Google офіційно повідомили, що з 21.04.2015 пошуківець почне використовувати оптимізованість під мобільні пристрої як однин з критеріїв ранжування вебсайтів у результатах пошуку [4]. Одразу ж був запропонований безкоштовний сервіс перевірки на "дружність до мобільних пристроїв" та оголошено рекомендований підхід до забезпечення цього – адаптивний веб-дизайн (передбачає підлаштування розміру, форми та порядку відображення елементів веб-сторінки до розміру екрану користувацького пристрою). Успішне позиціонування веб-сайта університету в Google є одним із ключових факторів його успіху в глобальному інформаційному середовищі [5], тому для багатьох розробників та адміністраторів це стало кінцевим аргументом для переходу на нову технологію.

### **Нова версія офіційного веб-сайта Львівської політехніки.**

Новий веб-сайт був введений в експлуатацію в червні 2016 р. Для системи управління контентом був використаний Drupal 7. Фактично сайт є системою підсайтів підрозділів та проектів університету, що дає змогу розподіленої роботи, забезпечуючи незалежність. Основою для дизайну став популярний адаптивний фреймворк Bootstrap 3, який дав змогу розробити 5 варіантів дизайну для різних розмірів екрану (Рис. 1). На прохання розробників система візуальної ідентифікації університету була доповнена (наприклад, були створені спрощені версії логотипу). Оскільки не всі підрозділи університету наразі забезпечені якісним графічним матеріалом, були передбачені версії дизайну без зображень (Рис. 2).

Наступним кроком стане аналіз поведінки користувачів на новому сайті та порівняння її з попередньою версією, а також розроблення та введення в експлуатацію нового функціоналу, зокрема інтерактивних карт, відгуків про Політехніку, нової системи розкладу занять тощо.

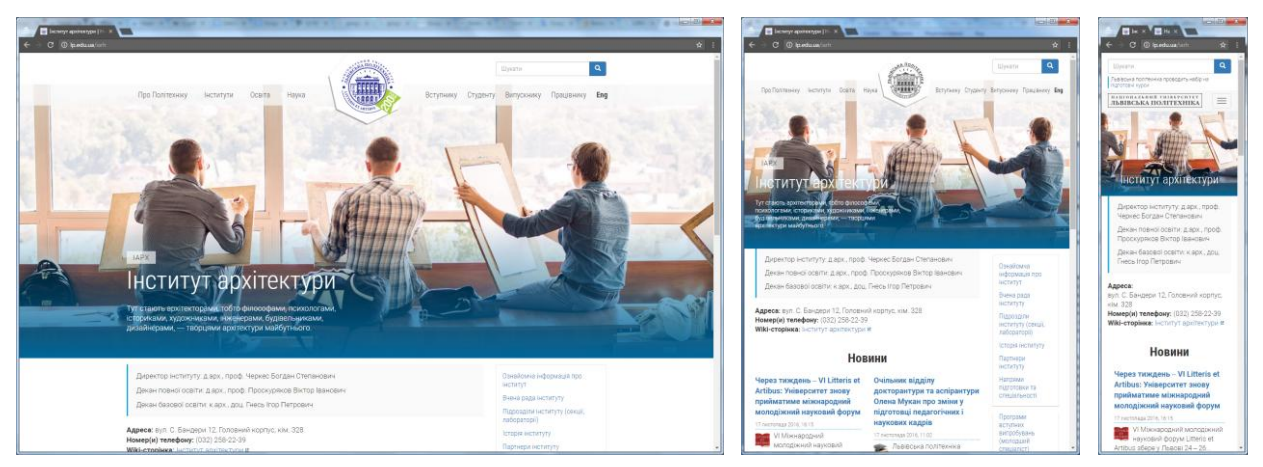

*Рис.1. Вигляд під-сайту навчально-наукового інституту на моніторі, планшеті та смартфоні*

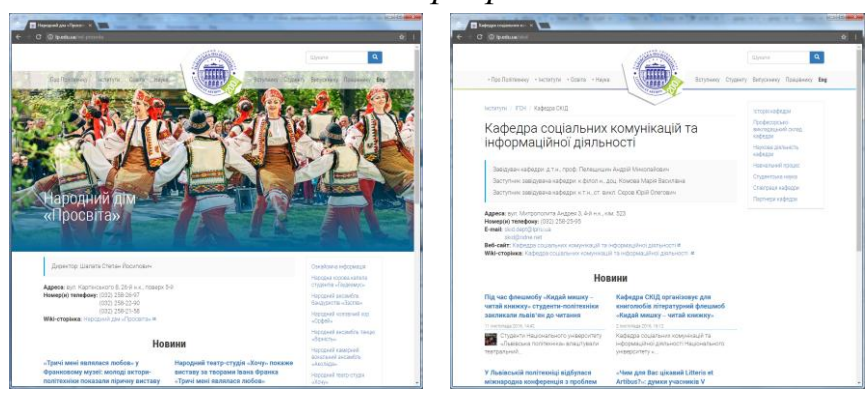

*Рис.2. Дві версії дизайну – із зображеннями і без*

**Висновки.** Сьогодні адаптивний дизайн сайту є необхідною складовою його успіху. Описано нову адаптивну версію офіційного веб-сайта Львівської політехніки.

## **Література.**

- *1. Березко О. Л. Концепція створення веб-сайта Національного університету ―Львівська політехніка‖ // О.Л. Березко, А.М.Пелещишин, П.І. Жежнич // Вісник Національного університету Чьвівська політехніка"* − 2012. − №731. *– С. 57-65.*
- *2. Lella A., Lipsman A. 2016 U.S. Cross-Platform Future in Focus [Electronic resource]/ A. Lella, A. Lipsman // comScore – March 2016 – Mode of access: WWW/URL: http://www.comscore.com/ Insights/Presentations-and-Whitepapers/2016/2016-US-Cross-Platform-Future-in-Focus*
- *3. Chaffey D. Mobile Marketing Statistics compilation [Electronic resource] / D. Chaffey // Smart Insights. – 26.10.2016. – Mode of access: WWW/URL: http://www.smartinsights.com/mobile-marketing/mobile-marketinganalytics/mobile-marketing-statistics/*
- *4. Makino T., Jung Ch., Phan D. Finding more mobile-friendly search results / T. Makino, Ch. Jung, D. Phan // Google Webmaster Central Blog – 26.02.2015. -*

*Mode of access: WWW/URL: https://webmasters.googleblog.com/2015/02/finding-more-mobile-friendlysearch.html*

*5. Березко О. Л. Аналіз позиції та перспектив позиціонування Львівської політехніки у Вебометричному рейтингові університетів світу / О. Л. Березко, П. І. Жежнич, А. О. Пастух // Вісник Національного університету «Львівська політехніка» – 2013. – № 775. – C. 56–62.*

**УДК 004:37, 378.1**

## **Андрій Бондарєв, Андрій Мащак** Національний університет "Львівська політехніка"

## <span id="page-31-0"></span>**ОСОБЛИВОСТІ ФОРМУВАННЯ ТЕСТОВИХ ЗАВДАНЬ З ДИСЦИПЛІН, ЯКІ ПЕРЕДБАЧАЮТЬ ВЗАЄМОДІЮ ПРОГРАМНИХ ТА АПАРАТНИХ ЗАСОБІВ**

*©Бондарєв Андрій, Мащак Андрій 2016*

*У роботі наведено дані про розроблену авторську методику формування тестових завдань, яка поєднує функціональну спрямованість тестів та зберігає їх відносну простоту. Наведені також приклади тестів, які застосовують у розробці програмно-апаратних засобів.*

*Ключові слова: віртуальне навчальне середовище, вбудовані системи, тести.*

*The paper shows the methodology developed by the author's formation tests, which combines functional orientation tests and keeping their relative simplicity. These examples of tests that are used in the development of Programmable Systemon-Chip.*

#### *Keywords: virtual learning environment, embedded system, tests.*

**Вступ.** Інформатизація навчального процесу у сучасних вищих навчальних закладах із використанням автоматизованих, а подекуди й повністю автоматичних комп'ютеризованих комплексів та можливостей Intenet, вже багато років є чи не основним напрямком методичної роботи [1, 2]. У Національному університеті «Львівська політехніка» успішно функціонує і розвивається Віртуальне навчальне середовище (ВНС), причому від класичного адміністрування системи здійснений перехід до розподіленого, коли кожний лектор може (і зобов'язаний) самостійно вносити зміни як до інформаційного наповнення курсу, так і до автоматизованої системи оцінювання знань [3]. Це

вимагає великого обсягу роботи щодо розробки тестових завдань. З іншого боку, сучасним напрямком технічного розвитку є широке використання вбудованих мікроконтролерних систем та Інтернет речей і, відповідно, підготовка спеціалістів з цього напрямку. Зокрема в ІТРЕ запроваджені нові дисципліни – "Програмування апаратних засобів" та "Проектування прграмноапаратних систем". Вивчення цих та аналогічних дисциплін вимагає від студентів знань у галузях програмування та схемотехніки і уміння пов'язувати ці знання в рамках однієї задачі. За таких умов спроба глибокої декомпозиції задачі, "атомізації" тестів, значного подрібнення питань, виводить тести за межі навчальних завдань дисципліни до області відповідальності інших курсів. Навпаки, збереження цілісності питання, його функціональної спрямованості, призводить до значного підвищення складності та трудомісткості знаходження правильної відповіді, що не відповідає меті тестування, як швидкого способу оцінювання знань.

**Метою роботи** автори вважають показати основні результати розробки тестових завдань з дисципліни "Програмування апаратних засобів", і на цих прикладах започаткувати дискусію про шляхи та методичні прийоми для пошуку компромісу між функціональністю та подрібненістю тестових питань у синтетичних, стикувальних дисциплінах.

**Особливості та приклади формування тестів.** Вказані у вступі дисципліни студенти вивчають після базових курсів інформатики або програмування. Але програмування мікроконтролерів має ряд особливостей. По-перше, через велику кількість доступних сучасному користувачеві прикладних програм із розвинутим графічним інтерфейсом студент не вбачає необхідності у написанні та налагодженні власне програми – послідовності інструкцій для отримання числового або графічного результату. По-друге, навіть зацікавлені програмуванням студенти не надають уваги внутрішньому представленню даних – їм достатньо знати базові типи. У програмно-апаратних засобах важливим є не кінцевий результат виконання програми, а саме послідовність її виконання, адже ця послідовність забезпечує зміну зовнішніх напруг, миготіння індикаторів, рухи електромеханічних пристроїв. Знання внутрішнього представлення необхідне, оскільки напруги на зовнішніх контактах контролера однозначно пов'язані з бітами внутрішніх змінних.

З методичної точки зору це вимагає від студента короткого повторення базового курсу програмування і доведеного до автоматизму уміння представляти числові та символьні дані у двійковій системі числення.

Приклади тестових питань, які демонструють ці особливості, наведені на рис.1.

У першому прикладі (рис. 1а) програма порівнює внутрішню байтову змінну із маскою 0000 0100b, виводить результат порівняння на зовнішній контакт та інкрементує байтову змінну на кожному кроці нескінченого циклу.

Студент, який знає дію оператора інкременту та представлення чисел у байті легко вибере, що під'єднаний до зовнішнього контакту осцилограф покаже осцилограму "b".

Приклад на рис. 1б взагалі не містить програми і призначений для відпрацювання навичок двійкового та шістнадцяткового представлення даних, але одночасно призвичаює студента до відповідності цих абстрактних для нього чисел до візуального зображення символу.

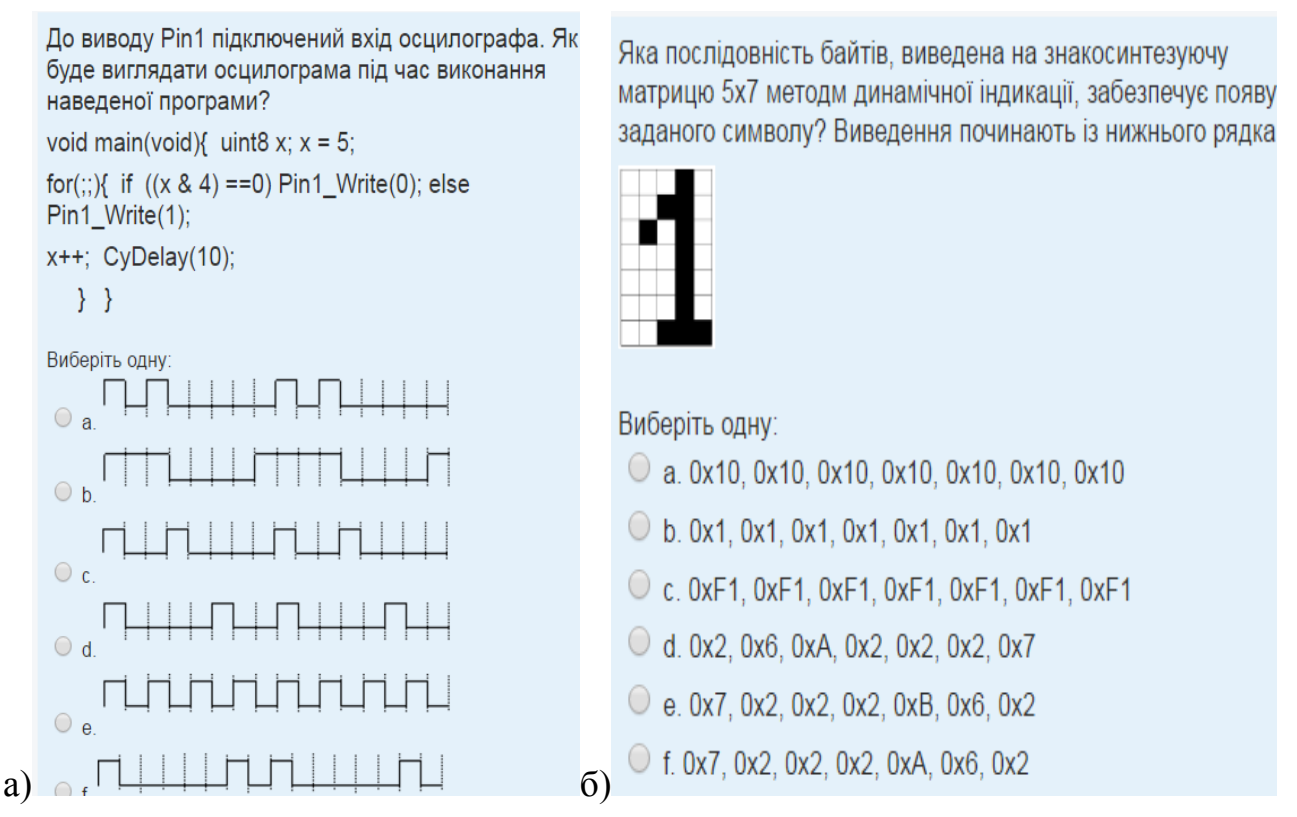

*Рис. 1. Тести аналізу апартних результатів виконання заданої програми (а), та синтезу (вибору) наборів даних для забезпечення графічно заданої форми індикації (б).* 

Ще однією особливістю описуваного курсу є необхідність розвитку у студентів навичок програмування та перевірки рівня цих навичок. Очевидно, що студент має для цього написати програму із заданими викладачем властивостями. Із застосуванням ВНС це вимагає вставки відкритого питання із реферативною відповіддю. Це, по-перше, нівелює переваги ВНС щодо зменшення часу перевірки, по-друге, вносить суб'єктивність, адже правильні програми можуть відрізнятися ідентифікаторами, послідовністю операцій, застосуванням компліментарних логічних функцій. Крім того, написання програми вимагає значного збільшення часу на виконання тесту від декількох хвилин до декількох десятків хвилин.

Ми прийняли рішення формувати питання у вигляді короткої функціональної специфікації програми, а відповіді – у формі варіантів тексту програми. Приклади таких тестових питань наведені на рис. 2.

На відміну від прикладу на рис. 1а, який передбачає тільки аналіз програми, приклади на рис. 2 вимагають елементів синтезу (написання програми), хоча варіанти відповідей є підказкою. Найскладнішим для викладачів було генерування неправильних, але схожих відповідей.

У прикладі на рис. 2а студент має керувати кольором світлення RGB світлодіоду. Зміст процедур затримки (CyDelay), читання стану перемикачів (Sw\_Read) та ввімкнення світлодіоду (Ligt\_On) пояснений у теоретичному та лабораторному курсах. З технічних особливостей достатньо знати, що молодші три біти відповідають кольорам RGB, а з прогамування – логічні функції.

Програма на рис. 2б генерує вихідний сигнал ЦАП. Для вибору правильної відповіді треба знати арифметичні та логічні операціїї та максимальне значення 10 бітового числа.

Окремою особливістю тестування є вживання студентами шахрайських методів складання тестів. Ці методи баазуються на проведенні тренувальних, або пробних опитувань, під час яких масово знімають скріншоти із правильними відповідями (які надає MOODLE) і поширюють сучасними засобами телекомунікації. Відмовитись від тренувань недоцільно, оскільки тестування має не тільки контрольну, але і навчальну функцію. Розробляти сотні варіантів питань не завжди можливо навіть фізично. Автори пішли шляхом розробки окремих тренувальних категорій, які доступні студентам впродовж семестру, містять ті самі запитання, але із зовсім іншими вхідними даними, ніж контрольні каітегорії, які будуть відкриті лише на час проведення контрольного заходу.

Крім наведених чотирьох прикладів контрольний тест містить ще сім питань, типових для програмування, структури процесорів та обчислювальних систем, а також переферійних пристроїв індикації. Проведене тренувальне тестування серед найбільш активних студентів показало, що час виконання тесту з 11 питань становить від 30 до 45 хвилин із абсолютною успішністю 100% та якісним показником 75%.

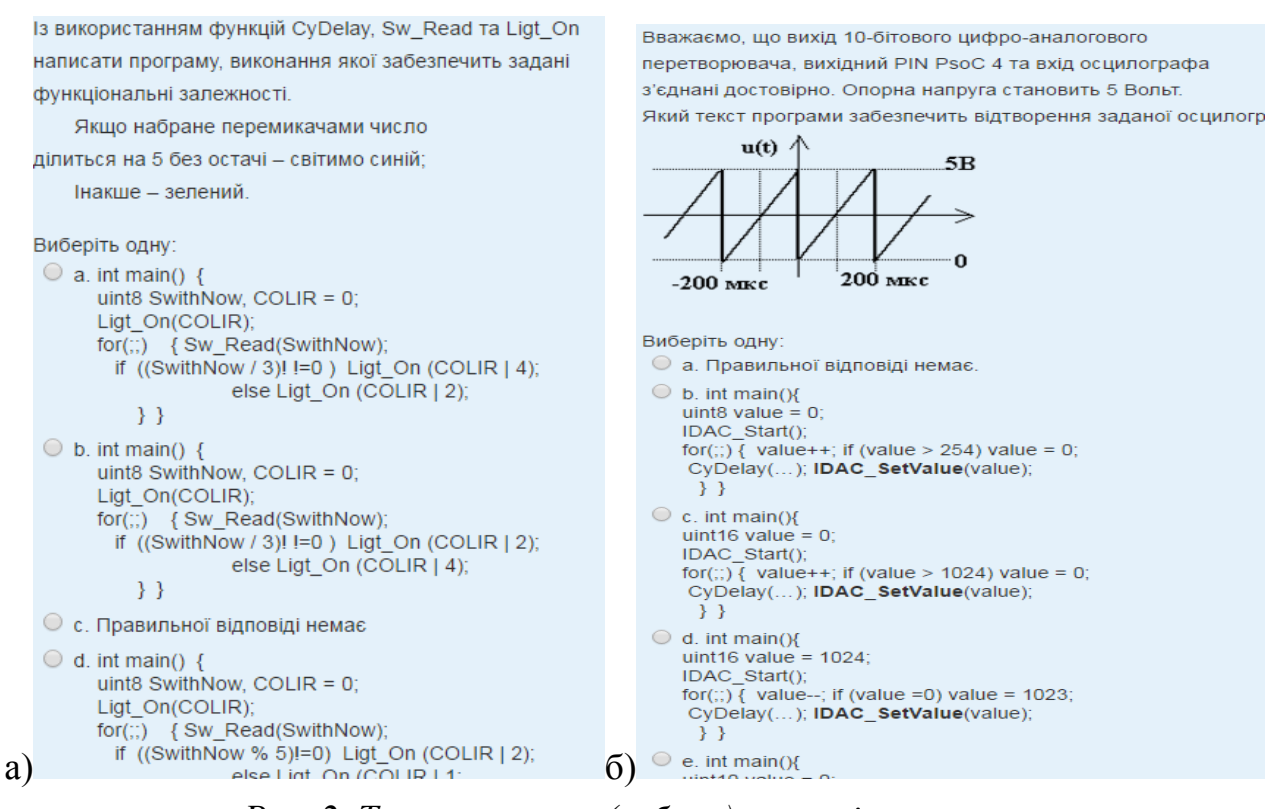

*Рис. 2. Тести синтезу (вибору) текстів програм, функціональна специфікація яких задана семантично (а) та графічно (б).*

**Висновки.** Наведені у роботі приклади тестових завдань з дисципліни ―Програмування апаратних засобів‖ показують необхідність пошуку компромісу між функціональністю та подрібненістю тестових питань у синтетичних, стикувальних дисциплінах. Проведене тренувальне тестування групи студентів показало необхідність зменшення кількості та підвищення вартості запитань у тестах зі спеціальних дисциплін.

#### **Література**

- *1. Корж Р. О. Аналіз інформаційного образу ВНЗ / Р. О. Корж, А. М. Пелещишин // Інноваційні комп'ютерні технології у вищій школі: Матеріали 6-ї науково-практичної конференції. м. Львів, 18-20 листопада 2014 року., Україна, Львів, С. 106-109/ М-во освіти і науки України, Нац. ун-т «Львів. політехніка». – Л., 2014. – Бібліогр.: 5 назв.*
- *2. Жежнич П. І. Використання GOOGLE APPS в організації навчального процесу// Інноваційні комп'ютерні технології у вищій школі: Матеріали 6-ї науково-практичної конференції. м. Львів, 18-20 листопада 2014 року., Україна, Львів, С. 35-38/ М-во освіти і науки України, Нац. ун-т «Львів. політехніка». – Л., 2014. – Бібліогр.: 3 назви.*
*3. Чайківський Т.В. Адміністрування LMS MOODLE у великих навчальних закладах / Чайківський Т.В., Озірковський Л. Д. // Інноваційні комп'ютерні технології у вищій школі: Матеріали 6-ї науковопрактичної конференції. м. Львів, 18-20 листопада 2014 року., Україна, Львів, С. 45-49/ М-во освіти і науки України, Нац. ун-т «Львів. політехніка». – Л., 2014. – Бібліогр.: 4 назви.*

**УДК 004.4: 004.9**

**Василь Усатенко, Микола Грищенко, Марія Міняєва** Приватне підприємство "ПОЛІТЕК-СОФТ" (м. Київ)

# **ПРАКТИЧНИЙ ДОСВІД СТВОРЕННЯ, ВПРОВАДЖЕННЯ, ПІДТРИМКИ ТА РОЗВИТКУ ПРОГРАМНОГО ЗАБЕЗПЕЧЕННЯ ДЛЯ ІНФОРМАЦІЙНИХ СИСТЕМ УПРАВЛІННЯ НАВЧАЛЬНИМ ПРОЦЕСОМ У ВИЩИХ НАВЧАЛЬНИХ ЗАКЛАДАХ УКРАЇНИ**

*© ПОЛІТЕК-СОФТ, 2016*

*У доповіді висвітлюється власний досвід створення та розвитку програмного забезпечення для інформаційних систем управління навчальним процесом, аналізується еволюція його основних функцій та трансформація поглядів на його властивості та призначення.*

*Ключові слова: навчальний заклад, деканат, електронна система, автоматизація, інформаційна система.*

*This report described personal experience of creation and development of software for information learning management systems, analyzed the evolution of the main functions of programs and transformation of ideas about its properties and purpose.*

*Keywords: educational institution, electronic system, automation, information system.*

Протягом останніх 15 років головним предметом діяльності підприємства є створення, впровадження, підтримка та розвиток програм, що використовується у інформаційних системах вищих навчальних закладів України 1-4 рівнів акредитації (далі Програми). За весь цей час створені підприємством Програми впроваджені у понад 300 вищих навчальних закладах (ВНЗ).

Розвиток Програм фактично відбувався за законами еволюції систем у природі – як відповідь на потреби їх користувачів та зміну умов функціонування. Накопичений досвід потребує осмислення та узагальнення. У доповіді обмежимось розглядом досвіду впроваджень лише у ВНЗ 3-4 рівнів акредитації.

Десять університетів, які найефективніше використовують Програми, показані в таблиці 1:

Таблиця 1

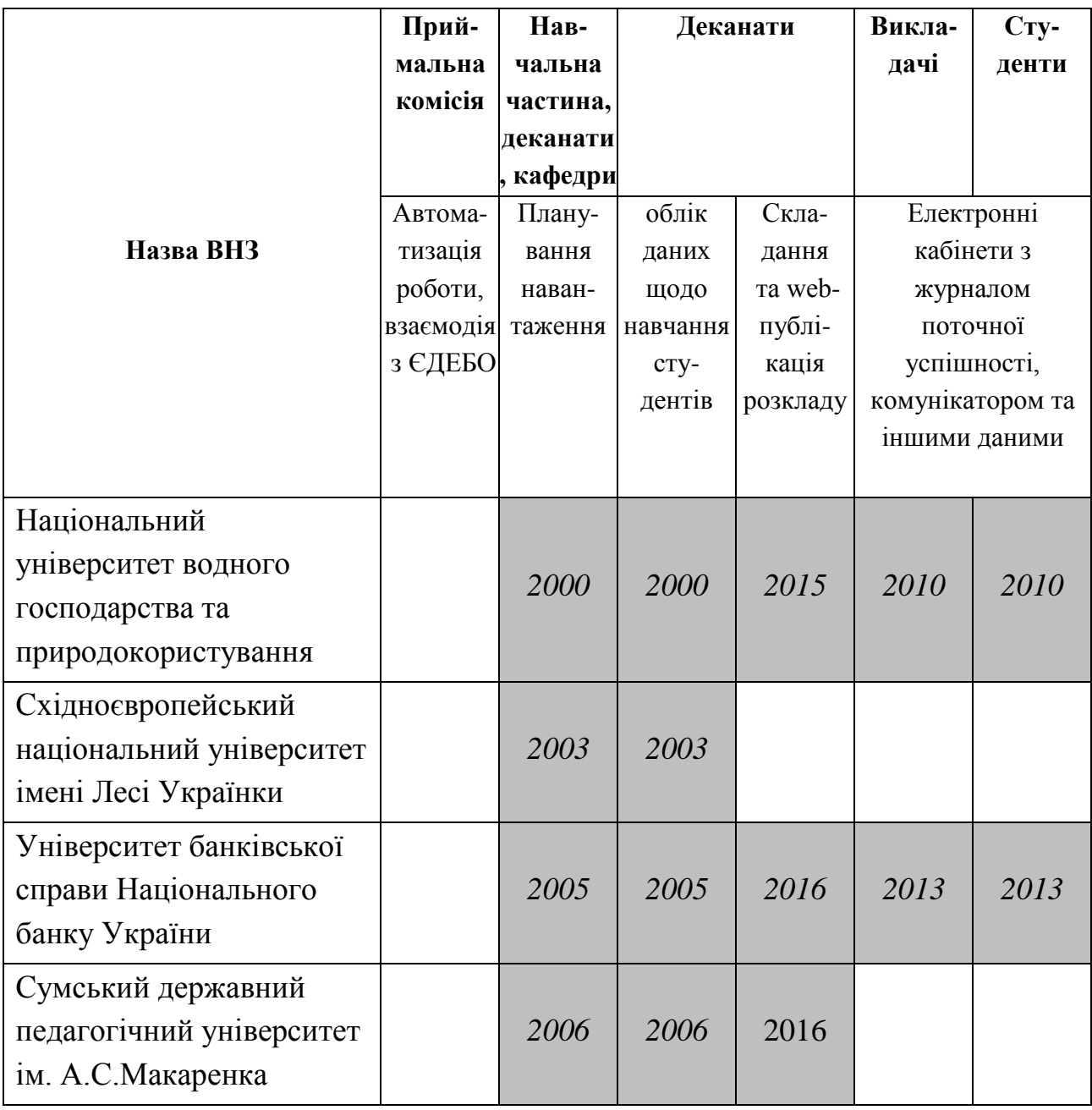

Використання Програм в університетах України та рік впровадження

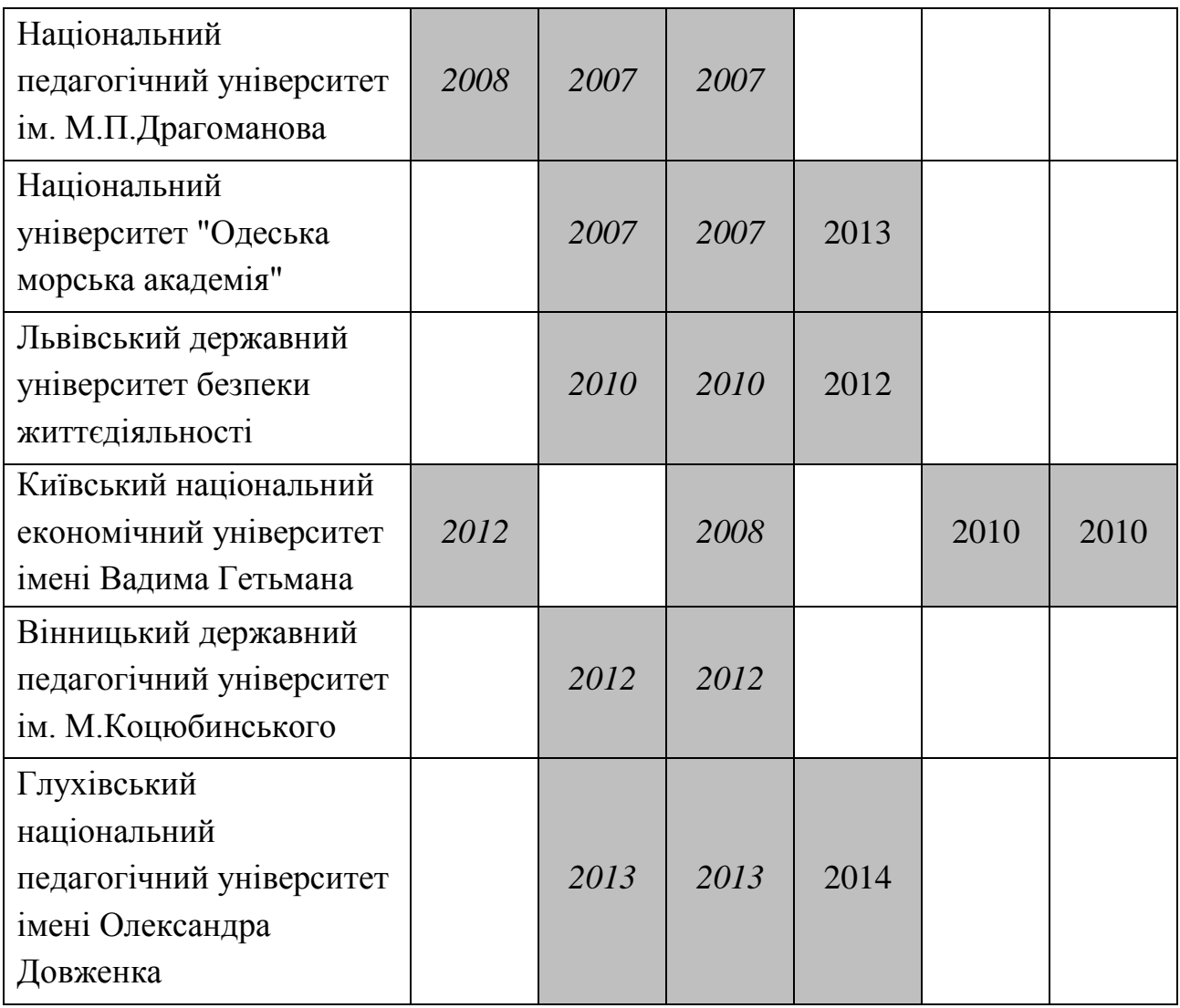

Створення Програм почалось з моменту усвідомлення авторами однієї з найважливіших задач, що виникає у процесі діяльності ВНЗ - задачі визначення та розподілу педагогічного навантаження. Як наслідок, з`явились перші програми – "Навчальний процес" та "Навчальний план", які дозволяють створити модель навчального процесу щодо всіх елементів педагогічного навантаження та розподілити їх між викладачами. Результати, що отримуються – звітні документи у формі навчальних планів різних форм, картки навантажень кафедр, викладачів та ін. Звичайно, всі користувачі Програм (працівники навчальної частини) працюють зі спільною базою даних, яка розміщується на сервері, а їх права розподілені належним чином. Вказані програми мають графічний інтерфейс та працюють у операційній системі Windows. Реалізовано автоматичне оновлення версій програм на комп`ютерах користувачів Програм.

Певний час з моменту створення ці програми фактично відігравали роль спеціалізованого калькулятора, що "вміє" генерувати звіти. Формували дані декілька працівників навчальної частини ВНЗ. Основний результат – роздруковані паперові звіти з автоматично порахованими підсумками.

У 2004 році почала впроваджуватись (вперше у Східноєвропейському національному університеті імені Лесі Українки) програма "ПС-Кафедра", що розвантажила працівників навчальної частини шляхом делегування частини задач працівникам кафедр. Основні результати – звіти з підсумками та взаємодія між навчальною частиною та кафедрами.

З кожним впровадженням виникали нові вимоги до Програм, які потребували постійного розвитку структури даних та створення відповідних функцій. В результаті лише у 2010 році програми для планування навчального навантаження почали містити практично всі необхідні інструменти. Вже після 2010 року вони модернізуються у бік збільшення продуктивності та інформативності .

Перший досвід впроваджень Програм в умовах постійних змін сценаріїв дозволив по-іншому подивитись на процес розробки нових продуктів. Був зроблений висновок, що нові програми повинні писатись не "з нуля", а базуватись на попередньо створеній власній платформі. Вона, з одного боку, має забезпечити швидку зміну властивостей і функцій програмного продукту шляхом редагування відповідних таблиць (карт) у базі даних без перекомпіляції програм. З іншого боку, вона має реалізовувати типові функції (реєстрація та редагування даних, пошук та відбір об`єктів та подій по ним за заданим критерієм). Така платформа (модуль) "ПС-Трансформер" була створена у 2003 році.

На основі модуля "ПС-Трасформер" завдяки спрощеній технології програмування згодом швидко створюються нові програмні продукти, які успішно впроваджуються та використовуються і зараз: 1) програма для обліку даних щодо навчання студентів - "ПС-Студент" та "ПС-Студент-Web" (2003 рік); 2) пакет програм "ПС-Персонал" для обліку даних працівників ВНЗ у відділі кадрів (2005 рік); 3) програма "ПС-Абітурієнт" для автоматизації діяльності приймальної комісії (2008 рік); 4) програма "ПС-Журнал успішності-Web" для реєстрації викладачам ВНЗ поточної успішності студентів на заняттях (2010 рік); 5) програма "Індивідуальний план викладача" для формування та контролю виконання викладачам індивідуальних навчальних планів (2012 рік); 6) програма "ПС-Обхідний лист" для реалізації безпаперової технології обліку виданих студентам матеріальних цінностей, заборгованостей та невиконаних зобов`язань з метою спрощення процедури підписання їх обхідних листів (2015 рік).

Програма "ПС-Студент-Web" вже мала web-інтерфейс і разом з допоміжними програмами "ПС-Додаток до диплому-Web" і "ПС-Академ. Довідка-Web" дозволяла здійснювати облік основних даних щодо навчання студентів (анкетних даних, даних щодо руху, семестрової успішності та ін.), підготовку та друк важливих документів (екзаменаційні відомості, навчальна картка, додаток до диплому, академічна довідка).

Вперше програма "ПС-Абітурієнт" була успішно використана у Національному педагогічному університеті імені М.П. Драгоманова під час вступної кампанії 2008 року (працювали з програмою одночасно 50 користувачів). З того часу переваги побудови програми на єдиній адаптивній платформі у повній мірі виявились у процесі її використання під час щорічних вступних кампаній. Такий підхід забезпечив можливість її швидкого пристосування до постійних змін правил вступу та необхідності інтегрування з іншими інформаційними системами ("Конкурс", Єдина державна електронна база з освітніх питань - ЄДЕБО). На поточний момент "ПС-Абітурієнт" дозволяє повністю автоматизувати діяльність приймальної комісії, включаючи можливість прямої та зворотної on-line синхронізації даних з ЄДЕБО через SOAP-протокол. Вже у цьому випадку основний результат використання програми виходить за межі отримання роздрукованих паперових звітів з підсумками. На сьогоднішній день програма – це важливий елемент глобальної інформаційної системи (локальна система – веб-сайт ВНЗ - ЄДЕБО), що працює у загальному потоці даних.

У 2010 році з ініціативи Київського економічного університету імені Вадима Гетьмана була створена та впроваджена програма "ПС-Журнал успішності-Web". З цього моменту з інформаційною системою університету вже працюють одночасно понад 1500 викладачів (фіксується кожне заняття, бали, пропуски) та понад 15000 студентів (перегляд даних).

Для цієї програми паперові звіти – зовсім не є головною метою. Основний результат – інформаційна взаємодія між всіма учасниками навчального процесу: викладачами, студентами, деканатами та керівництвом навчального закладу. А от головна мета використання програм "Індивідуальний план викладача" та "ПС-Обхідний лист"– повністю безпаперові технології роботи у відповідних контекстах.

Ще у 2012 році була створена та активно розвивається до цього часу програма "ПС-Розклад" – спеціалізований редактор, що дозволяє на основі попередньо створеної моделі педагогічного навантаження складати розклад занять, отримувати потрібні звітні документи та автоматично генерувати web-

сторінки для Web-сайту ВНЗ з розкладом за запитом. Отже, і у цьому випадку головний результат – це створений контент у електронному вигляді.

Слід зазначити, що впровадження Програм супроводжується все більшою інтеграцією контенту, що ними генерується, з web-сайтами ВНЗ та іншими системами закладу (Moodle, 1-C та ін.). При цьому, фактично створюється інтегрована інформаційна система ВНЗ.

У зв`язку зі значним розширенням кількості користувачів Програм останнім часом все гостріше почало поставати питання взаємодії між ними та відчуватись потреба у створенні засобу для комунікацій. Він має бути вбудований у кожну з Програм та надавати користувачам можливість обміну повідомленнями. У 2015 році і був створений такий засіб - модуль "ПС-Комунікатор". Як наслідок, технологія роботи змінюється. Наприклад, навчальна частина може надіслати одночасно всім кафедрам оголошення та приєднати до нього потрібні файли. Працівник кафедри може вказати навчальній частині на неточність даних. Викладач може надіслати студентам потрібні завдання, а студент – надіслати викладачу файли виконаних робіт. Нарешті, користувачі Програм вже можуть надсилати у "ПОЛІТЕК-СОФТ" запитання чи пропозиції.

У 2016 році функції модуля розширюються. Тепер вже кожний користувач системи може опублікувати новину на електронних дошках оголошень закладу, факультету або кафедри, які вбудовані у web-сайт ВНЗ. Найближчим часом планується створення мобільних додатків, які б розширювали можливості комунікацій користувачів системи та оперативно забезпечували б їх потрібною інформацією, що продукується Програмами.

#### **Висновки:**

1. Навчальний процес у ВНЗ супроводжується змінами правил, які періодично набувають характеру форс-мажору. Ефективним рішенням, що дозволяє "вижити" програмам в умовах змін, є їх базування на попередньо створеній єдиній програмній платформі.

2. Постійне розширення кола користувачів Програм об`єктивно породжує необхідність вбудовувати в них засоби комунікацій та розширювати коло споживачів інформації.

3. У процесі розвитку Програми фактично перетворюються в генератори контенту для інформаційної системи ВНЗ та стають її частиною. Погляд на них під таким кутом зору дозволяє правильно формулювати вимоги до нових програм, що створюються.

4. Очевидно, той факт, що розвинута та ефективна інформаційна система ВНЗ має бути гібридною, є об`єктивним. Вона має поєднувати електронні ресурси ВНЗ та призначені для вирішення задач підвищеної складності створені сторонніми розробниками спеціалізовані програми.

#### **УДК 378:159.9:004**

#### **Юрій Вінтюк**

Національний університет «Львівська політехніка»

## **ПСИХОЛОГО-ПЕДАГОГІЧНІ ОСОБЛИВОСТІ НАВЧАННЯ ПРИВИВЧЕННІ ДИСЦИПЛІН З КОМП'ЮТЕРНИМ ЗАБЕЗПЕЧЕННЯМ**

*Юрій Вінтюк, 2016*

*Розглянуті психолого-педагогічні особливості навчального процесу з застосуванням ІКТ, в умовах сучасної вищої школи. Здійснений огляд літературних джерел на дану тему, у результаті з'ясовані як переваги, так і недоліки навчального процесу використання сучасних інформаційних і мультимедійних технологій. Наведені результати власного дослідження особливостей навчання із застосуванням ІКТ.*

*Ключові слова: інформаційно-комп'ютерні технології, психологопедагогічні особливості, навчальний процес.*

*Psychological and pedagogical peculiarities of the educational process with the use of ICT in modern higher education are considered. An overview of the literature on the subject is made, as a result both advantages and disadvantages of the educational process and use of modern multimedia information technologies are found out. The results of the personal research study peculiarities with the use of ICT are given.*

*Keywords: information-computer technologies, psychological and pedagogical peculiarities, educational process.*

**Вступ.** Впровадження Інформаційно-комп'ютерних технологій (ІКТ) у навчальну діяльність є важливою умовою реформування вітчизняної системи освіти, що зумовлено необхідністю її виходу на рівень сучасних освітніх стандартів. Цей процес, який триває у нашій країні вже не перше десятиліття і охопив всі ланки системи освіти, ознаменувався значними здобутками. На сьогодні не лише комп'ютери, але й інші, зокрема, мультимедійні технічні засоби є практично у всіх навчальних закладах, а роботу з ними освоїли як викладачі предметів технічного і фізико-математичного спрямування, так і

соціо-гуманітарних дисциплін. Наслідком цього стало налагодження навчального процесу з застосуванням ІКТ, у результаті чого ті, хто навчаються, освоюють різноманітні навчальні дисципліни, що викладаються у відповідності до сучасних освітніх вимог. Однак після численних успіхів на шляху інформатизації освітнього процесу у вітчизняних навчальних закладах, різного рівня, поступово на порядок денний вийшли питання іншого плану, пов'язані з психолого-педагогічними особливостями освоєння дисциплін, що викладаються із застосуванням ІКТ. Без вирішення цих питань неможливо повністю використати переваги, які дає використання технічних засобів у навчальному процесі, як і уникнути можливих труднощів. Вказана обставина зумовлює актуальність даного дослідження.

**Мета дослідження:** з'ясувати особливості перебігу навчального процесу при освоєнні студентами навчальних курсів із комп'ютерним забезпеченням.

**Огляд попередніх публікаій на дану тему.** Сучасні дослідники приділяють чимало уваги вивченню психолого-педагогічних особливостей застосування ІКТ у навчальному процесі (див., напр. : [1 - 6] та ін.). На сьогодні з'ясовано ряд його закономірностей, зокрема, відзначається, що використання ІКТ у галузі освіти радикально змінює наявну систему навчання. Організація навчального процесу стає індивідуалізованішою, оскільки широке застосування аналітичних, практичних й експериментальних способів і методів навчання дозволяє орієнтувати його на кожного студента. Роль викладача в навчальному процесі й вимоги до нього при цьому змінюються, він перестає бути єдиним джерелом знань, стаючи керівником і помічником студентів в освітньому процесі. За таких умов викладач, окрім досконалого знання свого предмета, має забезпечити педагогічне керівництво і контроль результатів навчання, заохочуючи студентів до самоосвіти, забезпечуючи їм умови мотивації навчання й націлюючи їх на самостійний пошук знань, а також виробляючи у них прагнення до критичного аналізу навчального процесу та його результатів [цит. за 4]. Дослідники також відзначають, що використання ІКТ дозволяє надати студентам більше можливостей для самостійної роботи, а також гнучко варіювати процес навчальної діяльності. Їм надається можливість самостійного пошуку потрібних знань, вибору індивідуальних стратегій навчання, які дозволяють кожному стати активним учасником навчального процесу і критично підійти до наданої навчальної інформації. Застосування ІКТ у навчальному процесі потребує аналітичного, практичного й експериментаторського підходів, сконцентрованих як на майбутніх фахівцях, так і на викладачах, координаторах навчального процесу із застосування ІКТ та

інших педагогічних працівниках.

Проте в працях фахівців на дану тему відзначено і певні недоліки застосування ІКТ у навчальному процесі. Зокрема, вказано на приклади невдалого використання комп'ютерів, коли не враховуються обмеження, які визначаються самою природою цих пристроїв. Не береться до уваги можливість збоїв або відсутність таких аспектів взаємодії, як особисте спілкування викладача зі студентами. Під час оцінювання ролі комп'ютера у здійсненні реформи вищої школи слід, передусім, враховувати, які навчальні функції доцільно йому передати, пам'ятаючи при цьому, що комп'ютер є лише засобом, а не суб'єктом навчальної діяльності, а тому не може замінити викладача.

Підсумувавши наведені в публікаціях на дану тему дані, можна констатувати наступне. Використання сучасних ІКТ, у всіх формах навчання, може мати як позитивні, так і негативні наслідки. Найчастіше однією з переваг навчання за допомогою засобів інформатизації називають індивідуалізацію навчання. Проте, поряд з очевидними перевагами використання ІКТ, наявна також і велика кількість суттєвих недоліків, пов'язаних із тотальною індивідуалізацією навчання. Переважно як доказ проти використання комп'ютера наводять аргумент, що він порушує живе спілкування студентів із викладачем. Застосування ІКТ зводить до мінімуму безпосереднє спілкування як викладачів і студентів, так і студентів між собою, пропонуючи їм взаємодію у вигляді «діалогу з комп'ютером». Це призводить до того, що студенти, які активно користуються живим мовленням, надовго замовкають під час роботи з інформаційними технологіями. Мова як орган об'єктивізації мислення людини виявляється не задіяною, знерухомленою упродовж багатьох років навчання. Майбутні фахівці не отримують достатньої практики діалогічного спілкування та формулювання думки професійною мовою.

Отже, важливим недоліком використання ІКТ є згортання соціальних контактів, скорочення практики соціальної взаємодії і спілкування, індивідуалізм. Найбільшу складність становить перехід від інформації, яка циркулює в системі навчання, до самостійних професійних дій, інакше кажучи, від знакової системи як форми представлення знання на сторінках підручника, екрані дисплея тощо до системи практичних дій, котрі мають принципово іншу логіку, ніж логіка організації системи знаків. Проте далеко не всі особливості організації і проведення занять, зокрема, зі студентами ВНЗ, висвітлені в літературі на дану тему, що спонукає до самостійного дослідження.

**Основна частина.** Дослідження проводилося протягом 2015-2016 рр., шляхом спостереження за перебігом навчального процесу та особливостями психолого-педагогічної взаємодії студентів, які навчаються у НУ «Львівська політехніка», різних спеціальностей, при вивченні навчальних курсів з комп'ютерною підтримкою. Під час провденння занять використосвувалися електронні навчально-методичні матеріали, поміщені у ВНС НУ «ЛП», а виконання поставлених завдань вимагало самостійного пошуку необхідної інформації у мережі Інтернет. У ході проведення занять було виявлено наступні особливості.

1. Значна частина студентів не має належної мотивації, як до вивчення певного курсу, так і до певних форм організації навчання. Відповідно, інтерес до роботи під час занять з застосуванням ІКТ у них низький, вони не намагаються належним чином виконати поставлені на кожному занятті завдання, як і опанувати курс в цілому.

2. Недостатність у студентів навичок самостійної роботи. Навіть за наявності належної мотивації вони нерідко стикаються з труднощами під час занять з застосуванням ІКТ, оскільки мають труднощі як з пошуком, так і відбором необхідного матеріалу, здійснення обрахунків, наведення належної аргументації, формулюванням доказів тощо.

3. У значної частини студентів спостерігається недостатня індивідуальна дисципліна; внаслідок чого вони часто відволікаються від виконання поставлених завдань, намагаються займатися сторонніми справами, заходити у соціальні мережі, і нерідко взагалі відключаються від роботи на занятті.

4. Оскільки часто необхідну інформацію можна знайти лише іноземною мовою, тому нерідко на заваді продуктивній роботі стає погане знання студентами іноземних мов. Щоб подолати ці труднощі, вони намагаються використовувати електронні перекладачі, однак здійснений з їхньою допомогою переклад переважно виявляється не адекватним.

5. Часто на перешкоді самостійній роботі студентів стає невміння опрацьовувати знайдену інформацію. Погано розібравшись у знайдених даних, вони завантажують практично все, що виявлено пошуковими системами при здійсненні пошуку за певними ключовими словами; проте далі відчувають чималі труднощі з його систематизаією.

6. Навіть знайдений необхідний матеріал потребує оцінки його достовірності, вміння виділити головне, відокремити суттєве від несуттєвого тощо; тому на перешкоді багатьом студентам стає відсутність необхідних навичок. Через це у виконаних ними завдяннях далеко не завжди вдається знайти не те що вірне рішення, а й взагалі будь-яке раціональне зерно.

7. Ще однією перешкодою, що нерідко зустрічається, є невміння

самостійно мислити і викладати власні думки, позиції, точку зору. Тому нерідко студенти не можуть пояснити, чому відібрали саме цей матеріал, навели саме ці приклади, посилалися на ці дані тощо. Нерідко їм бракує як послідовності викладу, так і знання логіки.

8. На завершення роботи з поставленими завданнями з'ясовується, що перешкоджає завершити, навіть проведену роботу, невміння робити висновки. Студенти погано розуміють, що таке логічна операція узагальнення, а тим більше як можна узагальнити знайдений ними і наведений матеріал. Інформацію про це не важко знайти, проте вони навіть не шукають її.

Звісно, виявлені у роботі студентів недоліки можна спостерігати і під час проведення інших занять, без застосування ІКТ; проте все ж робота відбувається під керівництвом викладача, який веде як виклад матеріалу, так і хід його опрацювання у потрібному напрямку, і допомагає при виникненні будь-яких ускладнень. Він створює атмосферу колективного мислення, і виконує функцію модератора, у випадку індивідуальної роботи кожного студента – з комп'ютером, він виконує лише функцію спостерігача, стороннього статиста. Звісно, він може спостерігати за ходом виконання окремими студентами завдань, оперативно надавати допомогу декотрим із них, проте він не може ні проконтролювати, ні допомогти всім. Як наслідок, результативність освоєння матеріалу значно знижується, оскільки "діалог з комп'ютером" не може замінити діалогу з викладачем. Це не лише не тотожні поняття, наявна пряма підміна понять. Відповідно, організація навчального процесу при проведенні занять із застосування ІКТ вимагає від викладача застосування особливого підходу, наявності спеціальних вмінь, зокрема, з налагодження індивідуалізації навчання, відповідних навичок і високої педагогічної майстерності. Висвітлення особливостей організації та проведення навчальних занять із застосуванням ІКТ, які б відповідали чинним вимогам до педагогічного процесу, вимагає проведення спеціального дослідження.

**Висновок.** Проведене дослідження дає підстави стверджувати, що використання спеціальних курсів з комп'ютерною підтримкою призводить до зниження ефективності психолого-педагогічної взаємодії викладача зі студентами, а тому вимагає зміни підходів до викладання, а саме застосування відповідних форм і методів роботи, спрмованих на забезпечення індивідуального підходу до навчання; що, своєю чергою, вимагає від викладача опанування необхідними знаннями, вміннями і навичками організації навчального процесу з застосуванням ІКТ.

У подальшому передбачено розробити методику викладання навчальних

дисциплін з застосуванням ІКТ, спрямовану на мінімізацію виявлених недоліків.

#### **Література**

- *1. Гарбич-Мошора О. Р. Переваги та недоліки використання інформаційних технологій в навчальному процесі / О. Р. Гарбич-Мошора // Молодь і ринок. – 2013. – № 12 (107). – С. 67-69.*
- *2. Грущенко Л. Проблеми впровадження інформаційних технологій у вищих навчальних закладах / Л. Грущенко, Н. Федоренко // Вісник львівського університету. Серія педагогічна. – 2009. – Вип. 25. – Ч. 2. – С. 133-141.*
- *3. Гуревич Р. С. Використання сучасних технологій навчання у ВНЗ / Р. С. Гуревич // Теорія і практика управління соціальними системами. – 2014. – № 2. – С. 3-10.*
- *4. Данилюк С. С. Переваги і недоліки використання інформаційнокомп'ютерних технологій у процесі формування професійної компетентності майбутніх філологів / С. С. Данилюк // Інформаційні технології і засоби навчання. – 2012. – № 2 (28). [Електронний ресурс]. – Режим доступу:* [http://www.journal.iitta.gov.ua](http://www.journal.iitta.gov.ua/)
- *5. Дишлева С. Інформаційно-комунікаційні технології (ІКТ) та їх роль в освітньому процесі [Електронний ресурс] / С. Дишлєва. [Електронний ресурс]. – Режим доступу:* <http://osvita.ua/school/technol/6804>
- *6. Єсіна О. Г. Електронні підручники: переваги та недоліки використання / О. Г. Єсіна, Л. М. Лінгур // Вісник соціально-економічних досліджень. – 2012. – Вип. 1 (44). – 181-186.*

## **УДК 811.161.2+004.86**

### **Геннадій Вознюк, Ігор Василишин**

Національний універсистет «Львівська політехніка»

## **МЕТОДИЧНІ ЗАСАДИ РОБОТИ З ЕЛЕКТРОННИМИ НАВЧАЛЬНИМИ КОМПЛЕКСАМИ «ОРФОГРАФІЧНИЙ ПРАКТИКУМ З УКРАЇНСЬКОЇ МОВИ» ТА «ПУНКТУАЦІЙНИЙ ПРАКТИКУМ З УКРАЇНСЬКОЇ МОВИ»**

*© Геннадій Вознюк, Ігор Василишин, 2016*

*Розглянуто методичні засади роботи з основними темами й тестовими завданнями різних рівнів складності з українського правопису на базі електронних правописних комплексів з орфографії «Орфографічний практикум» та пунктуації «Пунктуаційний практикум». Проаналізовано*  *принципи побудови однорівневих та багаторівневих тестів, здатних забезпечити вивчення матеріалу, його повторення та закріплення, а також поточний і підсумковий контроль знань.*

*Ключові слова: методика роботи, електронний навчальний комплекс, орфографічні норми, пунктуаційні норми, система оцінювання, моделі багаторівневих тестів.*

*Considered the basic principles of work with the main themes and tests of different difficulty levels with Ukrainian spelling, based on electronic systems of orthography and punctuation spelling course «Spelling Practice», «Punctuation Practice». Analyzed the principles of construction of single-level and multilevel tests that can provide study material, its repetition and consolidation, as well as current and final control of knowledge.*

## *Keywords: working methods, educational and methodical complex, mark system, spelling rules, punctuation rules, multi-model tests.*

**Вступ**. Створення у ВНС мовних навчальних електронних комплексів для студентів гуманітарних спеціальностей передбачає подання поглибленого навчально-теоретичного та наукового матеріалу, напрацювання багаторівневих тестових завдань відкритого і закритого типів, а також низки евристичних завдань, здатних розкрити й оцінити не лише правописну та комунікативномовленнєву компетенцію, а й пізнавально-творчу діяльність студентів гуманітарного профілю. Тестові завдання як метод навчання, а також поточного та підсумкового контролю ґрунтуються на базових критеріях: репрезентативність тесту (бази тестів), валідність, об'єктивність, надійність і точність. «Щоб забезпечити адекватне сприйняття змістовно-смислової і формальної структури тестів, - зазначають Н. Барабанова та С. Аверіна, необхідно при їхньому створенні дотримуватися певних вимог, інваріантних до рівня знань, що перевіряються, і предметного змісту дисципліни. Це мовна / мовленнєва правильність змісту; логічна форма висловлювань; можлива стислість формулювання завдань; правильність розташування елементів завдання; розроблення правил оцінки відповідей; подібність інструкції для всіх тих, хто проходить тестування; адекватність інструкції формі та змісту завдання» [1, с. 3].

З метою забезпечення повного навчально-методичного циклу з правописних норм української мови для студентів гуманітарних спеціальностей, зокрема для журналістів, створено універсальний електронний

навчальний комплекс із двох частин – «Орфографічний практикум з української мови» та «Пунктуаційний практикум української мови».

**Основна частина**. Науково-методичною та навчально-практичною основою електронних навчальних комплексів є матеріали із чинного «Українського правопису», підручників та посібників, а також орфографічних словників української мови. Тестові завдання, розташовані в посібниках після теоретичного матеріалу, розроблено з використанням навчально-практичних елементів, які розвивають рівні пізнавально-розумової активності: «рівень аналізу і синтезу, алгоритмічний та інтелектуально-пошуковий» [2, с. 16]; створено завдання різних когнітивних рівнів (рівень знання, рівень розуміння, рівень застосування, рівень аналізу і синтезу, рівень оцінювання). Змістове наповнення тестових завдань передбачає використання основних дидактичних принципів, що дає можливість сформувати універсальну багатокомпонентну матрицю тесту. Правописні тестові завдання розроблено з урахуванням «класифікації тестів за процедурою формування черги подання» [3, с. 68]. Створено адаптивні тести, змішані тести й тести «зростаючої складності», що дає змогу максимально точно виявити рівень знань і правописних навичок студентів. Напрацювання й перевірка правописних навичок студентів передбачає створення дистракторів із максимальним відсотком вірогідності щодо правильної відповіді з урахуванням того, що «усі дистрактори мають бути однаково привабливі для тестованих, які не знають правильної відповіді» [3, с. 101]. Електронні комплекси містять альтернативні тестові завдання (Так/Ні), завдання з множинним вибором, завдання на встановлення відповідності частин (із зіставленням понять, визначень, норм чинного правопису), тестові завдання відкритої форми. Частина навчально-практичних тестів типу має коментарі до відповідей, що забезпечує повторення вивченого матеріалу, а також з'ясування характеру зробленої помилки. Підсумкові та контрольні тести різних типів та рівнів складності забезпечують об'єктивний моніторинг та контроль знань, умінь і навичок студентів. Як зазначає І. Ромащенко, «тестове завдання ‒ комплекс стандартизованих завдань, що дозволяє виявити в учасників тестування компетенції, які охоплюють вивчений матеріал, відповідають певним критеріям оцінювання» [4, с. 92].

«Орфографічний практикум» та «Пунктуаційний практикум» містять програми дисциплін, теоретичні й практичні матеріали, список рекомендованої літератури, яку додатково можна використовувати для вивчення й напрацювання правописних норм, глосарій, що має значну кількість теоретичних понять та визначень і базових правил, а також багаторівневу

систему тестових завдань різної складності до кожного розділу та підсумкові й контрольні тести.

Навчальний комплекс «Орфографічний практикум з української мови» складається з 10 практичних занять, розроблених відповідно до розділів орфографії: норми використання апострофа, вживання м'якого знака, норми правопису голосних та приголосних, подвоєння приголосних, загальних правил правопису складних слів, правопису складних іменників, прикметників та прислівників, правопису прикладок, норми правопису службових частин мови (прийменники, сполучники, частки, також вигук), уживання й правопис власних назв (особових і топонімічних), містить методичні рекомендації та багаторівневі тести для студентів базового напряму «Журналістика». Навчальний і довідковий матеріал, уміщений в електронному комплексі, сприятиме якісному вивченню української орфографії, засвоєнню основних правописних принципів, які слід грамотно використовувати в засобах масової інформації, та виробленню й закріпленню практичних правописних навичок майбутніх працівників ЗМІ. Збірник містить тести закритого типу різного рівня складності, завдання на редагування публіцистичних та наукових текстів, евристичні тестові завдання різних форм, а також тестові завдання на повторення матеріалу з орфографії, які сприятимуть закріплення правописних навичок і вмінь.

Навчальний комплекс «Пунктуаційний практикум з української мови» містить 10 практичних занять, які охоплюють усі розділи української пунктуації: тире між групою підмета і присудка; тире на місці пропущених членів речення; розділові знаки при однорідних членах речення та узагальнювальних словах; відокремлені додатки, означення, прикладки та обставини; уточнювальні члени речення; розділові знаки при вставних (вставлених) членах речення, звертаннях та порівняннях (порівняльних зворотах); розділові знаки в складних реченнях (складносурядних, складнопідрядних, безсполучникових); пунктуація в складних синтаксичних конструкціях; розділові знаки в прямій мові та цитатах. З метою максимально якісного вивчення та засвоєння пунктуаційних норм, а також напрацювання студентами пунктуаційних навичок використано речення й тексти різних стилів української мови ‒ художнього, публіцистичного, епістолярного, офіційноділового та наукового. Багатокомпонентні тестові завдання до кожної практичної частини розроблено як і на основі теоретичних аспектів пунктуації (знання правил пунктуації й володіння пунктуаційними нормами), так і

практичного використання пунктуаційних навичок при відтворенні й побудові простих і складних речень, ССЦ і текстів різного рівня структури та складності.

**Висновки**. Навчальні комплекси «Орфографічний практикум з української мови» та «Пунктуаційний практикум з української мови» розроблено в системі створення електронних посібників із вивчення мовних предметів для студентів як гуманітарних, так і технічних спеціальностей. Створення комплексного гуманітарного циклу мовних дисциплін у ВНС сприятиме якісному забезпеченню навчального процесу, впровадженню інноваційних форм навчання та контролю знань, а також можливості активної реалізації форм і методів дистанційного навчання.

#### **Література**

- *1. Барабанова Н., Аверіна С. Методика створення тестів знань студентів з дисциплін комунікативно-інформаційного циклу [Електронний ресурс]: http://www.irbis-nbuv.gov.ua/cgi-bin/irbis\_nbuv/cgiirbis\_64.exe*
- *2. Берещук М.Я., Бархаєв Ю.П., Стадник Г.В. Тестовий контроль і рейтинг в освіті: Навчальний посібник. – Харків: ХНАМГ, 2006. – 106 с.*
- *3. Кухар Л.О., Сергієнко В.П. Конструювання тестів. Курс лекцій: навч. посіб. ‒ Луцьк, 2010. ‒ 182 с.*
- *4. Ромащенко І. Контроль знань, умінь і навичок студентів у вищому навчальному закладі як засіб управління процесом навчання [Електронний*  pecypc]: http://irbis-nbuv.gov.ua/cgi*bin/irbis\_nbuv/cgiirbis\_64.exe/Mir\_2012\_2\_21.pdf*

## **УДК 37.036:331.101.262**

## **Олена Гаращук<sup>1</sup> , Віра Куценко<sup>2</sup>**

 $1$ Державна інспекція навчальних закладів України  $^{2}$ ДУ «Інститут економіки природокористування та сталого розвитку Національної академії наук України»

# **ІНФОРМАЦІЙНО-ІННОВАЦІЙНІ ТЕХНОЛОГІЇ – ДІЄВИЙ МЕХАНІЗМ ТА ІНСТРУМЕНТ УПРАВЛІННЯ ФУНДАМЕНТАЛІЗАЦІЄЮ ЗНАНЬ**

*© Олена Гаращук, Віра Куценко, 2016*

*Стаття присвячена проблемам упровадження інформаційноінноваційних механізмів в процес формування знань та в управління цим процесом. Розкрито сутність цих механізмів та їх значення у забезпеченні*  *нарощування обсягів знань і підвищення їх якості. Особлива увага приділена питанню підвищення ефективності управління фундаменталізацією знань.*

*Ключові слова: освіта, інновації, технології, інформація, знання, управління.*

*The article deals with the problems of information and innovative mechanisms in the process of knowledge creation and management of this process. The essence of these mechanisms and their importance in ensuring the increasing volumes of knowledge and improving their quality. Particular attention is paid to improving the efficiency of management fundamentalization knowledge.*

*Keywords: education, innovation, technology, information, knowledge management.*

> *"Кращий шлях до оволодіння знаннями повинен починатись з намагання розв'язувати задачі‖*

> > Макото Арисава

**Постановка проблеми.** В числі найважливіших науково-технічних і соціально-економічних проблем фахівці виділяють підвищення якості освіти в цілому і знань, зокрема. Однією з умов забезпечення цього є активне впровадження в навчальний процес сучасних, зокрема інформаційноінноваційних технологій.

**Аналіз останніх досліджень і публікацій.** Проблема впровадження інформаційно-інноваційних технологій у процес формування знань досліджувалась такими вітчизняними та зарубіжними фахівцями, як Бех І., Даниленко Л., Девідоу У., Жолдак М., Кларін Л., Костельс М., Лозенко В., Луданик М., Малан Е., Меркулов М., Морозов Д., Никифоренко В., Парінов С., Попова О., Сакайя Т., Сластьонін В., Хуторський А., Шкіль М. та інші. Разом із тим, в опублікованих роботах ще недостатня увага приділена впливу інформаційно-інноваційних технологій на забезпечення якості знань, їх фундаментальності.

**Мета статті.** Метою статті є охарактеризувати стан щодо впливу інформаційно-інноваційних технологій на управління фундаменталізацією знань та обґрунтувати шляхи посилення цього впливу.

**Виклад основного матеріалу досліджень.** Сучасні інформаційноінноваційні технології поступово проникають у навчальний процес усіх навчальних закладів. Все активніше набувають поширеності комп'ютерноорієнтовані методичні системи навчання. Головна мета останніх – підвищення якості знань. Це пов'язано зі створенням необхідної інформації, з її аналізом і використанням, перш за все в освітній сфері. Саме в зазначеній сфері відбувається формування знань.

Освічена людина – це капітал. Світова статистика свідчить, що бідні люди – представники неосвіченої частини населення. Сьогодні все більш затребуваними є фахівці з вищою освітою. У країнах так званого "золотого мільярду" серед працюючого населення вищу освіту мають від 40 до 60%. В Україні цей показник є вдвічі нижчим. Ще досить високою залишається частка населення, що не маэ навіть початкової загальної освіти та є неписьменними. Так, у 2016 році серед категорії населення у віці 6 років і старші їх частка складала 5,6% [7]. А це значить, що проблема подолання бідності в Україні тісно пов'язана з підвищенням освітнього рівня населення.

Останнім часом в освітній сфері відбуваються процеси не лише пов'язані з інформатизацією навчальних закладів, а й гуманітаризацією освітньої діяльності, активним використанням нових інноваційних технологій, що сприяє фундаменталізації знань. Інформаційно-інноваційні технології являють собою сукупність методів, засобів і прийомів, які використовуються в навчальному процесі, зокрема при збиранні, опрацюванні, систематизації, зберіганні та передаванні відповідної інформації. Тобто вони широко використовуються на всіх етапах формування знань, які лежать в основі будь-яких видів діяльності.

В умовах переходу до економіки, заснованої на знаннях, надзвичайною проблемою є забезпечення ефективного управління знаннями. Останнє є логічно послідовним підходом до виявлення та визначення знань, необхідних для досягнення цілей, тобто вирішення поставлених завдань, пов'язаних не лише з формуванням, але і їх розповсюдженням та застосуванням. Адже, як стверджує Сакайя Т., світові освітні стандарти поступово трансформуються під впливом зміни властивостей інформації; змінюються цінності, втілені в знаннях [6]. Авторитарний тип навчання доповнюється інтерактивним, в основі якого лежать комп'ютерні технології, які, в свою чергу, потребують потужного технічного оснащення, наявності телекомунікаційних систем, системи інформаційного обслуговування, наявності довідково-інформаційних систем, системи автоматизованого вироблення та прийняття рішень тощо.

Інформаційно-інноваційні технології, що використовуються в освітній діяльності, дозволяють посилити зв'язок змісту навчання з повсякденним життям, сприяють інтенсифікації не лише навчального процесу, а і спілкуванню учня і вчителя, студента і викладача; розкриттю творчого потенціалу учня,

студента, фундаменталізації знань, необхідних для обґрунтованого пояснення причинно-наслідкових зв'язків досліджуваних процесів і явищ, пізнання законів реальної діяльності.

Фундаментальні знання мають важливе значення для прикладних досліджень, а потреби повсякденної виробничої практики викликають і стимулюють відповідну пізнавальну діяльність, спрямовану на розкриття законів фундаментального характеру, що, в свою чергу, є одним із аспектів гуманітаризації освіти. Світова практика засвідчує, що держава стане сильною лише тоді, коли освіта й виробництво в цілому будуть переведені на інноваційний шлях розвитку.

Використання різноманітних засобів опрацювання даних, які є складовими елементами інформаційно-інноваційних технологій, сприяє розкриттю творчого потенціалу, пізнавальних здібностей кожного учасника навчального процесу. Успіх в освіті, зокрема у підготовці кадрів, досягається тоді, коли відбувається сплав досвіду з креативністю, творчістю молоді (студентів) [4].

При цьому важливо в процесі навчання не допустити надмірність інформації. Тобто необґрунтоване, педагогічно невиважене використання навіть сучасних інформаційно-інноваційних технологій може відігравати абсолютно протилежну роль, тобто може негативно впливати на якість знань.

Водночас використання в навчальному процесі сучасних технологій дозволяє значно зменшити навчальне навантаження, надає навчальній діяльності творчого, дослідницького характеру. Така діяльність приносить задоволення в роботі, сприяє формуванню бажання до подальшої діяльності, до пошуку нових знань. Саме це й передбачає гуманітаризація освіти та гуманізація навчального процесу. А сприяє досягненню вищезазначеного активне використання сучасних комп'ютерно-орієнтованих підходів у навчальному процесі, спрямованих на цілісне сприйняття досліджуваних явищ, встановлення тісних зв'язків між окремими їх проявами, розвиток образного мислення.

При цьому слід мати на увазі, що комп'ютер, разом з усім програмним забезпеченням і засобами зв'язку – це лише засоби освітньої діяльності. Успішність та ефективність використання комп'ютерно-орієнтованих систем навчання залежить від умілого їх застосування професорсько-викладацьким складом. А для цього останні мають володіти фундаментальними знаннями, культурою мови спілкування. На заняттях вони повинні не лише активно використовувати сучасні інформаційно-інноваційні технології, а й створювати

умови для повного розкриття студентами свого творчого потенціалу, здібностей, задоволення навчально-пізнавальних потреб.

Іншими словами, ефективне управління використанням сучасних інформаційно-інноваційних технологій у навчальному процесі сприяє активізації пізнавальної діяльності студентів, їх підготовки до майбутньої професійної діяльності, формуванню у майбутнього фахівця наукового світогляду, фундаменталізації знань.

**Висновок та пропозиції щодо подальших досліджень.** Таким чином, з розвитком технічної та технологічної бази країни відбувається комп'ютеризація, інформатизація освітньої діяльності. В цих умовах зростає необхідність у систематичному оновленні знань, підтримці їх на необхідному рівні. Створення нових знань обумовлено також інтенсивною динамікою сучасного суспільства. Інформаційні потоки формуються в умовах змін об'єктів економіки та трансформації зв'язків між ними. Це сприяє покращенню якості освіти, знань, підвищенню конкурентоспроможності випускників перш за все вищих навчальних закладів.

Прискорення цього процесу потребує розробки та впровадження системи економічної мотивації діяльності освітян, пов'язаної із застосуванням ними в професійній діяльності принципів інноваційного розвитку освітньої сфери. В числі дієвих механізмів активного управління формуванням і використанням знань можуть бути: прогноз розвитку освіти на інноваційній основі; мережеве впровадження інновацій на рівні навчальних закладів; залучення інвестицій у процес комп'ютеризації навчального процесу тощо. Все це, на наш погляд, сприятиме не лише нарощуванню обсягів знань, але і підвищенню їх якості.

#### **Література**

- *1. Жолдак М.І. Комп'ютерно-орієнтовані системи навчання – становлення і розвиток / М.І. Жолдак // Науковий часопис Нац. пед. університету імені М.П. Драгоманова. Серія 2: Комп'ютерно-орієнтовані системи навчання: Зб. наук. праць. – К.: НПУ імені М.П. Драгоманова. 2010. №9(16). – С. 3-9.*
- *2. Жолдак М.І. Педагогічний потенціал комп'ютерно-орієнтованих систем навчання математики / М.І. Жолдак // Комп'ютерно-орієнтовані системи навчання. Зб. наук. праць. – Вип. 7. – К.: НПУ ім. М.П. Драгоманова. 2003. – С. 3-16.*
- *3. Мамотова Т. Управління знаннями в публічному управлінні: методологічні засади та шляхи практичної імплементації в в Україні / Т. Мамотова // Публічне управління: теорія та практика. – Х.: Вид-во Хар.*

*РУН АДЦ "Магістр", 2012. – №2(10). – С. 27-32 [електронний ресурс]. – Режим доступу: [http://www.kbuapa.kharlov.ua/e-book/putp/2012-](http://www.kbuapa.kharlov.ua/e-book/putp/2012-2/doc/1/05.pdf) [2/doc/1/05.pdf](http://www.kbuapa.kharlov.ua/e-book/putp/2012-2/doc/1/05.pdf)*

- *4. Моисеев Н.Н. Алгоритмы развития / Н.Н. Моисеев. – М.: Наука, 1987. – 304 с.*
- *5. Никифоренко В.Г. Дистанційна трудова діяльність як альтернативний засіб отримання безперервної професійної освіти персоналу / В.Г. Никифоренко // Економіка розвитку. – 2009. – №1(49). – С. 43-48.*
- *6. Сакайя Т. Стоимость, созданная знанием или история будущего / Т. Сакайя // Новая постиндустриальная волна на Западе. Антология. – М.; 1999. – С. 340-371.*
- *7. . Соціально-демографічні характеристики домогосподарств України у 2016 році (за даними вибіркового обстеження умов життя домогосподарств України). Статистичний збірник / Державна служба статистики України. – К.; 2016. – С. 51.*

## **УДК 004.77**

**Інна Герасименко**

Черкаський державний технологічний університет

## **ДОСВІД СПІВПРАЦІ ВНЗ З ІТ-КОМПАНІЯМИ**

*© Інна Герасименко, 2016*

*В даній статті описано досвід співпраці ВНЗ з компанією QATestLab у сфері підготовки тестувальників програмного забезпечення. Проаналізовано переваги такої співпраці для ВНЗ. Апробація запропонованих матеріалів та програмних засобів проходила на прикладі електронного навчального курсу «Технології тестування програмного забезпечення» для бакалаврів спеціальності 122 – комп'ютерні науки та інформаційні технології.* 

*Ключові слова: електронний навчальний курс, QATestLab, Web 100, Mantis.*

*Тhis article describes the experience of cooperation with universities by QATestLab in training software testers. Analyzed perevahy such cooperation for the university. Testing of proposed materials and software held by the example of electronic course "Technology of Software Testing" for bachelors 122 specialty – computer science and information technology.*

*Keywords: e-learning course, QATestLab, Web 100, Mantis.*

**Вступ.** Реформа системи освіти набирає обертів, а закон України «Про вищу освіту» [1], надає можливість подальшого розвитку в сенсі застосування інформаційно-комунікаційних технологій в навчальному процесі ВНЗ на всіх рівнях освіти. Зміни в системі освіти супроводжуються укрупненням ВНЗ та скороченням їх кількості. Переваги надаються університетам здатним організовувати не тільки ефективний процес навчання, а й інтегрувати його з науковими дослідженнями. За задумом реформаторів дані заходи спрямовані на підвищення якості й доступності вищої освіти. В таких умовах ВНЗ потрібно стати конкурентоспроможним як на освітньому ринку, так і на ринку праці.

Більшість майбутніх абітурієнтів, особливо комп'ютерних спеціальностей, обирають навчальні заклади, які проводять політику співпраці з роботодавцями та їх залученням до навчального процесу. Як відомо, розвиток сектора розробки комп'ютерних програм та надання ІТ-послуг в Україні характеризується стійким зростанням протягом останніх десяти років.

Сьогодні простежується тенденція початку активної експансії ІТ-компаній в регіони. Прихід компаній з високооплачуваними робочими місцями в регіони підвищує конкуренцію серед абітурієнтів й піднімає статус регіональних ВНЗ. За даними найбільшого кадрового агентства HeadHanter [2], в найближчі два роки існуючий дисбаланс між попитом й пропозицією IT-фахівців на ринку праці збережеться, тому компаніям доведеться продовжити боротьбу за кращих випускників.

**Постановка проблеми.** Ключовим моментом являється питання, пов'язанє з підвищенням якості ІТ-освіти й подальшим розвитком співробітництва між ІТ-компаніями та профільними ВНЗ. Сьогодні чітко видно, що кількість випускників ІТ-спеціальностей, та якість знань, з якими вони приходять в професійну діяльність, явно недостатні. Тому можливо, найкращим спосіб взаємодії ІТ-компаній з ВНЗ будуть власні, розроблені фахівцями компанії навчальні курси, які можна було б викладати в будь-якому ВНЗ.

Однією з таких ІТ-компаній виступає QATestLab – міжнародна компанія, що надає повний спектр послуг тестування програмного забезпечення. Основна спеціалізація компанії пов'язана з наданням послуг з незалежного тестування програмного забезпечення [3].

З огляду на вище зазначене, співпраця ВНЗ з ІТ-компаніями має велике практичне значення для якісної підготовки конкурентоздатних фахівців. **Мета статті** полягає в аналізі та висвітленні можливостей для підвищення якості ІТосвіти у ВНЗ.

**Виклад основного матеріалу.** Як показує практика, в своїй більшості, ВНЗ мають висококваліфікованих викладачів. Ці викладачі прекрасно знають специфіку своїх ВНЗ та внутрішніх бізнес-процесів, відмінно орієнтуються в сучасних технологіях навчання та програмних засобах. Багато з них успішно справляються не тільки з експлуатаційними завданнями, а й з розвитком, демонструючи неабияку ерудицію, широкий кругозір, вміння думати й працювати на перспективу.

Так за підтримки адміністрації університету було підписано угоду про співпрацю між ВНЗ та компанією QATestLab. В рамках підписаної угоди викладачами ВНЗ було проведено апробацію запропонованих матеріалів та програмних засобів на прикладі електронного навчального курсу «Технології тестування програмного забезпечення», який викладався бакалаврам спеціальності 122 – комп'ютерні науки та інформаційні технології.

Матеріали курсу включали в себе методичний посібник з дисципліни, практикум для лабораторних та практичних робіт й методичні вказівки для виконання РГР, доступ до платформи Mantis [4] для заведення багів. Всі матеріали електронного навчального курсу були розміщені на платформі компанії Web100 [5]. Для більш ґрунтовного ознайомлення з курсом надавалась допоміжна література (рис. 1). Також компанією надавався консультант для допомоги з роботою на платформі й створенням груп студентів та їх подальшою реєстрацією. Консультант, в разі потреби, міг допомогти з перевіркою правильності заведених багів та написаних чек-листів. На рис. 2 наведено фрагмент вікна адміністратора (викладача) курсу.

| • Документы: QATestLab Univer kknitu-chdtu                                                                              |                            |                                                                 |            |                                        |                      |                                | $\circ$ $\Box$ $\Box$ $\times$                  |
|----------------------------------------------------------------------------------------------------|----------------------------|-----------------------------------------------------------------|------------|----------------------------------------|----------------------|--------------------------------|-------------------------------------------------|
| 最優                                                                                                    | Фильтр                     |                                                                 |            |                                        |                      |                                | ◚                                               |
| 4 Ф Каталоги документов (5)<br>$\triangleright$ $\blacksquare$ Books (1)<br>$\triangleright$ $\blacksquare$ LECTORS (4) | Дата от:<br>Строка поиска: | ☆   ん                                                           |            | $\square$<br>Дата до:<br>Актуальность: |                      | Актуальные<br>Очистить фильтр. | $\Box$<br>$\checkmark$<br><b>ПО ФИЛЬТРОВАТЬ</b> |
|                                                                                                    | Каталог: \LECTORS\LECTORS  |                                                                 |            |                                        |                      |                                |                                                 |
|                                                                                                    | Актуаль<br>Миниат          | Название                                                        | Содержание | Размер                                 | Дата обновле         | Рейтинг                        | Действия                                        |
|                                                                                                    | $\frac{1}{PDF}$            | Методические<br>указания для<br><b>ВЫПОЛНЕНИЯ</b><br><b>PFP</b> |            |                                        | 1 M6 21.09.2016 15   |                                |                                                 |
|                                                                                                    | $\frac{1}{\text{PDF}}$     | Учебное<br>пособие<br>"Методы<br>тестирования<br>и оценка к     |            |                                        | 14 M6 21.09.2016 15  | 合合合                            |                                                 |
|                                                                                                    | 심<br>PDF                   | Методические<br>указания для<br><b>ВЫПОЛНЕНИЯ</b><br>практическ |            |                                        | 947 K6 21.09.2016 15 |                                |                                                 |
|                                                                                                    | A PDF                      | Методические<br>указания для<br>выполнения<br>лабораторн        |            |                                        |                      |                                | 3 M5 21.09.2016 15 <b>1 1 1 1 0 4</b>           |
|                                                                                                    | Страница 1<br>14.          | $ms 1 \rightarrow \cdots$                                       |            | $\hat{z}$<br>Записей на стр. 10        |                      |                                | Показаны 1-4 из 4                               |
|                                                                                                    |                            |                                                                 |            |                                        |                      |                                | <b>X</b> Закрыть                                |

*Рис. 1. Вікно з переліком навчальних матеріалів*

| $\bullet$ with  | $^{\circ}$ "55<br>Í₿             |      | $^{\circ}$<br>≧<br>Web Training: Результаты прохождения тренингов |       | $\bullet$ was<br>自 |   |   | $\bullet$ "55<br><b>iii</b> |                                              | $^{\circ}$ $^{\prime}$ <sub>155</sub><br>扇<br>$\circ$ $-\circ$ $\times$ | <b>Документы</b><br>Методические указания для выпол<br>21.09.2016 15:03<br>Учебное пособие "Методы тестиро |
|-----------------|----------------------------------|------|-------------------------------------------------------------------|-------|--------------------|---|---|-----------------------------|----------------------------------------------|-------------------------------------------------------------------------|----------------------------------------------------------------------------------------------------|
| Главное меню    | <b>Web Training</b>              | Адмі | Фильто                                                            |       |                    |   |   |                             |                                              | l.                                                                      | 21.09.2016 15:03<br>Методические указания для выпол                                                        |
|                 |                                  |      | <b>Foynna:</b>                                                    |       |                    |   | w | Kypc:                       |                                              | w                                                                       | 21.09.2016 15:03<br>Методические указания для выпол<br>21.09.2016 15:03                                    |
| $^{\circ}$ will | $^{\circ}$ "58<br>$\blacksquare$ |      | Баллы:                                                            |       |                    |   |   | Статус:                     |                                              | $\checkmark$<br><b>Rce</b>                                              | Рекомендуемая литература                                                                                   |
| 置               | $\bar{B}-$<br>$\bar{D}$          |      | Место жительства:                                                 |       |                    |   |   | Участник:                   |                                              | l.                                                                      | Каталог документов <b>А У</b>                                                                              |
| <b>Новости</b>  | Онлайн<br>тестирование           | Адмі | Желаемое место<br>работы:                                         |       |                    |   | × | Эл. адрес:                  |                                              | ⊘ Очистить фильтр.   28 Фильтровать                                     | <b>Новости</b>                                                                                             |
|                 |                                  |      | П Участник                                                        | Логин |                    |   |   |                             | Мес Же Эк Баги Те Об Статус                  | Действия                                                                |                                                                                                    |
|                 |                                  |      | Шапоренко  16-10-01-W                                             |       |                    |   |   |                             | <b>B</b> <i><u>npouecce</u></i>              | $\circ$ 8<br>医<br>lØ.<br>L.                                             |                                                                                                    |
|                 |                                  |      | ■ Антонець Я 16-10-01-W                                           |       |                    |   |   |                             | $\Omega$<br>Новый                            | 이호호<br>$\circ$ 8                                                        |                                                                                                    |
|                 |                                  |      | ■ Бурий Свят 16-10-01-W                                           |       |                    |   |   |                             | <b>Новый</b><br>$\sqrt{2}$                   | 외호회<br>@B                                                               |                                                                                                    |
|                 |                                  |      | ■ Кузнецов Д., 16-10-01-W-2                                       |       |                    |   |   |                             | $\Omega$<br><b>Новый</b>                     | 이호호<br>$  \circ   0$                                                    | Список новостей                                                                                            |
|                 |                                  |      | ■ Капітан Олег 16-10-01-W                                         |       |                    | ٠ |   | $\sim$                      | $\bullet$<br><b>B</b> <i><u>npouecce</u></i> | 02200                                                                   |                                                                                                    |

*Рис. 2. Фрагмент робочого вікна викладача*

Контроль за виконанням завдань курсу проводився з використанням платформи Web100 та он-лайн тестування (рис. 3).

| Администрирование онлайн тестирования: Статистика тестирования |                                                            |                    |                                                                                                    |   |                                                |                        |                 |              |                       | $\circ$ $-\circ$ $\times$ |  |  |
|----------------------------------------------------------------|------------------------------------------------------------|--------------------|----------------------------------------------------------------------------------------------------|---|------------------------------------------------|------------------------|-----------------|--------------|-----------------------|---------------------------|--|--|
| Результаты по тестам                                           | Результаты по вопросам                                     |                    | Результаты по изменениям                                                                                                    |   |                                                |                        |                 |              |                       |                           |  |  |
| Фильтр                                                         |                                                            |                    |                                                                                                    |   |                                                |                        |                 |              |                       | ×                         |  |  |
| Дата от:                                                       | 01.09.2016                                                 |                    |                                                                                                    | ⊡ | Дата до:                                       | 12.11.2016             |                 |              |                       | ⊡                         |  |  |
| Статус:                                                        | <b>Bce</b>                                                 |                    |                                                                                                    | v | Название теста:                                | Введите название теста |                 |              |                       | Ÿ                         |  |  |
| Тип пользователя:                                              | Bce                                                        |                    |                                                                                                    | v | Название                                       |                        |                 |              |                       |                           |  |  |
|                                                                |                                                            |                    |                                                                                                    |   | вопроса:                                       |                        |                 |              |                       |                           |  |  |
|                                                                |                                                            |                    |                                                                                                    |   | Результат:                                     | <b>Bce</b>             |                 |              |                       | v                         |  |  |
|                                                                |                                                            |                    |                                                                                                    |   |                                                |                        | Очистить фильтр |              | <b>ПО ФИЛЬТРОВАТЬ</b> |                           |  |  |
| Результаты выборки                                             |                                                            |                    |                                                                                                    |   |                                                |                        |                 |              |                       |                           |  |  |
| Тест                                                           | Сотрудник                                                  | Дата прохождения   | Ответ<br>Bonpoc                                                                                                    |   |                                                |                        | Набр            | Макс         |                       | $\Box$                    |  |  |
| Лабораторная работа                                            | Капітан Олег                                               | 19.10.2016 07:26   | Разделить (divide) р -                                                                                                    |   |                                                |                        |                 |              | 1                     |                           |  |  |
| Лабораторная работа                                            | Капітан Олег                                               | 19.10.2016 07:26   | Объединить (merge -                                                                                                    |   |                                                |                        |                 |              | $\mathbf{1}$          | ٠                         |  |  |
| Лабораторная работа                                            | Капітан Олег                                               | 19.10.2016 07:26   | Проанализировать -                                                                                                    |   |                                                |                        |                 |              | $\mathbf{1}$          | ÷.                        |  |  |
| Лабораторная работа                                            | Капітан Олег                                               | 19.10.2016 07:26   | Необходимо зареги -                                                                                                    |   |                                                |                        |                 | $\mathbf{r}$ | $\mathbf{1}$          | $\sim$                    |  |  |
| Лабораторная работа                                            | Шапоренко Дми                                              | 07.10.2016 11:55   |                                                                                                    |   | Объединить (merge   3 0090794, 0090796 - merge |                        |                 | $\circ$      | $\mathbf{1}$          | 0%                        |  |  |
| Лабораторная работа                                            | Шапоренко Дми                                              | 07 10 2016 11:55   | Проанализировать 0090756 After clicking to the "Facebook" li<br>0090794 The "404 Not Found" page is sho<br>0090764 The error message "Please enter<br>0090796 "404 Page not Found" error on th<br>0090778 Main page. Picture of the banner<br>0090788 Home page. The weekends are r<br>0090786 The wrong error message is sho<br>0090792 The lower bound of the field is irre<br>0090791 The increase zoom product pictu |   |                                                |                        | $\Omega$        | $\mathbf{1}$ | 0%                    |                           |  |  |
| Страница 1<br>K.                                               | ms 2<br>$\triangleright$ $\triangleright$ $\triangleright$ | Записей на стр. 10 | $\hat{\mathbf{v}}$                                                                                                    |   |                                                |                        |                 |              | Показаны 1-10 из 12   |                           |  |  |
|                                                                |                                                            |                    |                                                                                                    |   |                                                |                        |                 |              | $\mathbf{a}$          | <b>X</b> Закрыть          |  |  |

*Рис. 3. Фрагмент вікна викладача «Статистика тестування»*

В якості висновку можна сказати, що співпраця за такими угодами привносить в дисципліну знання і компетенції, отримані в результаті досвіду впровадження різних, складних, часто комплексних проектів.

Рівень ІТ-освіти дещо зріс, й сталося це, в основному, завдяки активності самих студентів, оскільки з 3-4 курсу вони вже, як правило, працюють.

### **Література**

- *1. Закон України «Про вищу освіту» / Відомості Верховної Ради (ВВР), 2014, № 1556-VII від 01.7.2014*
- *2. Сайт компанії HeadHunter [Електронний ресурс] – Режим доступу: https://hh.ua/catalog*
- *3. Сайт компанії QATestLab [Електронний ресурс] – Режим доступу: http://training.qatestlab.com/*
- *4. Mantis [Електронний ресурс] – Режим доступу: http://mantis.qatestlab.net*
- *5. Платформа Web100 [Електронний ресурс] – Режим доступу: http://admin-kknitu-chdtu.qatestlab.net/gwt/AdminApp.jsp*

## **УДК 378:004**

### **Олена Глазунова**, **Тетяна Волошина**

Національний університет біоресурсів і природокористування України

# **РОЗВИТОК СОФТ СКІЛЗ У МАЙБУТНІХ ФАХІВЦІВ З ІНФОРМАЦІЙНИХ ТЕХНОЛОГІЙ ЗАСОБАМИ ГІБРИДНОГО ІНФОРМАЦІЙНО-ОСВІТНЬОГО СЕРЕДОВИЩА УНІВЕРИТЕТУ**

© *Олена Глазунова, Тетяна Волошина, 2016*

*Стаття присвячена проблемі створення та використання гібридного хмаро орієнтованого середовища для навчання майбутніх фахівців з інформаційних технологій у вищих навчальних закладах. Вирішується завдання проектування та створення середовища використання якого дасть можливість забезпечити ефективний розвиток професійних компетентностей студентів ІТ спеціальностей, а також, навичок софт скілз*

*Ключові слова: гібридне хмаро орієнтоване освітнє середовище, софт скілз, хмарні технології* 

*The article devoted to the creation and use of hybrid cloud-based environment for the training of future professionals in higher education. Solve the problem of designing and creating an environment of use which will provide effective development of professional competencies of students of IT specialties and Soft Skills*

*Keywords: hybrid cloud-oriented educational environment, Soft Skills, cloud technology*

**Постановка проблеми.** Сучасні програмісти повинні володіти не лише професійними знаннями та навичками, але і так званими, «м'якими навичками» (софт скілз). Дослідження, які були проведені у Гарвардському та Стенфордському університетах показали, що лише 15% кар'єрного успіху забезпечується рівнем професійних навичок, в той час як інші 85% – це Soft Skills [1]. Філіп Мос і Кріс Тіллі у свої дослідженнях визначає софт скілз як, здібності та риси, які відносяться до особистості, ставлення, поведінку, а не формальні чи технічні знання [2]. Сучасні роботодавці в ІТ-індустрії розраховують на те, що кандидат матиме десятки різноманітних вмінь: здатність креативно мислити й управляти часом, навички комунікації, нетворкінгу, керування проектами, ефективній роботі в команді. Формувати професійні вміння та навички софт скілз у майбутніх ІТ-фахівців можливо при традиційному аудиторному навчанні. Значна кількість методів та технологій вирішують проблему ефективної підготовки майбутніх програмістів, зокрема, змішане навчання, перевернутий клас, проблемне навчання, проектна методика тощо. Зазвичай, всі ці методики використовують ІКТ, електронно-освітнє середовище (ЕОС), веб-ресурси для їх реалізації.

Мета вищої освіти в галузі ІТ – надати якісні фундаментальні знання, які можуть слугувати міцною основою для побудови стрімко змінних комерційних ІТ-технологічних надбудов. Вищим навчальним закладам усього світу, їх викладачам і вченим часом нелегко встигнути за новими трендами, відстежувати зміни в комерційних технологіях компаній-вендорів. Мови програмування та ІТ-технології (C#, Java, JavaScript, Python, HTML5 та інше), що поставляються комерційними компаніями, розвиваються стрімко і, часто, непередбачувано. Перед університетською ІТ-освітою є два завдання, які допоможуть забезпечити належний рівень підготовки студентів ІТспеціальностей, одне з них – постійне підвищення кваліфікації викладачів та залучення до організації навчання сертифіковані навчальні центри, друге – створення навчального середовища, завдяки якому студенти зможуть розвивати свої професійні навички та софт скілз.

Яким має бути ЕОС для навчання майбутніх ІТ-фахівців – та проблема, якій присвячена дана стаття, зокрема побудова ЕОС на основі хмарних технологій та ефективність його застосування.

**Результати дослідження.** Проблеми формування інформаційно-освітнього середовища навчального закладу висвітлені в працях вітчизняних вчених Бикова В.Ю., Богачкова Ю.М., Панченко Л.Ф. та ін. Зокрема, Биков В.Ю. трактує поняття е-навчальне середовище (e-learning enviroment) як різновид навчального середовища, що являє собою цілеспрямовано побудований імітаційно-формульований, навчально-пізнавальний, організаційнотехнологічний та інформаційно-комунікаційний простір, в якому забезпечуються необхідні та достатні умови для ефективного досягнення цілей е-педагогічних систем [3].

Панченко Л.Ф. [4] визначає інформаційно-освітнє середовище університету як відкриту багатовимірну педагогічну реальність, що включає психолого-педагогічні умови, сучасні інформаційно-комунікаційні технології і

засоби навчання, і забезпечує взаємодію, співпрацю, розвиток особистості викладачів і студентів у процесі вирішення освітніх завдань.

Як «єдиний інформаційний простір навчального закладу, побудований на основі інтеграції інформаційних даних на електронних носіях, інфокомунікаційних технологій взаємодії, що включає в себе віртуальні бібліотеки повнотекстових електронних ресурсів, медіа матеріалів, структуровані електронні навчальні курси, які використовуються на основі принципів нової педагогічної системи, середовищ для колективної роботи та системи управління навчальним процесом» визначається ЕОС у [5].

Найбільш популярною, зручною та ефективною технологією організації такого середовища є технологія хмарних обчиcлень. Національний інститут стандартів і технологій (NIST) визначає хмарні обчислення наступним чином: «Хмарні обчислення є моделлю для забезпечення зручного, "на вимогу" доступу до мережі, щоб загальний пул обчислювальних ресурсів (наприклад, мережі, сервери, системи зберігання, застосування і послуг), був швидко доступний з мінімальними зусиллями управління або взаємодії постачальника послуг» [[66\]](#page-67-0).

Середовище хмарних обчислень забезпечує необхідну основу для інтеграції платформ і технологій. Вона інтегрує навчальні та дослідницькі ресурси, розподілені по різних місцях, використовуючи існуючі умови якомога більше, щоб задовольнити вимоги викладання і навчання [7].

Набуває поширення термін «академічна хмара», який у [\[5\]](#page-67-1) визначається як інформаційно-комунікативна технологія галузі освіти побудована на основних засадах хмарних технологій та спрямована на надання освітніх послуг на базі навчальних закладів. «Академічна хмара» університету – це хмаро-орієнтоване середовище навчального закладу, що є поєднанням технічних, програмнотехнологічних, інформаційних ресурсів та сервісів, які функціонують на основі технологій хмарних обчислень та забезпечують навчальну діяльність студентів університету за допомогою локальної мережі навчального закладу та Інтернетмережі [\[5\]](#page-67-1).

Вищі навчальні заклади в більшості використовують гібридні хмарні середовища для організації навчання студентів, інтегруючи внутрішню хмару та зовнішні. Таким чином, гібридне хмаро орієнтоване освітнє середовище вищого навчального закладу – це система, яка поєднує академічну хмару навчального закладу із зовнішніми академічними хмарами на основі інтеграції їх ресурсів до освітнього середовища навчального закладу.

В Національному університеті біоресурсів і природокористування України для підготовки бакалаврів за ІТ-спеціальностями було спроектовано гібридне хмаро орієнтоване середовище, яке поєднує в собі внутрішні та зовнішні платформи (рис. 1).

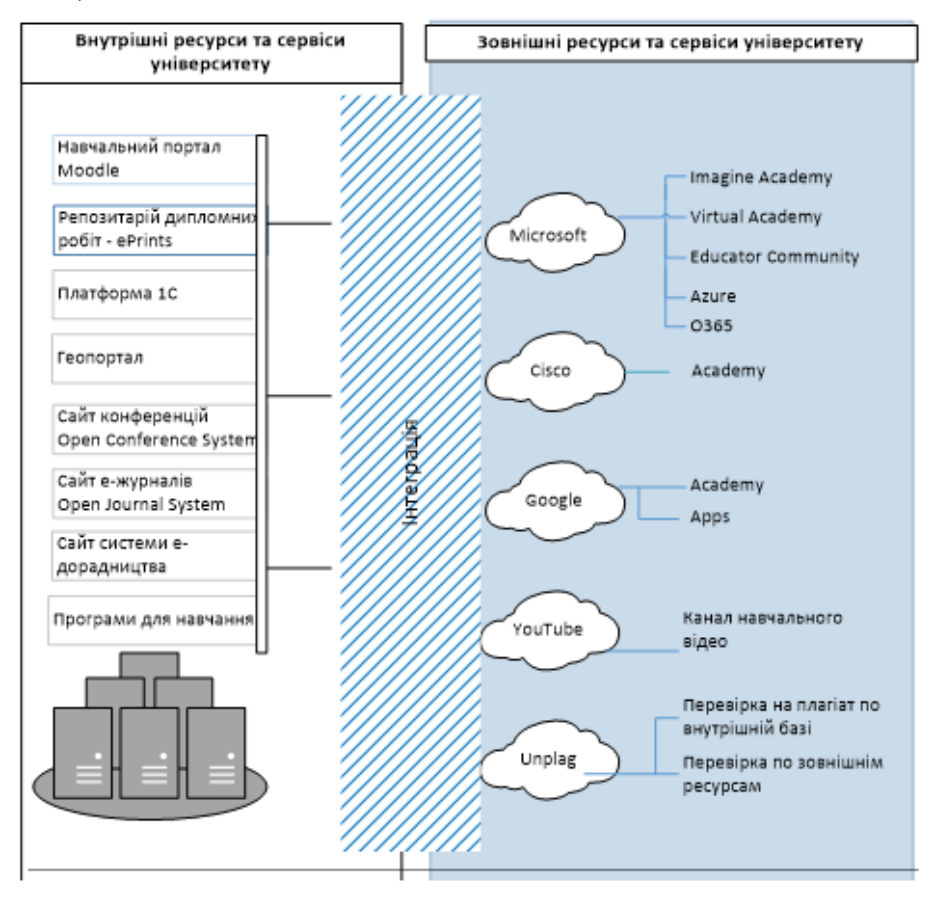

*Рис. 1. Модель гібридного хмаро орієнтованого середовища ВНЗ* ЕОС університету забезпечує студентів ІТ-фаху:

електронним навчальним курсом з кожної дисципліни;

електронними варіантами друкованих посібників;

 програмними середовищами для виконання практичних, лабораторних робіт за допомогою віртуального робочого столу;

 середовище для вдосконалення практичних навичок з програмування (автоматизована система ejudge).

Всі ресурси, які забезпечують кожну з дисциплін, інтегруються в електронному навчальному курсі. Ефективність застосування такого середовища досліджена у [\[5\]](#page-67-1), де зазначено, що успішність зросла на 6%, рівень задоволеності процесом навчання – на 12%, рівень самостійності – на 8%, рівень мотивації – на 17%.

У програмі підготовки майбутніх програмістів значну роль відіграє стимулювання постійної практики студентів з мов програмування та володіннями стандартними алгоритмами. Тому у ЕОС університету було

інтегровано автоматизовану систему ejudge, завдяки якій стало можливим надавати студентам значну кількість завдань з програмування для самостійної роботи і при цьому забезпечувати автоматизовану перевірку їх виконання.

Велике значення для формування у майбутнього ІТ-фахівця професійних навичок та навичок софт скілз має системне використання зовнішніх академічних хмар, таких корпорація як Microsoft, Cisco, IBM тощо. НУБіП України має ліцензійну угоду з Майкрософт Enrollment for Education Solutions. Студентам і викладачам відкрито доступ до хмарного сервісу Microsoft Office 365, який надає доступ до різних програм та послуг на основі платформи Microsoft Office, електронної пошти бізнес-класу, функціоналу для спілкування та управління документами. Крім того, студентам рекомендовано використовувати віртуальну академію [Microsoft Virtual Academy](http://www.microsoft.com/click/services/Redirect2.ashx?CR_EAC=300057928) (MVA), освітній портал, де доступні інтерактивні навчальні курси з мов програмування, розробки додатків, Windows Server 2012, Windows 8, віртуалізація, розробка додатків для HTML5, Windows і Windows Phone, Microsoft Office 365, SQL Server, Azure і System Center та Microsoft Imagine Academy (рис. 2). Для забезпечення студентів програмами для навчання отримано доступ до Microsoft Imagine, що надає студентам безкоштовний доступ до інструментів проектування та розробки програмного забезпечення. А на платформі Microsoft (Windows) Azure надано можливість розробки, виконання програм і зберігання даних на серверах, розташованих в розподілених дата-центрах.

До проведення педагогічного експерименту були залучені студенти напрямів підготовки «Комп'ютерні науки», «Комп'ютерна інженерія», «Програмна інженерія».

Експериментальна група, на відміну від контрольної, додатково отримувала доступ до Microsoft Office 365, проходила дистанційно курс з програмування на віртуальній академії [Microsoft Virtual Academy,](http://www.microsoft.com/click/services/Redirect2.ashx?CR_EAC=300057928) Сisco та мала запропоновано перелік професійних блогів, об'єднань в соціальних мережах ІТспеціалістів, масових відкритих електронних курсів для вивчення програмування, різних інтернет-ресурсів.

Курси мережевої академії Сisco дали можливість студентам ознайомитись із функціональними можливостями апаратних засобів і компонентами програмного забезпечення, будовою комп'ютерних мереж, ознайомитись з проблемами безпеки та методами їх вирішення, отримати навички збору та налаштування комп'ютера, встановлення операційних систем, програмного забезпечення, а також пошуку та усунення проблем, які пов'язані з апаратними та програмними засобами комп'ютера (рис. 3).

| Microsoft Imagine Academy Catalog +<br>Search for courses                                                       | اعر                                       | National universi  <br>Тетяна В -            |
|----------------------------------------------------------------------------------------------------|-------------------------------------------|----------------------------------------------|
| Developing in HTML5 with JavaScript and CSS3 Jump Start<br>⊖                                                    |                                           |                                              |
| Watch now                                                                                                    |                                           |                                              |
| Visual Studio                                                                                                   |                                           |                                              |
| œ<br>Syllabus<br>Overview<br>System reguirements                                                                |                                           |                                              |
| Show all                                                                                                    | Progress                                  | Time (Excludes labs and<br>knowledge checks) |
| (01)   HTML5 Semantic Structure<br>Θ                                                                            | 0% complete                               | 00:00:00                                     |
| (01)   HTML5 Semantic Structure<br>101 61) HTMLS Semantic Structures   P1<br>101 HTML5 Semantic Structures   P2 | 00.0000 / 00.17 42<br>00:00:00 / 00:17:19 |                                              |
| <b>V</b> Knowledge Check<br>(+) (02)   CSS3 Selectors and Style Properties                                      | 0% complete                               | 00:00:00                                     |
|                                                                                                    |                                           |                                              |
| (+) (03)   Advanced Layout and Animation                                                                        | 0% complete                               | 00:00:00                                     |
| (+) (04)   JavaScript Core Capabilities                                                                         | 0% complete                               | 00:00:00                                     |
| (+) (05)   DOM Interactions                                                                                     | 0% complete                               | 00:00:00                                     |
| (+) (06)   Advanced Topics                                                                                      | 0% complete                               | 00:00:00                                     |

*Рис. 2. Курс «Developing in HTML5 with JavaScript and CSS3 Jump Start»*

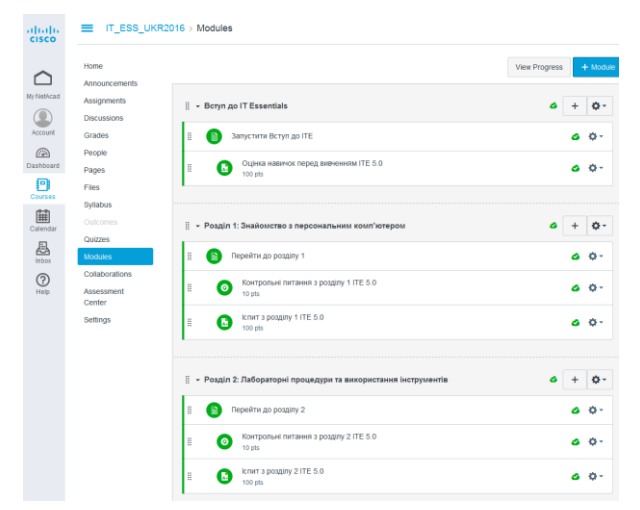

*Рис. 3. Курс «IT Essentials: PC Hardware and Software»* 

Використовуючи соціальні мережі, ІТ-фахівці можуть набувати самостійно нові знання, оскільки в них є відкритий доступ до професійно-орієнтованої інформації, яка висвітлюється у журналах, газетах, книгах, відео, блогах тощо, здійснювати швидкий обмін інформацією між учасниками груп, які є користувачами соціальних мереж і мають спільні професійні інтереси, обговорювати питання, що стосується сфери інформаційних технологій. Крім соціальних мереж, є спеціальні сайти професійного спрямування в галузі ІТ, які містять велику кількість інструкцій користувачів, зразків коду, посилань на скачування програмного забезпечення, дискусійних форумів, блогів тощо.

Результати успішності з дисципліни «Алгоритмізація і програмування» у контрольній і експериментальних групах вимірювалися за допомогою контрольної роботи, а рівень самостійності та мотивації за допомогою методів спостереження та опитування. Результати експерименту подані у таблиці 1. Як свідчать результати експерименту, у експериментальних групах значно зростає рівень самостійності студентів при розв'язуванні завдань, виконанні інших поставлених завдань. Студенти експериментальних груп стають більш мотивованими та готовими до вирішення нестандартних завдань.

Результати педагогічного експерименту застосування гібридного інформаційно-освітнього середовища

| Показник                          | Контрольна група | Експериментальна<br>група 2 |
|-----------------------------------|------------------|-----------------------------|
| Успішність                        |                  |                             |
| (середній бал),                   | 64,8             | 79,6                        |
| максимальний бал - 100            |                  |                             |
| Рівень самостійності              | 17/35/48         | 48/35/17                    |
| (високий / середній / низький), % |                  |                             |
| Рівень мотивації                  | 15/55/30         | 44/48/8                     |
| (високий / середній / низький), % |                  |                             |

Створене таким чином гібридне хмаро орієнтоване середовище для для студентів ІТ-спеціальностей, яке поєднало можливості внутрішньо університетського електронного освітнього середовища (інтернал) та зовнішніх сервісів Майкрософт та Cisco, де університет отримав свою частину «академічної» хмари (екстернал), дало можливість крім професійних навичок розвивати також навички софт скілз, а саме: особистої ефективності (група 1) та комунікативні навички (група 2) відповідно до класифікації Длугонович Н.А. [8]. Крім 1 та 2 груп, в даній класифікації виділяються управлінські та стратегічні навички. Додавши до класифікації навички критичного мислення та управління інформацією (група 5), які виділяє індійський дослідник В. Сараванан [9], ми отримаємо навички софт скілз, що подані у табл.1.

На основі наведеної класифікації навичок софт скілз під час проведення педагогічного експерименту було поставлене завдання визначити низку показників особистої ефективності студентів, комунікативних та управлінських навичок, а також навичок управління інформацією. Зокрема, щоб визначити наскільки студент вміє управляти своїм часом, групам було надано завдання, де чітко розписано: вид, початок та відповідно кінець роботи. Для виявлення формального та неформального лідерів групи, вміння її згуртувати використовували соціометричну техніку, розроблену Дж. Морено [10]. Студентам пропонувалось відповісти на кілька питань соціометричної картки, при цьому кількість виборів була обмежена. Далі за цими результатами було визначено індекс згуртованості групи, що визначає внутрішню емоційну атмосферу колективу. Студенти ЕГ 1 та 2 продемонстрували якості більш швидкого просування від ідей до вміння порівняно з КГ, що свідчить про більш сформовані якості особистої ефективності, комунікації, вміння впливати на

оточуючих, здатність бачити кінцевий результат в запланованій роботі, керувати процесом.

**Висновки.** У результаті проведеного дослідження було спроектовано та реалізовано гібридне хмаро орієнтоване середовище, яке інтегрує компоненти власної академічної хмари університету, такі як: електронні навчальні курси, електронні посібники та електронні варіанти друкованих посібників, відеоресурси, віртуальний робочий стіл та середовище для автоматизованої перевірки виконання завдань з програмування; з компонентами академічних хмар Microsoft та Cisco та зовнішніми хмарними сервісами. Ефективність використання такої гібридної хмари при вивченні програмування студентами ІТ-спеціальностей була перевірена у ході педагогічного експерименту, який засвідчив не лише зростання успішності (в середньому на 14%), а й розвиток софт скілз, необхідних для кар'єрного успіху майбутніх ІТ фахівців.

### **Література**

- *1. Соціальні компетенції молодих фахівців: результати реалізації міжнародного проекту ТЕМПУС ―IMPRESS‖ [Електронний ресурс]. – Режим доступу: <http://www.edu-trends.info/tempus-impress/>*
- *2. Moss P., Tilly C. Soft skills and race: An investigation of black men's employmentproblems. Work and Occupations. – 1996. – 23 (3). – S. 252*
- *3. Биков В. Моделі організаційних систем відкритої освіти: монографія / В. Биков. – К.: Атіка, 2009. – 648 с.*
- *4. Панченко, Л.Ф. Інформаційно-освітнє середовище сучасного університету : монографія / Л. Ф. Панченко. М-во освіти і науки України, держ. закл. "Луган. нац. ун-т ім. Тараса Шевченка". Луганськ : ЛНУ імені Тараса Шевченка, 2010. 279 с.*
- <span id="page-67-1"></span>*5. Теоретико-методичні засади проектування та застосування системи електронного навчання майбутніх фахівців з інформаційних технологій в університетах аграрного профілю [Текст] : дис. д-ра пед. наук: 13.00.10 / Глазунова Олена Григорівна ; Національна академія педагогічних наук України інститут інформаційних технологій і засобів навчання. Київ, 2015. 450 арк. арк. 164-166*
- <span id="page-67-0"></span>*6. National Institute of Standards and Technology [Електронний ресурс]. – Режим доступу: http://www.nist.gov/*
- *7. Srinivasa Rao, Ratna Kumari Challa. Adoption of Cloud Computing In Education and Learning // International Journal of Advanced Research in Computer and Communication Engineering Vol. 2, Issue 10, October 2013 s. 4160-4163.*
- *8. Длугунович Н. А. Soft skills як необхідна складова підготовки ITфахівців / Вісник Хмельницького національного університету, №6, 2014 (219) с. 239-242*
- *9. V. Saravanan. Sustainable Employability Skills for Engineering Professionals / The Indian Review of World Literaturein English, Vol. 5 No.II – July, 2009*
- *10. Морено Дж. Сорциометрия. Экспериментальный метод и наука об обществе. М: ―Иностранная литература‖, 1958*

### **УДК 378:004**

**Олена Глазунова <sup>1</sup> , Таїсія Саяпіна<sup>1</sup> , Ірина Столярчук<sup>2</sup>** Національний університет біоресурсів і природокористування України<sup>1</sup>, 1С:Центр сертифікованого навчання «Проком»<sup>2</sup>

## **ПЕДАГОГІЧНІ УМОВИ ЕФЕКТИВНОЇ СПІВПРАЦІ БІЗНЕСУ ТА УНІВЕРСИТЕТІВ НА ПРИКЛАДІ СТВОРЕННЯ СПІЛЬНИХ НАВЧАЛЬНИХ ЛАБОРАТОРІЙ**

© *Олена Глазунова, Таїсія Саяпіна., Ірина Столярчук., 2016*

*В статті досліджуються педагогічні умови ефективної співпраці бізнесу і університету. Розглядається приклад такої співпраці в контексті створення спільної навчальної лабораторії «Центр компетенції 1С», яка забезпечує якісну підготовку фахівців з технологій 1С ще під час навчання в університеті, що підвищує їх конкурентоспроможність на ринку праці.*

*Ключові слова: вища школа, інформаційні технології, ІТ-фахівці, навчальна лабораторія, технології 1С.*

*This article examines the pedagogical conditions of effective cooperation between business and university. The creation of joint educational laboratory "Competence Center of 1C" is shown as an example of such cooperation which provides high-quality training of specialists on 1C technologies even while studying at the University that increases their competitiveness on the labor market.*

*Keywords: higher education, information technology, IT experts, research laboratory, technology 1C.*

**Актуальність проблеми.** Однією із головних задач вищої освіти сьогодні є підготовка ІТ-випускника, який відповідає запитам сучасного ринку праці. Інформатизоване суспільство диктує вишам вимоги щодо впровадження у освітній процес нових сервісів і ресурсів академічного спрямування,

забезпечення підготовки IT-фахівців практичним досвідом роботи та знанням функціоналу сучасного програмного забезпечення, що в свою чергу забезпечує готовність молодих фахівців до вирішення задач автоматизації підприємствах різних галузевих напрямів. Для випускників економічних спеціальностей однією з базових професійних компетенцій є вміння застосовувати інформаційні технології для опрацювання економічної інформації, здійснення облікових операцій, аналізу, планування та прогнозування. Однією з найбільш розповсюджених та повнофункціональних інформаційних систем, що спеціалізується саме на реалізації цих задач є програмний комплекс «1С:Підприємство». Він включає велике сімейство прикладних рішень (конфігурацій) на єдиній технологічній платформі і дозволяє ефективно вирішувати завдання управління, оперативного та регламентованого обліку для усіх бізнес-сфер, розвивати Інтернет-проекти та інтегрувати свої прикладні рішення з іншими програмно-технічними комплексами. Різноманітність прикладних рішень на платформі «1С:Підприємство» та постійне зростання об'єму і складності задач автоматизації господарської діяльності формують постійно зростаючий попит на підготовлених фахівців з IT-галузі, економіки, управління тощо – програмістів, консультантів, керівників проектів, досвідчених користувачів, які здатні впроваджувати та підтримувати ПЗ системи «1С:Підприємство».

**Постановка задачі.** З огляду вищезазначеного доцільно окреслити задачі навчального закладу та сферу перетину інтересів ВНЗ і представників бізнесу та IT. Зрозуміло, що випускник ВНЗ має опанувати професійними компетенціями, які відповідають сучасним очікуванням працедавців. Тому для факультетів, що здійснюють підготовку фахівців за економічними та ITспеціальностями, важливо, щоб студенти були забезпечені практичним досвідом роботи, знанням функціоналу і навичками використання сучасного ПЗ та були знайомі з реальними потребами автоматизації на підприємствах різних галузевих напрямів. Студентам корисно одержати практичний досвід участі у реальних IT-проектах та додаткові сертифікати, що підтверджують їх кваліфікацію за обраним напрямом та підвищують потенціал щодо працевлаштування. В свою чергу для бізнесу важливо отримати підготовленого фахівця-користувача без додаткових витрат на допідготовку, ще й з максимально відпрацьованими на практиці навичками роботи. IT-компаніям, що займаються впровадженням ПЗ, необхідна можливість підбирати для себе перспективні кадри та залучати до роботи саме тих, хто проявив здібності як до

програмування, так і до засвоєння знань з предметної галузі питань автоматизації господарської діяльності.

Сьогодні вже зрозуміло, що вирішувати всі ці задачі можна тільки сумісними зусиллями вишів та бізнесу і активно працювати над ними необхідно з початку навчання майбутнього фахівця. Все це породжує одну з найактуальніших сьогодні для нашої економіки та освіти задачу – задачу розробки можливих форм та методик співпраці освіти та бізнесу, оцінки їх ефективності та розвитку тих напрямків координації сумісних зусиль, які забезпечують найбільш вагомі практичні результати.

**Аналіз останніх досліджень і публікацій**. Міжнародний досвід співпраці університетів та бізнесу досліджували Т. Балуева, А. Данилов, Й. Даньків, І. Поправка, В. Столбов, А. Ташкінов, Н. Шевелєв та ін. Досвід в Україні щодо співпраці ВНЗ і компаній та проблематику цієї співпраці розглядали О. Вінніков, А. Зінченко, Ю. Лопатинський, М. Саприкіна, О. Янковська, І. Яскал та ін.

Соціальне партнерство у системі освіти є об'єктом особливої уваги дослідників: П. Бадаченко, В. Жукова, Г. Задорожного, А. Іонова, А. Муравьйова, А. Рибіна О. Олейникова та ін..

Питанням соціального партнерства науки та бізнесу приділяється увага не лише з боку науковців, а й великими компаніями: АББ, СКМ, ІВМ, Microsoft, ОККО, Samsung, Coca Cola та ін.

Співпраця між університетами й підприємствами України майже не досліджувалась, але є перші кроки у вирішенні даної проблеми, зокрема кооперації, висвітлюють такі вітчизняні і зарубіжні вчені, як Леся Гуменна [1], Сара Джонс, Стівен Клулов [2].

Проблеми ІКТ в освіті є основним напрямком досліджень Міжнародного науково-навчального центру інформаційних технологій і систем НАН України та МОН України, який входить до складу Кібернетичного центру НАН України.

В багатьох університетах країни створені і активно працюють наукові колективи з проблематики, пов'язаної з використанням ІКТ у галузі освіти [3]. Відзначимо, насамперед, КНУ імені Тараса Шевченка, ХНУ імені В. Н. Каразіна, КНТУ «Київський політехнічний інститут», КНУ «Києво - Могилянська академія», КНПУ ім. Драгоманова, ХНТУ «Харківський політехнічний інститут», ХНТУ «Харківський інститут радіоелектроніки», Херсонський державний університет (ХДУ) та ін. [4].

У пункті 1.2 концепції науково - педагогічного проекту «ІТ - освіта», розробленій згідно з наказом Міністерства освіти і науки України «Про

впровадження науково - педагогічного проекту «ІТ - Освіта» говориться наступне : «Випуск ІТ фахівців істотно відстає від поточних потреб ІТ - галузі за кількістю, а також не збігається за структурою та переліком пропозиції на ринку праці в ІТ галузі. Також, існує проблема якості підготовки спеціалістів. За статистикою приблизно кожен 4-й випускник ІТ спеціальності ( всього 25% від випуску ) влаштовується працювати за спеціальністю, що є дуже низьким показником. Причина в тому, що державна підготовка ІТ фахівців розвивається без зв'язку з ІТ галуззю: в освіті існує своя система розробки освітніх стандартів, яка, за рідкісним винятком, не пов'язана з галуззю. Продовжувати практику розвитку ІТ освіти окремо від ІТ галузі неможливо. Це істотно обмежує перспективи працевлаштування випускників за фахом, збільшує витрати на підготовку ІТ спеціалістів та гальмує розвиток найбільш інноваційної галузі країни» [5].

**Виклад основного матеріалу**. Плідна системна взаємодія ІТ-індустрії та ІТ-освіти необхідна для подолання проблем із підготовкою кадрів, що відповідають сучасним запитам ринку праці. На сьогоднішній день багато провідних вузів налагоджують конструктивну співпрацю із потенційними роботодавцями. Провідні національні університети Києва, Львова, Харкова, Донецька, Одеси мають договори про співпрацю та проходження виробничих і переддипломних практик в провідних в Україні IT-компаніях: "Cisco Systems", "IBM", "IT-Microsoft", "EPAM Systems", ЗАТ "Софтлайн", "Global Logic Ukraine", "IHKOM", "NetCrecker", "Sun Microsystems", BMS-консалтинг та інші [6].

На базі університетів створюються навчальні лабораторії, де професійну підготовку студентів здійснюють сертифіковані викладачі провідних ІТкомпаній [7]. Підготовку компетентних спеціалістів в галузі ІТ-технологій здійснює і Національний університет біоресурсів і природокористування України. Співпраця якого із сучасними ІТ-компаніями надає можливість випускникам одержати разом з дипломом про вищу освіту практичний досвід участі у реальних IT-проектах, додаткову професійну підготовку та сертифікати, що підтверджують їх кваліфікацію за обраним напрямом. При цьому IT-компанія отримує найважливішу для її існування та розвитку можливість – підбирати для себе талановиті та перспективні кадри та залучати до роботи підготовлених за своєю спеціалізацією фахівців. Відповідно до даних задач у 2015 році на базі факультету інформаційних технологій та економічного факультету НУБіП України сумісно з провідною у галузі впровадження програмних продуктів системи «1С:Підприємство 8» компанією ТОВ «Проком»
було укладено договір про сумісну співпрацю та прийнято рішення – створити сумісну **навчальну лабораторію «Центр компетенцій 1С».**

Товариство з обмеженою відповідальністю «Проком» – 1С:Франчайзі, Центр компетенції виробництва, 1С:Центр сертифікованого навчання – на ринку автоматизації підприємств з 1991 року, спеціалізується на постачанні та впровадженні систем комплексної автоматизації обліку та управління виробничих підприємств, систем з розрахунку заробітної плати і бухгалтерського обліку. Центр сертифікованого навчання (ЦСН) «Проком» – один з перших на ринку навчання «1С:Підприємство 8» в Україні (працює з 2003 року), незмінний партнер міжнародного студентського IT-проекту – Олімпіади в сфері інформаційних технологій «IT-Univerce», а також партнер Всеукраїнського конкурсу «Кращий бухгалтер України».

Перераховані компетенції компанії та практичний досвід бізнесу дозволяють внести якісно нові складові у практичну підготовку студентів НУБІП України. Тому серед о**сновних напрямків діяльності спільної навчальної лабораторії «Центр компетенцій 1С» можна виділити наступне:**

1. Розробка та реалізація довгострокових програм практики та стажування студентів на базі ПП «1С:Підприємство 8» з використанням віртуальних тренажерів та проектних методик.

2. Організація сумісної методичної та науково-дослідної роботи в галузі автоматизації господарчої діяльності.

3. Розробка навчально-методичного забезпечення та єдиної інформаційної системи, інтегрованої в освітній кластер ІОС університету, для організації навчального процесу викладання дисциплін «Інформаційні системи на підприємстві», «Інформаційні системи в економіці», «Інформаційні системи в управління підприємством» на базі ресурсів навчальної лабораторії.

4. Навчальні тренінги, семінари та майстер-класи для НПП та студентів.

5. Організація сертифікованого навчання на базі ПЗ «1С:Підприємство 8» та сертифікації «1С:Професіонал» на підтвердження кваліфікаційного рівня для студентів та науково педагогічних працівників.

Якщо згрупувати сфери діяльності навчальної лабораторії за напрямками, можна виділити блок заходів по підготовці IT-фахівців (рис. 1) та освітні і науково-виробничі проекти та заходи (рис. 2):

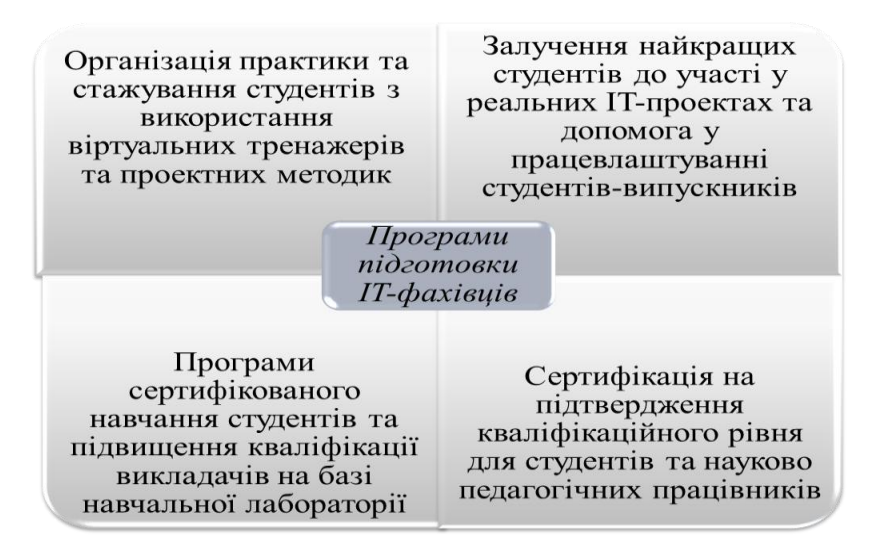

*Рис. 1. Програми підготовки IT-фахівців*

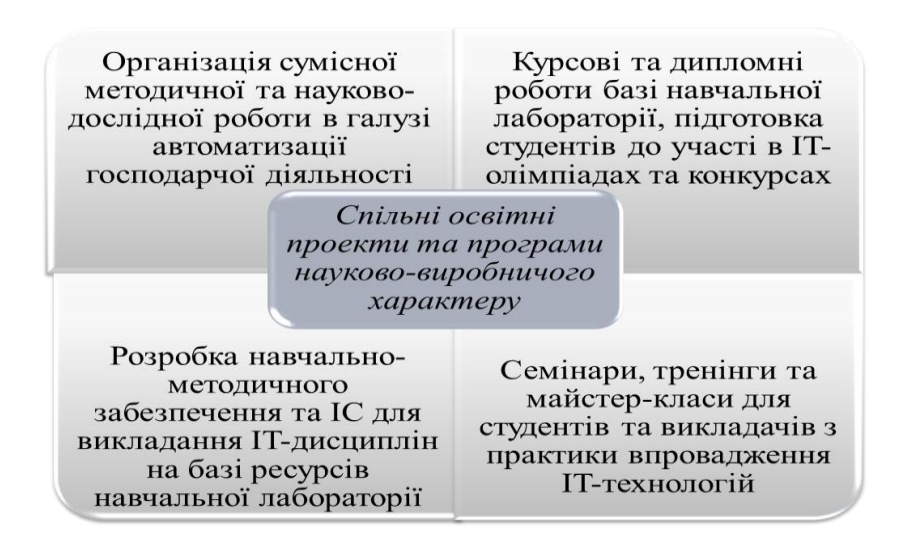

*Рис. 2. Спільні освітні і науково-виробничі проекти та заходи*

Безпосередньо у діяльності навчальної лабораторії використовуються ряд нетипових технологій та методик організації навчального процесу на відміну загальних по університету:

 проектна методика навчання по виконанню групових проектів в середовищі «1С:Підприємство»;

 проходження практики та стажування на системі віртуальних тренажерів;

 розробка моделі єдиної інформаційної оболонки для реалізації програми поетапної практичної підготовки студентів економічних та ІТспеціальностей на базі «Центр компетенції 1С».

Лабораторію відкрито у грудні 2016 року та на сьогодні вона ефективно працює на базі двох факультетів: економічного та інформаційних технологій.

За напрямом підготовки «економічна кібернетика» передбачена наступна програма сумісної співпраці на базі цього проекту (графічне представлення на рис.3): в 6-му та 7-му семестрі студенти цього напряму підготовки прослуховують курс «Інформаційні системи в управлінні» з використанням виробничих ресурсів та матеріалів навчальної лабораторії, в 7-му семестрі проходять виробничу практику на створеній системі віртуальних тренажерів під керівництвом фахівців ЦСН «Проком» та одержують свідоцтво про стажування, в 8-10-му семестрах можуть обрати для вузької професійної підготовки сертифіковані курси по програмуванню у різних підсистемах в ЦСН «Проком».

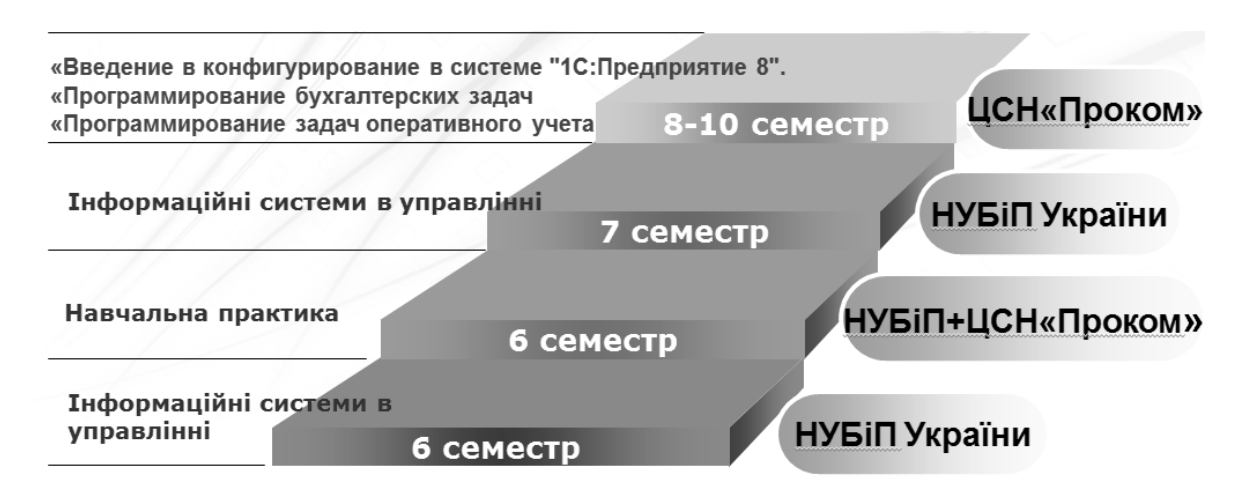

*Рис 3. Програма підготовки студентів напряму «економічна кібернетика» на базі навчальної лабораторії – центру компетенції 1С* 

Для кожної з дисциплін розроблені електронні навчальні курси відповідно до рекомендацій, які даються в наукових публікаціях з питань е-навчання [8].

Співпраця НУБіП України та ТОВ «Проком» в рамках проекту «Навчальна лабораторія – центр компетенції 1С» фахівці ЦСО «Проком» дозволила провести ряд заходів для підвищення рівня практичної підготовки студентів та викладачів. Зокрема, 22 викладача університету пройшли курси навчання в ЦСН «Проком» та отримали сертифікати, 5 викладачів успішно склали сертифікований іспит та отримали свідоцтво «1С: Професіонал», ще суттєво підвищило кваліфікаційні позиції викладацького кадрового складу. 29 студентів пройшли сертифіковане навчання в ЦСН «Проком», отримали сертифікати, із них 12 - успішно склали сертифікований іспит та отримали свідоцтво «1С: Професіонал».

Започатковано ряд освітніх заходів: майстер-класи «Виробниче планування в "1С: Управління Виробничим Підприємством 8 для України"» та «Організація підбору персоналу у конфігурації "1С:Зарплата та Управління персоналом для України (2.1) "» та практичний тренінг «"1С:Бухгалтерія для України": типові проблеми обліку» для студентів магістратури спеціальності «Облік і аудит». 115 студентів відвідали майстер класи, презентації та інші освітні заходи (економічні та ІТ-спеціальності). 25 викладачів відвідали майстер-класи та практичні тренінги (кафедра організації агробізнесу, кафедра обліку і аудиту, кафедра інформаційних систем та кафедра інформаційних і дистанційних технологій). 60 студентів пройшли програму практики за участі ТОВ «Проком».

У рамках програми працевлаштування студентів ТОВ «Проком» брав участь у Ярмарку вакансій НУБіП у травні 2016 року, організовував співбесіди для студентів-учасників проекту у відділах кадрів підприємств м. Києва, які є клієнтам/партнерами ТОВ «Проком» або користувачами ПП «1С:Підприємство 8». Після завершення навчання було ефективно працевлаштовано 6 студентів, які були учасниками спільних проектів з ТОВ «Проком».

Співробітниками ТОВ «Проком» та факультету інформаційних технологій за дисципліною «Інформаційні системи в економіці» сумісно розроблено пакет лабораторних робіт та записано 2 навчальних відео.

Таким чином, понесені організаційно-економічні затрати сторін були повністю виправдані навіть такими короткостроковими набутими результатами. Суттєво підвищилася задоволеність степенем підготовки самих студентів. Крім того отримуючи диплом про вищу освіту, студенти мають можливість отримати ще й сертифікати від провідних світових виробників інформаційних і мережних технологій, що підвищує їх стартову позицію при працевлаштуванні.

**Висновки.** В умовах сьогодення неможливо підготувати якісного ІТфахівця без співпраці з бізнесом, технологічними компаніями. Для того щоб ця співпраця забезпечила необхідну якість освітнього процесу, має бути дотримана низка умов, що передбачають: - зацікавленість компаніїроботодавця у тому, щоб зі стін університету виходили підготовлені випускники, які якісно володіють прикладними програмними продуктами та здатні ефективно виконувати практичні завдання; - спільна робота над удосконаленням навчальних планів та програм з дисциплін, а також залучення провідних фахівців компаній до навчальних і виробничих практик із реалізацією реальних проектів у навчальних лабораторіях та ІТ-компаніях; підготовка науково-педагогічних працівників університету, шляхом їх

залучення до цього процесу, підвищення кваліфікації та стажування на базі компанії, сертифікації в лінійці пропонованих програмних продуктів. Саме викладач стає провідником тих новітніх технологій, які так необхідно опанувати сучасному студенту. Визначені умови стають необхідними для підвищення якості навчання та дають можливість внести стратегічні корективи в структуру навчального процесу, адаптуючи його до потреб ринку працевлаштування.

#### **Література**

- *1. Гуменна Л., Співробітництво підприємств в рамках LCOI System. Можливості інвестиції в Польщі і Європейському союзі / Гуменна Леся//- ХНУ.-Харків,2012*
- *2. Edmondson G. Making industry-university partnerships work: Lessons from successful collaborations / Edmondson Gail// Business Innovati on Board AISBL. – London: Science, 2012. – pp. 3-5.*
- *3. Даньків, Й. Я., М. С. Попович, and Ю. Я. Волошина. "Співпраця університетів і підприємств на сучасному етапі розвитку соціальноекономічних відносин України." Науковий вісник Ужгородського університету. Сер: Економіка 4 (2013): 81-84.*
- *4. Львов М.С. Теоретичні основи побудови систем комп'ютерної математики навчального призначення: дис. доктора фізикоматематичних наук: 01.05.03/ Михайло Сергійович Львов. – Київ , 2012.- 336 с.*
- *5. Закусило О.К. Концепція науково-педагогічного проекту «ІТ -освіта» [Електронний ресурс]. – Режим доступу: [http://it](http://it-osvita.com.ua/normativna-baza/17-concept)[osvita.com.ua/normativna-baza/17-concept](http://it-osvita.com.ua/normativna-baza/17-concept)*
- *6. Співаковський, О. В., et al. "Побудова ІКТ інфраструктури ВНЗ: проблеми та шляхи вирішення." (2014).*
- *7. Ковалюк, Т., and О. Єфіменко. "Про розвиток ІТ-освіти України." (2011).*
- *8. Morze, N.V.,Glazunova, O.G. Design of electronic learning courses for IT students considering the dominant learning style //Communications in Computer and Information Science, 2014 http://link.springer.com/chapter/10.1007%2F978-3- 319-13206-8\_13*

Національний університет «Львівська політехніка»

## **ДО ПИТАННЯ КЛАСИФІКАЦІЇ ЕЛЕКТРОННИХ ОСВІТНІХ ВІДЕОРЕСУРСІВ**

© Ярослав Глинський, Дмитро Федасюк, Вікторія Ряжська, 2016

*У статті розглянуто класифікації електронних освітніх ресурсів, зокрема, відеоресурсів. Запропоновано нові характеристики і деякі критерії оцінки їх функційності. Класифікації можуть бути корисними для аналізу та опису відеоресурсів під час проектування, створення та підготовки до експертизи і сертифікації.*

*Ключові слова: відеоресурс, класифікація відеоресурсів, відеоелемент, відеоурок, відеолекція, відеокурс.*

*The article deals with the classification of electronic educational resources, including video resources. The new features and some functionality criteria are suggested. Such classification can be useful for the analyzing and describing the video resources in the design, development and preparation for their examination and certification.*

*Keywords: video resources, classification of video resources, video element, video tutorial, video lecture, video course.*

**Актуальність.** З розвитком новітніх інформаційних технологій стає все складніше підтримувати інтерес студентів до традиційних моделей навчання. Тому актуальною є проблема залучення суб'єктів навчання до навчальної діяльності з використанням електронних освітніх відеоресурсів, які можуть бути використані в традиційних чи хмарно орієнтованих освітніх середовищах, які у свою чергу можуть бути застосовані для підтримки очного чи дистанційного навчання чи різновиду останнього – мобільного навчання.

**Мета.** У роботі відображено і узагальнено деякий досвід авторів щодо розробки і використання освітніх відеоресурсів у навчальному процесі НУ «Львівська політехніка», який може бути корисний для педагогів, що долучаються до аналогічної педагогічної діяльності.

**Огляд.** Останніми роками напрям педагогічної діяльності щодо розробки електронних освітніх ресурсів (ЕОР) та їх використання у всіх формах навчання (ФН) студентів: очній (ОФН), дистанційній (ДФН), комбінованій (КФН), мобільній (МФН) інтенсивно розвивається. Понятійно-категоріальний апарат, класифікація і вимоги до ЕОР були визначені в Положенні про електронні

освітні ресурси, затвердженому наказом МОНУ № 1060 від 01.10.2012 [1]. У [2] досліджено, що класифікація, подана в [1], розроблена головно на засадах функціональності і не може відповідати великому розмаїттю сучасних ЕОР. Була запропонована уніфікована класифікація, з якою можна ознайомитися за посиланням [https://sites.google.com/site/creativepedagogics/eor.](https://sites.google.com/site/creativepedagogics/eor) Наступний розвиток систем класифікації ЕОР відображений у Проекті положення про електронні освітні ресурси Інституту інформаційних технологій і засобів навчання НАПН України [3], з яким можна ознайомитися за посиланням [http://lib.iitta.gov.ua/id/eprint/1041.](http://lib.iitta.gov.ua/id/eprint/1041) В [1] експертизу і сертифікацію ЕОР регламентувалось здійснювати відповідно до встановленого МОНУ порядку, тоді як у [3] запроваджувалась норма, якщо ЕОР створюється і використовується в межах навчального закладу, то він має право здійснювати його експертизу і сертифікацію. Лише 01.09.2016 окремим наказом МОНУ [4] цією нормою було доповнено Положення про ЕОР [1]. Зауважимо, що у НУ «Львівська політехніка» на той час уже був нагромаджений і систематизований вагомий досвід щодо розробки, експертизи і сертифікації ЕОР [5].

Практично всі існуючі класифікації узагальнюють досвід роботи з ЕОР, контент яких відображався текстовими, графічними, звуковими, анімаційними, інтерактивними, комбінованим засобами [2] і лише в [3] один раз побіжно згадуються відеодані під час перелічування різних форматів даних, які можуть бути застосовані для вирішення комп'ютерно орієнтованих завдань (задач) різного освітнього призначення.

Стрімкий розвиток освітніх ресурсів нового покоління, відкритих електронних освітніх середовищ, таких як edX (edX.org), Prometheus (Prometheus.org.ua), Coursera (Coursera.org) тощо, наповнення відеохостингів на кшталт YouTube (youtube.com) показав, що ефективною і затребуваною компонентою ЕОР стають не текстово-графічні засоби (структуровані гіпертекстові електронні посібники і підручники, презентації з анімаційними ефектами, тестуючі системи, інтерактивні підручники тощо), а відеозасоби, розмаїття яких потребує подальшої класифікації і розвитку понятійнокатегоріального апарату.

**Виклад.** У роботі пропонується використовувати термін електронний освітній відеоресурс (ЕОВ), виокремивши тим самим відеоресурс серед інших різновидів ЕОР і визначивши його як електронний ресурс, який базується на використанні цифрових відеоданих. Подібно до поняття ЕОР [3], під ЕОВ ми розуміємо навчальні, наукові, інформаційні, довідкові чи інші матеріали, створені у форматі цифрових відеоданих, які розробляють і використовують

для ефективної організації навчально-виховного процесу, в частині, що стосується його наповнення якісними навчально-методичними матеріалами.

Відповідно до класифікації ЕОР за характером використання ЕОВ – це дані (контент). Програми (інструментальні засоби) як ЕОВ тут не розглядаємо.

Як і для ЕОР для ЕОВ можливий поділ за призначенням на:

- 1) ЕВНП (електронні відеоресурси навчального призначення);
- 2) ЕВУП (електронні відеоресурси управлінського призначення);
- 3) ЕВНД (електронні відеоресурси для наукових досліджень).

У навчальному процесі використовують ЕВНП. У свою чергу серед ЕВНП, описаних в [3], варто виокремити такі два основні види ЕОВ:

- 1) ЕДДМ електронні дидактичні демонстраційні матеріали електронні дані, що призначені для демонстрації (візуально-звукового подання) явищ, об'єктів, процесів, що вивчаються, з метою поглиблення їх розуміння за рахунок надання можливості їх спостереження;
- 2) ЕНММ електронні навчально-методичні матеріали (матеріали з методики навчання, методрекомендації, вказівки до практичних, лабораторних, курсових робіт тощо).

На ЕОВ можна поширити класифікацію ЕОР ще за такими характеристиками:

- за повнотою висвітлення навчальних матеріалів:
	- 1) самодостатні (повні);
	- 2) несамодостатні.
- за агрегативністю:
	- 1) елементи;
	- 2) колекції (гомогенні (однорідні, однотипні), гетерогенні (неоднорідні));
- за формою роботи на занятті:
	- 1) фронтальні;
	- 2) індивідуальні;
	- 3) групові.

У даній статті пропонується класифікація ЕОВ за функційністю, що нерозривно пов'язана з видами занять, що у свою чергу визначає тривалість його відтворення:

1) відеоелемент – короткий відеоресурс тривалістю 1–4 хвилини, що зазвичай є мінівідеоуроком чи інтро-засобом (рекламноознайомлювальним засобом, що є анотацією чи фрагментом деякого відеоресурсу);

- 2) відеоурок відеоресурс тривалістю 4–20 хвилин, призначений для відображення окремих інформаційних матеріалів в рамках теми навчальної дисципліни;
- 3) відеолекція відеоресурс тривалістю 20–80 хвилин, призначений для відображення теми навчальної дисципліни (головно в системі ДФН);
- 4) відеокурс засіб освітньої діяльності, який є сукупністю електронних освітніх ресурсів (даних у різних форматах, але з переважним і принциповим використанням відеоданих, тобто містить колекцію відеоуроків та відеолекцій), які відображають інформаційні матеріали деякої дисципліни і є складовою курсу для дистанційного навчання, електронного навчально-методичного комплексу чи іншого відкритого чи закритого освітнього електронного середовища.

Зауважимо, що оптимальними значеннями характеристики тривалості відеоресурсів відповідних видів варто вважати середнє значення зазначених інтервалів.

Підкреслимо, що під відеолекцією, як різновидом педагогічної діяльності і формою проведення заняття, ми розуміємо традиційну лекцію в системі очного навчання з переважним і принциповим використанням лектором ЕОВ, а під відеозаняттям взагалі як формою проведення заняття розуміємо вид педагогічної діяльності з застосуванням технологій онлайн відеоконференцій на кшталт вебінарів, відеоконсультацій, відеосемінарів тощо, що зазвичай використовуються в ДФН.

За способом створення ЕОВ поділятимемо на три різновиди:

- 1) натуральні створені шляхом відеозйомки і оцифровані (викладачкрейда-дошка, викладач-презентація-проектор, викладач-дослід, дослід чи експеримент, явище, подія тощо);
- 2) комп'ютерні створені шляхом захоплення відео з екрана монітора з використанням спеціалізованих програмних засобів;
- 3) комбіновані створені шляхом поєднання підходів 1 і 2.

За кількістю можливого використання одним суб'єктом навчання з метою успішного засвоєння матеріалу ЕОВ поділятимемо на:

- 1) одноразового застосування;
- 2) багаторазового застосування.

Багаторазове застосування має місце, якщо суб'єкт навчання спочатку ознайомлюється з ЕОВ у фронтальному режимі, наприклад, на лекції, згодом переглядає ЕОВ вдома, в автобусі чи в електричці в мобільному режимі чи звертається до ЕОВ в третє під час проведення лабораторних занять тощо.

Пропонується також поділ ЕОВ за концентрацію (стислістю щодо часу) подання матеріалу шляхом означення коефіцієнта концентрації (*k*) як відношення часу традиційного подання матеріалу до тривалості відповідного відеоресурсу**:**

- 1) неконцентровані ( *k* від 1 до 1.5);
- 2) концентровані (*k* від 1.5 до 2);
- 3) висококонцентровані (*k*>2).

Найменша концентрація має місце в натуральних ЕОВ, де деяку стислість можна досягнути засобами редагування відео. Відеоресурси, створені шляхом захоплення зображень з екрана, зазвичай є висококонцентрованими. Висококонцентровані ЕОВ є динамічними, вони можуть захопити увагу глядача і сприяти ефективному засвоєнню навчального матеріалу з мінімальними часовими затратами. За обсягом і ефективністю подання матеріалу один *t*-хвилинний відеоресурс з коефіцієнтом концентрації *k* замінює *t\*k*-хвилинне усне подання матеріалу лектором. Такі відеоресурси на нашу думку, є найбільш ефективними, а отже найбільш корисними. Корисність відеоресурсу – це суб'єктивна характеристика. Про неї можна говорити лише на основі статистичних даних (кількості перегляду відео і кількості позитивних відгуків (лайків) у відкритих освітніх середовищах чи відеохостингах тощо.

Є й інші параметри, за якими виконують класифікацію ЕОР, але їх актуальність для ЕОВ варто визначати в кожному конкретному випадку. Це такі параметри як: поділ за технологією розповсюдження на мережеві та немережеві, за обмеженістю потенційного простору використання поділ на локальні (персональні, корпоративні) та загальнодоступні, за характером взаємодії користувача і ресурсу поділ на детерміновані та недетерміновані (інтерактивні), за типом ліцензії (безплатні, платні), за мовою змісту та інтерфейсу (державна мова, іноземна мова), за наявністю друкованого еквівалента (є, немає), за рівнем освіти чи віком суб'єкта навчання, за формою навчання тощо. Наприклад, поділ за формою навчання менш суттєвий на нашу думку, бо більшість ЕОВ загального призначення варто і можна розробляти так, щоб вони були однаково придатні для використання в ОФН, ДФН, КФН, МФН (хоча би гетерогенно). Щодо технології розповсюдження, то ЕОВ мають бути придатними як для мережевого, так і для немережевого використання. Мова змісту ресурсів, що розробляються, детермінована – державна, тим паче, що де-факто частко україномовного ЕОВ в освітньому просторі мізерна.

Наведемо приклад опису відеоресурсів на тему основ алгоритмізації та програмування, розроблених одним з авторів, які пройшли багаторічну

апробацію під час навчання студентів загальнотехнічних напрямів підготовки в НУ «Львівська політехніка» і які розміщені у відеохостингу Youtube на каналі Hlynsky1 [6].

ЕОВ [6] є гомогенною колекцією з трьох елементів висококонцентрованих комп'ютерних відеоресурсів багаторазового використання навчального призначення (ЕРНП), за видом – це електронні дидактичні демонстраційні матеріали (ЕДДМ), за функційністю – це відеоуроки середньої тривалості 10 хвилин, самодостатні для КФН та ОФН, несамодостатні для ЗФН, ефективні для МФН (тобто гетерогенні щодо форм навчання), придатні для підтримки фронтальних та індивідуальних занять.

**Висновки.** Комп'ютерні відеоресурси, як і класичні навчальні фільми з різних предметів, які показували в кінозалах у навчальних закладах 40–50 років тому, є ефективною формою демонстраційного навчання і важливим елементом наповнення сучасних електронних навчально-методичних комплексів чи відкритого освітнього електронного середовища, призначеного для очного чи дистанційного навчання. Наведені класифікації та характеристики відеоресурсів дають змогу провести методико-педагогічний аналіз і опис існуючих ресурсів і можуть бути корисними для розробників ЕОВ з різних навчальних дисциплін на етапах проектування, створення, експертизи та сертифікації ЕОВ.

#### **Література**

- *1. Наказ Міністерства освіти і науки, молоді та спорту України № 1060 від 01.10.2012 «Про затвердження Положення про електронні освітні ресурси». [Електронний ресурс]. – Режим доступу: [http://zakon.rada.gov.ua/go/z1695-12.](http://zakon.rada.gov.ua/go/z1695-12)*
- *2. Манжула А. М. До питання класифікації ЕОР. [Електронний ресурс]. – Режим доступу: [https://sites.google.com/site/creativepedagogics/eor.](https://sites.google.com/site/creativepedagogics/eor)*
- *3. Биков В.Ю. Проект положення про електронні освітні ресурси / В.Ю. Биков, М.П. Шишкіна, Г.П. Лаврентьєва, В.М. Дем'яненко, В.В. Лапінський, Ю.Г. Запорожченко, М.В. Пірко // Інститут інформаційних технологій і засобів навчання НАПН України., 2013. [Електронний ресурс]. – Режим доступу: [http://lib.iitta.gov.ua/id/eprint/1041.](http://lib.iitta.gov.ua/id/eprint/1041)*
- *4. Федасюк Д. Сертифікація електронних навчальних видань вищого навчального закладу / Д. Федасюк, Н. Гоц, М. Микийчук // Інноваційні комп'ютерні технології у вищій школі: матеріали 7-ої науково-практичної конференції, 17– 19 листопада 2015 року, – Львів : Видавництво Національного університету "Львівська політехніка", 2015. – С. 48-54.*
- *5. Наказ Міністерства освіти і науки України № 1061 від 01.09.2016 «Про внесення змін до Положення про електронні освітні ресурси». [Електронний ресурс]. – Режим доступу: [http://document.ua/pro-vnesennja](http://document.ua/pro-vnesennja-zmin-do-polozhennja-pro-elektronni-osvitni-res-doc283978.html)[zmin-do-polozhennja-pro-elektronni-osvitni-res-doc283978.html.](http://document.ua/pro-vnesennja-zmin-do-polozhennja-pro-elektronni-osvitni-res-doc283978.html)*
- *6. [Електронний ресурс]. Режим доступу: [http://www.youtube.com/](http://www.youtube.com/%20watch?v=FSPNMgpt7BE)  [watch?v=FSPNMgpt7BE.](http://www.youtube.com/%20watch?v=FSPNMgpt7BE)*

### **УДК 006.91**

**Наталія Гоц<sup>1</sup> , Василь Паракуда<sup>2</sup> , Микола Микийчук<sup>1</sup>** <sup>1</sup>Національний університет «Львівська політехніка» <sup>2</sup> Державне підприємство «Науково-досліджений інститут метрології вимірювальних і управляючих систем» ДП НДІ «Система»

# **ЗАСТОСУВАННЯ ІНФОРМАЦІЙНИХ ТЕХНОЛОГІЙ ДЛЯ ПІДВИЩЕННЯ КВАЛІФІКАЦІЇ ТА ПЕРЕПІДГОТОВКИ КАДРІВ В ГАЛУЗІ ТЕХНІЧНОГО РЕГУЛЮВАННЯ ТА ІНЖЕНЕРІЇ ЯКОСТІ**

*© Наталія Гоц, Василь Паракуда, Микола Микийчук, 2016*

*Авторами обґрунтовано доцільність застосування інформаційних технологій* 

*в процесі організації навчань та семінарів з підвищення кваліфікації,* 

*перепідготовки та стажування фахівців в галузі технічного регулювання* 

*та інженерії якості. Показано переваги застосування інформаційних технологій на основі модульного об'єктно-орієнтованого динамічного навчального середовища Moodle та інших програмних засобів для формування інтерактивної бази інформації з технічного регулювання та інженерії якості*

*Ключові слова: підвищення кваліфікації, технічне регулювання, інженерія якості*

*The expediency of using information technology in the organization process of training and workshops (seminars) for advanced training, retraining and internship of specialists in the field of technical regulation and quality engineering is substantiated by the authors. The application benefits of information technology based on the modular object-oriented dynamic learning environment Moodle and other software for creation interactive information database of technical regulations and quality engineering are shown.*

*Keywords: professional training, technical regulations, quality engineering*

**Постановка проблеми.** Інтеграція України в Європейську спільноту потребує активного впровадження в практичну діяльність підприємств та організацій нового законодавства України в галузі технічного регулювання, значної кількості постанов Кабінету міністрів, міжнародних технічних регламентів, стандартів та інших норм і правил.

Технічне регулювання можна розглядати як правову та організаційну базу промислового виробництва. До технічного регулювання відносяться метрологічна діяльність, стандартизація, сертифікація, оцінювання відповідності та інженерія якості. Зокрема інженерія якості, як діяльність, яка поєднує сучасні інженерні та організаційні знання та уміння по контролю та забезпеченню якості на підприємстві.

**Огляд матеріалів.** Потреби в пере підготовці кадрів в галузі технічного регулювання та інженерії якості існують в багатьох сферах:

 промислове виробництво товарів в різних галузях (відділи системи управління якістю і технічного контролю, метрологічна служба, відділ зовнішньоекономічних зв'язків);

 сфера послуг (послуги готельного бізнесу, харчування та банківські послуги та ін.);

 наукові установи (ДП НДІ «Система», ННЦ «Інститут метрології», ДП «Укрметтестстандарт» та ін.);

 урядові структури (Міністерство економічного розвитку і торгівлі України);

громадські організації (організації із захисту прав споживачів);

вищі навчальні заклади (забезпечення якості освіти та ін.).

Законодавство в галузі технічного регулювання та якості складається з пакету таких Законів, впровадження яких дозволить українським виробникам конкурувати на ринках Європи:

1. Закон України [«Про стандартизацію».](http://zakon2.rada.gov.ua/laws/show/1315-18)

2. Закон України [«Про метрологію та метрологічну діяльність».](http://zakon4.rada.gov.ua/laws/show/1314-18)

3. Закон України [«Про підтвердження відповідності».](http://zakon4.rada.gov.ua/laws/show/2406-14)

4. Закон України [«Про технічні регламенти та процедури оцінки](http://zakon3.rada.gov.ua/laws/show/3164-15)  [відповідності».](http://zakon3.rada.gov.ua/laws/show/3164-15)

5. Закон України [«Про акредитацію органів з оцінки відповідності».](http://zakon4.rada.gov.ua/laws/show/2407-14)

6. Закон України [«Про загальну безпечність нехарчової продукції».](http://zakon2.rada.gov.ua/laws/show/2736-17)

7. Закон України [«Про безпечність та якість харчових продуктів».](http://zakon0.rada.gov.ua/laws/show/771/97-%D0%B2%D1%80)

8. Закон України [«Про державний ринковий нагляд і контроль нехарчової](http://zakon0.rada.gov.ua/laws/show/2735-17)  [продукції».](http://zakon0.rada.gov.ua/laws/show/2735-17)

9. Закон України [«Про захист прав споживачів».](http://zakon4.rada.gov.ua/laws/show/1023-12)

10. Закон України «Про державне [регулювання виробництва і обігу спирту](http://zakon1.rada.gov.ua/laws/show/481/95-%D0%B2%D1%80)  [етилового, коньячного і плодового, алкогольних напоїв та тютюнових виробів».](http://zakon1.rada.gov.ua/laws/show/481/95-%D0%B2%D1%80)

11. Закон України [«Про рибу, інші водні живі ресурси та харчову](http://zakon2.rada.gov.ua/laws/show/486-15)  [продукцію з них»](http://zakon2.rada.gov.ua/laws/show/486-15).

12. Закон України [Закон України «Про питну воду та питне](http://zakon1.rada.gov.ua/laws/show/2918-1)  [водопостачання»](http://zakon1.rada.gov.ua/laws/show/2918-1) та ін.

Дана діяльність також регулюється постановами, національними та міжнародними стандартами, настановами таких міжнародних організацій як IEC (Міжнародна електротехнічна комісія),

Технічне регулювання та інженерія якості – це динамічні галузі, в яких інформація постійно змінюється, удосконалюється та оновлюється.

Для того, щоб підприємства виробляли продукцію високої якості, щоб використовували інформацію про сучасні вимоги та можливості виведення своєї продукції на міжнародні і, зокрема, європейські ринки, фахівці цих підприємств мають знати тонкощі та зміни технічного законодавства, орієнтуватися в національних та нормативних документах, вміти забезпечити міжнародні вимоги та розумітися на діяльності іноземних організацій з сертифікації та оцінювання відповідності.

Основними напрямками підвищення кваліфікації в галузі технічного регулювання та інженерії якості можна вважати такі:

- метрологічне забезпечення виробництва;
- метрологічне забезпечення вимірювань;
- повірка (калібрування) засобів вимірювальної техніки;

• підготовка кандидатів в аудитори (експертів) з оцінки відповідності продукції за технічними регламентами, в системі УкрСЕПРО, з сертифікації систем управління якістю, систем екологічного управління;

- підготовка лабораторій до акредитації згідно ДСТУ ISO/IEC 17025;
- неруйнівні методи контролю;
- статистичні методи контролю якості;
- нормативне забезпечення виробництва;
- оцінювання відповідності вимогам технічним регламентам
- оцінювання відповідності в Європейському союзі та світі та ін.

Отже, підвищення кваліфікації, перепідготовка кадрів та стажування в галузі технічного регулювання та інженерії якості потребує опрацювання значної кількості нової інформації.

**Виклад основного матеріалу.** Тому, на наш погляд, доцільним є широке застосування інформаційних технологій, зокрема застосування модульного об'єктно-орієнтованого динамічного навчального середовища Moodle та інших програмних засобів, для формування інтерактивної бази інформації з технічного регулювання та інженерії якості. Цю базу можна застосовувати для попередньої підготовки фахівців до підвищення кваліфікації без відриву від основного виробництва.

Інтерактивні технології навчання передбачають комплексну взаємодію викладача та слухача у навчальному процесі. Вони базуються на використанні активних методів навчання, що забезпечує формування особистості, нових професійних та соціальних якостей людей, які навчаються, на основі спеціально створених умов навчального середовища на базі інформаційних технологій.

Тому перевага має надаватися застосуванню інформаційних технологій та активним методам навчання при підвищенні кваліфікації кадрів в наслідок таких причин:

 відбувається максимальне засвоєння матеріалу,що досягається лише завдяки активній участі слухачів у навчальному процесі;

 нагромадження та зміна інформації відбувається дуже стрімкими темпами, а фахівці промислових підприємств мають відслідковувати ці зміни та впроваджувати на своїх підприємствах;

 підвищення кваліфікації, перепідготовка та стажування потребують залучення фахівців підприємств, які працюють на основному виробництві, що дуже обмежує їх в часі на виїзд на навчання в інше місто або підприємство;

 зменшуються витрати підприємства за надання послуг з перепідготовки кадрів за рахунок того, що фахівці завчасно, ще по місця проживання, можуть ознайомитись з частиною матеріалів, що дозволяє знизити витрати на проживання в готелі. Ознайомившись з матеріалами фахівці можуть лише на декілька днів, а не на 7÷14днів, приїхати до організації, де вони проходять навчання, на узагальнюючі заняття та іспити.

Його застосування дає можливість реалізувати нові моделі освітньої діяльності для фахівців-практиків, які мають відповідний досвід в галузі метрологічної діяльності та інженерії якості і на заняттях хотіли би бути не лише пасивними слухачами академічної лекції. Такі фахівці надають перевагу обговоренню та аналізу матеріалу, з яким вони могли би ознайомитися завчасно у віртуальному навчальному середовищі, ознайомленню з практичним досвідом з лекційної тематики учасників групи.

Ступінь засвоєння навчального матеріалу слухачами можна поділити за такими ознаками:

під час лекції - 5% матеріалу;

- під час читання  $-10\%$ ;
- $\bullet$ під час роботи з відео(аудіо матеріалами) 20%;

 $\bullet$ під час демонстрації – 30%;

 $\bullet$ під час дискусії – 50%;

• під час практики  $-75\%$ ;

а коли слухач навчає інших чи відразу застосовує знання – 90%.

Викладач, в цьому випадку, діяв би на засадах фасилітації, керуючи процесом обговорення та направляючи його в необхідне русло, що дозволило би в результаті отримати результуюче судження та оцінку всіх питань, що обговорювалися. Фасилітація – як інноваційний метод для підвищення кваліфікації фахівців.

Термін "facilitate" в перекладі з англійської означає сприяти, полегшувати, допомагати, просувати. У педагогіці цей термін застосовується у значенні ―педагогічний менеджмент‖. Це управління навчальною діяльністю учнів, при якому викладач займаючи позицію помічника і допомагає слухачам самостійно знаходити відповіді на питання, формувати будь-які навички, обмінюватися інформацією.

Педагогічна фасилітація – це умова продуктивності навчання або виховання і розвитку суб'єктів педагогічного процесу за рахунок власне особистості педагога та особливого стилю спілкування.

Цей педагогічний метод дає змогу організувати інформаційний обмін інформацією між фахівцями-практиками, особисті знання яких відіграють важливу роль в підвищення кваліфікації всієї групи слухачів.

**Висновки.** Отже, застосування інформаційних технологій в підвищенні кваліфікації фахівців в галузі технічного регулювання та інженерії якості дає змогу спрямувати навчальний процес на ефективне засвоєння та практичне використання знань і вмінь, охоплення всіх аспектів ділової компетентності та оптимізувати час та кошти навчання.

## *Література*

- *1. Головна сторінка розділу «Законодавство України» [електронний ресурс]. Режим доступу: http://zakon3.rada.gov.ua/laws.*
- *2. Огляд "Национальные системы образования в области метрологии стран-участниц КООМЕТ"[електронний ресурс]. Режим доступу: http://www.coomet.org/RU/doc/i6\_2005.pdf.*
- *3. Панкина Г.В. О подготовке кадров метрологов. [електронний ресурс]. Режим доступу:*  [http://www.metrol.expoprom.ru/archive/2016/Report2016/17\\_may/2016\\_17m](http://www.metrol.expoprom.ru/archive/2016/Report2016/17_may/2016_17may_Pankina.pdf) [ay\\_Pankina.pdf](http://www.metrol.expoprom.ru/archive/2016/Report2016/17_may/2016_17may_Pankina.pdf)*.*
- *4. Dignen B. Facilitation: Bringing out the best / B. Dignen // Business Spotlight. – 2008. – № 1. – P. 50–56.*
- *5. Галіцан О.А. Сутність і структура педагогічної фасилітації вчителя [електронний ресурс]. Режим доступу: http://www.narodnaosvita.kiev.ua/vupysku/9/statti/galican.htm.*

**УДК 004.588+378.147**

#### **Нестор Думанський**

Національний університет «Львівська політехніка»

## **ОЦІНКА НАВЧАЛЬНО-МЕТОДИЧНОГО ЗАБЕЗПЕЧЕННЯ В СЕРЕДОВИЩІ СИСТЕМ ДИСТАНЦІЙНОГО НАВЧАННЯ**

*© Нестор Думанський, 2016*

*Розглянуто основні принципи підвищення ефективності формування навчально-методичного забезпечення на основі рейтингових оцінок викладачів на основі віртуальних навчальних середовищ.*

*Ключові слова: дистанційна освіта, навчальні матеріали, рейтинг викладача.*

*Considered the basic principles of efficiency formation teaching and educational materials based on ratings of teachers in virtual learning environments.*

### *Keywords: distance education, educational materials, teacher rating.*

Вже давно стало очевидним, що сучасне суспільство знаходиться в новій епосі бурхливого розвитку інформаційних технологій. Майже усі процеси існування і буття людини «технізовуються» та «інформатизовуються», що зумовлює виникнення концепції «інформаційного суспільства». І хоча така концепція вже давно використовується у розвинених країнах – в Україні на неї дивляться з певним острахом. Однією з частин інформаційного суспільства є дистанційна освіта (електронне навчання), яка вже давно почала впроваджуватись в різних вишах України, але досі не досягла рівня закордонних аналогів.

Рівень якості освіти в переважній своїй більшості залежить від якості викладу навчального матеріалу. Відповідно, не є виключенням і дистанційна освіта, в якій більшість знань студент отримує від самостійного засвоєння навчального матеріалу. Вплив викладача, в дистанційній освіті, мінімальний і зводиться до відповідей на питання студентів, які, переважно, соромляться щось запитувати. Відповідно, якість дистанційного навчання в основному залежить від якості методичного забезпечення.

З врахуванням вищесказаного, методичне забезпечення електронного навчання повинно бути більш деталізоване в плані подачі та наповнення навчально-методичного матеріалу. Тобто, викладач повинен підходити до формування навчальних матеріалів для дистанційних курсів як до основного матеріалу навчання, а не як до допоміжних засобів засвоєння лекцій. Формально це повинен бути значно більше деталізований конспект лекцій з додатковим описом прикладів, деталізацією складного матеріалу, відеосупроводом і т.д.

Враховуючи рівень підготовки методичного забезпечення навчальної дисципліни у дистанційній освіті, можна говорити і про рейтинговий рівень самого викладача. Впровадження системи оцінки якісних показників викладача дистанційних курсів допоможе підвищити ефективність формування навчальнометодичного забезпечення на основі рейтингових оцінок викладачів у віртуальних навчальних середовищах.

Така система допоможе реалізувати наступні функції [1].

- 1. Сформувати рейтинг викладача з точки зору участі у «спільноті» дистанційного навчання, на основі оцінок:
	- навчальних та наукових матеріалів;
	- відгуків про викладача;
	- відгуків самого викладача.
- 2. Стандартизувати дисципліни та предмети на основі обговорень та оцінок викладачів і студентів з врахуванням рекомендацій Міністерства освіти та науки України.
- 3. Сформувати стандартизований інтерактивний навчальний матеріал для дистанційної освіти.
- 4. Значно підвищити рівень дистанційної освіти та повернути довіру до вищої освіти в Україні.

Однією з важливих складових оцінки викладача є відгуки студентів, а їх позитивність залежить від авторитетності викладача. Такий підхід стосується денної форми навчання, а в дистанційній – це переноситься на «авторитетність» навчального матеріалу.

Згідно з Коломієць А. А.[2], формування авторитету викладача проходить кілька етапів: педагог – джерело інформації, педагог – референтна особа, педагог – авторитет. Трансформуємо ці етапи у формування авторитету навчально методичного матеріалу.

Найпершою сходинкою є навчальний матеріал як джерело інформації. Через свою роль (джерела та носія інформації) навчальні матеріали вже претендують на певний авторитет. Однак на цьому етапі студентам/учням важливий не сам спосіб подання, оформлення, а та інформація, яку вони можуть отримати. Тобто студенти оцінюють інформацію, яка міститься у навчальному матеріалі. Таке ставлення формується у студентів на початкових етапах навчальної діяльності. На даному етапі увага студентів зосереджена на можливості отримання чіткої доступної інформації, яка їм необхідна. На наступному етапі студентам важлива не просто певна інформація, їх цікавить думка викладача стосовно цієї інформації. І ця думна в ре\жимі дистанційного навчання повинна бути сформована в методичному матеріалі у вигляді прикладів, пояснень, оформленні (виділенні) певних слів/фраз.

Найвищим рівнем педагогічної майстерності викладача є вміння виховати і навчити своїх вихованців таким чином, щоб вони перевершили своїми знаннями та вміннями самого викладача. А це можливо лише у випадку, коли викладач стає авторитетним для студента. На цій стадії викладач відкривається студентам як особистість. В очному спілкуванні завоювати авторитет набагато легше, ніж через навчальний матеріал. Але не потрібно вважати це недосяжною метою. Як приклад – багато авторів книг завойовують авторитетність своїх читачів без живого спілкування. В дистанційній освіті такими методами завойовування авторитету можуть бути відеоматеріали, що супроводжують навчальний матеріал. Це, не лише наочно допоможе студентам у вивченні дисципліни, а й покаже повагу викладача до слухачів дистанційних курсів. Авторитетні навчально-методичні матеріали допоможуть сформувати високий рівень викладу дисципліни у середовищі систем дистанційного навчання.

#### **Література**

- *1. Думанський Н. Оцінка роботи викладача у системі дистанційної освіти / Н.Думанський // Інформація, комунікація, суспільство: Матеріали 5-ї Міжнародної наукової конференції ICS-2016. – Львів: Вид-во Львівської політехніки, 2016. – С.116-117.*
- *2. Коломієць А. А. Авторитет викладача – одна з педагогічних умов формування мотивації навчально-пізнавальної діяльності студентів / А. А. Коломієць, К. І. Коцюбівська, А. В. Оларь // Наукові записки*

*[Ніжинського державного університету ім. Миколи Гоголя]. Сер. : Психолого-педагогічні науки, 2013. – № 2. – С. 82-85.*

**УДК: 378.68**

**Ігор Колодій**

Національний університет «Львівська політехніка»

# **ТЕОРЕТИКО-МЕТОДОЛОГІЧНІ ЗАСАДИ ЗАБЕЗПЕЧЕННЯ ЯКОСТІПРОФЕСІЙНОЇ ПІДГОТОВКИ ФАХІВЦІВ У ВИЩИХ НАВЧАЛЬНИХ ЗАКЛАДАХ ЗАСОБАМИ ІНФОРМАЦІЙНО-КОМУНІКАЦІЙНИХ ТЕХНОЛОГІЙ**

### *© Ігор Колодій, 2016*

*Розкриваються теоретико-методологічні засади та сутність професійної підготовки фахівців у вищих навчальних закладах засобами інформаційнокомунікаційних технологій, дається сутності.*

*Ключові слова: якість освіти; професійна підготовка; якість професійної підготовки фахівців; інформаційно-комунікаційні технології.*

*This scientific work described theoretical and methodological principles of a professional education at universities by information and communication technologies.*

*Keywords: quality of education, professional preparation, quality of professional preparation of specialists, informatively communicative technologies.* 

Процеси глобалізації та входження України у світовий економічний простір, сучасний вітчизняний ринок праці, зростання ролі інформаційнокомунікаційних технологій (далі – ІКТ), їх проникнення в різні галузі господарства вносять суттєві зміни в загальний розвиток суспільства, економіки та освіти в Україні. Сьогодні пріоритетом системи вищої освіти є професійна підготовка фахівців (далі – ППФ), які орієнтовані не тільки на розвиток підприємливості та ініціативи, здатні до постійного професійного зростання та самовдосконалення, соціальної і професійної мобільності, але й швидко адаптуватися в інформаційному просторі, володіють сучасними методами і технологіями обробки інформації, пов'язаними зі специфікою організації інформаційних процесів у професійному середовищі. Це відображено в державних нормативних документах: Національній доктрині

розвитку освіти України у XXI столітті, Національній стратегії розвитку освіти в Україні до 2021 рр., Законі України «Про вищу освіту» (2014), Законі України «Про Національну програму інформатизації» (1998), Законі України «Про основні засади розвитку інформаційного суспільства в Україні на 2007–2015 роки» (2007) тощо.

Освіта – основа інтелектуального, культурного, духовного, соціального, економічного розвитку суспільства і держави [1].

Вища освіта – сукупність систематизованих знань, умінь і практичних навичок, способів мислення, професійних, світоглядних і громадянських якостей, морально-етичних цінностей, інших компетентностей, здобутих у ВНЗ, науковій установі у відповідній галузі знань за певною кваліфікацією на рівнях вищої освіти [2].

Так, зокрема, у Національній доктрині розвитку освіти України у XXI столітті зазначено, що головним завданням вищої школи є професійна підготовка студентів, формування фахівців із вищою освітою, здатних до творчості, прийняття оптимальних рішень, таких, що володіють навичками самоосвіти й самовиховання, вміють узгоджувати свої дії з діями інших учасників спільної діяльності [5].

У свою чергу, Національна стратегія розвитку освіти в Україні до 2021року, визначає пріоритетом розвитку освіти впровадження сучасних ІКТ, що забезпечують удосконалення навчально-виховного процесу, доступність та ефективність освіти, підготовку молодого покоління до життєдіяльності в інформаційному суспільстві.

Заходи, спрямовані на забезпечення інформатизації освіти, задоволення освітніх інформаційних і комунікаційних потреб учасників навчального процесу, передбачають: формування та впровадження інформаційного навчального середовища (далі – ІНС) в системі загальної середньої, позашкільної, професійно-технічної, вищої та післядипломної освіти, застосування в навчально-виховному процесі та бібліотечній справі поряд із традиційними засобами ІКТ; розроблення індивідуальних навчальних програм різних рівнів складності залежно від конкретних потреб особистості; створення інформаційної системи підтримки освітнього процесу, спрямованої на здійснення її основних функцій (забезпечення навчання, виховання соціалізації, внутрішнього контролю та оцінки за виконанням освітніх стандартів тощо); повне забезпечення дошкільних, загальноосвітніх, позашкільних, професійнотехнічних, ВНЗ навчальними комп'ютерними комплексами, а також опорних навчальних закладів освітніх округів мультимедійним обладнанням; оновлення

застарілого парку комп'ютерної техніки; створення електронних видань (підручників, посібників, монографій, енциклопедій тощо) навчального призначення; поступове забезпечення ВНЗ корекційними комп'ютерними програмами; розвиток мережі електронних бібліотек на всіх рівнях освіти; створення системи дистанційного навчання, у тому числі для осіб з особливими освітніми потребами та дітей, які перебувають на довготривалому лікуванні; забезпечення навчального процесу засобами ІКТ, а також доступу навчальних закладів до світових інформаційних ресурсів; створення системи інформаційноаналітичного забезпечення у сфері управління навчальними закладами, інформаційно-технологічного забезпечення проведення моніторингу освіти [6]

Теоретико-методологічну основу забезпечення якості ППФ у ВНЗ засобами ІКТ становлять загальнонаукові положення теорії пізнання про єдність теорії і практики, формування особистості фахівця, його компетентнісного потенціалу; концепції гуманістичної філософії освіти, інформатизації та розвитку освіти в Україні; положення системного (Ю. Бабанський, В. Беспалько, особистісно зорієнтованого та індивідуального (В. Андрущенко, І. Бех, С. Сисоєва, І. Якіманська), діяльнісного (Н. Тализіна), компетентнісного (А. Вербицький, Е. Зеєр, І. Зимня, О. Дубасенюк, О. Овчарук, О. Пометун, А. Хуторський. Х. Шредер), середовищного (О. Артюхіна, Ю. Мануйлов, В. Ясвін) підходів; наукові праці з питань забезпечення якості освіти (С. Архангельський, Г. Бордовський, В. Кремень, З. Курлянд, О. Субетто, М. Поташник, С. Шишов); наукові положення щодо: теоретичних засад професійної освіти (Н. Волкова, І. Зязюн, С. Кожушко, Н. Ничкало, О. Павленко), інформатизації вищої професійної освіти (В. Биков, Н. Морзе, Т. Поясок); наукові ідеї та концептуальні підходи до створення ІОС навчального закладу (С. Борисова, М. Кадемія, Л. Панченко), формування професійної компетентності (Н. Баловсяк, Н. Болюбаш, М. Вачевський, В. Пономаренко); питання формування інформатичної компетентності та інформаційної культури студентів розкриваються в працях Н. Баловсяк, Т. Коваль, Л. Максимова, О. Набоки, Т. Поясок та ін.; педагогічним умовам застосування ІКТ у професійній підготовці майбутніх фахівців присвячено дослідження Л. Сушенцевої, О. Тинкалюк, Л. Філіппової та ін.; педагогічні та організаційно-методичні засади ефективного функціонування ІНС, особливості педагогічної взаємодії в умовах цього середовища розкрито в працях К. Акуленко, З. Давлеткіреєвої, В. Осадчого, Л. Панченко та ін.

Науковець Т. Поясок стверджує, що основною метою процесу інформатизації освіти є підвищення ефективності навчально-виховного процесу завдяки переходу від ілюстративно-пояснювальних методів і механічного засвоєння фактологічних знань до оволодіння умінням самостійно набувати нові знання, розширення обсягів та підвищення якості подання інформації, вдосконалення методів та прийомів її опрацювання, а також необхідності набуття учасниками навчального процесу практичних навичок застосування прогресивних інформаційних технологій у конкретній діяльності ( [19, с.163].

Виникнення та розвиток інформаційного суспільства припускає широке застосування ІКТ в освіті, що визначається багатьма чинниками, серед яких основними є: по-перше, впровадження ІКТ у сучасну освіту суттєво прискорює передавання знань і накопиченого технологічного та соціального досвіду людства не тільки від покоління до покоління, а й від однієї людини до іншої;

по-друге, сучасні ІКТ, підвищуючи якість навчання й освіти, дають змогу людині успішніше й швидше адаптуватися до навколишнього середовища, до соціальних змін. Це дає кожній людині можливість одержувати необхідні знання як сьогодні, так і в постіндустріальному суспільстві; по-третє, активне й ефективне впровадження цих технологій в освіту є важливим чинником створення нової системи освіти, що відповідає вимогам ІС і процесу модернізації традиційної системи освіти.

ІКТ можна визначити як сукупність різноманітних технологічних інструментів і ресурсів, які використовуються для забезпечення процесу комунікації та створення, поширення, збереження та управління інформацією. Під технологічними інструментами та засобами мають на увазі комп'ютери, мережа Інтернет, радіо- та телепередачі, а також телефонний зв'язок.

Сучасні ІКТ в ІНС ВНЗ мають виконувати функції: засобу навчання (застосування мультимедійних навчальних курсів); технічного засобу автоматизації процесу навчальної діяльності людини, що включена у пізнавальну, пошукову, дослідницьку, експериментальну роботу, який дозволяє мобільно працювати з текстом, графічним, звуковим або відеодокументом, якісно подавати інформацію, обробляти її, спілкуватися з іншими студентами; зразка сучасних інноваційних технологій, що розвиває навички оволодіння ними, дає знання про їхні назви і функціональне призначення, складові елементи; ефективного тренажера, що розвиває пізнавальну і творчу активність особистості, спонукає її приймати власні оригінальні рішення, бачити їхній результат, перевіряти їхню правомірність тощо.

Переваги використання ІКТ можна звести до двох груп: технічні і дидактичні. Технічними перевагами є швидкість, маневреність, оперативність, можливість перегляду і прослуховування фрагментів і інші мультимедійні

функції. Дидактичні переваги інтерактивних занять – створення ефекту присутності, відчуття автентичності, реальності подій, інтерес, бажання дізнатися і побачити більше.

ІКТ здатні: стимулювати пізнавальний інтерес студентів, надати навчальному процесу проблемний, творчий, дослідницький характер і розвивати самостійну діяльність студентів; забезпечувати навички діяльності студента стосовно інформації, що міститься в навчальних предметах і освітніх областях, а також в навколишньому світі; за допомогою реальних об'єктів (телевізор, магнітофон, комп'ютер) та інформаційних технологій (відеозапис, ЗМІ, Інтернет), формувати вміння студентів самостійно шукати, аналізувати і відбирати необхідну інформацію, організовувати, перетворювати, зберігати і передавати її; сприяти соціальній адаптації студента, впливати на його відносини з іншими студентами та викладачами.

Використання ІКТ у роботі викладача дає можливість: самоосвіти педагога, підвищення його професійного рівня; навчатися і здобувати знання, вміння та якості, необхідні сучасній людині; отримувати найсучаснішу інформацію по темі, оновлювати навчальний матеріал; мати доступ до методичної бази розробок; спілкуватися з колегами на різних форумах; отримувати кваліфіковані консультації та поради експертів; публікувати свої матеріали; брати участь в обговоренні опублікованих матеріалів; брати участь в професійних конкурсах, вебінарах; обмінюватися досвідом з колегами з інших регіонів і країн.

Для ефективного впровадження ІКТ в навчально-виховний процес ВНЗ як від студента, як і від педагога вимагається вільне володіння комп'ютерною грамотністю, що, у свою чергу, благотворно впливає на формування їх як особистостей і надає їм більш високий соціальний статус.

Науковець Є. Дубровський зазначає, що ІКТ навчання є технологією, оскільки містить всі компоненти педагогічної технології (взаємодії викладачів і студентів) та специфічні форми, методи і засоби навчання (програмнопедагогічні засоби) [8].

Загальною тенденцією сьогодення є намагання впровадження в навчальновиховний процес ВНЗ:

по-перше – електронних засобів навчання, а саме: сервісних програмних засобів загального призначення; програмних засобів для контролю і виміру рівня знань, умінь і навичок; електронних тренажерів; програмних засобів для математичного та імітаційного моделювання; програмних засобів лабораторій віддаленого доступу та віртуальних лабораторій; інформаційно-пошукових довідкових систем; автоматизованих навчальних систем; електронних підручників; експертних навчальних систем; засобів автоматизації професійної діяльності. Перевагами їх використання є: розвиток навичок аналітичної діяльності, прискорення швидкості мислення, здатність роботи в групі, розвиток уміння швидко перекваліфіковуватись, сприяння оновленню знань та самоосвіті;

по-друге – нових форм навчання: дистанційного навчання, Е-навчання (комплексу педагогічних, інформаційно-комунікаційних, еволюційних, дистанційних та інших технологій навчання), основними перевагами яких, у порівнянні із традиційними формами навчання, науковці виділяють: інтерактивність, гнучкість, індивідуальність процесу навчання, набуття досвіду роботи в мережі Internet та з персональним комп'ютером;

по-третє – нових моделей навчання, побудованих засобами інформаційнокомунікаційних, мережевих та хмарних технологій в рамках окремого ВНЗ (ІНС) та приєднання до єдиного інформаційного освітнього простору.

Науковці М. Кадемія, М. Козяр, Т. Ткаченко, Л. Шевченко зазначають, що нажаль, сьогодні процес впровадження ІКТ у ВНЗ проходить стихійно, в умовах, коли існує гостра необхідність інформатизації навчального процесу на основі широкого застосування інформаційних технологій навчання при недостатній опрацьованості педагогічних аспектів використання цих технологій у ВНЗ, і супроводжується низкою протиріч, на які вказували, а саме: орієнтація тільки на можливий дидактичний потенціал ІКТ (підвищення наочності, оперативний контроль, тренінг типових вмінь, підвищення інтерактивності та інші), а не на необхідність розвитку навчального процесу з їх використанням; орієнтація моделей використання ІКТ на підвищення ефективності діяльності викладача і студента в рамках традиційних цілей, результатів та змісту навчання, коли комп'ютеру передається частина функцій викладача, що не дозволяє повною мірою використовувати потенціал новітніх ІКС та модернізувати процес навчання; використання ІНС тільки як інструменту, засобу діяльності та комунікацій, джерела інформації, не приділяючи значної уваги його змістовній частини (інформаційному наповненню, контенту) та педагогічним умовам його ефективного функціонування [9].

Погоджуючись з думками науковців, вважаємо, що ефективне використання ІКТ в процесі ППФ у ВНЗ буде ефективним, якщо: вони будуть подані як системний метод проектування (від мети до результатів навчання, реалізації, коригування і наступного відтворення процесу навчання); орієнтовані на творчий розвиток особистості студентів; будуть мобілізовані та

ефективно використані кадрові та матеріально-технічні ресурси ВНЗ; процес інформатизації діяльності ВНЗ буде мати комплексний характер, відповідати вимогам світової системи менеджменту якості та йти у двох напрямах – використання ІКТ безпосередньо в навчально-виховному процесі та науковій діяльності і для організації й педагогічного моніторингу ППФ.

Створення і впровадження в діяльності ВНЗ ІНС не передбачає завершеності, так як програмно-апаратні засоби, що забезпечують його функціонування, програмні засоби підтримки професійної діяльності викладача, інформаційне забезпечення процесу ППФ повинні забезпечувати навчальний процес на рівні сучасних вимог та специфіки професійної підготовки фахівця. Тобто, ІКНС ППФ повинна динамічно оновлюватись.

Аналіз доробків науковців показав, що використання засобів ІКТ у ППФ повинно збагачувати педагогічну і організаційну діяльності у ВНЗ такими можливостями: удосконалення методів і технологій відбору, формування змісту вищої освіти; уведення і розвитку нових спеціалізованих навчальних дисциплін, пов'язаних ІКТ, необхідних у професійній діяльності фахівця; внесення змін до навчання більшості навчальних дисциплін, безпосередньо не пов'язаних з ІКТ; підвищення ефективності навчання за рахунок підвищення рівня його індивідуалізації і диференціації; організації нових форм взаємодії у процесі навчання, зміни змісту й характеру діяльності викладачів і студентів; удосконалення механізмів організації та педагогічного моніторингу ППФ.

Однак, насичення ППФ електронними засобами навчання, використання нових форм навчання (дистанційного та Е-навчання), впровадження в діяльність ВНЗ ІНС не завжди призводить до бажаного результату, а саме – зростання якості професійної підготовки фахівців.

 Таке протиріччя зумовлене нереалізованим навчальним і розвиваючим потенціалом ІКТ через низьку інформаційну культуру, непідготовленість та пасивність викладачів до їх використання у навчальному процесі; відставанням теоретичних розробок щодо впровадження новітніх ІКТ у вищу освіту від темпів осмислення їх викладачами та стрімким розвитком комп'ютерних технологій, пов'язаних із професійною діяльністю людини; недостатнім дослідженням педагогічних засад (мети, змісту форм, методів, засобів, умов тощо) та принципів (державної політики в області освіти, організації професійної підготовки) забезпечення якості ППФ засобами ІКТ.

Таким чином, що широке впровадження сучасних ІКТ у навчальновиховному процесі ВНЗ, наукових дослідженнях та адміністративному

керуванні є визначальним чинникам і показником якості професійної підготовки фахівців.

#### **Література**

- *1. Закон України «Про освіту» від 23 травня 1991 року № 1060-XII.*
- *2. Закон України «Про вищу освіту» від 1 липня 2014 року. № 1556-VІІ.*
- *3. Закон України «Про Національну програму інформатизації» від 04.02.1998 року.*
- *4. Закон України «Про основні засади розвитку інформаційного суспільства в Україні на 2007–2015 роки» від 09.01 2007 року № 537-V.*
- *5. Національна доктрина розвитку освіти: Затверджено Указом Президента України № 347/2002 від 17 квітня 2002 року.*
- *6. Національна стратегія розвитку освіти в Україні на період до 2021 року: Схвалено Указом Президента України № 344/2013 від 25 червня 2013 року.*
- *7. Биков В. Ю. Сучасні завдання інформатизації освіти [Електронний ресурс] / В. Ю. Биков // Інформаційні технології і засоби навчання : електронне наукове фахове видання. – Ін-т інформ. технологій і засобів навчання. – 2010. – № 1(15). – Режим доступу до журн. : http://www.ime.edu–ua.net/em15/emg.html.*
- *8. Болюбаш Н. М. Використання сучасних інформаційних технологій у професійній підготовці економістів [Електронний ресурс] / Н. М. Болюбаш //*
- *9. Інформаційні технології і засоби навчання. 2009. – № 5(13). Режим доступу до журн. : http://www.ime.edu–ua.net/em.html.*
- *10. Давлеткиреева Л. З. Информационно-предметная среда в процессе профессиональной подготовки будущих специалистов в университете : монография / Л. З. Давлеткиреева. – Магнитогорск : МаГУ, 2008. – 142с.*
- *11. Інформаційне освітнє середовище сучасного навчального закладу : навч. метод. посіб. / М. Ю. Кадемія, М. М. Козяр, Т. В. Ткаченко, Л. С. Шевченко. – Львів : СПОЛОМ, 2008. – 186 с.*
- *12. Костікова І. І. Формування культури використання інформаційно– комунікаційних технологій студентами / І. І. Костікова. // Вісник Житомирського державного університету. – 2010. – Вип. 53. Педагогічні науки. – С. 37-41.*
- *13. Максимова Л. П. Ефективність моделі забезпечення якості професійної підготовки майбутніх економістів засобами інформаційно-*

*комунікаційних технологій / Л. П. Максимова // Педагогічний процес: теорія і практика : зб. наук. пр. – К. : ТОВ «Видавниче підприємство «ЕДЕЛЬВЕЙС», 2014. – Вип. 1. – С. 180-185.*

- *14. Малишевський О. Навчальне інформаційне середовище як засіб підвищення ефективності фахової підготовки інженерів-педагогів [Елек. ресурс] / О. Малишевський. – Режим доступу до журн. : http://library.udpu.org.ua/library\_files/zbirnuk\_nayk\_praz/2013/- 2013\_3\_23.pdf – Назва з екрана.*
- *15. Панченко Л. Ф. Інформаційно-освітнє середовище сучасного університету : монографія / Л. Ф. Панченко. – Луганськ : Вид. ДЗ «ЛНУ імені Т. Шевченка», 2010. – 280 с.*
- *16. Педагогіка вищої школи : навч. посіб. / З. Н. Курлянд, Р. І. Хмелюк, А. В. Семенова [та ін.]. – К. : Знання, 2007. – 495 с.*
- *17. Педагогіка вищої школи : підруч. / В. П. Андрущенко, І. Д. Бех, І. С. Волощук [та ін.]. – К. : Пед. думка, 2009. – 256 с.*
- *18. Подласый И. И. Педагогика : учебн. / И. И. Подласый. М. : Просвещение, 1999. – 256 с.*
- *19. Поясок Т. Б. Система застосування інформаційних технологій у професійній підготовці майбутніх економістів : монографія / Т. Б. Поясок ; за ред. С.О. Сисоєвої. – Кременчук : ПП Щербатих О. В., 2009. – 348 с.*

**УДК 004:[378.046.4]**

## **Мар'яна Захарчук, Роман Васьків**

Національний університет «Львівська політехніка»

## **ВІРТУАЛЬНА НАВЧАЛЬНА ПЛАТФОРМА ДЛЯ СЛУХАЧІВ ПРОЕКТУ «УКРАЇНА-НОРВЕГІЯ» У ЛЬВІВСЬКІЙ ПОЛІТЕХНІЦІ**

*© Мар'яна Захарчук, Роман Васьків, 2016*

*Розглянуто питання створення та використання віртуальної навчальної платформи для слухачів з числа колишніх військовослужбовців на курсах перепідготовки. Проаналізовано особливості використання віртуальної навчальної платформи, створеної для слухачів проекту «Україна – Норвегія» в освітньому процесі післядипломної освіти. Визначено умови підвищення ефективності її використання. Розглянуто переваги поєднання віртуальної навчальної платформи та закритої Facebook групи слухачів для отримання ефекту синергії.*

*Ключові слова: безперервна освіта, віртуальна навчальна платформа, комунікація, інформаційні технології, онлайн середовище, закрита Facebook група.* 

*The article considers the matter of creating and using of virtual training platform at the courses of retraining of former officers. The authors have analyzed the peculiarities of using of virtual learning platforms created for the participants of the "Ukraine - Norway" project which works in continuing education. They have also defined the conditions of improving the efficiency of its usage. The article also considers the advantages of combining of virtual learning platform and closed Facebook group of participants of the project for synergy.*

## *Keywords: continuing education, virtual learning platform, communication, information technology, online environment, closed Facebook group.*

**Постановка практичної проблеми.** Сучасний ВНЗ перетворюється в конструктор способу життя, що дає людині навички для безперервної адаптації. Те, що традиційно називається культурою, сьогодні здобуває форму життєвого навчання, соціального навчання (social learning) у мінливому середовищі, так як віртуальне і реальне соціальні середовища усе більше збігаються [3]. Зміст сучасної освіти має орієнтуватися на випередження розвитку суспільства, кар'єри, особистих навичок, інших сфер соціальної практики. Також до змісту включається сам процес, досвід практичного застосування, самостійної роботи, пошуку і відкриття, самоосвіти.

Характерною рисою інформаційного суспільства є безперервна освіта, як поетапний процес, що забезпечує постійне поповнення і розширення знань у людей різного віку. Головна ціль безперервної освіти полягає у зміцненні здатності людини адаптуватися до перетворень в економіці, професійному житті, культурі. У світовій педагогіці поняття «безперервна професійна освіта» відноситься до особистості, освітніх процесів (програм), організаційних структур. Безперервна освіта – цілісний процес, що забезпечує поступальний розвиток творчого потенціалу особистості і всебічне збагачення. Це сучасна система поглядів на освітню практику, що проголошує навчальну діяльність людини як невід'ємну і природну складову способу життя у зрілому віці. Вона передбачає необхідність здобуття компетенцій в усі періоди дорослого життя.

Головні критерії ефективності безперервної освіти є такі:

- охоплення освітою усього життя людини;
- вертикальна інтеграція: наступність між окремими етапами і рівнями;
- взаємозв'язок загальної, політехнічної та професійної освіти;
- відкритість, гнучкість освіти;
- багатоваріантність змісту, засобів і методик, часу і місця навчання;
- можливість вільного вибору навчальних програм;
- справедлива оцінка і визнання освіти не за способами її здобуття, а за фактичними результатами;
- дієвість механізмів стимулювання до навчання.

Ключові принципи безперервної освіти:

- 1. *Нові базові знання і навички* гарантують загальний безперервний доступ до освіти для одержання і поновлення навичок, необхідних в інформаційному суспільстві. До таких навичок відносять: комп'ютерну грамотність, іноземні мови, підприємництво та соціальні навички.
- 2. Стимулювання інвестицій у людські ресурси піднімає пріоритет найважливішого капіталу – людей.
- 3. Інноваційні методики викладання і навчання для системи безперервної освіти – «довжиною у життя».
- 4. Нова система оцінки освітніх послуг докорінно змінить підходи до розуміння навчальної діяльності та її результатів.
- 5. Розвиток наставництва і консультування забезпечить кожному громадянину вільний доступ до інформації про освітні можливості.
- 6. Наближення освіти за допомогою зручної мережі навчальних і консультаційних пунктів, інформаційних технологій.

Безперервна освіта може стати не тільки ключем до вирішення проблем зайнятості, але і фактором соціальної єдності.

Як приклад, втілення успішної організації процесу безперервної освіти дорослих, ми наводимо участь Інституту адміністрування та післядипломної освіти Національного університету «Львівська політехніка» у міжнародному соціально-освітньому проекті «Україна-Норвегія». Його реалізація на теренах України розпочалася з 2003 року. За дванадцять років свого існування, він став одним з наймасштабніших міжнародних проектів на українській території. Послугами проекту скористалися близько 5 000 військовослужбовців та членів їхніх сімей. Учасниками стали провідні університети України та громадські організації ветеранів Збройних сил України. Управління проектом в Україні здійснює Міжнародний фонд соціальної адаптації (м. Київ) на підставі договорів укладених з Університетом Норд (Королівство Норвегія). Довгострокова мета проекту полягає у зменшенні впливу негативних соціальних наслідків економічних реформ та реформ оборонного сектору України на звільнених у запас кадрових військовослужбовців і членів їхніх

сімей, а також сприяння розвитку співпраці між двома країнами. Завданнями проекту є: підвищення професійної конкурентоспроможності військовослужбовців та членів їхніх сімей на ринку праці України шляхом організації професійної перепідготовки за напрямами і спеціальностями, що користуються попитом на ринку праці; покращення соціальної адаптації в умовах громадянського суспільства з ринковою системою відносин шляхом організації заходів психологічної реабілітації учасників; розвиток співпраці між навчальними закладами України та Норвегії шляхом активного залучення в проект і проведення спільних заходів за навчальними програмами для студентів та організації наукових досліджень. Практичні завдання, які стоять перед навчальними закладами, полягають у наданні слухачам-військовослужбовцям необхідного мінімуму знань з обраної спеціальності. Суспільні та технологічні зміни – поширення цифрових технологій, розвиток комунікаційних мереж, глобалізація, мовна експансія та територіальна близькість Львівської області до кордону з Європейськими державами – усе це зумовило вибір напряму перепідготовки військовослужбовців у Львівській політехніці «Англійська мова та цифрові комунікації». Програма була обрана із вище зазначених міркувань, а також з огляду на те, що інформаційні технології все більше проникають в усі бізнес-процеси організацій. Сьогодні важко уявити створення успішного бізнесу без ІТ складової. Навчальна програма була побудова таким чином, щоб слухачі отримали можливість здобути знання та вміння для запуску або розвитку свого власного бізнесу та самостійного просування його в мережі Інтернет, а також краще зрозуміти, як контролювати підрядників. Отримані знання є міждисциплінарними, основу яких складає Інтернет-маркетинг, такі його складові, як контент-маркетинг, smm (просування в соціальних мережах), e-mail маркетинг, відео-маркетинг. Також для застосування отриманих знань на практиці відпрацьовуються навички таких напрямків, як: графічний дизайн, відеоанімація та монтаж відео. Додатковим компонентом програми, та не менш вагомим, адже обсяг академічних годин складає 240, є англійська мова, яка відкриває нові горизонти перед слухачами – можливість працевлаштування в транснаціональних компаніях, отримання знань із закордонних джерел, пошук нових ринків для своєї організації. Також у програму включено додаткову дисципліну «Візуальні комунікації», яка надає слухачеві знання, яким чином презентувати свої ідеї, проекти, стартапи тощо за допомогою технічних засобів (PowerPoint) та як здійснювати подачу матеріалу перед аудиторією, як з нею працювати, отримувати зворотній зв'язок тощо.

**Аналіз останніх досліджень.** Проблемі використання віртуальних навчальних платформ присвятили свої праці українські та зарубіжні науковці: Биков В., Богачков Ю., Вишнівський В., Гайдур Г., Гніденко М., Євтушенко Н., Ільїн О., Кухаренко В., Menken I. (Менкен І.), Passey D. (Пассі Д.), Higgins S. (Гіґґінс С.), Russel D. (Рассел Д.), [Thomas](https://books.google.com.ua/books?op=lookup&id=-LvJuXF93fsC&continue=https://books.google.com.ua/books%3Fid%3D-LvJuXF93fsC%26printsec%3Dfrontcover%26dq%3DVirtual%2Blearning%2Bplatform%26hl%3Dru%26sa%3DX&hl=ru) M. (Томас М.) та багато ін. Окремі теоретичні та практичні аспекти застосування інноваційних освітніх технологій висвітлені у працях багатьох зарубіжних учених (І. Баклі (E. Barkley), Дж. Біґґс (J. Biggs), М. Дернтл (M. Derntl), К. Кросс (К. Cross), К. Мейджер (C. Major), Р. Мотшнік-Пітрік (R. Motschnig-Pitrik), П. Ремсден (P. Ramsden), М. Хеннефін (M. [Hannafin\)](http://link.springer.com/search?facet-creator=), Дж. Хілл (J. [Hill\)](http://link.springer.com/search?facet-creator=)). Науковці [1, 2, 3, 4] відзначають, що використання інноваційних освітніх технологій дозволяє підвищити інтенсивність та ефективність процесу навчання; створює умови для самоосвіти та дистанційної освіти, тим самим дозволяючи здійснювати перехід до безперервної освіти; у поєднанні з телекомунікаційними технологіями розв'язує проблему доступу до нових джерел різноманітної інформації. Однак, питання застосування віртуальної навчальної платформи у системі додаткової освіти недостатньо представлено у наукових матеріалах.

У зв'язку з цим, *стаття має за мету* проаналізувати особливості використання віртуальної навчальної платформи створеної для слухачів проекту «Україна – Норвегія» в освітньому процесі післядипломної освіти та визначити умови підвищення ефективності її використання.

**Виклад основного матеріалу.** Наша країна входить у новий час, де головними цінностями є знання та професіоналізм. Для того, щоб учасникам проекту «Україна-Норвегія» було простіше адаптуватися до життя, яке починається після закінчення їхньої воєнної служби, наш навчальний заклад разом з громадською організацією намагаються їм допомогти як в соціальному так і в освітньому полі.

Деканатом післядипломної освіти Львівської політехніки розроблено навчальну програму «Англійська мова та цифрові комунікації». Вона була створена на підставі проведеного аналізу найпотрібніших професій на ринку праці, навичок та знань, які можна отримати за короткий період часу, та можливості їхнього використання у своїй подальшій діяльності: організації власного бізнесу, роботи в компанії в якості інтернет-маркетолога чи на іншій посаді, де можуть знадобитися знання щодо просування товарів в Інтернеті, їхньої популяризації, розвитку бренду тощо.

Відповідно до навчальної програми відведено 500 год. на навчання, основна частину цього часу – це практичні заняття більше 90%. Для ефективної роботи зі слухачами, а їх у навчальній групі близько 40 осіб кожного семестру, відбувається поділ на підгрупи. Робота у малих групах дозволяє приділити кожній особі більше часу, також для ефективності навчального процесу застосовуються інноваційні методи навчання, а саме: метод коучінгу, формат проведення занять у вигляді мастермайнд, динамічних груп. Окрім цього, у навчальному процесі постійно використовуються мультимедійні технології та найсучасніші формати візуалізації занять.

Головне завдання, яке ставлять викладачі, навчити наших слухачів вчитися самостійно (освіта впродовж життя), адже ті знання, які даються, вони є передовими та новими, проте процес навчання є безперервним і, якщо після закінчення навчання на кусах закинути процес самовдосконалення, то ті методики і ті знання, які були отримані, через певний період часу застаріють, тому вдосконалювати свої навички та знання треба постійно – цей процес безкінечний.

Частково цю проблему намагаються вирішити організатори курсів у Львівській політехніці, була пророблена робота та втілені розробки, які дозволяють навчати не лише в аудиторії, а й вийти на новий рівень навчання, застосувавши дистанційну форму навчання. Тоді кожен зі слухачів матиме змогу навчатися і не бути прив'язаним до жодної локації після завершення курсу та під час свого навчання.

Тому, як результат роботи проекту, створено навчальну віртуальну платформу, яка представлена у вигляді веб-розробки сайту [http://un.loc.lviv.ua/.](http://un.loc.lviv.ua/)

Віртуальна навчальна платформа для слухачів курсів проекту «Україна-Норвегія» була створена з нуля. У Львівській політехніці є віртуальне середовище, але для цілей проекту його використати неможливо через ряд обмежень. Перше із них це прив'язка до акаунту, який діє лише для студентів, які зараз навчаються, оскільки слухачі курсу навчаються лише 3 місяці, після завершення цього періоду вони не зможуть його використовувати. Наступне обмеження це чітке структурування віртуального середовища, яке розроблялося під діяльність кафедр університету. Специфіка ж курсів зовсім інша, кожен з предметів має свою унікальну програму та потребує індивідуального структурування матеріалів: презентації, відео, корисні ресурси, домашні завдання, кейси тощо. З огляду на це був створений сайт, на якому і було реалізовано дану навчальну віртуальну платформу.

Мета та ідея віртуальної платформи наступна – надати слухачам курсів постійний доступ до навчальної інформації, що дозволить побудувати асоціативні зв'язки між тією інформацією та знаннями, які подають на парі, та інформацією, яка надана на платформі. Інформація там розміщується паралельно до тих знань, які подаються на занятті. Це дозволяє слухачеві, вдома, перед заняттям або після нього, відновити певні фрагменти інформації, яка не була освоєна до кінця або ж попрактикуватися вдома з тим масивом знань, які викладач транслював на заняттях. Це дозволяє покращити процес вивчення і, що важливо, засвоєння інформації та знань з подальшим її застосуванням.

Паралельно з навчальною платформою діє закрита Facebook група, доступ до якої мають всі слухачі проекту «Україна-Норвегія», які навчалися у Львівській політехніці. Група виконує комунікативну функцію між слухачами та викладачем, завдяки їй кожен слухач може поставити питання викладачу в будь-який час та отримати відповідь на питання або ж отримати відповідь від своїх колег по навчанню, які освоїли певний матеріал на вищому рівні, або уже мають практичний досвід по його впровадженні, навіть, якщо викладач не в онлайн режимі, слухач може отримати відповідь від колег. Також відкривається можливість роботи в команді на заняттях та поза його межами, використовуючи сучасні інформаційні технології. Загалом, перед слухачем відкриваються можливості правильного нетворкінгу – корисні знайомства, які можуть змінити їх життя. Соціальна мережа Facebook надає той функціонал, який дозволяє впоратися з даним викликом.

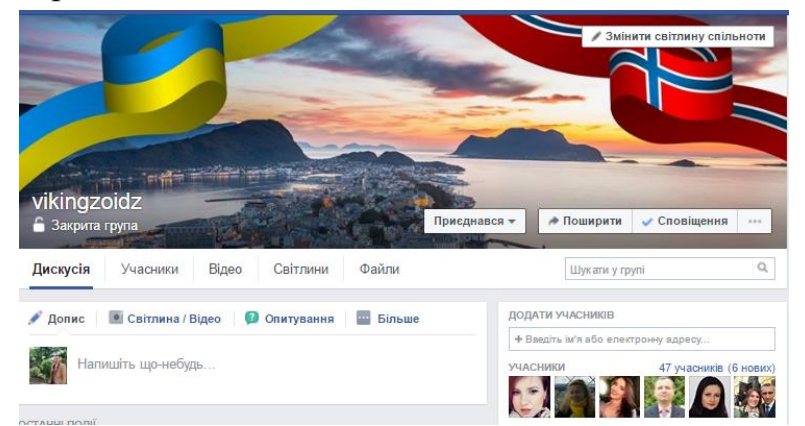

Віртуальна навчальна платформа на сайті представлена розділом «База знань», де відображається лише актуальна інформація, яка викладається згідно послідовності програми предмету – викладачі надають доступ до тих нових знань, які стануть у пригоді слухачам у своїй професійній діяльності. Кожен предмет з розділу цифрових комунікацій представлений на платформі, де викладачами надаються навчальні матеріали. Форми цих матеріалів: презентації, відео-презентації, міні-курси по певній тематиці, корисні ресурси для роботи.

Доступ до кожного предмету є обмеженим, лише слухачі проекту мають змогу входити на сторінку предмету за допомогою паролю, який їм повідомили перед початком навчального процесу. Кожен з викладачів може запропонувати свою структуру подачі інформації на віртуальній платформі. Для розміщення контенту можна використати низку сервісів та вбудовані можливості навчальної платформи. Наприклад, контент можна розміщувати із SlideShare через вставку фрейма, можна використовувати YouTube, vimeo, dailymotion та вставляти посилання у модуль відображення відео або завантажити одразу своє власне відео у цей модуль.

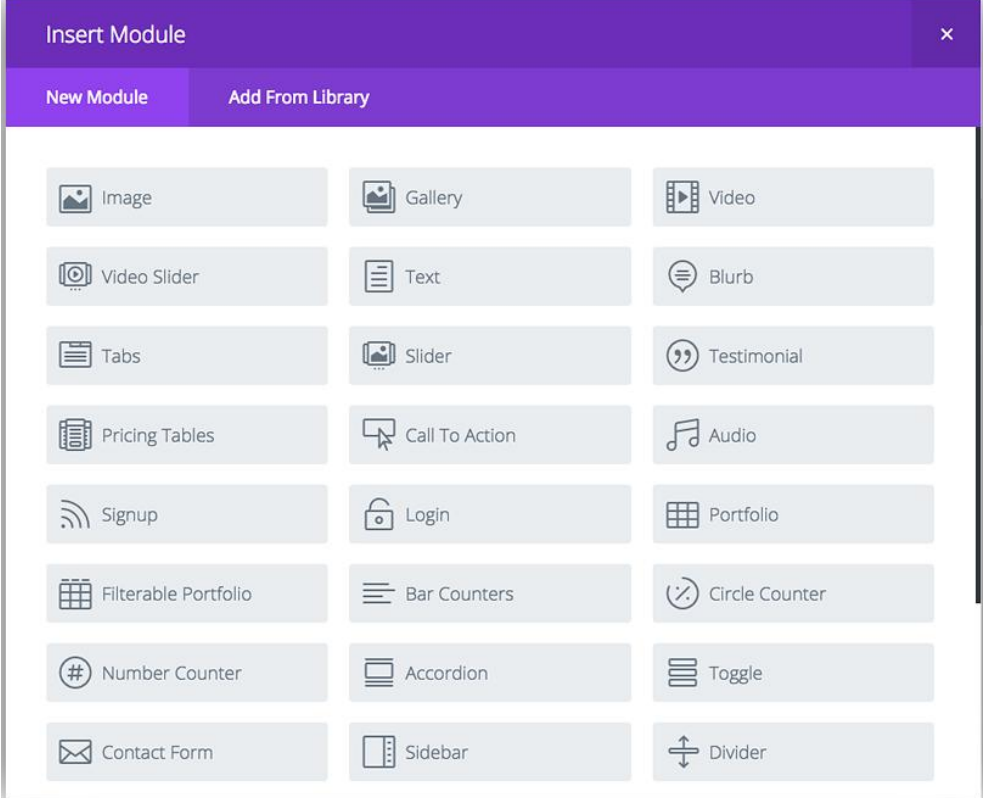

Процес створення сторінки курсу є інтуїтивним та не вимагає від викладача знань жодної мови програмування, для побудови використовується візуальний конструктор сторінки з використанням готових модулів функціоналу таких як: текст, відео, картинки, слайдер, фрейм з презентацією, кнопку для переходу на корисний ресурс тощо.

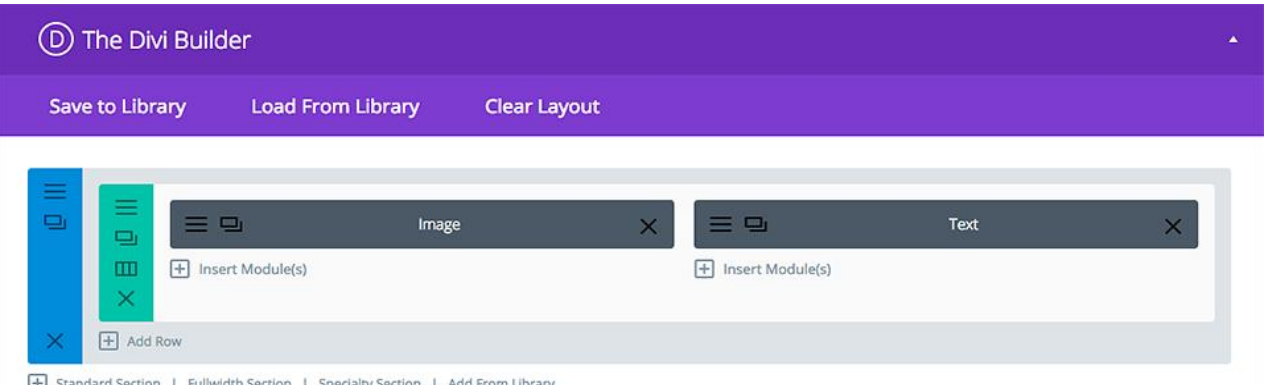

Завдяки цьому візуальному конструктору сторінок викладач може досить швидко добавити у структуру його курсу ту інформацію, яку він вважає актуальною, необхідною для використання слухачами самостійно та під час занять. Будь-який з предметів досить легко масштабувати, використовувати їх у структурі інших предметів завдяки можливості експорту імпорту шаблонів сторінок та її структурних елементів. Створена візуальна навчальна платформа виконує покладену на неї функцію, а результати сайту та платформи показує аналітика її відвідувань.

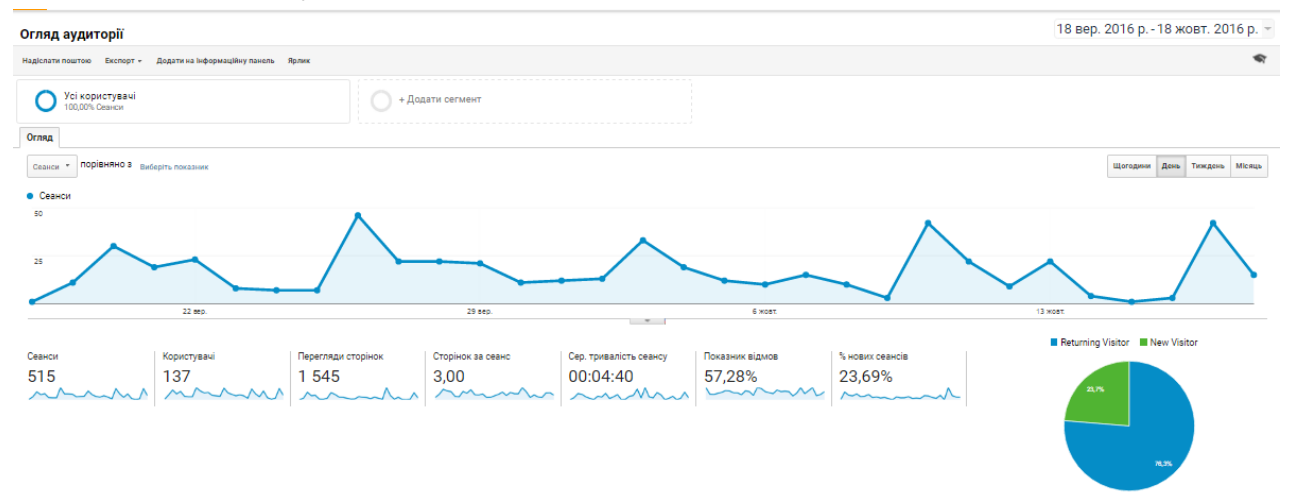

За місяць часу на платформі побувало більше 130 людей, у цьому числі потенційні слухачі курсів. Адже на сайті передбачена можливість реєстрації на наступні курси, що показало свою дієвість, адже при цьому наборі відбулося 30 реєстрацій лише із сайту. Якщо проаналізувати дані більш деталізовано, то можна побачити наступні цифри: на сторінку бази знань за місяць часу було 295 заходів, що свідчить про інтерес та бажання навчатися учасниками проекту. Плануємо розвивати віртуальну навчальну платформу в подальшому, щоб вона виконувала поставлені на неї завдання ще більш результативно. Планується збільшувати кількість предметів, які будуть доступними у вільному доступі, оновлювати поточні предмети, адже світ міняється дуже швидко, тому є потреба в оновленні навчального матеріалу під ті тренди, які зараз чи в майбутньому пануватимуть на ринку. Також планується робити запис
лекційних занять та тренінгів та надавати до них доступ слухачам на платформі.

Аналізуючи проблему застосування віртуальної навчальної платформи для слухачів проекту «Україна-Норвегія» у Львівській політехніці, ми робимо висновок, що алгоритм роботи забезпечує:

- ефективний пошук спільних підходів до вирішення поставлених завдань;
- максимальне використання інтелектуального потенціалу кожного слухача, його життєвого досвіду під час пошуку рішень;
- системний механізм створення умов, за яких кожен слухач безперервно залучений до процесу обговорення та прийняття всіх рішень;
- високий рівень мотивації до пошуку інноваційних креативних рішень і можливість творчої самореалізації кожного слухача;
- високий рівень комунікативних зв'язків між слухачами;
- ефективне отримання слухачами нових знань шляхом ознайомлення у перехресних групах з фаховими підходами до вирішення завдань.

Причини застосування віртуальної навчальної платформи саме на курсах перепідготовки військових:

- специфічна категорія слухачів, які мають сформований світогляд та життєву позицію;
- необхідність не стільки передавати ті чи інші знання, скільки навчити здобувати їх самостійно, використовувати їх для вирішення нових пізнавальних і практичних задач;
- значущість для діяльності людини умінь користуватися дослідницькими методами: збирати необхідну інформацію, аналізувати її з різних поглядів, висувати гіпотези, робити висновки;
- зв'язок відкриває нескінченне число каналів у форматі форумів, обговорення теми, опитування – миттєвий зворотний зв'язок груповий або індивідуальний
- концентратор ресурсів користувачі мають нескінченний онлайн простір для зберігання
- динамічні домашні сторінки користувачі мають можливість створити захоплюючий віртуальний простір, щоб демонструвати свої досягнення
- посилання на зовнішні джерела шляхи для всіх інших онлайн просторів
- вбудований контент YouTube, блоги, корисні сервіси, статті можуть бути вбудовані в якості динамічної подачі домашньої сторінки курсу.

Застосування віртуальних навчальних платформ набуває все більшого поширення в системі освіти різних країн світу. Причини цього явища, як вважають дослідники, криються не тільки у прагненні максимально інформатизувати навчальний процес, а й у забезпеченні сфери освіти методологією та практикою розробки та оптимального використання сучасних або, як їх прийнято називати, нових інформаційних технологій, орієнтованих на реалізацію психолого-педагогічних цілей навчання. Адже, спираючись на комп'ютерну техніку та телекомунікаційні мережі, ми відкриваємо якісно нові умови зручного та необмеженого спілкування учасників навчального процесу. Тому сьогодні надзвичайно актуальна потреба у виробленні та засвоєнні слухачами навичок роботи з такими платформами.

**Висновки.** Підсумовуючи зазначимо, що використання віртуальної навчальної платформи дозволяє вирішувати сьогоденні потреби у підготовці слухача, який здатен шукати рішення у співпраці з колегами, в активному обміні знаннями. Крім того, впровадження нових методологічних підходів до проведення практичного заняття на основі широкого використання інтерактивних методів навчання підсилює мотивацію слухача до підвищення психолого-педагогічних компетенцій у своїй професійній діяльності.

Таким чином, створено умови для обміну досвідом щодо реалізації власної підприємницької діяльності. Забезпечено доступ слухачів до інформаційних ресурсів з питань започаткування та розвитку власних програм, зокрема, програм діяльності громадських організацій. Відпрацьовано модель мотивації/активізації трудових зусиль в осіб, які в силу своїх професійних обов'язків звикли виконувати накази до реалізації власних ідей та програм.

## **Література**

- *1. Menken I. Virtual Learning Environments Complete Certification Kit – Core Series for It / M. Menken. – Emereo Pty Limited, 2013. – 140 p.*
- *2. Passey D., Higgins S. Learning Platforms and Learning Outcomes / D. Passey, S. Higgins. – Routledge, 2016. – 136 p.*
- *3. Russel D. [Cases on Collaboration in Virtual Learning Environments:](https://books.google.com.ua/books?id=Gb4u6IAKZ9UC&printsec=frontcover&hl=ru)  [Processes and](https://books.google.com.ua/books?id=Gb4u6IAKZ9UC&printsec=frontcover&hl=ru) Interactions / D. Russel. – University of Missouri at Kansas City, USA, 2009. – 400 p.*
- *4. [Thomas M.](https://books.google.com.ua/books?op=lookup&id=-LvJuXF93fsC&continue=https://books.google.com.ua/books%3Fid%3D-LvJuXF93fsC%26printsec%3Dfrontcover%26dq%3DVirtual%2Blearning%2Bplatform%26hl%3Dru%26sa%3DX&hl=ru) [Design, Implementation, and Evaluation of Virtual Learning](https://books.google.com.ua/books?id=-LvJuXF93fsC&printsec=frontcover&hl=ru)  [Environments](https://books.google.com.ua/books?id=-LvJuXF93fsC&printsec=frontcover&hl=ru) / M. Thomas. – University of Central Lancashire, UK Information Science Reference, 2012. – 344 p.*
- *5. [Thomas M.](https://books.google.com.ua/books?op=lookup&id=-LvJuXF93fsC&continue=https://books.google.com.ua/books%3Fid%3D-LvJuXF93fsC%26printsec%3Dfrontcover%26dq%3DVirtual%2Blearning%2Bplatform%26hl%3Dru%26sa%3DX&hl=ru) [Technologies, Innovation, and Change in Personal and Virtual](https://books.google.com.ua/books?id=VrqeBQAAQBAJ&printsec=frontcover&hl=ru)  [Learning](https://books.google.com.ua/books?id=VrqeBQAAQBAJ&printsec=frontcover&hl=ru) / M. Thomas. – University of Central Lancashire, UK Information Science Reference, 2012. – 338 p.*

**УДК 004.4, 004.9**

#### **Марія Міняєва**

Приватне підприємство "ПОЛІТЕК-СОФТ" (м. Київ)

# **АНАЛІЗ ФАКТОРІВ ЕФЕКТИВНОСТІ ПРОЦЕСУ ОРГАНІЗАЦІЇ КОМП`ЮТЕРНОГО ТЕСТУВАННЯ ЗНАНЬ СТУДЕНТІВ НА ОСНОВІ ДОСВІДУ ВПРОВАДЖЕННЯ ПАКЕТА ПРОГРАМ "КОЛОКВІУМ"**

*© ПОЛІТЕК-СОФТ, 2016*

*На базі тринадцятирічного досвіду створення та розвитку програмного забезпечення для комп`ютерного тестування студентів у вищих навчальних закладах України у статті проведено аналіз чинників, які впливають на результативність автоматизації процесу оцінювання якості знань студентів.*

*Ключові слова: навчальний заклад, автоматизація, комп`ютерне тестування, оцінювання якості знань студентів.*

*The article is based on thirteen years experience of creation and development of computer software for students testing in high educational institutions of Ukraine and it analyzes the factors that have influence on the result of automation the process of evaluating the quality of knowledge of students.*

*Keywords: educational institution, automation, computer testing, education quality evaluation.*

Пакет програм для тестування студентів "Колоквіум" виробництва ПП "Політек-Софт" за період з 2003 року впроваджено у 58 вищих навчальних закладах України. За цей час було накопичено великий досвід щодо чинників, які можуть вплинути на ефективність використання у вищому навчальному закладі комп`ютерного тестування с метою оцінювання якості знань студентів.

Успішний результат переходу навчальних закладів до сучасних засобів навчання є дуже важливим для підвищення якості освіти і відповідності потребам сьогодення. Розглянемо, які фактори можуть впливати на успішність цього процесу.

В першу чергу, слід звернути увагу на змістовне наповнення банку тестових завдань. Етап між встановленням комп`ютерних засобів тестування і моментом, коли можна починати їх використання у навчальному процесі залежить від швидкості наповнення бази даних. Якщо це відбувається занадто повільно, в деяких випадках розтягуючись на місяці і навіть на роки, мотивація до використання програм у навчальному процесі значно знижується. На цьому етапі перевагу мають ті навчальні заклади, де викладачі вже мають наробки тестових завдань по предметам, які вони викладають, або є профільні зовнішні ресурси з вільнопоширюваними тестовими завданнями, наприклад, у форматі MSWord. Під час впровадження пакету "Колоквіум" у деяких навчальних закладах банк тестових завдань наповнювався відповідальними співробітниками протягом одного дня після встановлення системи, і вже з наступного дня починалося активне тестування студентів. Вдалий початок закладав базис для подальшої успішної роботи.

Наступним етапом після формування банку тестових завдань є вибір режимів та параметрів тестування. Якщо комп`ютерна система тестування має велику множину таких режимів, це дозволяє значно розширити сферу її використання. Ефективність навчання можна значно підвищити, якщо не розглядати тестування тільки як засіб для отримання оцінки, і не застосовувати його виключно для проведення модульного контролю чи екзаменів. Наведемо декілька прикладів.

Швидке тестування на початку заняття допоможе студентам згадати матеріал попереднього заняття та налаштуватись на роботу.

Тестування у режимі змагання зробить заняття більш емоційним і цікавим для студентів, бажання зайняти вище місце у рейтингу своєї групи додасть їм мотивації для більш ретельного вивчення матеріалу.

Оскільки пакет "Колоквіум" має дуже широкі можливості конструювання тестів у різних режимах, це дозволяє задіяти його для організації таких різних сценаріїв.

Також комп`ютерне тестування може успішно використовуватися для самоперевірки та самопідготовки студента. Наприклад, у системі "Колоквіум" передбачений режим "Навчання", в якому тестові завдання можуть супроводжуватись додатковим теоретичним матеріалом у вигляді підказок та пояснень, з додатковими режимами для підвищення ефективності самостійного навчання.

Одним з найважливіших факторів успішності переходу до комп`ютерного тестування є мотивація студентів. Якщо вони зацікавлені у отриманні більш якісних знань, закріпленні матеріалу, який пройдено, перевірці себе, а також самостійного вивчення додаткового матеріалу, то такі студенти активно тестуються у позаурочний час, виявляють бажання тестуватися не тільки у комп`ютерному класі, але й у вечірній час та під час канікул. Крім того, такі студенти не витрачають зусилля не те, щоб підглядати правильні відповіді під час самостійного тестування, бо працюють не заради оцінки, а заради знань. Таку мотивацію мають, наприклад, студенти медичних коледжів, які для здобуття кваліфікації повинні здавати зовнішній кваліфікаційний іспит у вигляді тесту. Тому вони зацікавлені отримати найбільш повну підготовку протягом навчання у коледжі.

Мотивація викладачів до створення тестових завдань до курсів, які вони викладають, теж має велике значення. Для них перевагою буде вагоме полегшення роботи по оцінюванню знать студентів. Наприклад, впровадження системи "Колоквіум" одночасно з модулем "Журнал успішності" з пакету "Деканат" дозволяє спростити внесення поточних оцінок до бази даних, де вони автоматично будуть враховані, як складова частина модульної оцінки.

Проблему недостатньої комп`ютерної підготовки викладацького складу ВНЗ нетехнічного профілю можна вирішити, максимально спростивши їм доступ до програми. Цьому сприяє максимально зручний та інтуїтивно зрозумілий інтерфейс. Але цього може бути недостатньо. У пакеті "Колоквіум" роботу викладача може бути полегшено шляхом використання конвертації тестових завдань з текстових файлів. Викладач може готувати матеріал у звичному для нього текстовому редакторі, а людина, що відповідальна за проведення тестування, буде конвертувати його до системи.

На відміну від деяких навчальних закладів, де кожен викладач має свою комп`ютерну програму для тестування, яку "скачав десь з інтернету" або написав самостійно, повинна бути впроваджена загальна система для тестування. У першому випадку студенти вимушені щоразу переналаштовуватись на нову систему тестування, а керівництво ж взагалі не має можливості контролювати процеси, що відбуваються. У другому – буде створена єдина база даних з результатами тестування студентів з усіх предметів за весь період навчання. Викладач зможе проаналізувати ефективність вивчення студентами кожної теми, причому, як для групи в цілому, так і

кожним студентом індивідуально, виявити теми чи окремі питання, які, судячи зі статистики, яку накопичено у базі даних, були погано засвоєні студентами і на які потрібно звернути додаткову увагу. Також він може проаналізувати динаміку розвитку кожного студента, зріст результатів при повторних тестуваннях чи його відсутність, тощо – тобто мати оперативний зворотній зв`язок.

З іншого боку, студент також може докладно вивчити свої результати за весь період навчання, здійснити "роботу над помилками", з`ясувати, які теми слід повторити.

Єдина система дає можливість керівництву контролювати ситуацію, причому не тільки інтенсивність перевірок студентами своїх знань, середні показники якості знань та динаміку їх змін, але і участь викладачів закладу у розробці та використанні тестових завдань. Наявність контролю з боку керівництва буде додатково мотивувати викладачів до більш інтенсивної роботи.

Важливе значення має не тільки кількість створених тестових завдань, але і їх якість. Методисти, які підвищують свою кваліфікацію у напрямку оцінювання знань студентів за допомогою тестування, готові привнести у цей процес науковий підхід, використовують сучасні методики для аналізу ефективності тестових завдань та її підвищення. У співпраці с програмістами вони можуть впливати на розвиток комп`ютерної системи тестування у напрямку внесення у неї спеціальних засобів для аналізу та розробки звітів, що допоможуть авторам тестових завдань у роботі з підвищення ефективності тестування. Таким чином, наприклад, у пакеті "Колоквіум" з`явились засоби для аналізу тестів за методикою, яку викладено у роботі "Навчання й штучний інтелект або основи сучасної дидактики вищої школи" / Г.А. Атанов, І.Н .Пустиннікова.

Технічні характеристики комп`ютерного класу, де відбувається тестування, мають другорядний вплив на ефективність процесу навчання. Програми для тестування, зазвичай, не потребують великих потужностей від комп`ютерів на робочих місцях студентів. Тестування у Веб-варіанті взагалі може працювати на будь-якому комп`ютері чи мобільному пристрої, де є вихід в Інтернет. Але велике значення має наявність можливості встановлення вебсервера з цілодобовим доступом з мережі Інтернет для організації Вебтестування у поза-аудиторний час, а особливо під час канікул. Останнім часом з метою економії електроенергії навчальні заклади іноді подовжують зимові канікули і у студентів виникає велика перерва у навчанні. Можливість

самостійно тестуватися у цей час дозволяє студентам ефективно використовувати перерву у навчанні. На досвіді медичних коледжів "Медик" та "Монада" у місті Ужгород ми побачили високу ефективність веб-тестування під час зимових канікул. Також корисна можливість віддаленого тестування під час практики, особливо переддипломної, що підкреслюють співробітники Житомирського інституту медсестринства.

## **Висновки:**

- 1. Успішне використання комп`ютерного тестування є актуальною задачею для вищих навчальних закладів України.
- 2. Важливими складовими успішного впровадження цього процесу є зацікавлення у ньому і викладачів, і студентів, і керівництва навчального закладу.
- 3. Впровадження єдиної системи тестування для всього навчального закладу є важливим як з боку уніфікації, так і з боку накопичення результатів та статистичних даних.

# **УДК 004;681.3**

# **Павло Жежнич, Богдан Квятковський, Олег Чирка** Національний університет "Львівська Політехніка"

# **АРХІТЕКТУРА СИСТЕМИ ВИБОРУ НАВЧАЛЬНИХ ДИСЦИПЛІН СТУДЕНТАМИ**

*© П.І.Жежнич, Б.О.Квятковський, О.Р.Чирка, 2016*

*This paper considers some peculiarities of students' curriculums forming with a Virtual Student's Cabinet. Lviv Polytechnic National University has developed the system of studying course selection by student that consists of the following components: database "University", local functions and local users, Web-site of Virtual Student's Cabinet.*

*Keywords : studying, student's curriculum, course selection, information system, Web-system.*

Практика вибору дисциплін студентами під час навчання в університеті є дуже поширена у світі. У Німеччині навчання у ВНЗ побудоване на основі вимог Болонського процесу [1]. З 2002 року, коли запроваджена ця система, було модернізовано усі навчальні програми, а заново розроблено понад 50 напрямів підготовки бакалаврів і магістрів. За цими програмами студент має велику свободу щодо самостійного вибору переліку дисциплін для вивчення, а також викладачів, які будуть читати ці дисципліни. В США існує можливість вибору індивідуальних навчальних програм, які формуються за результатами вибору навчальних дисципліни [2]. Як правило, дисципліни викладаються двома професорами паралельно, тому студенти мають можливість вибрати і викладача. Студентам часто пропонується вибрати підготовчу чи суміжну дисципліну, яка служить базою для вивчення вибраної дисциплін. Крім того студенти можуть вільно відвідувати курс без відповідного оцінювання. В США немає строго прив'язки до інституту, кафедри чи групи. Також можна змінювати вибрану спеціальність протягом свого навчання.

В Україні вибір дисциплін студентами регламентується Законом України «Про вищу освіту», де в ст.62 п.15 сказано, що обсяг вибіркових навчальних дисциплін становить не менше 25 відсотків від загальної кількості кредитів ЄКТС [3]/ При цьому для вибору можуть пропонувати дисципліни інших навчальних програм.

Для налагодження автоматизованого вибору навчальних дисциплін студентами в Національному університеті «Львівська політехніка» затверджено Порядок вибору навчальних дисциплін студентами і впроваджується відповідна інформаційна система. Студенти у межах квоти 25 відсотків від загальної кількості кредитів ЄКТС мають можливість вибирати блоки вибіркових дисциплін і окремі вибіркові навчальні дисципліни.

На рис.1 подано схему функціонування системи вибору навчальних дисциплін студентами Національного університету «Львівська політехніка», яка впроваджується з осіннього семестру 2016/2017 н.р. Компонентами цієї системи є:

- ‒ консолідована база даних (БД) «Університет»;
- ‒ функції, доступні по локальній мережі: Формування навчальних планів (1), Генерування вибору студентів (2), Затвердження вибору студентів (5), Формування індивідуального навчального плану (ІНП) студента (6), Формування навантаження кафедри (7);
- ‒ локальні користувачі: Працівник деканату, Працівник кафедри, Працівник Навчально-методичного відділу (НМВ);
- ‒ Веб-компонента: БД Веб-сайту [http://student.lpnu.ua,](http://student.lpnu.ua/) інтерфейс «Кабінет студента» для Інтернет-користувача Студент.

Процедура вибору навчальних дисциплін відбувається так:

‒ на основі затверджених навчальних планів, які містять вибіркові дисципліни і блоки вибіркових дисциплін, деканат генерує пропозиції вибору для студентів (функції 1-2);

- ‒ дані про пропозиції вибору синхронізуються з «Кабінетом студента» (функція 3);
- ‒ студент в «Кабінеті студента» через Веб-сайт [http://student.lpnu.ua](http://student.lpnu.ua/) здійснює свій вибір (функція 4), варіант якого подано на рис.2;
- ‒ вибір студентів синхронізується з БД «Університет» (функція 3);
- ‒ вибір студентів приймається, відхиляється або змінюється залежно від можливостей реалізації їхнього вибору і затверджується представником кафедри чи деканату (функція 5);
- ‒ на основі затвердженого вибору студентів деканати створюють ІНП, а НМВ формує навантаження кафедр (функції 6,7).

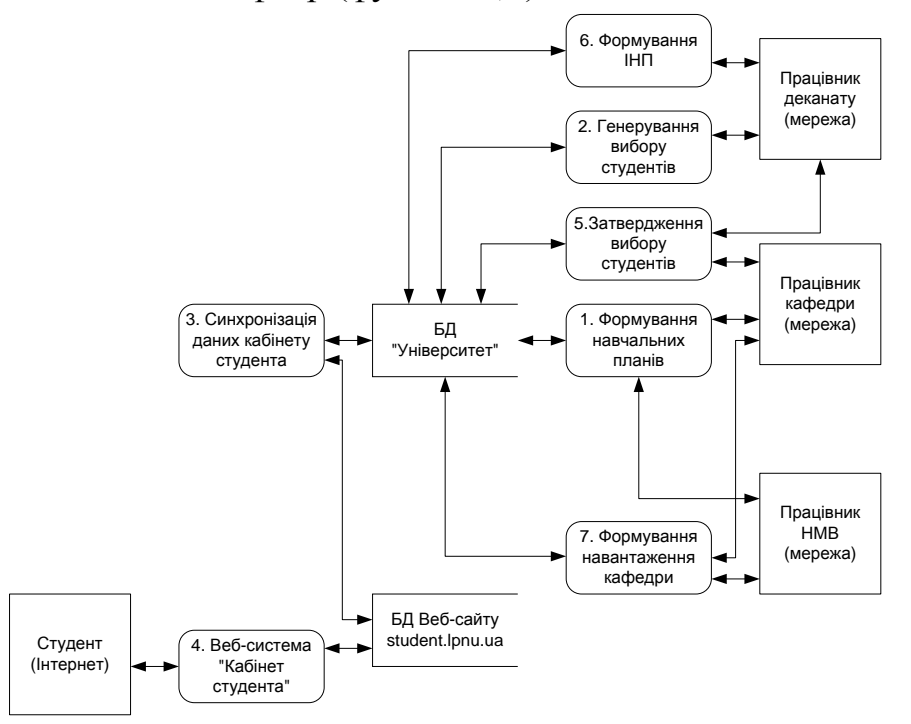

*Рис. 1 Схема функціонування системи вибору навчальних дисциплін студентами.*

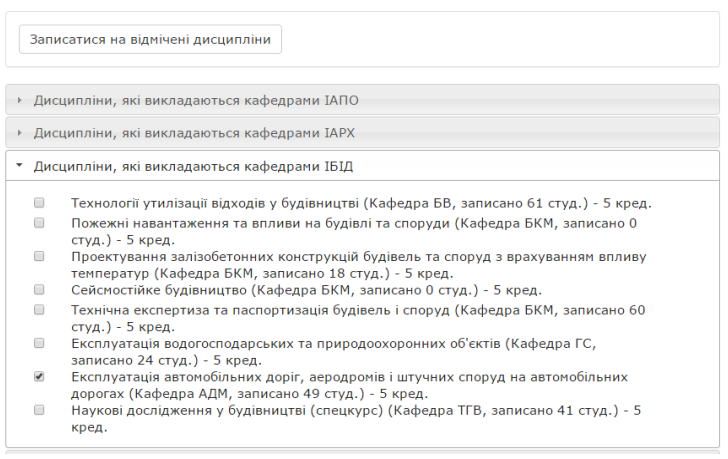

*Рис. 2 Вибір дисципліни в «Кабінеті студента».*

**Висновки.** Отже, впровадження системи автоматизованого вибору навчальних дисциплін студентами Національного університету «Львівська політехніка» через «Кабінет студента» дозволило налагодити ефективний вибір дисциплін студентами на демократичних засадах.

### **Література**

- *1. Право студентів Німеччини самостійно обирати викладачів. Право на вибір викладача в Німеччині: [Електронний ресурс] – Інформаційний центр "KURSOVIKS", 2015. –http://ua.kursoviks.com.ua/rozdil-3-pravastudentiv-za-kordonom/article\_post/19-pravo-studentiv-nimechchinisamostiyno-obirati-vikladachiv.*
- *2. Свобода вибору в освіті: американський досвід: [Електронний ресурс] – Міжнародні освітні програми та навчання за кордоном UNISTUDY, 2015. –http://unistudy.org.ua/american-education/.*
- *3. ЗАКОН УКРАЇНИ «Про вищу освіту» //Відомості Верховної Ради (ВВР), 2014. - №37-38. –http://zakon5.rada.gov.ua/laws/show/1556-18.*

**УДК 004.924, 004.942**

### **Леонід Озірковський, Роман Колодій**

Національний університет «Львівська політехніка»

# **ОСОБЛИВОСТІ ВИКОРИСТАННЯ ІНТЕРАКТИВНИХ ТЕХНОЛОГІЙ ПРИ ВИКОНАННІ РОЗАХУНКО ГРАФІЧНИХ РОБІТ**

*© Леонід Озірковський, Роман Колодій. 2016*

*В роботі наведено приклад використання інформаційних технологій при виконанні розрахунково-графічних робіт з навчальної дисципліни «Телекомунікаційні системи передавання» для студентів напрямку підготовки «Телекомунікації».*

*Ключові слова: інформаційні технології, навчальний процес, засоби самоконтролю.*

*An example of the use of information technologies in the performance of settlement and graphic works in teaching course "Telecommunication transmission system" for students towards the preparation of "Telecommunications".*

### *Keywords: information technology, learning process, means of self.*

**Вступ.** Теоретичні та методичні засади дистанційного навчання (ДН) обґрунтовано положенням про дистанційне навчання [1]. У зв'язку з цим

більшість вищих навчальних закладів України почали активно впроваджувати технології ДН в навчальний процес.

Ці тенденції знаходять своє вираження і у сфері вищої освіти в Національному університеті «Львівська політехніка» (НУ «ЛП») [2].

Розв'язанню проблем застосування комп'ютерних технологій у підготовці фахівців присвячені праці, що публікуються, щорічно в матеріалах вісника НУ «ЛП» "Інформатизація вищого навчального закладу".

Отже ДН – це технологія, що базується на принципах відкритого навчання, широко використовує комп'ютерні навчальні програми різного призначення та сучасні телекомунікації з метою доступу до навчального матеріалу та спілкування, у тому числі в реальному масштабі часу. Відповідно навчальнометодичний матеріал розміщений у віртуальному навчальному середовищі (ВНС), що відповідає навчальній робочій програмі з дисципліни дістав назву електронного навчально-методичного комплексу (ЕНМК) [3].

**Постановка проблеми.** У Львівській політехніці для дистанційного навчання використовують систему Moodle, яка володіє широкими можливостями для подання матеріалу контролю і самоконтролю навчальних досягнень студентів засобами тестування.

Інструментальні засоби ВНС при створення дистанційного ЕНМК з вивчення любої дисципліни дозволяють: подавати навчально-методичні матеріали в різних текстових форматах; створювати засоби тестування тренування і навчання та оцінювання знань користувачів; реєстрацію користувачів; збереження статистичних даних про результати тестування користувачів.

Прикладом такого ЕНМК з вивчення дисципліни «Телекомунікаційні системи передачі» (ТСП) в межах якого розміщений навчально-методичний матеріал, система тестових завдань та запропонований нижче програмний продукт, для проведення самоконтролю проведених студентом розрахунків при виконанні розрахунково-графічної роботи (РГР) [4].

У відповідності з програмою вивчення частини 1 дисципліни ТСП студенти повинні виконати РГР на тему "Розробка схеми організації зв'язку на основі цифрових систем передавання". РГР присвячена проектуванню й розробці схеми організації зв'язку з допомогою цифрових систем передавання плезіохронної ієрархії, що використовують як середовище передачі металеві провідники кабелів зв'язку на внутрішньозонових та магістральних мережах. Запропонована РГР дає можливість студентам отримати практичні навички у

виборі необхідної системи передавання, розробці схеми організації зв'язку, виборі станцій та розрахунків довжин регенераційних ділянок.

Студенти виконують РГР у відповідності зі своїми індивідуальними завданнями, наведеними у "Методичних вказівках до виконання роботи" [4]. Там же ж наведені обсяг і послідовність виконання роботи, алгоритми і приклади виконання розрахунків та вимоги до оформлення результатів.

В процесі виконання роботи поряд із творчими завданнями (згенерувати можливі варіанти побудови схеми організації зв'язку і вибрати для подальшої роботи два варіанти - для двокабельного та однокабельного режиму роботи) студенти повинні виконати значну кількість необхідних рутинових обчислень.

Розглянуте у статті прикладне програмне забезпечення створене як доповнення до згаданих методичних вказівок [4] для допомоги студентам у виконанні цих обчислень, впорядкуванні їх результатів, часткової автоматизації використання цих результатів для подальшого виконання завдання, наданням студентам засобів самоконтролю під час виконання РГР. Використання запропонованого програмного забезпечення дозволяє також спростити підсумкову перевірку відповідності та правильності виконання роботи.

**Прикладне програмне забезпечення для виконання РГР.** Прикладне програмне забезпечення (ППР) розроблене у середовищі MS Visual Studio 2015 мовою Visual Basic.

Інтерфейс програми виконаний у вигляді форми для операційної системи Windows з сімома закладками. Назви закладок повторюють назви пунктів методичних вказівок. Це дозволяє впорядкувати та структурувати процес виконання студентом запропонованого завдання.

**Можливості прикладного програмного забезпечення.** Таким чином, виконавши усі кроки, передбачені методичними вказівками для повного виконання завдання РГР, студент отримує необхідні дані для формування звіту по цій роботі. При цьому усі значення усіх проміжних і підсумкових результатів зберігаються на програмному рівні у вигляді значень відповідних змінних (як числові, так і тестові).

Запропоноване програмне забезпечення дозволяє повністю автоматизувати виконання рутинових математичних розрахунків необхідних для виконання завдання розрахунково-графічної роботи з врахування результатів виконання творчої частини та отримання усіх потрібних даних для формування підсумкового звіту.

Треба зазначити, що для спрощення обчислювальної роботи в цій РГР достатньо використати, наприклад, електронні таблиці. Однак у цьому випадку не вдасться скомпілювати виконуваний файл програми, придатний для автономного використання у довільній операційній системі Windows, що значно знижує доступність такого програмного забезпечення (із-за несумісності версій) без зниження необхідного обсягу підготовчих робіт.

Йдеться про те, що в електронних таблицях, наприклад, Excel довелося б розробляти такі ж форми мовою VBA без можливості компіляції виконуваного файлу. Натомість за необхідності розроблений у середовищі MS Visual Basic 2015 програмний код нескладно трансформувати у коди мовою VBA (з врахуванням відмінностей між мовами програмування) для використання у прикладних програмах пакету MS Office. Причому, це стосується як програми Excel для виконання обчислень, так і програми Word для автоматичного формування письмового звіту по цій розрахунковій роботі.

Для ілюстрації сформульованих тверджень нижче наведено фрагмент програмного коду для опису користувацької форми у запропонованому програмному забезпеченні.

**Висновки.** Характерна особливість ППЗ в тому, що він розміщений у ВНС ЛП, де існує можливість доступу зареєстрованих користувачів. Крім того запропонований ППЗ дає можливість студентові перевірити правильність виконаних обчислень, що є особливо важливим аспектом при засвоєнні студентом великого об'єму матеріалу за відповідною тематикою.

Вибір середовища програмування зумовлений тою обставиною, що воно є кросплатформовим безкоштовним продуктом з можливість розміщення результатів у репозиторіях Git, розміщених будь-яким постачальником, в тому числі GitHub. За допомогою Visual Studio Team Services можна управляти кодом, а також помилками і робочими елементами для всього проекту. З його допомогою в подальшому можна забезпечити розробку аналогічного ПЗ для платформ Windows, iOS та Android.

Альтернативним варіантом видається використання середовища Math Lab, але це – комерційний і доволі дорогий програмний продукт.

Очевидно, що пропоноване програмне забезпечення не позбавлене певних недоліків, спричинених наступними обставинами:

- неможливість повністю алгоритмізувати процеси генерування та вибору варіантів схеми організації зв'язку;
- складність візуального представлення схем організації зв'язку, особливо, при значній кількості варіантів.

#### **Література**

- *1. Положення про дистанційне навчання // Офіційний сайт Українського інституту інформаційних технологій в освіті: [http://udec.ntu-kpi.kiev.ua.](http://udec.ntu-kpi.kiev.ua/)*
- *2. Збірник нормативних документів Національного університету "Львівська політехніка" / за ред. професора Ю.Я.Бобала. – Львів: Видавництво Національного університету "Львівська політехніка", 2008. – с. 173.*
- *3. Телекомунікаційні системи передачі, частина 1, укладач - Роман Колодій, ЕНМК (в стані розробки) від 28.08.2013р. http://vns.lp.edu.ua/moodle/course/view.php?id=10046*
- *4. "Розробка схеми організації зв'язку на основі цифрових систем передавання". Методичні вказівки до виконання розрахунково-графічної роботи з курсу "Телекомунікаційні системи передачі" частини 1, для студентів базового напрямку 0924 "Телекомунікації". - Львів 2015р.- 28 с.*

#### **УДК 378.37.004**

### **Інна Отамась**

ДВНЗ «Університет менеджменту освіти» НАПН України

# **ІНФОРМАТИЗАЦІЯ ОСВІТНЬОГО ПРОЦЕСУ ВИЩИХ НАВЧАЛЬНИХ ЗАКЛАДІВ (ЗАКЛАДІВ ПІСЛЯДИПЛОМНОЇ ОСВІТИ**)

*© Інна Отамась, 2016*

*У статті розглядається законодавча база інформатизації вищих навчальних закладів України. Проаналізовано наявні електронні ресурси ВНЗ (закладів післядипломної освіти) в межах виконання Національної програми інформатизації.*

*Ключові слова: інформатизація вищих навчальних закладів, електронні ресурси, стандарти, моделі.*

*The article deals with the legislature foundation of informatization of higher educational institutions in Ukraine. The existing electronic resources in higher educational institutions (in institutions of postgraduate education) within the implementation of the National Informatization Program are analyzed.*

*Keywords: informatization of higher education institutions, electronic resources, standards, models.*

**Вступ.** Швидкий розвиток і широке впровадження інформаційних технологій в усі сфери людської діяльності сприяли формуванню нових

компетентностей особистості щодо використання комп'ютерів, мережі Інтернету, телекомунікацій та медіа в освітньому процесі. Такі процеси викликають потребу у модернізації методичних ресурсів і розвитку національної інформаційно-комунікаційної інфраструктури. Перехід від індустріального до інформаційного суспільства сприяє скороченню життєвого циклу знань і навичок, перетворюючи функцію освіти з разової, для якої характерним є після отримання певного документа державного зразка працювати за однією професією усе життя, на регулярну, для якої властиве постійне оновлення професійних знань і вмінь з урахуванням швидкозмінних процесів у розвитку цивілізації і суспільства. У таких умовах традиційна форма денного навчання є лише частиною загального освітнього процесу, частка якої безперервно зростає в освітньому процесі інформаційних технологій, передусім, мережі Інтернету і телекомунікацій. Інформаційне суспільство ставить високі вимоги до професійної підготовки та перепідготовки майбутніх педагогів з урахуванням швидкозмінності суспільства і темпів розвитку цивілізації.

**Постановка проблеми.** На сьогоднішній день українська освіта вважає одним із головних пріоритетів майбутнього інформатизацію освіти, як запоруку інтелектуального потенціалу нації. Інформатизація освіти – це зміна мислення, способів діяльності, управління, використання можливостей телекомунікацій для міжособистісної та колективної взаємодії, компетентність і вільна орієнтація у сфері інформаційних технологій, гнучкість та адаптивність мислення, знання і виконання основних правових норм регулювання інформаційних контактів. Потреба сучасної освіти в інформатизації проголошується стосовно як вищої так і у післядипломної освіти, так і технічної й гуманітарної, як на рівні міністерського управління галуззю, так і на рівні окремих навчальних закладів. Побудова ефективних систем інформатизації освіти з урахуванням світового досвіду, особливостей і реального стану вітчизняної освіти – одна з актуальних і важливих наукових і практичних проблем.

**Мета статті.** Висвітлення й аналіз питань інформатизації післядипломної освіти і проблем упровадження в освіту інформаційних технологій. Показати, що в сучасних умовах інформатизація освіти має на меті формування успішної діяльності у будь-якій сфері суспільного життя.

Запорукою підвищення якості освіти та забезпечення конкурентоспроможності викладачів вищих навчальних закладів на ринку праці є безперервне оновлення змісту освіти на основі новітніх досягнень культури,

науки, техніки, зокрема застосування інноваційних методів у процесі використання інформаційних технологій у навчальному процесі. Аналіз розвитку передових у економічному сенсі країн показує, що однією з основних умов, яка визначає прогресивний розвиток економіки, науки і культури в державі є інформатизація системи вищої та післядипломної освіти. Знання і навички, якими сьогодні оволодівають майбутні фахівці, у подальшому визначатимуть шляхи розвитку суспільства.

**Аналіз останніх досліджень.** Проблемі інформатизації освіти присвятили свої праці багато фахівців. З-поміж них варто відзначити: В. В. Олійника, О. М. Самойленка, Л. Л. Ляхоцької та ін.

У вітчизняних працях науковців проблемі документації в інформаційному суспільстві присвячено роботи Ю. Ковтанюка, О. Гараніна та ін.

**Виклад основного матеріалу.** Розгляньмо коротко правове забезпечення, що стосується вдосконалення результатів виконання глобальних державних програм інформатизації у післядипломній освіті (закон [2]), зокрема, шляхом виконання окремих важливих функціональних завдань (це окрема проблема, яка потребує самостійного дослідження). Таких завдань можна назвати декілька: реалізація доступу вищих навчальних закладів до мережі Інтернету [4], упровадження новітніх інформаційних технологій у вищій освіті [5], розвиток системи дистанційного навчання у вищій школі [6], організація технічного захисту електронної інформації [7, 8], легалізація програмного забезпечення [9]. Закон України «Про основні засади розвитку інформаційного суспільства в Україні на 2007–2015 роки» [2] був саме таким логічним продовженням та вдосконаленням правових напрацювань, зокрема у контексті інформатизації вищої освіти.

Упровадження інформаційних технологій у післядипломній освіті допоможе підвищити якість підготовки та перепідготовки фахівців, ефективність усіх форм навчального процесу, а також удосконалити та оновити організаційну структуру системи вищої освіти, довести до рівня міжнародних стандартів та інтегрувати її у світову систему [3]. Інформатизація сучасної

|                     |                                                                                                    | The State Helmond, Society, X 1 3 read ones O.N. to 2016 p - X 1 4 URF/RTI Bolesment State X X 1 3 Electron (announcement and state International A 1 1 F Redeated statement centrol. X                 | $A   =  9  $                                                                       |  |
|---------------------|----------------------------------------------------------------------------------------------------|----------------------------------------------------------------------------------------------------|------------------------------------------------------------------------------------|--|
|                     |                                                                                                    | ← → C iii Divosktumo.eduua/www/userpage.cho                                                                                                    | $990 \geq 5$                                                                       |  |
| B                   |                                                                                                    |                                                                                                    |                                                                                    |  |
| Ċ                   |                                                                                                    | <b>C</b> Гемена                                                                                                    |                                                                                    |  |
| ۰<br>ø              | <b>Grasses L. (Obsears)</b>                                                                                  | Мої курси                                                                                                    | Інструменти                                                                        |  |
| n                   | Glouys                                                                                                    | Broownesse   Britisateplate<br>$\cdot$                                                                                                    |                                                                                    |  |
|                     | <b>JANETTA</b>                                                                                               |                                                                                                    | Mil of ricousi<br><b>KRISH COVER</b>                                               |  |
| ۰                   | <b>источнити</b>                                                                                             | • Ляхоцька Лариса Леонідівна                                                                                                    | stated                                                                             |  |
|                     | <b>2</b> Ocoliwrs inbopwagia<br><b>ПР</b> Календар<br>23 alta<br><b>D</b> Формия<br><b>Call telipowneres</b> | 93,788 Had spended 1990<br>Викладий-тыклори (організатори) дистанційного навчання закладів ГГПО<br>ø<br>Викладжи-тыслоон (організатори) дистанційного навчання мекерситетів, академій, інктитутів<br>tn | بالر<br>Ramator cypcial<br>Предолждание<br>ę.<br><b>Jahn</b><br><b>Dopyw</b><br>12 |  |
| $\overline{U}$<br>P | <b>Harr</b><br><b>di Buicne</b>                                                                              | Two n.e. stateways redeasers - rays, mea, your, et, awarany Carolinewa Onescil Onescanzos red formers radioaser ren, (040-81-36-4), e-mail: kafoedallicipoe.edu.ua                                      | Капендар                                                                           |  |

*Рис. 1. Відображення сторінки користувача на платформі E-front*

післядипломної освіти є головним напрямом її модернізації і підвищення якості. Для ефективного здійснення цього процесу потрібен цілеспрямований вплив системи управління на всі сфери освіти та більш широке застосування у ньому нових інформаційних технологій. Це відповідатиме актуальним загальносвітовим тенденціям розвитку, і не тільки інформатизації, а й глобалізації, гуманізації, демократизації. Проте інформатизація все одно залишається основою у розвитку інформаційних технологій, зокрема в освіті. Це означає впровадження інформаційних технологій в освіті і в управлінні нею, використання інформаційних технологій у наукових дослідженнях, неможливих без застосування найсучаснішої комп'ютерної техніки й актуального, незастарілого програмного забезпечення, які дають змогу не тільки поліпшити роботу виконавців, а й підвищити ефективність ухвалення управлінських рішень. Тому для забезпечення дистанційного навчання слухачів у закладах післядипломної освіти було створено освітні веб-середовища на базі платформ «веб-клас ХПІ» (2014 р.). Технології дистанційного навчання постійно вдосконалюються, зокрема, у 2015 р. здійснено перехід від платформи

«веб-клас ХПІ» до більш нової платформи Efront [11]. На рис. 1 наведено приклад сторінки користувача на платформі E-front.

У 2016 р. розроблялася система дистанційного навчання з використанням сервісів Office 365 [11, 12]. На рис. 2 та 3 наведений інтерфейс Office 365. Великою перевагою інтерфейсу Office 365, є можливість не тільки створити навчальне середовище для дистанційного навчання, а й упровадити у кожному закладі післядипломної освіти електронний документообіг за міжнародними вимогами.

Одне з головних завдань освіти в умовах розвитку інформаційного суспільства – навчити слухачів закладів післядипломної освіти використовувати сучасні інформаційні та комунікаційні технології. Тому виникає нагальна потреба у прискоренні підготовки викладачів та фахівців у сфері інформаційних

*Рис. 2. Відображення сторінки інтерфейс Office 365*

Office 365

 $0 | 0 | 0 | 0 | 0$ 

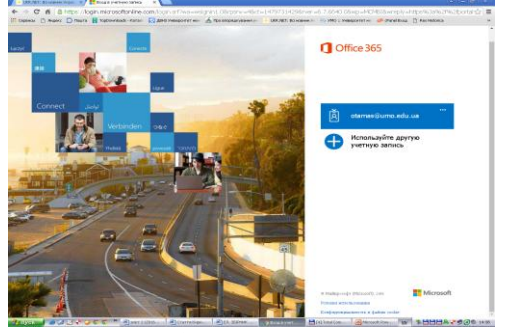

*Рис. 3. Відображення сторінки інтерфейс Office 365*

технологій, в оснащенні закладів освіти сучасною комп'ютерною технікою, програмними засобами тощо. Але поряд з певними успіхами, процес

інформатизації у післядипломній освіті в Україні виявив цілий комплекс споріднених проблем, серед яких головною є відсутність єдиного підходу щодо обґрунтування і формування напрямів застосування інформаційнокомпютерних технологій для вдосконалення освітньої діяльності. Це виражається в такому: недостатній рівень врахування можливостей використання сучасних інформаційних технологій у процесі визначення змісту освітніх програм і структури державних освітніх стандартів за напрямами і спеціальностями вищої і післядипломної освіти; недостатня кількість, якість і слабка інтегрованість спеціалізованих і загальносистемних програмнотехнічних засобів та інформаційних ресурсів для застосування в освітній діяльності; недосконалість нормативно-правового забезпечення використання інформаційних технологій в освіті; особливо дистанційних форм навчання; відсутність ефективної системи перепідготовки і підвищення кваліфікації керівних кадрів і професорсько-викладацького складу щодо використання сучасних інформаційно-комунікаційних технологій у вищій школі.

У таких умовах необхідне наукове обґрунтування і прогнозування процесу інформатизації вищої освіти, встановлення критеріїв, які визначають загальний рівень професійної якості членів інформаційного суспільства, тому одним із кроків для вирішення цих питань було запропоновано у 2016 р. компанією «Майкрософт Україна» у партнерстві з Адміністрацією Президента України, Міністерством освіти і науки України та Американськими Радами з міжнародної освіти розпочати серію тренінгів щодо впровадження систем автоматизації для вищих навчальних закладів, а також у закладах післядипломної освіти, які прагнуть поліпшити інфраструктуру навчального закладу та впровадити систему електронного документообігу [12].

Очевидним є те, що інформаційні технології є важливим інструментом поліпшення якості освіти, оскільки дають змогу необмежено розширити доступ до інформації, урізноманітнюють технології тощо. Але й система освіти сама по собі є прискорювачем процесу інформатизації суспільства, інструментом формування інформаційної культури людини, підготовки професіоналів нової ґенерації. На сьогодні рівень сформованості інформаційної культури фахівця визначається не лише його здатністю застосовувати інформацію в різних видах діяльності, а й світоглядним баченням навколишнього світу як відкритої інформаційної системи.

**Висновки.** Сьогодні людство постало перед фактом: знання оновлюються навіть швидше, ніж відбувається зміна поколінь. Це зумовлює необхідність суттєвих змін у самій післядипломній освіті. Тому виникло складне завдання:

вона повинна осучаснюватися на основі новітніх технологій завдяки широкому впровадженню у навчально-виховний процес інформаційних та комунікаційних технологіїй. Базисом глобального процесу інформатизації суспільства є інформатизація у післядипломній освіти, яка має випереджати інформатизацію інших напрямів суспільної діяльності, оскільки саме тут формуються соціальні, психологічні, загальнокультурні і професійні підвалини для інформатизації суспільства.

#### **Література**

- *1. Гаранін О. Я. Міжнародна науково-практична конференція «Документація в інформаційному суспільстві»: ефективне упр. електрон. док. / О. Я. Гаранін // Архіви України. – 2013. – №6. – С. 230 – 238.*
- *2. Закон України «Про основні засади розвитку інформаційного суспільства в Україні на 2007–2015 роки» від 09.01.2007 р. № 537-V [електронний ресурс]. – Режим доступу:<http://zakon1.rada.gov.ua/laws/show/537-16>*
- *3. Концепція національної програми інформатизації // Голос України. – 1998. – 7 квіт. – С. 10.*
- *4. Указ Президента України від 31.05.1993р. № 186/93 Про державну політику інформатизації України [електронний ресурс]. – Режим доступу:<http://zakon1.rada.gov.ua/laws/show/186/93>*
- *5. Указ Президента України від 31.07.2000 р. № 928/2000 Про заходи щодо розвитку національної складової глобальної інформаційної мережі Інтернет та забезпечення широкого доступу до цієї мережі в Україні [електронний ресурс]. – Режим доступу: <http://zakon1.rada.gov.ua/laws/show/928/2000>*
- *6. Постанова Кабінету Міністрів України від 26.03.2008 № 272 Про утворення Державного комітету інформатизації України [електронний ресурс]. – Режим доступу: <http://zakon1.rada.gov.ua/laws/show/>*
- *7. Постанова Кабінету Міністрів України від 31.08.1998 р. № 1352 Про затвердження Положення про формування та виконання Національної програми інформатизації [електронний ресурс]. – Режим доступу: <http://zakon1.rada.gov.ua/laws/show/>*
- *8. Рішення Ради національної безпеки і оборони України від 17.11.2010 р. Про виклики та загрози національній безпеці України у 2011 році*

*[електронний ресурс]. – Режим доступу: <http://zakon1.rada.gov.ua/laws/show/>*

- *9. Закон України «Про авторське право і суміжні права» від 23.12.1993 р. № 3792-ХІІ (із змінами, внесеними згідно із Законами № 75/95-ВР від 28.02.95, № 998-XIV (998-14) від 16.07.99, у редакції Закону № 2627-III (2627-14) від 11.07.2001, із змінами, внесеними згідно із Законами № 850- IV (850-15) від 22.05.2003, № 1294-IV (1294-15) від 20.11.2003, № 2939-VI (2939-17) від 13.01.2011) / [електронний ресурс]. – Режим доступу: <http://zakon1.rada.gov.ua/>*
- *10. Ковтанюк Ю. Теоретичні засади електронного документознавства як спеціального наукового напряму в документознавстві / Ю. Ковтанюк // Студії з архівної справи та документознавства. – 2011. – Т. 19. Кн. 1. – 78-89.*
- *11.<http://vosikt.umo.edu.ua/www/userpage.php>*
- *12. <http://www.dnulive.dp.ua/osvita>*
- *13. Олійник В. В. Відкрита післядипломна педагогічна освіта і дистанційне навчання в запитаннях і відповідях: наук.-метод. посіб. / В. В. Олійник; НАПН України, Ун-т менедж. освіти. – К.: «А.С.К.», 2013. – 312 с.*
- *14. Самойленко О. М. Аналітичний огляд платформ для організації дистанційного навчання в університеті / О. М. Самойленко // Актуальні проблеми державного управління, педагогіки та психології: зб. наук. праць – Херсонського національного технічного університету. – Вип. 1(8). – Херсон, 2013. – С. 366-372.*
- *15. Ляхоцька Л. Л. Підвищення кваліфікації керівних кадрів освіти: технології дистанційного навчання Наукова .Education and Pedagogical Sciences («Освіта та педагогічна наука»)» // «Освіта Донбасу». - №1 (162), 2014. – С. 5-1*

## **УДК 004.942, 376-056**

# **Володимир Пасічник, Тетяна Шестакевич** Національний університет «Львівська політехніка»

## **АНАЛІЗ КОРПУСУ ТЕКСТІВ ІНКЛЮЗИВНОГО НАВЧАННЯ**

*© В. Пасічник, Т. Шестакевич, 2016* 

*Для дослідження особливостей особистісно-орієнтованого навчання запропоновано аналізувати особливості результатів такого навчання засобами контент-аналізу. Запропоновано алгоритм контент-аналізу*  *корпусу текстів інклюзивного навчання. Запропоновано модель вхідних даних процесу визначення набору методів контролю персоналізованого навчання*

### *Ключові слова: особистісно-орієнтоване навчання, контент-аналіз*

*To study the characteristics of personality-oriented education the authors offered to analyze the features of the results of this study with means of the content analysis. The algorithm of content analysis of inclusive education texts was proposed. The model of the input data of personalized learning control methods was suggested.* 

### *Keywords: personality-oriented education, content analysis*

Застосування форм навчання та оцінювання, які враховують персональні особливості учнів, покликані забезпечувати у повній мірі розвиток індивідуальних пізнавальних здібностей учнів та студентів, заохочувати до творчого використання на практиці здобутих ними знань, стимулювати до самостійного набуття знань [1-3]. Винятково високого значення особистісноорієнтоване навчання – як інноваційна форма організації навчального процесу – набуває для осіб з особливими потребами. Розроблені та реалізовані методики індивідуалізації навчання та оцінювання заохочують учнів до освітньої активності, забезпечують умови для більш повної соціальної інклюзії.

Функцію усестороннього аналізу даних, що накопичуються в процесах інклюзивного навчання, покладено на фахівців освітньої галузі та медицини. Активне впровадження сучасних інформаційних технологій для поглибленого аналізу даних дає підстави для удосконалення процесів такого дослідження та сприяє підвищенню комфорту для усіх учасників процесів інклюзивного навчання – учнів (студентів, слухачів) з особливими потребами, їх батьків, фахівців психолого-медико-педагогічних комісій, вчителів (викладачів).

**Корпус текстів інклюзивного навчання.** Систематичне нагромадження результатів психофізіологічного діагностування особи з особливими потребами, а також її навчальних результатів у довільному форматі, дає змогу виділити та сформувати множину текстових та мовленнєвих повідомлень. Текстовим інформаційним продуктом інклюзивного навчання назвемо повідомлення довільного об'єму довільної тематики, писане чи друковане особою на будь-якому етапі інклюзивного навчання. Мовленнєвим інформаційним продуктом інклюзивного навчання назвемо відео- чи звукозапис спілкування особи, що навчається інклюзивно, довільного об'єму на довільну тематику, отримані на будь-якому етапі інклюзивного навчання.

Об'єднання множини текстових та мовленнєвих інформаційних продуктів утворюють корпус текстів інклюзивного навчання. Умовно корпус текстів інклюзивного навчання можемо поділити, залежно від формату зберігання, на дві групи – текст та відео- чи звукозапис (Рис. 1):

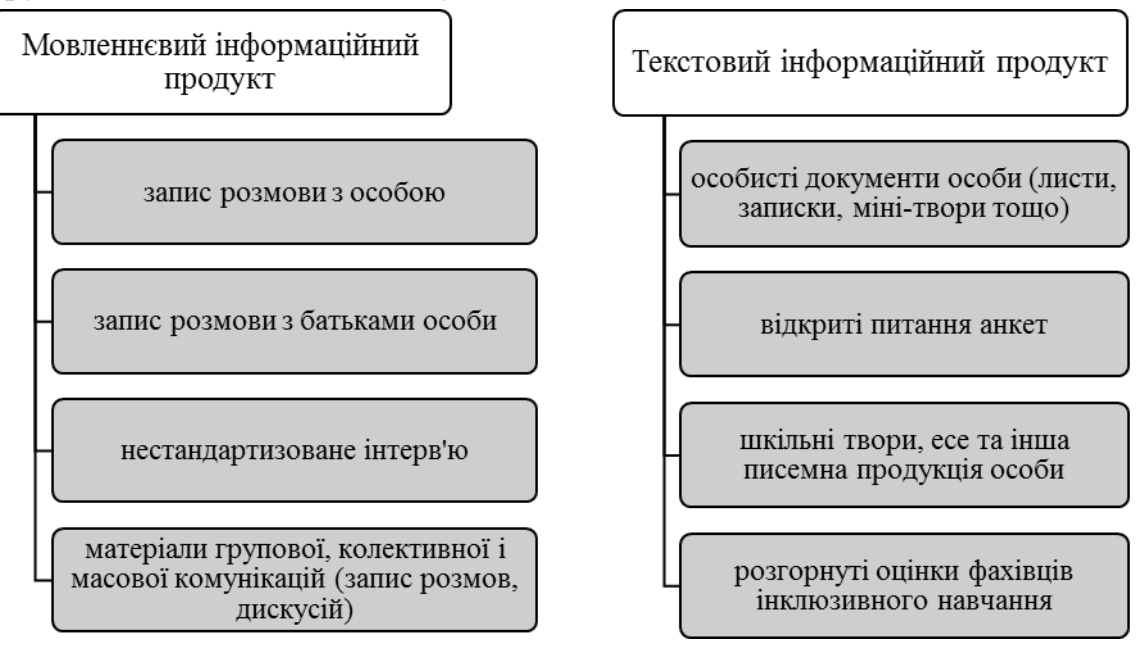

*Рис. 1. Складові корпусу текстів інклюзивного навчання*

Застосування кількісно-якісних методів дослідження таких текстів та мовленнєвих повідомлень даватиме змогу виявляти та досліджувати такі характеристики їх авторів (статичні та динамічні), як особливості психологічного стану, освітній поступ, специфіку научуваності, особливості проходження контрольних заходів тощо. У роботах [4-6] йдеться про дослідження процесів аналізу текстів з метою визначення психологічних характеристик їх авторів, задачам автоматизованого реферування та перекладу, діалоговим системам та системам класифікації текстів. У Техаському університеті м. Остін (США) у вільному доступі подано так званий «The Online Research Consortium» – комплекс онлайн-досліджень психологічного стану особистості. В ньому, серед іншого, на основі опрацювання текстових матеріалів засобами контент-аналізу та лінгвостатистичних методів, досліджуються параметри тексту з метою визначення психологічних особливостей авторів відповідних текстів [\(http://www.utpsyc.org/TATintro/\)](http://www.utpsyc.org/TATintro/).

Контент-аналіз корпусу текстів інклюзивного навчання. Одним із методів кількісно-якісного дослідження текстів є контент-аналіз, який полягає у виявленні та дослідженні характеристик текстів та мовленнєвих повідомлень [7]. Алгоритм застосування методу контент-аналізу [7-9] для дослідження корпусу текстів інклюзивного навчання особи передбачає такі кроки:

- 1. *Формування вибірки з корпусів текстів інклюзивного навчання.*
- 2. *Виділення системи опорних слів.*
- 3. *Пошук одиниць аналізу у сформованій вибірці.*
- 4. *Опрацювання даних.*

5. *Інтерпретування та врахування отриманих результатів для адаптування індивідуального навчального плану.*

Використання методу контент-аналізу для дослідження особливостей інклюзивного навчання уможливлює проведення аналізу міжособистісних і міжгрупових відмінностей, специфіки реалізації навчального процесу, динаміки навчального поступу, особливостей характеру, схильностей особи, особливостей научуваності тощо.

Контент аналіз є додатковим дієвим інструментом супроводу особистісноорієнтованого навчання, зокрема, для ґрунтовного формування освітньої траєкторії особи, що навчається за індивідуальним навчальним планом (ІНП). Траєкторія інклюзивного навчання задається консолідованими результатами навчання, корекційно-розвивального впливу на особу в ході інклюзивного навчання, а також висновками з усебічного дослідження таких результатів. Така траєкторія, будучи інформаційним слідом результатів інклюзивного навчання, відображає освітні, соціальні, суспільні та творчі досягнення особи. Застосування традиційних та інноваційних підходів до аналізу множини результатів навчання дає змогу виділяти неочевидні персональні особливості такого процесу. Адаптування та застосування таких методів до оцінювання навчального поступу осіб з особливими потребами дасть змогу більш повно відображати у навчальній траєкторії особи не лише її базові грамотності [10], але й соціальні компетентності та риси характеру. Використання контентаналізу при дослідженні результатів навчання особи забезпечує, зокрема, підвищення адаптивності процесів навчання та контролю набутих знань.

Дослідження можливостей та ефективності застосування класичних та інноваційних методів оцінювання освітнього поступу особи, що навчається за індивідуальним планом, дасть змогу планувати контрольні заходи згідно персональних особливостей учня, студента, слухача. Вхідні дані процесу визначення набору методів контролю персоналізованого навчання подамо у наступному вигляді:

# $\langle R, W, Q, O, Al \rangle$ ,

де *R ={Ri}* – множина психологічних особливостей учня, які встановлені в ході різностороннього аналізу результатів психофізіологічного дослідження (багатопараметричний аналіз даних, контент-аналіз, інтелектуальний аналіз);

*W ={Wr}* – множина встановлених характеристики научуваності особи, виявлених в ході аналізу результатів навчання особи (багатопараметричний аналіз даних, контент-аналіз, інтелектуальний аналіз); *Q* – множина доступних методів контролю знань з підібраними персональними ваговими коефіцієнтами; *О* – встановлена множина критеріїв оптимізації; *Al* – множина алгоритмів та методів дослідження особливостей проходження етапів контролю знань.

Вихідними даними такого процесу є сформована множина методів оцінювання знань особи, які найбільш повно відповідають психофізіологічним особливостям учня. Розроблені у роботі [11] алгоритми можуть бути застосовані для формування набору методів контролю персоніфікованого навчання. Формування цілісної математичної моделі, формальне подання вхідних та вихідних параметрів, комплексне врахування системи показників досліджуваного процесу, дослідження впливів імовірнісних параметрів моделі на множину розв'язків за Парето, а також розроблення відповідної програмної системи контент-аналізу корпусу текстів інклюзивного навчання складають основу наших подальших досліджень.

**Висновки.** Поширення методик аналізу текстів на текстові та мовленнєві інформаційні продукти особи з особливими потребами покликане враховувати та оцінювати більш повно не лише психологічні особливості особи, але й особливості характеристик її навчання. Врахування визначених особливостей дасть змогу більш персоналізовано розробляти індивідуальні навчальні плани, варіювати методики подання матеріалу, способи та методи навчання, повніше та якісніше оцінювати результати навчання та більш ефективно формувати індивідуальну освітню траєкторію учня, студента, слухача.

#### **Література**

- *1. Козлов С. В. Педагогическое проектирование индивидуального тестирования в личностно ориентированной обучающей системе : Дис. ... канд. пед. наук : 13.00.01, 13.00.02 Смоленск, 2006 195 с.*
- *2. Пісоцька М.Е. Особливості індивідуалізації навчання в різних його видах / М. Е. Пісоцька // Педагогіка формування творчої особистості у вищій і загальноосвітній школах. - Вип. 46, 2016. - С. 118-125. – Режим доступу: http://nbuv.gov.ua/UJRN/Pfto\_2016\_46\_19.*
- *3. Мартиненко С.М. Лекції із загальної педагогіки: Навч. посіб / С.М. Мартиненко, Л.Л. Хоружа // КМПУ імені БД Грінченка. – 2008. – 83 с.*
- *4. Тарануха В.Ю. Інтелектуальна обробка текстів / В. Ю.Тарануха. – Київ: електронна публікація на сайті факультету, 2014. – 80 с.*
- *5. Системи електронної контент-комерції : монографія / А. Ю. Берко, В. А. Висоцька, В. В.Пасічник. — Л. : Львівська політехніка, 2009. — 612 с.*
- *6. Волкова Л.О. Дослідження групових норм у неформальних молодіжних об'єднаннях за допомогою методу аналізу текстових документів [Електронный ресурс]. / Волкова Л.О. // матер. Інтернет-конф., 18-27 грудня 2012 р. / SWorld. — 2012. — Режим доступу : http://www.sworld.com.ua/konfer29/613.pdf.*
- *7. Математична лінгвістика : навч. посіб. Кн. 1. Квантитативна лінгвістика / В. В.Пасічник [та ін.]. — Л. : Новий Світ-2000, 2012. — 359 с.*
- *8. Галян І.М. Психодіагностика / І.М. Галян. – К.: Академвидав, 2009. – 464с.*
- *9. Метод контент-анализа в психологических исследованиях : уч.-метод. пособие для студентов высш. учеб. заведений, обучающихся по специальности «Психология» / А.Ю. Бергфельд, О.И. Кильченко, Е.В. Шевкова, Н.А. Шиленкова, Л.В. Ширинкина; под ред. О.И. Кильченко. – Пермь: Перм. гос. ун-т, 2007. – 104 с.*
- *10. Волковинська В. Всесвітній економічний форум у Давосі: українські перемоги та «домашні завдання» / Волковинська В. – 2016. – Режим доступу:*

*[http://nbuviap.gov.ua/index.php?option=com\\_content&view=article&id=19](http://nbuviap.gov.ua/index.php?option=com_content&view=article&id=1908:vsesvitnij-ekonomichnij-forum-v-davosi&catid=8&Itemid=350) [08:vsesvitnij-ekonomichnij-forum-v-davosi&catid=8&Itemid=350.](http://nbuviap.gov.ua/index.php?option=com_content&view=article&id=1908:vsesvitnij-ekonomichnij-forum-v-davosi&catid=8&Itemid=350)*

*11. Bondariev A. The Software Complex Development for Modeling and Optimizing of Processes of Radio-engineering Equipment Quality Providing at the Stage of Manufacture / A. Bondariev, M. Kiselychnyk, O. Nadobko, L. Nedostup, L. Chyrun, T. Shestakevych // Сучасні проблеми радіоелектроніки, телекомунікацій, комп'ютерної інженерії : матеріали ХІ Міжнар. конф. TCSET'2012, 21-24 лют. 2012, Львів-Славське, Україна / Нац. ун-т «Львів. політехніка». – Л.: Вид-во Львів. політехніки, 2012. – С. 159.*

## **УДК 378.14**

# **Сергій Подласов, Олексій Матвійчук, Валентин Бригінець** Національний технічний університет України «Київський політехнічний інститут ім. Ігоря Сікорського»

## **ЛЕКЦІЇ З ФІЗИКИ В LMS MOODLE**

### *Подласов С.О., Матвійчук О.В., Бригінець В.П.*

*В роботі представлена структура подання теоретичного матеріалу для самостійної роботи студентів в елементі діяльності «Урок» системи підтримки навчального процесу Moodle та складнощі, які виникають при цьому.*

*Ключові слова: самостійна робота студентів, лекція з фізики, Moodle.*

*The paper shows the structure of theoretical material for students' independent work in the element in the element "Lesson" of LMS Moodle and the difficulties that arise in this case.*

### *Keywords: students' independent work, lecture in physics, Moodle.*

Останнім часом значна частка навчального матеріалу з фізики виноситься на самостійне опрацювання студентів, тобто перед ними постає завдання оволодіння фундаментальними знаннями та їх практичними застосуваннями, що лежить в основі професійної компетентності майбутніх фахівців. На практиці це означає зближення форм очного та заочного навчання. Однак студенти, котрі починають вивчати фізику з першого семестру, у своїй переважній більшості не мають достатнього досвіду самостійного набуття наукових знань, не вміють правильно спланувати свою самостійну роботу, що на фоні слабких знань з фізики і математики за шкільною програмою суттєво ускладнює їхню самостійну роботу, знижує її якість та результативність і часто призводить до академічних заборгованостей. За таких умов самостійна робота студентів буде ефективною тільки при її чіткому плануванні, регулярному контролі та наявності дидактичних матеріалів, які відповідають планам та програмам підготовки спеціалістів відповідного профілю та освітнього рівня, і були б посильні для студентів-першокурсників.

Оскільки в сучасних умовах пізнавальна діяльність значною мірою здійснюється за допомогою комп'ютерних мереж, то і СРС доцільно організовувати з використанням комп'ютерних систем підтримки навчального процесу (LMS – Learning Monitoring System, інакше CMS – Content Monitoring System). Однією з таких систем є LMS Moodle, яка, головним чином,

призначена для організації дистанційного навчання, але може бути успішно використана і у поєднанні з традиційними формами навчання.

Одним з основних понять системи Moodle є курс – це сукупність матеріалів, призначених для вивчення студентами певної дисципліни. Зміст курсу визначається навчальними програмами, а його будова специфікою навчальної дисципліни, уподобаннями укладача та запланованим графіком роботи студентів – з поділом навчального матеріалу за тижнями навчання, або за тематичними блоками. Саме це дозволяє планувати навчальну діяльність студентів.

Курс може містити різноманітні ресурси та елементи діяльності. Для організації СРС по вивченню теорії призначений елемент діяльності «Урок» (інакше – «Лекція»), а для контролю засвоєння студентами знань та умінь – елемент діяльності «Тест».

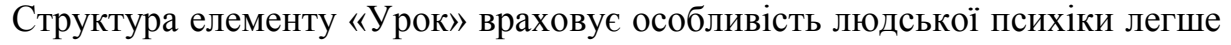

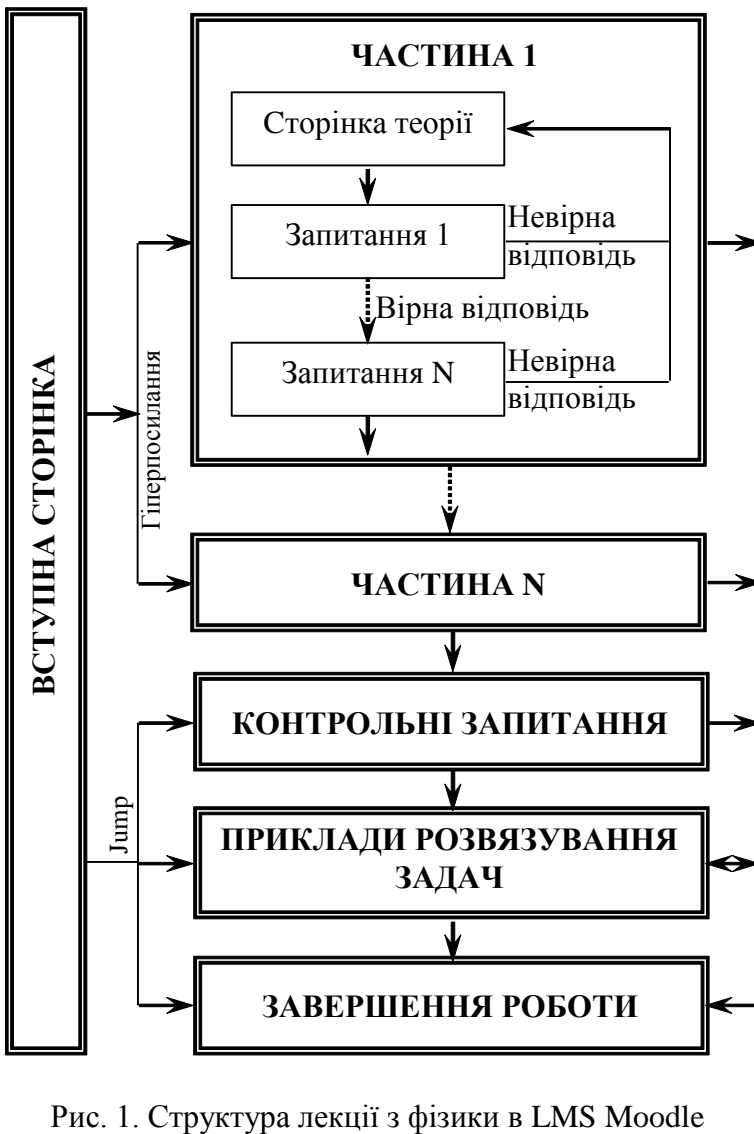

сприймати інформацію невеликими порціями і краще усівомлювати та запам'ятовувати при необхідності здійснення з нею розумових дій. Тому «Урок» може складатися з окремих сторінок інформації, розділених запитаннями, які мають форму тестових завдань (множинний вибір, числова відповідь, встановлення відповідності, вірно/невірно та есе).

Використовуючи елемент діяльності «Урок» для організації СРС нами були підготовлені лекції з курсу загальної фізики за програмою навчання бакалаврів. Кожна лекція складається з 3 – 4 логічно завершених частин (сторінок), які розділені

сторінками завдань у тестовій формі, контрольних запитань для самоперевірки розуміння студентами навчального матеріалу і написання есе та прикладів розв'язування задач за темою лекції. Структура лекції показана на рис. 1.

На сторінці вступу ми наводимо необхідну загальну інформацію та перелік частини лекції. Переходи до окремих частин лекції можуть здійснюватися за допомогою системної команди «Jump», яка є обов'язковим елементом будь-якої сторінки лекції в Moodle, або ж за гіперпосиланням. Реалізація команди «Jump» вимагає заповнення необхідних полів, після чого у нижній або верхній частин сторінки з'являється кнопка, натискання на яку і призводить до переходу до відповідної частини. З точки зору ергономіки кількість кнопок на екрані не повинна перевищувати 3 – 4. Якщо ж необхідно реалізувати більше переходів, то їх доцільно реалізовувати за допомогою гіперпосилань. Виходячи з цього, переходи із вступної сторінки до «Прикладів розв'язування задач», «Контрольних запитань», а також закінчення роботи ми реалізовували за допомогою кнопок, а переходи до сторінок лекції – за допомогою гіперпосилань. При цьому виявилося, що перехід буде коректним тільки тоді, коли вказана адреса значка «Перегляд», взята на сторінці редагування. Із сторінок тексту лекції переходи на інші сторінки («Дати відповіді на тестові завдання», «Приклади розв'язування задач», «Контрольні запитання», «Завершити роботу») здійснюються за допомогою команди "Jump".

Після вивчення відповідної частини теоретичного матеріалу студент повинен дати відповіді на контрольні запитання у формі тестових завдань. У разі вірного правильного виконання завдання студент переходить або до наступного завдання, або до вивчення наступної частини теорії. Якщо ж завдання виконано невірно, то студент повинен повторно опрацювати теоретичний матеріал. Кількість можливих спроб такого повторного опрацювання задається на сторінці налаштувань лекції. Для того щоб при повторному виконанні завдання запитання не повторювалися, їх можна об'єднати в кластер, з якого система випадковим чином вибирає одне. Кількість завдань після сторінки теорії повинна відповідати кількості основних понять, які студент повинен засвоїти, опрацювавши матеріал, але не перевищувати 3 – 4, а їхній зміст таким, щоб відповідь можна було знайти на сторінці лекції. Для більш глибокого та детального діагностування набутих знань студентів ми використовуємо елемент діяльності «Тест» після опрацювання ними лекцій з певної теми, чи розділу.

Як показує досвід, при контролі результатів опрацювання сторінок теорії найбільш доцільно застосовувати завдання множинного вибору та

встановлення відповідності. Інші форми запитань мають свої недоліки, що ускладнює роботу з ними. Для підсумкового контролю засвоєння студентами матеріалів лекції в цілому, або розділу доцільно використовувати елемент діяльності «Тест», в якому передбачено значно більше форматів тестових завдань.

Результати роботи студентів над лекційним матеріалом фіксуються в електронному журналі і можуть бути перевірені викладачем у будь-який час.

Створення «Уроку» виявилося достатньо трудомістким, оскільки нам не відомі програми, які б могли завантажувати в елемент діяльності «Урок» файли, що містять текст, рисунки і формули, створені в текстових редакторах (MS Word, OpenOffice). На щастя, в Moodle відтворюються формули, підготовлені у форматі TeX (щоправда, реалізація TeX не є повною). Що ж стосується рисунків, то їх доводиться завантажувати «вручну». Завдання у тестовій формі також доводиться вносити в ручному режимі, оскільки поки що відсутні програми для їх завантаження на відміну від елементу діяльності «Тест», для якого існує декілька варіантів таких програм. Така трудомісткість створення «Уроку» значно обмежує коло викладачів природничих та технічних дисциплін, котрі використовують цей елемент у своїй роботі.

**Висновки.** Незважаючи на складнощі при підготовці лекцій у форматі «Уроку» Moodle, його застосування цілий ряд переваг перед іншими формами подачі навчального матеріалу для самостійної роботи студентів. Найбільш важливими з них можна вважати:

- 1) можливість чіткого планування самостійної роботи студентів;
- 2) контрольованість результатів роботи студентів;
- 3) більша ефективність засвоєння студентами навчального матеріалу у порівнянні з використанням друкованих джерел інформації, або їх електронних аналогів.

**Олександр Придатко, Євген Мартин, Андрій Ренкас** Львівський державний університет безпеки життєдіяльності

# **ЗАСТОСУВАННЯ 3D ТЕХНОЛОГІЙ В РЕАЛІЗАЦІЇ ЯКІСНО-ОРІЄНТОВАНОГО ОСВІТНЬОГО ПРОЦЕСУ ПІДГОТОВКИ РЯТУВАЛЬНИКІВ**

*© Олександр Придатко, Євген Мартин, Андрій Ренкас, 2016*

*В роботі описано особливості застосування розроблених 3D інтерактивних технологій навчання в процесі підготовки рятувальників. Висвітлено послідовність реалізації освітнього процесу та місця в цьому процесі 3D технологій навчання шляхом побудови структурно-логічної схеми у вигляді графа можливих станів системи. Маршрути переходу між можливими станами освітнього середовища та місця 3D технологій навчання в цьому процесі подано у вигляді матриць суміжності та інцидентності.*

*Ключові слова: 3D технологій навчання, підготовка рятувальника, освітнє середовище*

*This paper describes the features of the developed 3D technology training to prepare rescuers. The article deals with sequence of execution the educational process. The article deals with place of 3D technology in the educational process by constructing a structural logic architecture. The logical circuit is constructed as a graph of possible states of the system. Routes transition between states of the system and place 3D technology training is depicted as a matrices.*

*Keywords: 3D technology training, fire-rescue training, educational environment*

**Постановка проблеми.** Стрімкий розвиток інформаційних технологій зумовлює фахівців будь-якої галузі бути в курсі сучасних тенденцій, особливої актуальності це питання набуває в освітній галузі. Сучасний розвиток передових технологій вимагає наявності на заняттях не просто "класичних" технологій підготовки у вигляді презентацій, схем, відео тощо. Сучасність вимагає активізації роботи студента та викладача і чудовим інструментарієм реалізації цього задуму є залучення на заняттях методів інтерактивності, можливості самостійного вирішення прикладних задач, залучення програмних продуктів для моделювання наслідків будь-яких надзвичайних ситуацій тощо [1]. Проте, попри очевидну ефективність інноваційних технологій, процеси їх

інтеграції в освітнє середовище мають мати наукове підґрунтя, адже нераціональне нагромадження методів інтерактивності в непризначених для того областях може призвести перенасичення освітнього процесу та втрату важливих складових процесу підготовки. Тому, з метою запобігання негативних наслідків від ІТ-нововведень, нами ініційовано проведення досліджень областей ефективного застосування інноваційних технологій в множині взаємопов'язаних елементів освітнього середовища на прикладі 3D технологій навчання.

**Аналіз наукових досліджень галузі.** Аналіз наукових праць досліджуваної галузі дає підстави зробити висновки, що інформатизація вищої освіти зазнає прогресивного розвитку. В рамках подібних досліджень розробляються нові технології управління освітнім середовищем [2, 3], досліджуються комп'ютерні навчальні 3D моделі [4], досліджуються методи створення графічних 3D об'єктів з метою їх використання в освітньому процесі [5], аналізується сучасний стан галузі розроблення та використання комп'ютерних тренажерів [6] тощо.

**Невирішені раніше частини загальної проблеми.** Попри значні досягнення в досліджуваній галузі, існує низка актуальних питань, до яких ми відносимо дослідження областей ефективного застосування інноваційних технологій та їх місця в множині взаємопов'язаних елементів під час інтеграції в навчальний процес.

**Мета досліджень.** З метою формування чіткої уяви про можливі області ефективного застосування інновацій в освітньому процесі, на прикладі 3D технологій навчання, в роботі поставлено мету дослідити множину взаємопов'язаних елементів освітнього середовища, а також маршрути переходу між можливими станами системи і місця 3D технологій навчання в цьому процесі.

**Основна частина.** Розроблення 3D інтерактивних технологій навчання зосереджено на створенні віртуального комплексу вивчення дисциплін пожежно-профілактичного циклу. Застосування такого комплексу можливе для ознайомлення з особливостями об'ємно-планувальних рішень та проведення віртуальних перевірок протипожежного стану. Використання в освітньому процесі подібного комплексу нівелюватиме необхідність виходу на об'єкт та надаватиме можливість студентам проводити профілактичні перевірки у віртуальному середовищі.

Розроблення проекту розпочинається з моделювання приміщень різноманітного призначення відповідно до тематики дисциплін (виробничі

приміщення, адміністративні приміщення, навчальні заклади тощо). З метою моделювання об'єктів обрано пакет програмного забезпечення Google Sketch Up. Кожен тип приміщення моделюється із завчасно передбаченими порушеннями норм та правил у 30 варіантах. Така кількість варіантів необхідна для одержання кожним учасником освітнього процесу індивідуального завдання. Усі моделі інтегруються в базу даних програмної оболонки. Основне призначення оболонки – це генерування випадкового варіанту моделі приміщення із індивідуальним набором порушень для конкретного користувача з допомогою методів математичної статистики. З метою фіксації отриманих варіантів за конкретними користувачами передбачено реєстрацію користувачів із присвоєнням індивідуального логіну та паролю. Цей інструментарій також потрібен викладачу для контролю відповідності звітних матеріалів отриманому завданню. Вибір та генерування індивідуального варіанту проводиться тільки серед моделей одного типу об'єкту у відповідності до тематики заняття. Для цього кожен учасник зазначає відповідний тип об'єкту під час входження в систему.

Викладач має адміністративний доступ до оболонки та за необхідності може експортувати інформацію щодо варіантів індивідуальних завдань з метою подальшого співставлення. Експортована інформація набуватиме такого змісту: прізвище, ім'я, навчальна група, логін та пароль, які були введені під час реєстрації користувача, а також назва об'єкта (теми) та номер варіанту, які користувач задає індивідуально. Вибір типу об'єкту експертизи проводиться користувачем із запропонованого переліку власноруч, а генерування індивідуального варіанту – автоматично.

Так звану програмну оболонку можна реалізувати на базі платформи moodle [7]. Принцип дії оболонки випадкового генерування індивідуальних варіантів відображено у вигляді алгоритму на рисунку 1.

Для наочності, на рисунку 2 представлено робочі вікна 3D моделей складського та офісного приміщень віртуального комплексу.

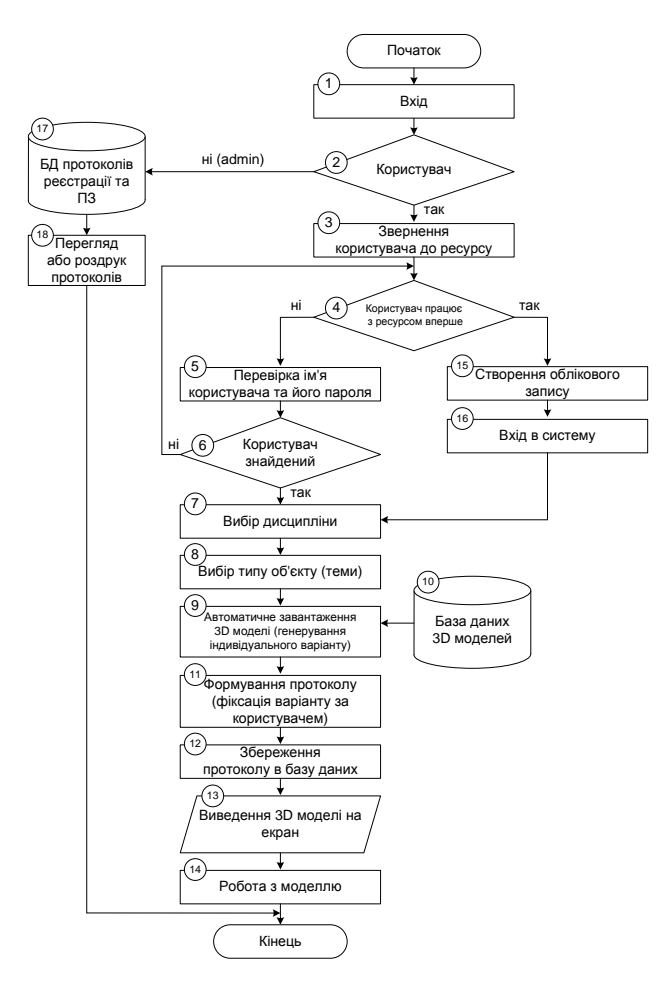

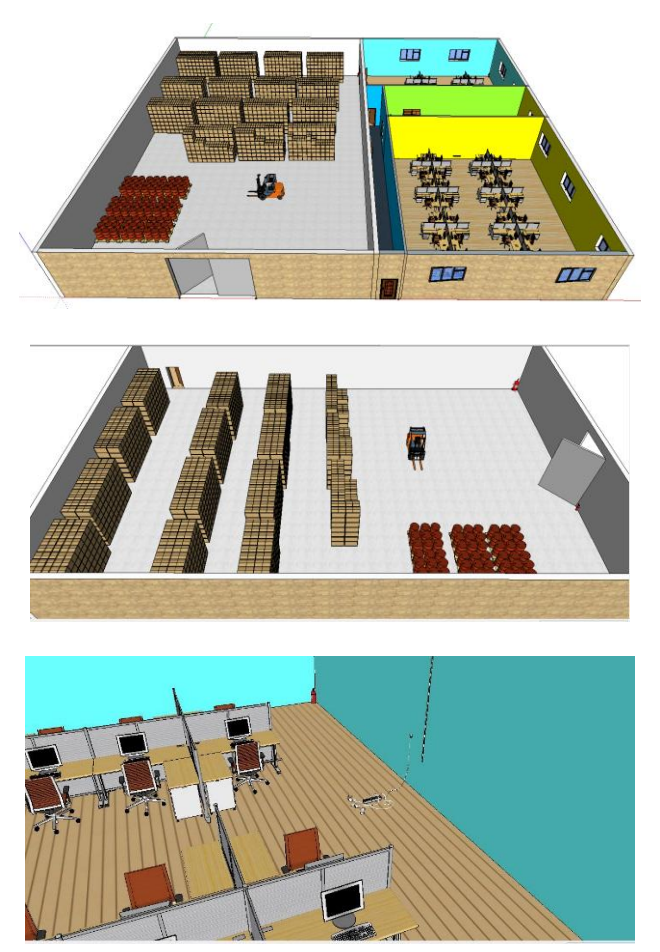

*Рисунок 1 – Алгоритм дії програмної оболонки випадкового генерування індивідуальних варіантів*

*Рисунок 2 – Робочі вікна моделей приміщень 3D віртуального комплексу*

Під час роботи з моделлю конкретного приміщення можливо вибирати будь-який кут огляду, переміщуватись об'єктом, оглядати його елементи, збільшувати зображення без погіршення якості зображення тощо. Власне за рахунок цих можливостей відтворюється задум віртуальної присутності на об'єкті.

Далі, з метою висвітлення послідовності реалізації освітнього процесу та місця в цьому процесі 3D технологій навчання зображено структурно-логічну схему освітнього процесу у вигляді графа можливих станів системи. Ограф *G*(*X, U*) задано у вигляді:

$$
X = \{T, P, K, A, C, N, F\};
$$
  
\n
$$
U = \{(T, P), (T, A), (T, C), (T, K), (P, K), (P, C), (P, A), (A, K),
$$
  
\n
$$
(A, K), (K, A), (A, C), (K, C), (C, K), (C, A), (A, N), (N, F), (C, F)\} \Rightarrow
$$
  
\n
$$
\Rightarrow U = \{u_1, u_2, u_3, u_4, u_5, u_6, u_7, u_8, u_9, u_{10}, u_{11}, u_{12}, u_{13}, u_{14}, u_{15}, u_{16}, \},
$$
  
\n(1)

де *T* – множина, яка визначає насиченість теоретичної підготовки; *P* – множина насиченості практичної підготовки; *K* – множина, що визначає кількість та різновиди консультацій;

*A* – множина, що враховує обсяги індивідуальної підготовки; *C* – множина, що враховує кількість та різновиди поточного контролю; *N* – множина практик за весь період навчання; *F* – множина, що враховує кількість та різновиди підсумкового контролю; *u<sup>n</sup>* – ребра переходу між станами системи.

Для кращої уяви про маршрути переходу між можливими станами системи та місця 3D технологій навчання в цьому процесі, задано ограф *G*(*X*, *U*) матричним шляхом. Матриця суміжності матиме такий вигляд:

$$
t \quad p \quad a \quad k \quad c \quad n \quad f
$$
\n
$$
t \begin{pmatrix} 0 & 1 & 1 & 1 & 1 & 0 & 0 \\ 0 & 0 & 1 & 1 & 1 & 0 & 0 \\ a & 0 & 0 & 0 & 1 & 1 & 1 & 0 \\ 0 & 0 & 0 & 1 & 0 & 1 & 0 & 0 \\ c & 0 & 0 & 1 & 1 & 0 & 0 & 1 \\ n & 0 & 0 & 0 & 0 & 0 & 0 & 1 \\ f & 0 & 0 & 0 & 0 & 0 & 0 & 0 \end{pmatrix}
$$
\n(2)

Геометричне зображення графа з маршрутами переходу між можливими станами системи представлено на рисунку 3. В якості вершин графа виступають описані раніше множини універсаму.

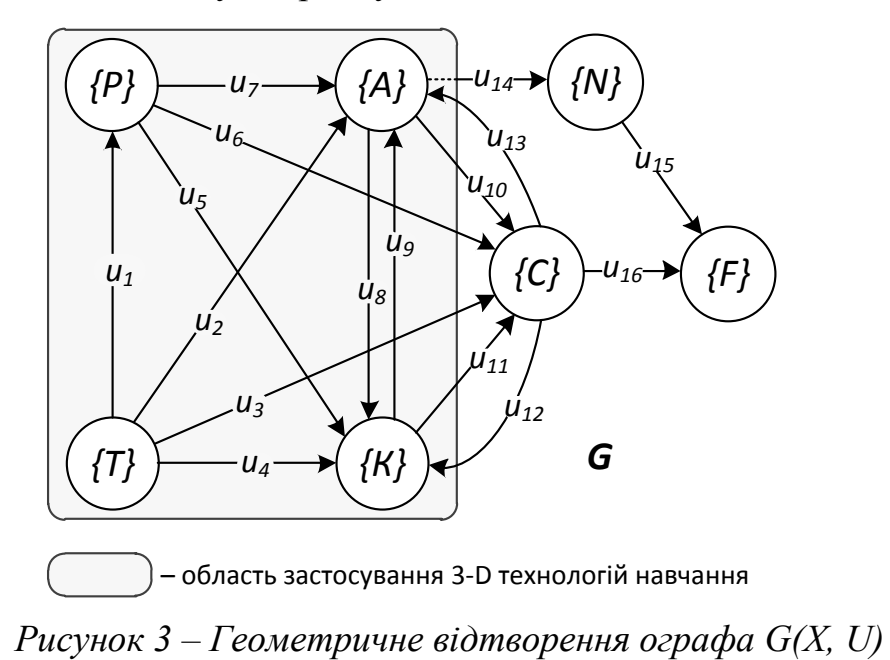

Геометричне відтворення ографа *G* (рис. 3) допомогло побудувати матрицю інцидентності, яка набуває такого вигляду:

. 0 0 0 0 0 0 0 0 0 0 0 0 0 0 1 1 0 0 0 0 0 0 0 0 0 0 0 0 0 1 1 0 0 0 1 0 0 1 0 0 0 1 1 1 1 0 0 1 0 0 0 1 1 0 0 1 1 0 1 1 0 0 0 0 0 1 0 0 0 0 1 1 1 1 0 0 1 1 0 0 1 0 0 0 1 1 1 0 0 0 0 0 0 0 0 0 1 1 1 1 0 0 0 0 0 0 0 0 0 0 0 0 1 2 3 4 5 6 7 8 9 1 0 1 1 1 2 1 3 1 4 1 5 1 6 *f n c k a p t G u u u u u u u u u u u u u u u u* (3)

Матричне та геометричне представлення ографа *G*(*X*, *U*) відкриває повну сутність взаємозв'язків різних стадій освітнього процесу між собою. Практично усі ребра (*u<sup>1</sup>* – *u13*) та функціонуючі ними маршрути підпадають під область застосування 3D технологій. Саме тому подальше їх розроблення, інтеграція та дослідження ефективності є одним із ключових завдань розвитку сучасної освіти.

**Висновки.** За результатами проведеної роботи можна зробити такі висновки:

1. Шляхом комп'ютерного моделювання будівель різнопланового призначення та створення програмної оболонки випадкового генерування індивідуальних завдань одержано 3D віртуальний комплекс вивчення дисциплін пожежно-профілактичного циклу, який надає можливість ознайомлюватись з особливостями об'ємно-планувальних рішень та проводити віртуальні перевірки стану протипожежної безпеки без присутності на об'єкті.

2. Шляхом побудови структурно-логічної схеми реалізації освітнього процесу у вигляді графа можливих станів системи та його математичним описом відкрито повну сутність взаємозв'язків різних стадій освітнього середовища, що надало можливість виділити область ефективного застосування розроблених 3D технологій навчання.

#### **Література**

- *1. Гуревич Р. С. [Інформаційно-комунікаційні технології в професійній](http://scholar.google.com/scholar?cluster=9859699900000950835&hl=en&oi=scholarr)  [освіті майбутніх фахівців : монографія](http://scholar.google.com/scholar?cluster=9859699900000950835&hl=en&oi=scholarr) / Р. С. Гуревич, М. Ю. Кадемія, М. М. Зачко. – Львів : ЛДУБЖД, 2012. – 380 с.*
- *2. Данченко О. Б. Аналіз сучасних методів та засобів модульнорейтингової системи навчання у вищому навчальному закладі / О. Б.*

*Данченко, Т. Ю. Олєйнікова, Г. О. Заспа // Вісник Черкаського державного технологічного університету : зб. наук. пр. – Черкаси : ЧДТУ, 2004. – № 2. – С. 157-159.*

- *3. Белощицкий А. А. Структура методологии проектно-векторного управления образовательными средами / А. А. Белощицкий // Управління розвитком складних систем : зб. наук. пр. – К. : КНУБА, 2011. – № 7. – С. 121-125.*
- *4. Дерев'янчук А. Й. [Загальний методичний підхід до створення навчальних](http://www.irbis-nbuv.gov.ua/cgi-bin/irbis_nbuv/cgiirbis_64.exe?C21COM=2&I21DBN=UJRN&P21DBN=UJRN&IMAGE_FILE_DOWNLOAD=1&Image_file_name=PDF/sitsbo_2014_3_18.pdf)  [комп'ютерних 3D моделей військово-технічного призначення](http://www.irbis-nbuv.gov.ua/cgi-bin/irbis_nbuv/cgiirbis_64.exe?C21COM=2&I21DBN=UJRN&P21DBN=UJRN&IMAGE_FILE_DOWNLOAD=1&Image_file_name=PDF/sitsbo_2014_3_18.pdf) / А. Й. Дерев'янчук, Д. Р. Москаленко // Сучасні інформаційні технології у сфері безпеки та оборони : зб. наук. пр. – К. : Національний університет оборони України імені Івана Черняховського, 2014 – № 3. – С. 82-88.*
- *5. Гумен О. М. Графічні інформаційні технології у підготовці фахівців технологічних спеціальностей / О. М. Гумен, С. Є. Лясковська, Є. В. Мартин // Теорія і методика електронного навчання : зб. нак. пр. – Кривий Ріг : Криворізький національний університет, 2013 – Вип. IV. – С. 65-68.*
- *6. Рак Ю. П. Формально-логічні моделі проектування комп'ютерного тренажера з відпрацювання тактичних навиків у керівника ліквідації пожежі / Ю. П. Рак, О. Б. Зачко, Т. Є. Рак // Вісник Національного університету "Львівська політехніка". – 2010. – № 688 : Комп'ютерні системи та мережі. – С. 197–203.*
- *7. Зачко О.Б. Формирование информационной инфраструктуры высшего учебного заведения: проектный поход / О.Б. Зачко, Ю.П. Рак, Т.Є. Рак // Новые информационные технологии в образовании для всех / монография. – К. : Академпериодика, 2012. – С. 153-166.*

#### **УДК 004.451, 004. 492**

### **Ярослав Стефінко, Андріян Піскозуб, Роман Банах**

Національний університет "Львівська політехніка"

# **ТЕСТУВАННЯ НА ПРОНИКНЕННЯ У НАВЧАЛЬНИХ ЛАБОРАТОРІЯХ З ЗАСТОСУВАННЯМ КОНТЕЙНЕРИЗАЦІЇ**

*© Стефінко Я. Я. , Піскозуб А. З. , Банах Р.І. , 2016*

*Ця стаття містить інформацію про загрози в комп'ютерних мережах і системах, і тестування на проникнення як один з шляхів їх*
*захисту. Наймогутнішими інструментами для цієї цілі є операційна система Kali Linux і вбудовані інструменти. Навички етичного хакінгу є надзвичайно важливими для сучасного спеціаліста у сфері інформаційної безпеки. Запропоновано методи практичного впровадження тестування на проникнення з застосуванням технології контейнеризації в навчальні курси. Представлені пропозиції впровадження Docker в курси по захисту інформації. Проаналізовано та запропоновано практичне вирішення проблем тестувань безпеки в лабораторіях кафедр університету.* 

*Ключові слова: проактивний захист, тест на проникнення, контейнер, вразливості, зловмисник, захищеність, віртуалізація, тестування безпеки.*

*This article contains information about threats to computer networks and systems, and penetration testing as a one of the ways of protection. Powerful tools for this purpose is the operating system Kali Linux and embedded tools. Ethical hacking skills are essential for a modern specialist in the field of information security. The methods of practical implementation of penetration testing using technology containerization in training courses are suggested. Docker implementation approach into courses of information security are presented. Analyzed and proposed practical problems of safety testing in laboratories of university departments.*

*Keywords: proactive protection, penetration test, container, vulnerability, the attacker, security, virtualization, security testing.*

**Вступ.** У світі інформаційних технологій комп'ютерні мережі і системи стають невід'ємним інструментом в житті сучасної людини, і все більшу роль при цьому відіграють аспекти інформаційної безпеки. Разом з тим, кіберзлочинність зростає, кількість вразливих операційних систем (ОС) та іншого програмного забезпечення (ПЗ) також невпинно росте. Зловмисники кібер-злочинці, з одного боку та хакери-активісти чи кібер-військові з іншого боку, постійно поповнюють свій арсенал новими програмами, вірусами, троянами тощо. Слідом за цим неминуче з'являються нові методи і способи для захисту комп'ютерних систем. Важливим є вчасно виявити і закрити вразливість в операційних системах чи ПЗ. Тому дана проблематика є надзвичайно актуальною в сучасному світі, зокрема в українських реаліях. З навчальної точки зору, підготовка спеціалістів у сфері інформаційної безпеки є необхідною загалом для інформаційної безпеки держави. Так як будь-які знання потребують практичних навичок, запропоновано навчати етичного хакінгу студентів, щоб закріпити їх знання у сфері інформаційної безпеки.

Технологія тестування на проникнення (етичного хакінгу) в даний час не є новинкою і сьогодні рясніє спрощеними графічними інтерфейсами для користувача. Незважаючи на простоту у використанні, вони часто виявляються дуже обмеженими і не пропонують надто інформативний досвід для своїх користувачів. Ще одним недоліком є те, що багато з цих рішень оцінки безпеки розроблені тільки для ідентифікації та автоматизації експлуатації у найбільш очевидних і традиційних випадках вразливостей. Для будь-якого іншого практичного прикладу уразливості, тестувальнику безпеки (етичному хакеру) потрібно покладатися на свої власні сценарії та інструменти оцінки. Часто потрібно проаналізувати ціль тестування, виконати розробку скриптів чи ПЗ, та вже після цього виявити конкретну вразливість в операційних системах чи програмах. Саме цими важливими аспектами сучасної кібербезпеки повинні володіти студенти, випускники та інші спеціалісти у сфері інформаційної безпеки.

**Тенденції тестування на проникнення.** Тест на проникнення (пентест) дозволяє моделювати несанкціонований доступ в інформаційні системи, а також інші дії, які дозволяють порушити нормальне функціонування систем і бізнес-процесів. По суті, це метод оцінки захищеності інформаційних систем та/або інформації, та об'єктів, де вона зберігається або обробляється від несанкціонованого використання [2].

Найчастіше такі тести проводять у таких випадках: перед введенням в експлуатацію нового сервісу, після внесення значних змін в ІТ-інфраструктуру підприємства, періодично з частотою, зазначеною в нормативних документах підприємства, але, як правило, не рідше 1 разу на рік для оцінювання реальних загроз і вразливостей. Тестування на проникнення часто стає ключовим елементом в повному аудиті безпеки організації, де циркулює секретна інформація чи інформація з обмеженим доступом. Також пентест став одним з вимог для міжнародних сертифікацій щодо впровадження електронних платіжних систем чи сертифікацій банківських установ.

Тести необхідно проводити регулярно, оскільки постійно з'являються нові вразливості, розробляються нові експлоїти, змінюється інфраструктура та умови, в якій функціонують інформаційні системи. У межах етичного хакінгу аудитори здійснюють повний аналіз всіх деталей досліджуваного об'єкта, вибирають відповідні сценарії атак, враховуючи людський фактор,

можливо, розробляють унікальне для кожного конкретного випадку ПЗ чи скрипти (bash, python, ruby) для спроби проникнення до інформаційної системи.

Тестування на проникнення має три основних різновиди. Найбільш реалістичним, звичайно, вважають Black Hat, адже він дозволяє симулювати атаки і проникнення зловмисника ззовні без знань про систему. Хоча, останні дослідження також показують, що краще тестувати з усіма необхідними знаннями (White Hat) і постаратись виявити якомога більше слабких місць в системі та вразливостей ПЗ.

В основу роботи операційної системи Kali Linux покладено використання добре відомої методики пентесту, що складається з 10 етапів, якими є: визначення меж тестування (Target Scoping), збирання інформації про цільову систему (Information Gathering), виявлення працюючих хостів (Target Discovery), виявлення працюючих сервісів (Enumerating Target), визначення вразливостей (Vulnerability Mapping), соціальна інженерія (Social Engineering), злам цільових систем (Target Exploitation), підвищення привілеїв на цільових системах (Privilege Escalation), збереження доступу після зламу цільових систем (Maintaining Access) і документація та звітність (Documentation and Reporting) [1].

Крім того, необхідно послідовно документувати отримані результати і на їх основі формувати пропозиції щодо виправлення виявлених проблем. Адже проведення тесту не є самоціллю – важливо надалі доопрацювати результати тестування на проникнення, проаналізувати вразливості і усунути їх в порядку критичності. Важливим аспектом також є так званий ROI (return of investment), що показує наскільки дані тестування ефективні та допомагають заощадити майбутні витрати на можливі витоки інформації чи кібератаки.

**Етичний хакінг для студентів і практика.** В курсах для спеціальностей кафедри безпеки інформаційних систем та кафедри захисту інформації надзвичайно цікавим і доцільним буде застосування всіх без винятку технік етичного хакінгу. На даний момент вже є достатньо теоретичної бази та практична частина не надто розвинута. Саме дане дослідження повинно мати практичне застосування в розробці практичних і лабораторних робіт для навчання тестування на проникнення. Реальні практичні навички спеціалістів у сфері інформаційної безпеки можна розвинути тільки при використанні найсучаснішого програмного та апаратного забезпечення. Це дозволить більше заглибитись в технічні деталі тестувань та сприятиме розвитку навичок

147

дослідника чи розробника у студентів, що працюють з сучасними системами, алгоритмами та міжнародними методиками.

Середовище для тестувань безпеки буде представлене на прикладі спеціалізованої операційної системи Kali Linux. Kali - це дистрибутив взятий з Debian, і він упакований з утилітами, орієнтованими виключно на вирішення технічних проблем безпеки і тестування на проникнення. Таким чином, для ефективного тестування безпеки необхідно також мати вразливу операційну систему чи ПЗ. Для прикладу це може бути будь-який Linux server зі стандартним набором серверного ПЗ, так як LAMP server. Також в якості вразливого сервера можна розглянути Metasploitable 2 Linux – образ Linux, навмисно створений з великою кількістю вразливостей.

Так як студенти повинні проводити багато досліджень та кожен повинен отримати індивідуальні результати та напрацювання, ми пропонуємо використовувати щоразу нові віртуальні образи систем. Адже кожен повинен отримати чистий образ для своїх власних дослідів. Для цілей тестувань часто використовували системи для віртуалізації, такі як VirtualBox чи VMWare. Проте з розвитком технології контейнеризації це питання починає вирішуватись значно легше та ефективніше. У цьому нам допомагає нова технологія Docker, яка запозичила більшість функціональності з давно відомої технології LXC для Linux.

Docker — open-source інструментарій для управління ізольованими Linuxконтейнерами, який вільно поширюється з ліцензією Apache. Він доповнює технологію віртуалізації LXC більш високорівневим API, що дозволяє маніпулювати контейнерами на рівні ізоляції окремих процесів. Зокрема, Docker дозволяє, не переймаючись вмістом контейнера, запускати довільні процеси в режимі ізоляції, потім переносити і клонувати сформовані для даних процесів контейнери на інші сервери. При цьому він надає інтерфейс для створення, обслуговування і підтримки контейнерів.

Docker надає API (Application Programming Interface) для управління зображення, а також можливість використання віддаленого реєстру для спільного використання контейнерів. Ця схема вигідна обом розробникам, тестувальникам безпеки і системним адміністраторам, зважаючи на наступні переваги:

- швидке розгортання додатків чи ОС;
- транспортабельність між серверами;
- управління версіями і повторне використання компонентів [8];
- спільне використання та віддалений репозиторій;

• спрощене обслуговування.

Таким чином, дане дослідження рекомендує специфічні налаштування лабораторії з застосуванням контейнеризації Docker для покращення ефективності роботи студентів на практичних та лабораторних роботах. Основною перевагою буде простота та швидкість розгортання нових операційних систем з готових docker образів.

**Впровадження в курси.** В теперішніх умовах, ми бачимо, як щоденно виявляються нові вразливості у всесвітньо відомих і широко використовуваних протоколах чи системах (Bash shellshock, SSL heartbleed etc.). Тому жодну систему чи протокол зараз не можна вважати цілком і абсолютно захищеними. В кожної сучасної компанії чи фінансової установи виникає необхідність проведень пентестів, які у поєднанні з різними скриптами дозволить сповна використати усі можливості ОС Kali Linux чи інші хакерські утиліти. В підготовці комп'ютерної лабораторії для тестування на проникнення особливу роль відіграє технологія віртуалізації і контейнеризації. Отож зараз docker і його підпроекти взагалі є ключовими інструментами для здійснення ефективних тестів на проникнення та для виявлення нових вразливостей, адже вони дозволяють заглибитись в найдрібніші деталі певних операційних систем і не витрачати час на розгортання великих віртуальних машин. Наприклад, студент розгортає влсну міні лабораторію на окремому ПК і робить всі необхідні тести для виконання лабораторної роботи. Після цього все документує і подає звіт викладачу.

Отже, для прикладу наведемо дві прості команди з інтерфейсу docker:

*#docker pull kalilinux/kali-linux-docker*

## *#docker run -t -i kalilinux/kali-linux-docker /bin/bash*

 Перша з них, завантажує готовий офіційний образ Kali Linux з публічного репозиторію Docker Hub. Друга – стартує контейнер на базі цього образу. Також існує можливість управління цілим кластером контейнерів на одному чи кількох серверах за допомогою інструментів Docker Compose і Docker Swarm.

**Висновки.** Запровадження контейнеризації в навчальні програми дозволить навчати студентів на сучасних інструментах з корпоративного сегменту та дасть їм всі необхідні практичні навички, що дуже необхідні для сучасного фахівця з інформаційної безпеки. Отже, дані практичні дослідження і пропозиції пропонуються для використання в навчальних курсах для студентів кафедр захисту інформації та кафедри безпеки інформаційних систем ІКТА. Методи тестування на проникнення постійно удосконалюються і на жаль використовуються не лише в оборонних, але і в наступальних цілях. Саме тому важливим є питання своєчасного виявлення вразливостей в захищених чи стратегічно важливих для держави системах з допомогою періодичного проведення тестування на проникнення.

#### **Література**

- *1. Піскозуб А.З. ―Використання тестування на проникнення в комп'ютерні мережі та системи для підняття їх рівня захищеності‖ // Матеріали третьої міжнародної науково-практичної конференції FOSS Lviv 2013 – Львів, 2013.*
- *2. Стефінко Я.Я.,Піскозуб А.З. "Використання відкритих операційних систем для тестування на проникнення в навчальних цілях" // Вісник НУ ―Львівська політехніка‖: ―Комп'ютерні системи та мережі‖. – 2014. – № 806. – С.258-263.*
- *3. Стефінко Я.Я., Піскозуб А.З., Банах Р.І. / "Тестування на проникнення з Metasploit і shell скриптами" // Вісник НУ "Львівська політехніка": ―Серія: Автоматика, вимірювання та керування : збірник наукових праць. – 2015. – № 821. – С. 90–93.*
- *4. Y.Stefinko, A.Piskozub, R.Banakh ―Manual and automated penetration testing. Benefits and drawbacks. Modern tendency‖ // Матеріали Міжнародної конференції ―Сучасні проблеми радіоелектроніки, телекомунікацій, комп'ютерної інженерії― - TCSET 2016 – Львів-Славсько, 2016. – с.488- 492. IEEE doi: 10.1109/TCSET.2016.7452095*
- *5. J. Andress, Ryan Linn. Coding for Penetration Testers. Elsiever - London, 2012, 321с.*
- *6. M. Bishop ―About Penetration Testing‖. - IEEE Security & Privacy, December 2007, p.84-87.*
- *7. A.Grattafiori ―Understanding and Hardening Linux Containers‖ // NCC Group Whitepaper April 20, 2016 – Version 1.0.*
- *8. A.Mouat ―Using Docker. Developing and Deploying Software with Containers‖- O'Reilly Media- 2015, - 354c.*
- *9. Anthony Bettini ―Vulnerability exploitation in docker container environments‖, FLAWCHECK Inc., Presented at Black Hat Europe, - 2015.*

#### **Дмитро Тарасов, Зоряна Коваль**

Національний університет "Львівська політехніка"

## **МОДЕЛЮВАННЯ СИСТЕМИ РЕСУРСНОГО ЗАБЕЗПЕЧЕННЯ ДИСТАНЦІЙНОГО НАВЧАННЯ**

#### *© Тарасов Д.О., Коваль З.О., 2016*

*Розглянуто питання підвищення ефективності застосування технічного, кадрового, навчально-методичного фінансового та інших видів забезпечення процесів дистанційного навчання. Запропоновано моделі оптимального використання ресурсного забезпечення дистанційного навчання. Розроблені рекомендації, які дадуть змогу підвищити якість використання ресурсного забезпечення та навчання у навчальноконсультаційних центрах загалом.* 

*Ключові слова: дистанційне навчання, ресурсне забезпечення, якість освітніх послуг.*

*The question of improving of effectiveness using of technical, educationalmethodical, financial and other types of allowance of distance education processes was reviewed. The model of optimal using of resource allowance of distance education was offered. The recommendations that will give the opportunity to improve a quality of using resources and studying in educational-consultation center in general were developed.*

*Keywords: distance education, resourced, quality of education.*

Використання дистанційної форми освіти сприяє реалізації основного завдання освіти – допомога людині у розкритті свого потенціалу та здійснення її життєвих планів з повноцінного життя в суспільстві. Роль дистанційного навчання зростає, якщо розглядати освіту як шлях до самовдосконалення, самореалізації і здобуття економічної незалежності.

Вагомими перевагами дистанційного навчання є те, що воно найбільш адаптоване до індивідуальних потреб людини у навчанні. Системи дистанційної освіти дають рівні можливості всім незалежно від соціального [стану,](http://ua-referat.com/%D0%A1%D1%82%D0%B0%D0%BD%D1%83) місця проживання або фізичних можливостей реалізувати [права людини](http://ua-referat.com/%D0%9F%D1%80%D0%B0%D0%B2%D0%B0_%D0%BB%D1%8E%D0%B4%D0%B8%D0%BD%D0%B8) на освіту. Проте ряд питань і, зокрема, питання щодо забезпечення ресурсами процесів дистанційного навчання, залишаються нерозглянутими. Практичний досвід запровадження новітніх технологій дистанційного навчання в організацію навчального процесу для студентів навчально-консультаційних центрів

151

Львівської політехніки дав змогу дослідити проблеми при проведенні відео лекцій, проблему зростання втомлюваності та скорочення «часу уваги» студентів на лекційних і практичних заняттях, проведених з використанням відеозв'язку. Відповідно з'явилась потреба у пошуку шляхів найбільш оптимального використання технічного, кадрового, методичного та інших видів ресурсного забезпечення таких занять [1].

Вирішення зазначених проблем потребує розв'язання таких завдань:

- визначити оптимальний «час уваги» для запобігання втомлюваності студента під час занять з використанням відеозв'язку;

- розрахувати оптимальну кількість пар на день, яка б дала змогу запобігти надмірній та швидкій втомлюваності студента та сприяли кращому засвоєнню матеріалу;

- розподілу та оптимального використання технічних засобів, каналів зв'язку та спеціалізованих приміщень для проведення занять з використанням відеозв'язку;

- узгодження розкладу занять викладачів, які вони проводять за допомогою відео зв'язку у навчально-консультаційних центрах, з розкладом занять для студентів денної та заочної форми навчання;

- узгодження термінів проведення занять з використанням відеозв'язку у різних навчально-консультаційних центрах;

запропонувати заходи з покращення сприйняття студентами дистанційного навчання.

Математичну модель оптимального використання ресурсного забезпечення у навчальному процесі можна подати у вигляді:

$$
f = (x_1, x_2, x_3, \dots, x_n) \quad \text{max}
$$
\n
$$
g_1(x_1, x_2, \dots, x_n) \le R_1,
$$
\n...\n
$$
g_m(x_1, x_2, \dots, x_n) = R_m,
$$
\n
$$
g_k(x_1, x_2, \dots, x_n) \le R_{m+1},
$$
\n
$$
g_k(x_1, x_2, \dots, x_n) = R_k,
$$
\n
$$
g_p(x_1, x_2, \dots, x_n) \le R_{k+1}
$$
\n
$$
g_p(x_1, x_2, \dots, x_n) = R_p,
$$
\n...\n
$$
x_1, x_2, \dots, x_n \ge 0.
$$
\n(1)

де *i* – номер технічного ресурсу, який використовується для організації дистанційного навчання, наприклад, комп'ютери, аудіо та відео обладнання, параметри зв'язку, аудиторні площі тощо у навчально-консультаційних центрах

та у Львові, де розташовані корпуси Львівської політехніки, *i=1,n*; *R* – ресурсне забезпечення процесу дистанційного навчання, наприклад, кількість приміщень для лекторів, чисельність кваліфікованих кадрів, які задіяні у дистанційному навчанні, обсяг фінансового забезпечення процесу дистанційного навчання (погодинна оплата праці), обсяг навчально-методичного забезпечення навчання.

У результаті застосування зазначеної моделі можна сформувати такі висновки:

- для скорочення втомлюваності і підвищення «часу уваги» студента на заняттях з використаннях відеозв'язку слід використати чергування у розкладі занять проведених за допомогою відеозв'язку і звичайних занять;

- для запобігання надмірній та швидкій втомлюваності студента і сприяння кращому засвоєнню матеріалу проводити не більше 4 занять з використанням відео зв'язку за день ;

- для консультування студентів та забезпечення кращого розуміння ними тем лекційних, практичних або лабораторних занять сприяти активнішому використанню матеріалів віртуального середовища Львівської політехніки [2].

#### **Література**

- *1. Коваль З.О. Ефективність впровадження новітніх методів у дистанційне навчання студентів: економічний аспект //З.О. Коваль, Б.В. Сологуб // Збірник тез доповідей «Дистанційне навчання як сучасна освітня технологія», Харківський ТЕЕІ КНТЕУ. – Харків: РВВ ХТЕІ КНТЕУ, 2016. – 76 с.*
- *2. 2. Андрухів А.І. Інтеграція бібліотечної інформаційної системи з інформаційними системами університету / А.І. Андрухів, Д.О. Тарасов // Вісник Національного університету «Львівська політехніка» «Інформатизація вищого навчального закладу», № 703. – Львів: Видавництво Львівської політехніки, 2011. – С. 35-39.*

#### **Наталія Тмєнова, Богдан Сусь**

Київський національний університет імені Тараса Шевченка

# **ВИКОРИСТАННЯ МІЖДИСЦИПЛІНАРНОГО ПІДХОДУ ПРИ ВИКОНАННІ ЛАБОРАТОРНИХ РОБІТ З ТЕХНІЧНИХ ДИСЦИПЛІН**

*© Наталія Тмєнова, Богдан Сусь, 2016*

*Показано, що при проведенні лабораторних робіт з технічних дисциплін особливу цінність та результативність мають ті, які поєднують в собі використання знань та навичок, набутих при вивченні суміжних дисциплін. На прикладі конкретної лабораторної роботи показано, як використано міждисциплінарне поєднання «Комп'ютерної графіки», «Електроніки», «Архітектури мікропроцесорних систем» та «Алгебри».*

*Ключові слова: міждисциплінарний підхід, осцилограф, комп'ютерна графіка, мікроконтролер, електроніка, алгебра.*

*It is shown that during experimental laboratory activities of technical subjects the especially effective are those that combine the use of knowledge and skills acquired in the study of other related disciplines. Interdisciplinary approach is discussed on the example of specific laboratory work that combines "Computer Graphics", "Electronics", "Architecture of microprocessor systems" and "Algebra".*

*Keywords: interdisciplinary approach, oscilloscope, computer graphics, microcontroller, electronics, algebra.*

Як відомо, однією з важливих задач радіотехніки є передача сигналів, тобто коливань, які несуть в собі інформацію, а завдання інформаційних технологій – обробка інформації. Інженери та інші спеціалісти повинні вміти правильно проектувати і достовірно тестувати схеми швидкісних цифрових пристроїв. Лабораторні практикуми сприяють отриманню відповідних навичок дослідника та експериментатора, тому є дуже важливими в навчальному процесі.

При проведенні циклу лабораторних робіт з комп'ютерної графіки студенти на практиці освоюють методи аналізу складних сигналів, які вивчаються в курсах електротехніки та схемотехніки, де вони знайомляться з детермінованими, випадковими, аналоговими, дискретними та цифровими

сигналами [1]. Наприклад, при дослідженні перехідних процесів в електричних колах, аналізі часових та спектральних характеристик сигналів, дослідженні проходження різних сигналів через кола першого та другого порядку, як правило, використовуються аналогові осцилографи для візуалізації форми електричних та інших сигналів в графічному вигляді. Досліджуючи сигнали, що відображаються на екрані осцилографа, можна визначити, наскільки правильно функціонують компоненти електронної схеми. Для розуміння принципів роботи осцилографа важливо знати теоретичні основи аналізу сигналів. Сучасні досягнення в галузі телекомунікації, створення потужних мікроконтролерів та перехід до цифрової техніки значним чином сприяють покращенню наочності при візуалізації складних процесів. Цифровий осцилограф має ряд переваг. Однією з переваг є те, що отримане зображення можна одразу аналізувати на комп'ютері в режимі реального часу. Наявність даних в цифровій формі дає можливість виконати значну кількість вимірів різних параметрів сигналу.

При проведенні лабораторної роботи використовується проблемний підхід, тобто спочатку відбувається дискусія на тему, як вирішити певну технічну задачу, потім відбувається реалізація вирішення проблеми на практиці. Під час виконання практикуму групі студентів у вигляді мініпроекту пропонується створити програму для візуалізації сигналів за допомогою цифрового осцилографа на базі AVR мікроконтролера Arduino. [2]. Особлива увага приділяється питанню апроксимації для підвищення швидкодії та збереження форми імпульсів.

На рис. 1. показано фрагменти виконання лабораторної роботи з дослідження перехідних процесів в колах другого порядку.

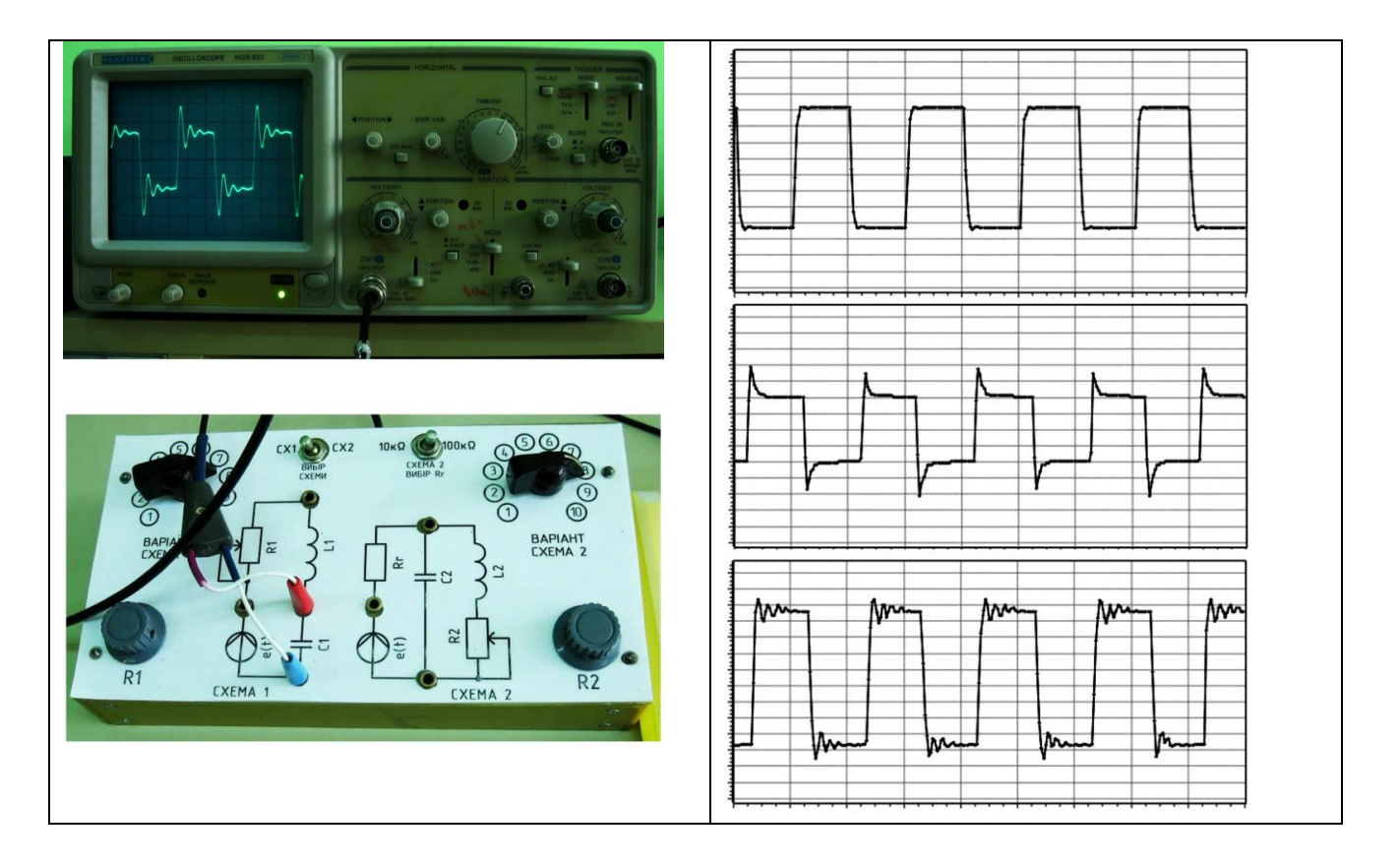

*Рис. 1. Візуалізація сигналу на аналоговому та цифровому осцилографах*

Цінність такої лабораторної роботи полягає в тому, що при її виконанні відбувається міждисциплінарне поєднання навичок на практиці – здійснюється програмування мікроконтролера (що вимагає знань з дисципліни «Архітектура мікропроцесорних систем»), створюється апаратний інтерфейс («Електроніка»), застосовуються відповідні функції для розкладання сигналів на елементарні складові та їх аналіз («Алгебра»), а також створюється програма обробки та візуалізації сигналів («Комп'ютерна графіка»).

**Висновки.** Міждисциплінарне поєднання навичок – важливий чинник при формуванні тих чи інших лабораторних робіт. Показана реалізація проблемного підходу для вирішення завдання обробки та візуалізації сигналів в електронних пристроях, що поєднується з виконанням вимірювань, розв'язуванням задач алгебри та програмуванням.

## **Література**

- *1. І.В.Байраченко Методичний посібник до лабораторних робіт з радіотехнічних кіл і сигналів. - К.: Київський національний університет імені Тараса Шевченка, радіофізичний факультет, 2008. - 56 с.*
- *2. Girino - Fast Arduino Oscilloscope [Electronic resource]. – Режим доступу: http://www.instructables.com/id/Girino-Fast-Arduino-Oscilloscope/*

# **Руслан Тушницький, Богдан Квятковський** Національний університет «Львівська політехніка»

# **ІНФОРМАЦІЙНО-АНАЛІТИЧНА СИСТЕМА ДЛЯ АВТОМАТИЗАЦІЇ ОБЛІКУ СТУДЕНТСЬКОЇ НАУКОВОЇ ДІЯЛЬНОСТІ**

*© Руслан Тушницький, Богдан Квятковський, 2016*

*В роботі розглянуто інформаційно-аналітичну систему автоматизації обліку студентської наукової діяльності в Національному університеті "Львівська Політехніка". Наведено архітектуру системи, її основні функціональні можливості, а також технології реалізації системи.*

*Ключові слова: інформатизація, інформаційно-аналітична система, цифровий університет, система звітності, web-технології.*

In the paper the information-analytical system of automation of student *research at the National University "Lviv Polytechnic" is considered. The architecture of the system, its major functions and system implementation technology are presented.*

*Keywords: informatization, information-analytical system, a digital university, reporting system, web-technology.*

**Вступ**. Проблема інформатизації – це стрижень, навколо якого сьогодні має будуватися вся система роботи сучасного ВНЗ. Одним з шляхів вирішення проблеми інформатизації ВНЗ є створення комплексних інформаційноаналітичних системи, які покликані автоматизувати роботу в окремих підрозділах університету.

**Архітектура системи.** Інформаційно-аналітична система (ІАС) для автоматизації обліку студентської наукової діяльності є модулем комплексної ІАС ―ScienceLP‖, яка призначена для автоматизації функцій з організації та управління науково-дослідної роботи в Національному університеті "Львівська Політехніка", і яка, згідно комплексного плану інформатизації, є однією з складових частин автоматизованої системи управління якістю НУ "Львівська політехніка".

До складу системи "ScienceLP" входить ряд підсистем:

- підсистема автоматизації обліку підготовки наукових кадрів  $[1 3]$ ;
- підсистема автоматизації підготовки наукових звітів підрозділів [4];
- підсистема автоматизації обліку міжнародної науково-технічної співпраці [5];
- підсистема автоматизації обліку науково-дослідної роботи студентів;
- підсистема автоматизації синхронізації даних з базою даних відділу кадрів університету.

Характерною особливістю  $IAC$  "ScienceLP" є трирівнева архітектура клієнт-сервер з використанням моделі тонкого клієнта. Програмно система реалізована у вигляді веб-застосування, тому користувачу для взаємодії із системою, з програмного забезпечення необхідно мати лише веб-оглядач і доступ до комп'ютерної мережі.

На сьогодні підсистема автоматизації обліку студентської наукової діяльності впроваджується у підрозділи НУ «Львівська політехніка».

**Основні функціональні можливості системи.** Основними функціональними можливостями системи обліку студентської наукової діяльності є:

- робота з інформаційними довідниками види відряджень студентів, перелік конкурсів, перелік нагород;
- внесення та пошук інформації про конкурсні роботи студентів;
- внесення та пошук інформації про студентів, залучених до виконання науково-дослідної роботи (НДР) з оплатою;
- внесення та пошук інформації про студентів, залучених до виконання міжнародних проектів та грантів;
- внесення та пошук інформації про винахідницьку діяльність студентів подані заявки на видачу патенту, оформлені патенти, одержані охоронні документи;
- внесення та пошук інформації про наукові публікації студентів;
- внесення та пошук інформації про участь студентів у наукових конференціях, конкурсах, виставках;
- внесення та пошук інформації про участь студентів у підсумкових наукових конференціях;
- внесення та пошук інформації про студентів, які отримують стипендії та премії;
- внесення та пошук інформації про закордонні відрядження студентів;
- формування звіту про студентську наукову діяльність в межах університету або окремого структурного підрозділу;
- формування Word-документів для результатів пошуку інформації;

формування звіту про роботу користувачів в системі.

На рис. 1 наведено вигляд форми для пошуку інформації про студентів, які залучені до виконання НДР з оплатою. Користувач може задати такі параметри пошуку: рік, інститут, кафедрв, вид НДР (д/б НДР, г/д НДР, інші НДР) або знайти інформацію для обраної НДР за її назвою або шифром.

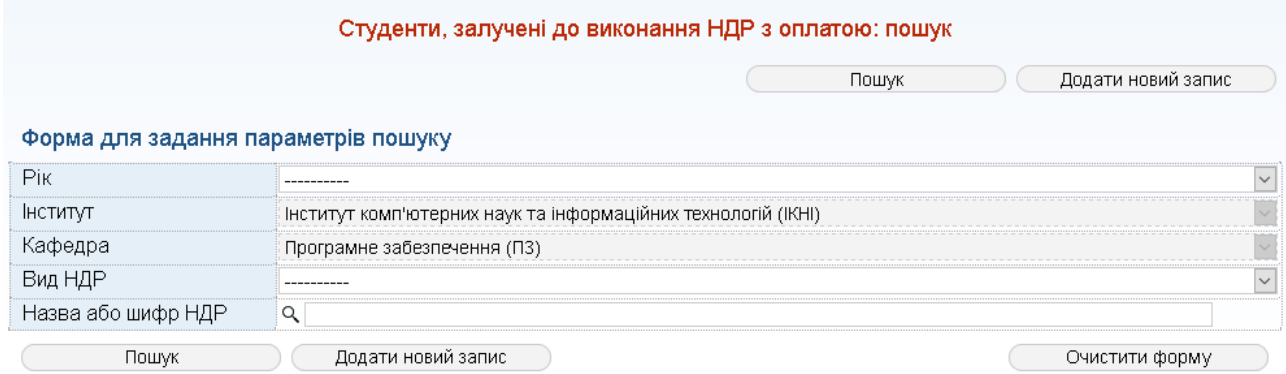

*Рис. 1. Пошук студентів, які залучені до виконання НДР з оплатою*

На рис. 2 наведено сторінку із результатами пошуку інформації про студентів, які залучені до виконання НДР з оплатою по обраній кафедрі. Користувач може деталізувати пошук, натиснувши кнопку "Деталізувати пошук" та вказати додаткові параметри пошуку.

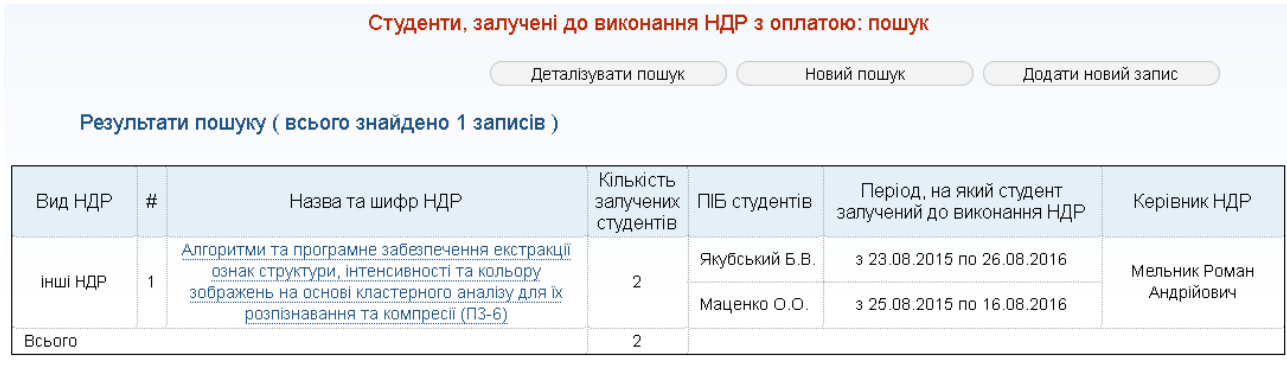

Додати новий запис Друкувати

*Рис. 2. Результати пошуку інформації про студентів, залучених до виконання НДР з оплатою*

Користувач також може сформувати Word-документ, який містить результати пошуку інформації (рис. 3).

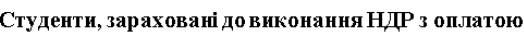

| Вид НДР  | # | Назва та шифр НДР                                                                                                    | Киљкість<br>залучених<br>студентів | ПІБ студентів                  | Період, на який студент<br>залучений до виконання<br>ΗДΡ | Керівник НДР                |
|----------|---|----------------------------------------------------------------------------------------------------|------------------------------------|--------------------------------|----------------------------------------------------------|-----------------------------|
|          |   |                                                                                                    |                                    |                                |                                                          |                             |
| інші НДР |   | Алгоритми та програмне забезпечення<br>екстракції ознак структури, інтенсивності<br>та кольору зображень на основі<br>кластерного аналізу для їх розпізнавання<br>та компресії (ПЗ-6) |                                    | Якубський Б.В.<br>Маценко О.О. | з 23.08.2015 по 26.08.2016<br>з 25.08.2015 по 16.08.2016 | Мельник Роман<br>Андрійович |
| Всього   |   |                                                                                                    |                                    |                                |                                                          |                             |
| всього   |   |                                                                                                    |                                    |                                |                                                          |                             |

*Рис. 3. Сформований Word-документ із результатами пошуку*

На рис. 4 подано вигляд сторінки для редагування інформації про студентів, які залучені до виконання НДР з оплатою. На цій сторінці користувачу коротко відображається інформація про обрану НДР та студентів, які залучені до її виконання.

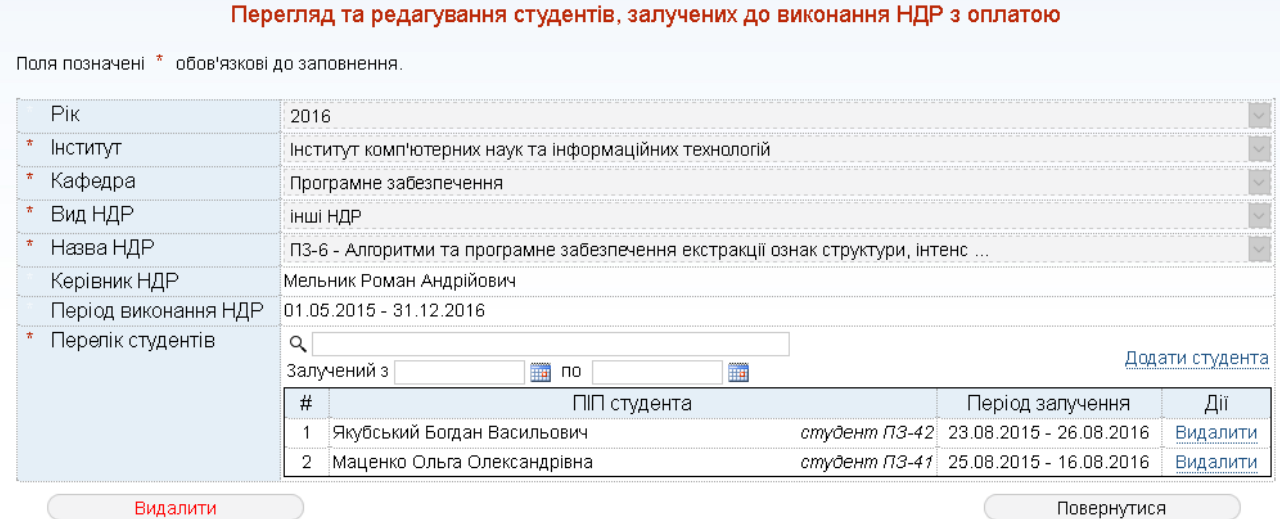

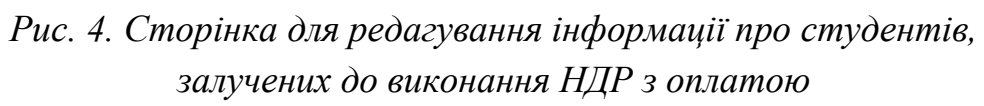

Для зручності внесення інформації про ПІБ студента використано автоматичні підказки, які надають довідку про ПІБ студентів, які є релевантні до внесеного користувачем рядку даних у відповідному полі. Дані підказки формують довідку для рядка даних, який має принаймі 3 символи і не є чутливими до регістру. Також з метою інформування про коректно обраного студента, у відповідному полі відображається інформація про групу студента.

На рис. 5 подано вигляд сторінки із результатами пошуку інформації про наукові публікації студентів.

| Наукові публікації студентів: пошук                                                                                          |  |                |             |                |                                                                                                    |                                                                                                    |      |  |  |  |  |
|----------------------------------------------------------------------------------------------------|--|----------------|-------------|----------------|----------------------------------------------------------------------------------------------------|----------------------------------------------------------------------------------------------------|------|--|--|--|--|
| Новий пошук<br>Додати нові тези<br>Деталізувати пошук<br>Додати нову статтю<br>Результати пошуку (всього знайдено 4 записів) |  |                |             |                |                                                                                                    |                                                                                                    |      |  |  |  |  |
|                                                                                                    |  |                |             |                |                                                                                                    |                                                                                                    |      |  |  |  |  |
| стаття у<br>співавт.                                                                                                    |  | $\mathbf{1}$   | Бода О.Б.   | 1              | Науковий вісник Національного лісотехнічного<br>університету України: збірник науково-технічних<br>праць                                                                        | ОЦІНЮВАННЯ АСПЕКТНОЇ РЕОРГАНІЗАЦІЇ<br>ПРОГРАМНОГО КОДУ ЗА<br><b>ХАРАКТЕРИСТИКОЮ</b><br><b>СУПРОВОДЖУВАНОСТІ</b>              | 2016 |  |  |  |  |
| Всього                                                                                                    |  | $\mathbf 1$    |             | $\overline{1}$ |                                                                                                    |                                                                                                    |      |  |  |  |  |
| тези у<br>співавт.                                                                                                    |  | $\overline{1}$ | Книш Б.Р.   |                | Перспективні технології і методи проектування<br>MEMC (MEMSTECH 2016): матеріали XII<br>Міжнародної науково-технічної конференції<br>(20-24 квітня 2016, Львів-Поляна, Україна) | EEPROM/Flash-SPI simulator for training<br>students that learn microcontrollers<br>programming                               | 2016 |  |  |  |  |
| тези у<br>співавт.                                                                                                    |  | 1              | Книш Б.Р.   | $\mathbf{1}$   | Інтелектуальні системи прийняття рішень та<br>проблеми обчислювального інтелекту » ISDMCI<br>2016. 24-28 травня 2016 року                                                       | Експертна система для вибору фреймворка<br>при розробленні програмного продукту на<br>iOS в залежності від вимог користувача | 2016 |  |  |  |  |
| тези у<br>співавт.                                                                                                    |  | $\overline{1}$ | Сівець О.О. | 1              | Інформаційна безпека в сучасному суспільстві:<br>матер. II Міжнар. наук.-техн. конф., 24-25<br>листопада 2016, м. Львів, Україна                                                | Обґрунтування потреби захисту<br>інформаційних ресурсів підприємства                                                         | 2016 |  |  |  |  |
| Всього                                                                                                    |  | 3              |             | 3              |                                                                                                    |                                                                                                    |      |  |  |  |  |
| всього                                                                                                    |  | 4              |             | $\overline{4}$ |                                                                                                    |                                                                                                    |      |  |  |  |  |

*Рис. 5. Результати пошуку інформації про наукові публікації студентів*

На рис. 6 подано вигляд сторінки із результатами пошуку інформації про участь студентів у наукових конференціях. Результати групуються по окремій конференції із вказанням кількості доповідей студентів, кількості студентівавторів та ПІБ студентів-авторів.

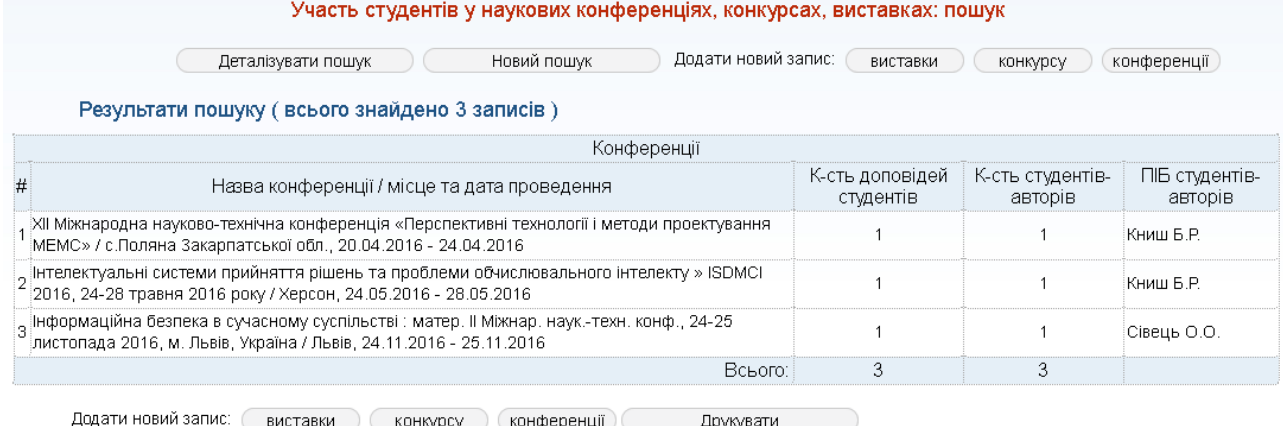

*Рис. 6. Результати пошуку інформації про участь студентів у наукових конференціях*

На рис. 7 подано результати пошуку інформації про участь студентів у конкурсах.

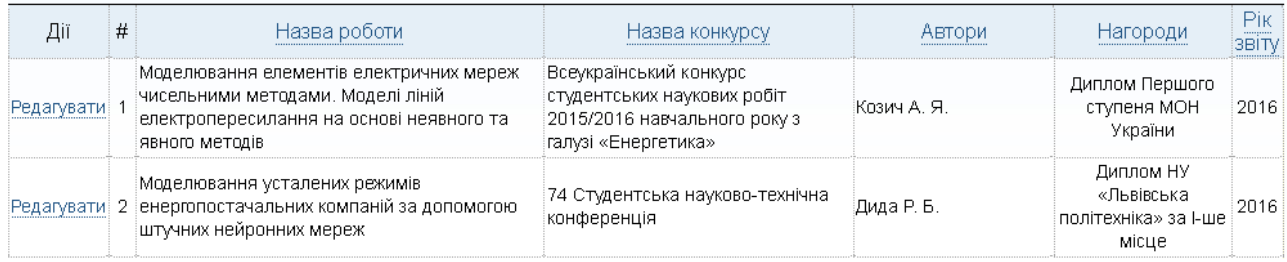

Рис. 7. Результати пошуку інформації про участь студентів у конкурсах

Для кожної конкурсної студентської роботи вказано її назву, назву конкурсу, перелік авторів та інформацію про отримані нагороди.

На рис. 8 подано вигляд сторінки для створення запису про конкурс студентських робіт.

CERANGULE CORNAVERA HOUGHA

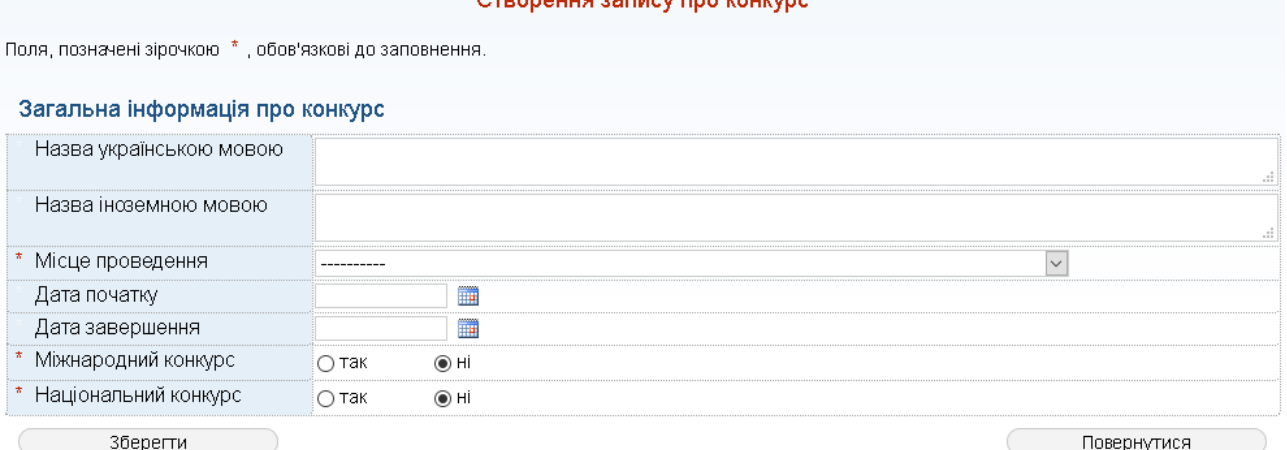

*Рис. 8. Внесення інформації про конкурс студентських робіт*

Для внесення інформації про конкурс користувач має вказати інформацію про назву конкурсу, місце його проведення, дату початку та завершення, а також вибрати статус конкурсу (міжнародний, національний).

**Технології реалізації системи**. Система реалізована з використанням технології ASP.NET, мови програмування C# 6.0, СУБД Microsoft SQL Server 2012, технології AJAX, механізму доступу до баз даних ADO.NET Entity Framework.

**Висновки**. Розроблена інформаційно-аналітична система сприятиме автоматизації функцій з обліку студентської наукової діяльності в Національному університеті "Львівська Політехніка". Система реалізована у вигляді веб-застосування з використанням сучасних засобів розробки програмного забезпечення і передбачає можливість подальшого оновлення її функціоналу.

## **Література**

- *1. Федасюк Д. Структура інформаційно-аналітичної системи обліку підготовки наукових кадрів університету / Д. Федасюк, В. Макар, Р. Тушницький // Вісник Національного університету «Львівська політехніка»: Інформатизація вищого навчального закладу. – 2013. – №775. – С.99-106.*
- *2. Tushnytskyy R., Makar V. Software for Automate the Management of Research at the Lviv Polytechnic National University // Proceedings of the XII International Conference ―Perspective Technologies and Methods in MEMS Design‖ (MEMSTECH'2016). – Lviv-Polyana, 2016. – P. 205-208.*
- *3. Макар В., Тушницький Р. Інформаційно-аналітична система для відділу докторантури та аспірантури Львівської політехніки / В. Макар, Р. Тушницький // Матеріали 5-ї науково-практичної конференції «Інноваційні комп'ютерні технології у вищій школі» (ICT 2013). – Львів, 2013. – C.28–33.*
- *4. Макар В., Тушницький Р. Інформаційно-аналітична система для автоматизації підготовки наукових звітів підрозділів Львівської політехніки / В. Макар, Р. Тушницький // Матеріали 6-ї науковопрактичної конференції «Інноваційні комп'ютерні технології у вищій школі» (ICT 2014). – Львів, 2014. – C.177–182.*
- *5. Тушницький Р., Макар В. Інформаційно-аналітична система для автоматизації обліку міжнародної науково-технічної співпраці львівської політехніки // Матеріали 7-ї науково-практичної конференції*

*―Інноваційні комп'ютерні технології у вищій школі‖ (ICT 2015). – Львів, 2015. – С.5–11.*

**УДК 004.415**

**Тарас Чайківський**

Національний університет «Львівська політехніка»

# **ПРИНЦИПИ АДМІНІСТРУВАННЯ НАВЧАЛЬНИХ ІНФОРМАЦІЙНИХ СИСТЕМ**

*©Чайківський Т.В., 2016*

*Проблеми класичного адміністрування LMS Moodle у великих навчальних закладах та шляхи їх вирішення. Розподіл адміністративних прав. Наведена методика дозволяє скоротити кількість ІТ-персоналу.*

*Ключові слова: інформаційна система, Moodle, обліковий запис, групи, права, адміністрування.* 

*Problems classical administration of LMS Moodle in large universities and their solutions. The distribution of administrative rights. The technique reduces the number of IT staff.*

*Keywords: information system, Moodle, account, groups, rules, administration.*

Віртуальне навчальне середовище Львівської політехніки [\(http://vns.lp.edu.ua\)](http://vns.lp.edu.ua/) успішно працює і розвивається з 2009 року. Планові оновлення системи проводились чотири рази, і найбільш болючим було оновлення до версії 2.0 з версії 1.9 [1] у 2011 році. Останнє оновлення до версії 2.5.2 було зроблено в 2013 році.

Виникла необхідність оновлення системи LMS Moodle у Львівській політехніці і зараз. Нова версія LMS Moodle 3.х обіцяла більш простішу роботу з групами, кращу статистику, нові модулі діяльності. Та й підтримка старих версій давно припинилась. Ми відкладали це оновлення кілька разів протягом останнього року.

Що у нас було на літо 2016 року:

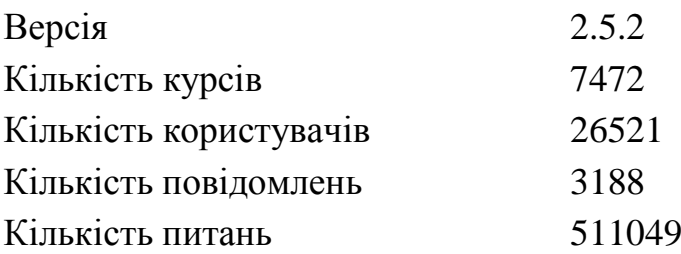

Кількість ресурсів 33361

І це все розміщено у 17 інститутах на сотнях напрямків підготовки для бакалаврів, спеціалістів, магістрів.

З другої сторони новий перелік напрямків підготовки у вищій школі з цього навчального року, ліквідація рівня «Спеціаліст», додавання рівня «Доктор філософії», зміна термінів навчання.

Простого оновлення до версії 3.1 не вийшло, бо на новій платформі залишиться стара структура і старі дисципліни, а нові назви напрямків підготовки у перемішку зі старими будуть створювати незручності для всіх користувачів.

Тому було прийняте рішення встановити нову версію LMS Moodle «з нуля» [\(http://vns.lpnu.ua\)](http://vns.lpnu.ua/) і студенти першого року навчання бакалаврату, магістратури та аспірантури будуть користуватись новою системою, а 2-4 курси продовжувати користуватись старою версією.

Запланований чотирирічний перехід на нову версію системи: цього року – 1 курс, 2017 рік : 1-2 курс, 2018 рік : 1-3 курс, 2019 рік : 1-4 курс (всі студенти).

Ось що є на кінець жовтня 2016 року в новій системі:

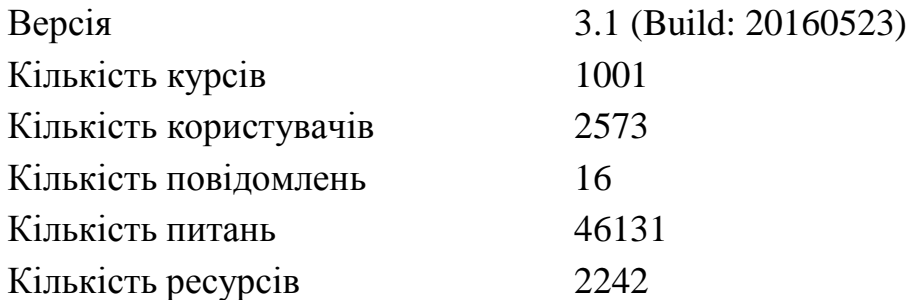

Але питання адміністрування залишилось відкритим!

Почалось все з концепції адміністрування цим навчальним середовищем і було вибрано класичне адміністрування, про переваги і недоліки якого писалось раніше [2], але можливість простішого адміністрування, прив'язка студентів до академічних груп, груп до навчального плану (дисциплін), перехід до системи «Інформаційна сторінка» (My Moodle) в якій користувач після авторизації попадає до переліку дисциплін в яких він задіяний, замість навігації по списку інститутів, напрямків, курсів, дисциплін має право на втілення.

Для цього новий ВНС ЛП передали інституту дистанційного навчання (ІДН), в якому створили два відділи: «Відділ організаційного супроводу дистанційного навчання» та «Відділ технічного забезпечення та адміністрування ІС».

Було створено нові ролі:

164

*Адміністратор інститут* (Локальна роль. Призначається одна на інститут. Створена на основі менеджеру з обмеженими правами по роботі в навчальному курсі - не працює з оцінками)

*Адміністратор кафедри* (Локальна роль. Призначається одна на кафедру. Створена на основі адміністратору інституту з обмеженими правами по роботі в навчальному курсі - працює в межах спеціальності)

*Методист* (Додавання курсів, категорій, матеріалів, записів, студентів, викладачів. Немає доступу до оцінювання та редагування чужих курсів)

*Деканат* (Роль призначена для перегляду дисциплін та дій учасників).

При обговорення структури нового ВНС ЛП в режимі «Інформаційна сторінка» мною було запропоновано наступну структуру:

*інститут* $\rightarrow$ кафедра $\rightarrow$ дисципліни.

Такий варіант спрощує адміністрування і звітність на рівні кафедри, дозволяє завідувачу кафедри бути в курсі віртуального життя.

Але була затверджена структура аналогічна існуючій [3]: *інститутрівеньспеціальністькурсспеціалізаціядисципліни по* 

# ВНС НУЛП

- munnyi npriviagnoi matumatriwi та фундаментальних ...
- Інститут телекомунікацій, радіоелектроніки та елек...
- Інститут хімії та хімічних технологій
	- Бакалаврат
		- Хімічні технології та інженерія
			- $\blacktriangleright$  1 kVpc
			- $2$  Kypc
			- $3$  Kypc
			- $\blacktriangleright$  4 kVpc
		- Галузеве машинобудування
		- Біотехнології та біоінженерія
		- **Жарчові технології**
		- ▶ Фармація
	- Магістратура
	- Аспірантура
		- **Жімія**
		- Хімічні технології та інженерія

*виборудисципліни*.

Основною причиною прийняття такої структури було збільшення ваги голів базових напрямків підготовки і їм би хотілось бачити наповненість ІС цілого напрямку.

Також було заборонено викладачам самостійно створювати дисципліни, яке вони мали у попередній версії ВНС [2], а це завдання переклали на адміністраторів кафедр.

Але є велике але. Такої структурної одиниці як кафедра у новому ВНС ЛП немає, адміністратори кафедри будуть мати повноваження на каталозі спеціальності і створити дисципліну поза межами цього каталогу вони не зможуть. Для випускаючих кафедр це не проблема, бо більшість дисциплін вони читають для своєї

спеціальності, якщо дисципліна викладається для спеціальності того ж інституту є адміністратор інституту. Все поруч, ходити далеко не треба.

Проблема виникне для загальноосвітніх кафедр (історія, філософія, вища математика, фізика, іноземна мова, хімія і т.д.) які читають дисципліни для всіх спеціальностей (чи для більшості). Адміністратор такої кафедри не може зробити нічого, адміністратор інституту не може зробити нічого поза каталогом свого інституту.

В ідеалі адміністратори відповідних підрозділів мають навчальні плани і повинні створити дисципліни, приписати лекторів, групи студентів і все запрацює. Все навантаження звалюється на адміністраторів випускаючих кафедр. Але що має робити адміністратор загальноосвітньої кафедри? Нічого! Бо дисципліни створені, викладачі приписані.

Хоча на практиці це поки що не виконується. Частина бакалаврату 1-го курсу пуста взагалі.

Тарас Чайківський

ВНС НУЛП

Віртуальне навчальне середовище Національного університету "Львівська попітехніка"

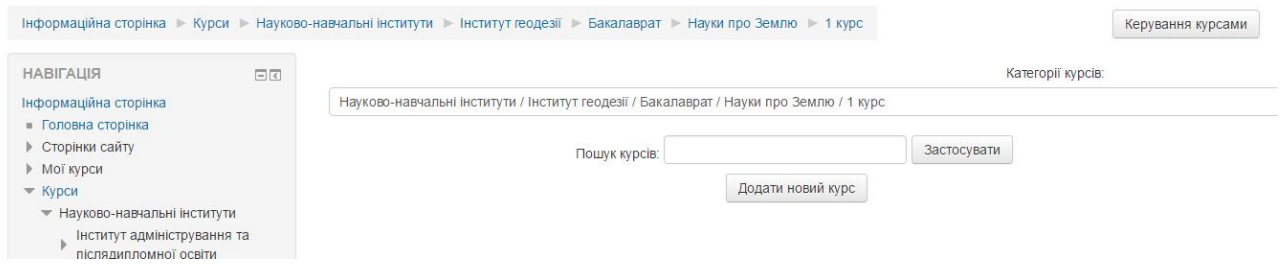

Аналогічно планується заборонити самореєстрацію студентів на дисципліні, бо всі студенти будуть у академічних групах і їх припише до дисциплін згідно навчального плану адміністратор кафедри.

Але є проблема: у нас LDAP реєстрація. І наш ВНС ЛП не має своїх користувачів. Поки користувач не пройшов авторизацію перший раз система про нього не знає. Проблеми великої немає: для створення академічних груп треба щоб всі студенти першого курсу (бакалаврат, магістратура, аспірантура) залогінились на першому тижні навчання.

З цією метою цього навчального року було введено одноденну дисципліну для першого курсу бакалаврату «Інформаційне середовище ЛП» [\(http://vns.lpnu.ua/course/view.php?id=5\)](http://vns.lpnu.ua/course/view.php?id=5) первинним завданням якого було авторизація студентів у новому ВНС ЛП.

Ось тільки задача не виконана на 100%:

## Віртуальне навчальне середовище Національного університету "Львівська попітехніка"

Тарас Чайківський

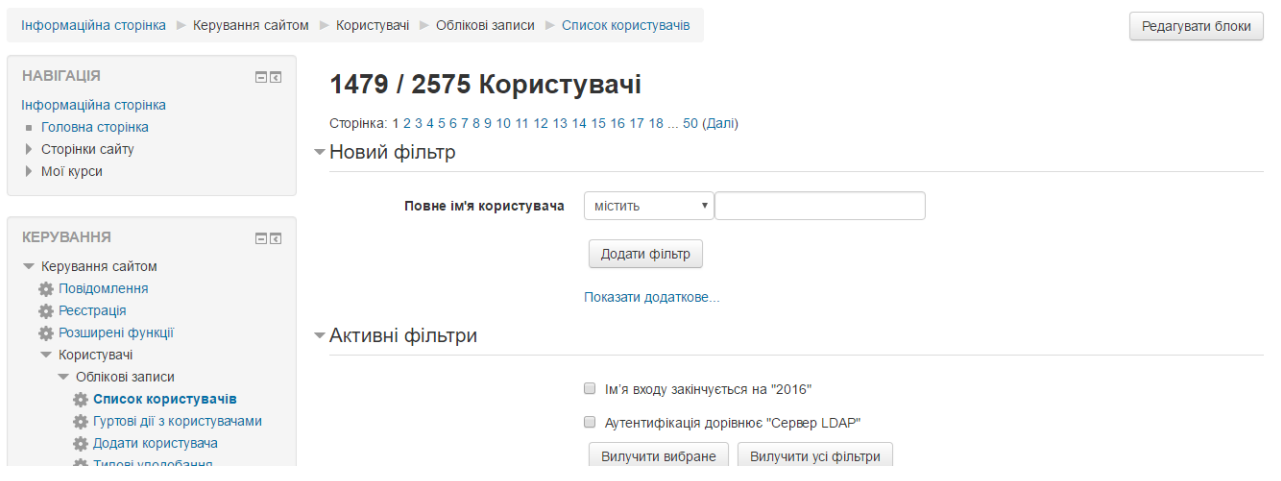

Профільтрувавши користувачів за роком вступу отримаємо що станом на 03-11-2016 лише 1479 студента першого курсу пройшли реєстрацію у цій ІС. А вступило у Львівську політехніку в 2016 році 3739 студентів на бакалаврат і 2453 студентів на магістратуру [4]. Тобто 25% студентів пройшли авторизацію у новому ВНС.

Звичайно що більшість цих студентів є першокурсниками бакалаврату, бо магістерський рівень підготовки по звичці зайшов на старий ВНС ЛП і там знайшов необхідну дисципліну, адже викладачі навчальні плани мали раніше чим був запущений новий ВНС і готували та розміщали методичні матеріали в старому ВНС.

Але ідея створити всі академічні групи і відключити самостійну реєстрацію поки не здійснена. Хоча групи створюються. На 02-11-2016 їх тільки 8, деякі з них поки без студентів.

Ось така ситуація на початок листопада, половина семестру минула. А винний хто? З такою структурою каталогів і розподілом прав винний адміністратор випускаючої кафедри (правда такої штатної одиниці немає, це додаткове навантаження на викладача і часто без фінансової мотивації). Але чи дали йому навчальний план з переліком викладачів, що читають відповідні дисципліни? І хто має перевіряти наповненість дисциплін? Голова базового напрямку, декан? А з викладача що візьмеш? Йому не створили дисципліну, не приєднали студентів.

#### Ядро системи: доступні гурти (8)

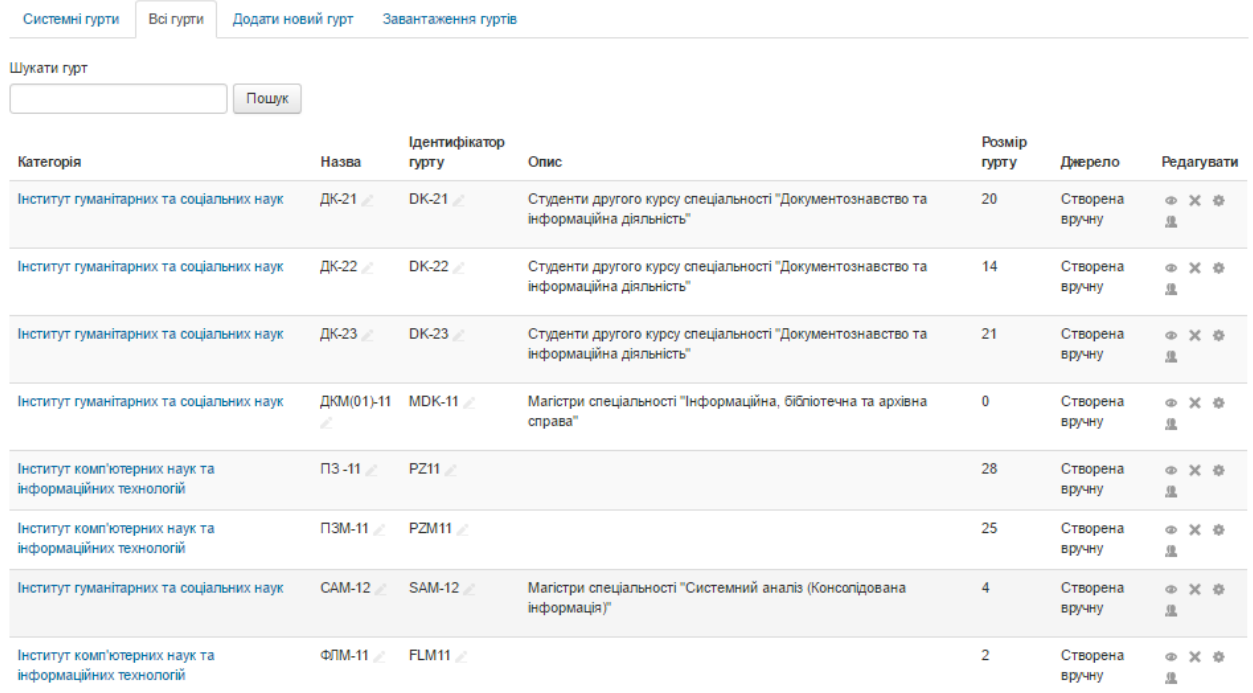

Для такої адміністративної вертикалі треба би було запроваджувати структуру по кафедрах, тоді є з кого спитати і легко перевірити в межах кафедри наповненість дисциплін. Але тоді якось не вписуються академічні групи - їх мали б створювати адміністратори відповідних інститутів, але вони можуть створити групу в межах свого інституту, і ця група буде недосяжна в іншому інституті. Як тоді адміністратор загальноосвітньої кафедри припише групи студентів до дисциплін, що розміщені у каталозі його кафедри?

Значить права створення груп треба передати якомусь відділу в ІДН, тоді створяться групи на рівні університету і вони будуть доступні всім.

Питань більше чим відповідей. Прийнятий варіант адміністрування має право на життя, але штатну одиницю адміністратора інституту (для великих інститутів можливий поділ на дві людини: бакалаврат, магістратура + аспірантура) треба ввести і платити за це гроші. На ньому будуть і дисципліни, і лектори, і групи, і облікові записи, і паролі. Роботи на повний робочий день. Адміністратори спеціальності та кафедри не потрібні. Наставникам академічних груп забезпечити 100% авторизацію у ВНС ЛП в перший тиждень навчального року чи семестру. Деканам і головам базових напрямків підготовки взяти це під особистий контроль. Менше керівників і відповідальних – краще працює механізм.

#### **Література**

*1. Вирішення проблем асоціації ресурсів дисципліни при переході на платформу moodle 2.x / Т. В. Чайківський // Вісник Національного* 

*університету «Львівська політехніка». – 2011. – № 703 : Інформатизація вищого навчального закладу. – С. 78–85. – Бібліографія: 5 назв.*

*2. Адміністрування LMS Moodle у великих навчальних закладах / Озірковський Л.Д. Чайківський Т.В. // Інноваційні комп'ютерні технології у вищій школі : матеріали 6-ої Науково-практичної конференції, 18–20 листопада 2014 року, Львів / Національний університет "Львівська політехніка". – Львів : Видавництво Національного університету "Львівська політехніка", 2014. – С. 45–49.*

*3. Віртуальне навчальне середовище Львівської політехніки / Д. Федасюк, Л. Озірковський // Інноваційні комп'ютерні технології у вищій школі : матеріали 2-ої Науково-практичної конференції, 23–25 листопада 2010 року, Львів / Національний університет "Львівська політехніка". – Львів : Видавництво Національного університету "Львівська політехніка", 2010. – С. 5–15. – Бібліографія: 4 назви.*

*4. Сайт Національного університету «Львівська політехніка» <http://vstup.lp.edu.ua/entrance/lists.php>*

## **УДК 004.9**

# **Шаховська Наталя, Степан Скопівський, Микола Стахів** Національний університет «Львівська Політехніка»

# **ВИКОРИСТАННЯ ТЕХНОЛОГІЇ ГЕЙМИФІКАЦІЇ У НАВЧАЛЬНОМУ ПРОЦЕСІ**

*© Шаховська Наталя, Степан Скопівський, Микола Стахів, 2016*

*У статті запропоновано альтернативний та водночас ефективний спосіб оцінювання знань та навичок студентів у програмуванні за різними критеріями, а також залучення студенів проявляти свої креативні ідеї та нестандартні рішення поставлених задач.*

*Ключові слова: оцінювання, програмування, ідея.*

*This paper is devoted to both alternative and effective way for estimating students' knowledge and skills in programming by various criteria and encouraging students show their ideas and innovative tasks' solution.*

*Keywords: estimating, programming, idea.*

**Постановка проблеми.** На сьогоднішній день у вищих навчальних закладах (далі ВНЗ), особливо технічного спрямування, вже довгий час існує застаріла система оцінювання знань та навичок студентів, яка базується на

виконанні шаблонних завдань для лабораторних робіт. Тому студенти не проявляють ініціативи виконати поставлене завдання, а навпаки, шукають готове вирішення подібної проблеми.

Не зважаючи на популярність ІТ-галузі та велику кількість студентів, перші роки навчання є складними для студентів, оскільки програмування та математика здаються нудними та складними. Усе це є причиною зниження мотивації до навчання та саморозвитку.

У свою чергу, комп'ютерні ігри все більше і більше приваблюють молоде покоління. В 7 із 10 випадках студенти надають перевагу пограти у комп'ютерну гру, аніж виконати лабораторну роботу. Більще того, йде мова не тільки про втрату часу, але й створення ігор. Так, такі світові змагання зі змагання запрограмованих комп'ютерних героїв чи ботів як Topcoder, USACO та інші щороку збирають сотні тисяч учасників. Тому виникла задача організувати завдання до лабораторних робіт у вигляді гри. Йдеться, зокрема, про вивчення та реалізацію алгоритмів, методів мови програмування у вигляді змагань, аби зацікавити студентів у власному виконанні завдання, а також надати можливість проявити свої креативні ідеї та нестандартні вирішення поставлених проблем. Окрім того, для побудови порталу для ігор залучатимуться студенти старших курсів, які складатимуть та реалізовуватимуть завдання для студентів молодших курсів. Це дасть змогу реалізувати безперервний навчальний процес та забезпечити комунікацію між студентами різних років навчання.

**Виклад основного матеріалу.** Як відомо, для початкових класів молодших шкіл існує програма "Сходинки інформатики", якою передбачається надання інтерактивної взаємодії між початківцем-програмістом та навчальною програмою. Метою даного курсу є розвиток алгоритмічного та логічного мислення, оволодіння практичними навичками користування графічним редактором та програмами підтримки вивчення навчальних предметів.

У ВНЗ ж виникає проблема вивчення і практичної реалізації нових для студентів алгоритмів. Часто навіть досить прості алгоритми можуть бути важкими для засвоєння, а формат гри пришвидшує цей процес у рази.

З цією метою розроблено ігровий портал "Test My Labs" (далі TML), що дає змогу студентам спробувати себе у ролі гравця під час виконання того чи іншого завдання. На вказаному веб-ресурсі розміщено ігри, виконання яких дає змогу осягнути базові алгоритми, що викладаються в курсі «Теорія алгоритмів», а також новини, інструкції до виконання завдання та особистий кабінет з можливістю перегляду свого рейтингу та успішності.

На рис. 1 подано діаграму використання розробленого порталу ігор.

Користувачу системи необхідно авторизуватися, аби мати змогу відправити своє рішення. Рішення (запрограмовану логіку гри) користувач надсилає у вигляді виконуваного файлу. У разі відвантаження *.exe* програми не у відповідну категорію ігри буде видано негативний результат (або він буде відсутній). Тим не менш, аби портал "ТМL" зміг видати результат користувачу, йому необхідно отримати його програму; так само і користувач не зможе переглянути свій результат без завантаження свого рішення.

Кожна написана користувачем програма (надалі бот) може перевірятися двома способами:

Перший з них – це звичайне змагання з ботами інших користувачів. Під змагання розуміється виконання на час поставленого у лабораторній роботі завдання. Відповідно, переможцем вважатиметься бот, який має найменшу обчислювальну складність. Також у завданні до лабораторної роботи передбачено обмеження на обчислювальну складність.

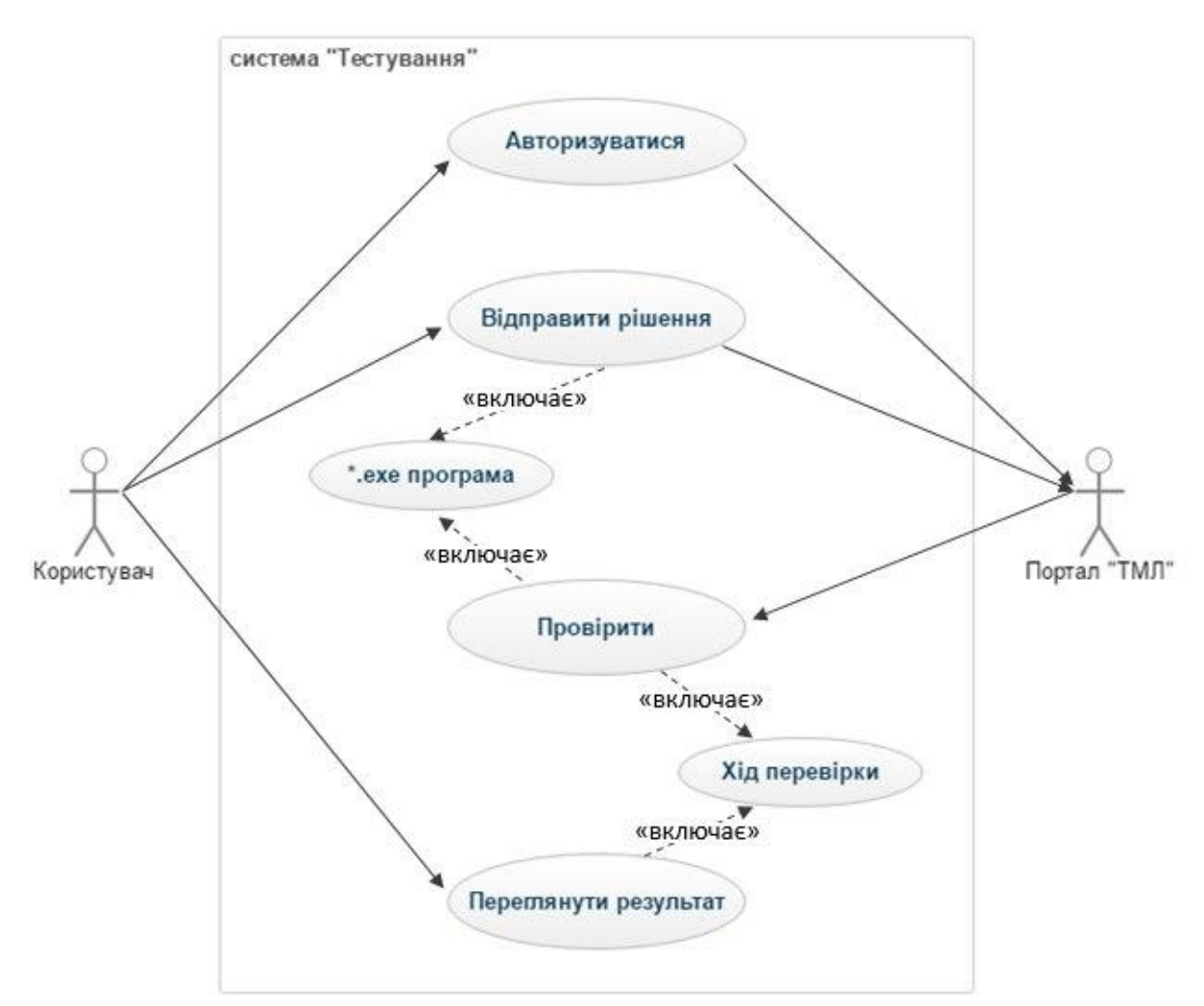

Рис. 1. *UML* діаграми системи "Тестування"

Режим одиничного тестування є важливою ланкою між реалізацією бота і безпосередньою участю в змаганнях. Оскільки спосіб вирішення гри є індивідуальним, то виникає проблема правильної взаємодії та єдиних умов для усіх учасників. Для цього з умовами і правилами гри кожен користувач також отримує опис формату введення/виведення. Суть одиничного режиму якраз полягає в перевірці, наскільки правильно реалізована не лише безпосередня логіка гравця (його бота), але й взаємодія його алгоритмів із самим середовищем.

На рис. 2 подано відбиток екранної форми порталу із змаганнями ботів у грі «Вгадай число». За умовами цієї гри кожен з учасників реалізує два бота – один з них загадує число в певних межах, а другий – відгадує. Перший бот може один раз збрехати. Змагання організовані таким чином: ботивідгадувальники усіх учасників змагаються з ботами-загадувальниками усіх учасників. За кожне неправильно назване число учаснику нараховується штрафний бал. Далі усі учасники сортуються за зростанням суми набраних балів. Сформований рейтинг автоматично переводиться в оцінку за лабораторну роботу.

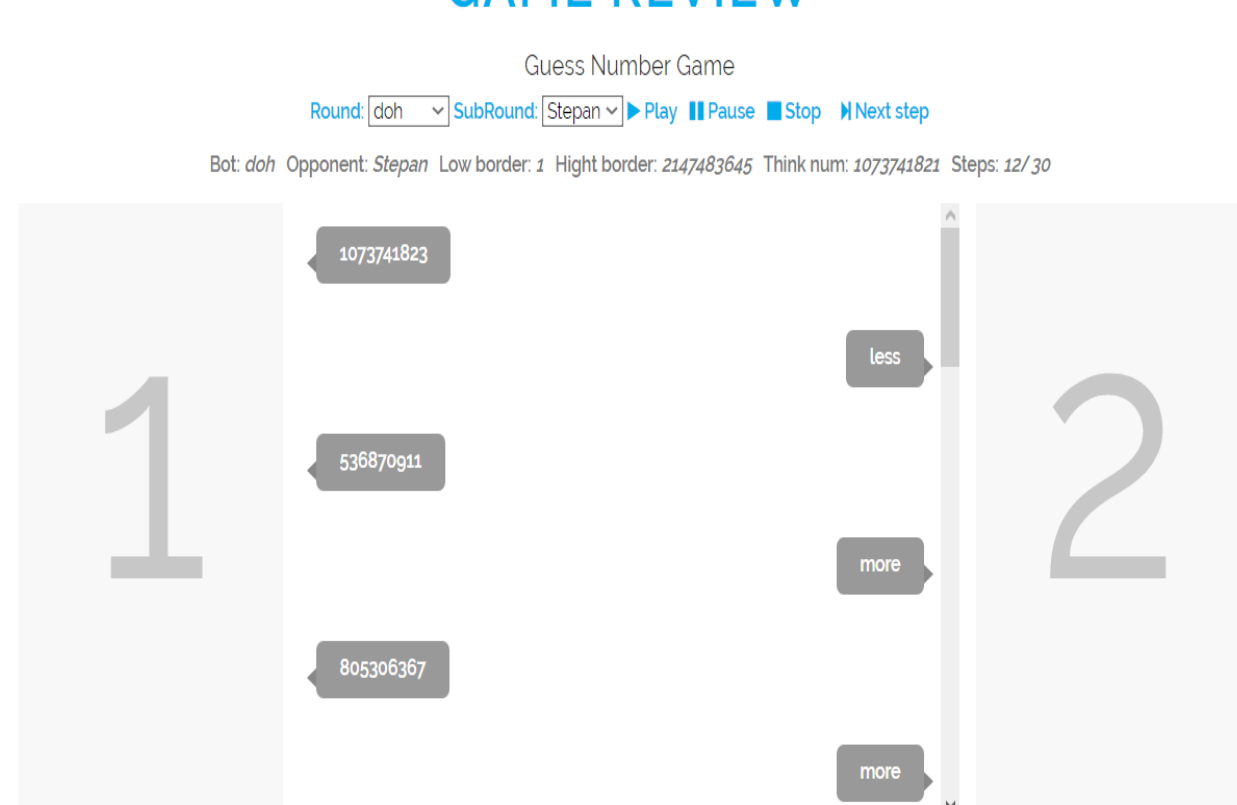

# **GAME REVIEW**

*Рис. 2. Фрагмент змагання між користувачами з логінами doh та Stepan*

Необхідно зауважити, що неавторизовані користувачі мають обмеженні права доступу: їм дозволено лише переглядати головну сторінку веб-сайту, жанри ігор та інструкції до виконання поставлених завдань (присутня англійська та українська версії). Також є можливість завантажити програмутестера для локальної ігри.

Авторизовані користувачі мають змогу створити групу, запросити інших учасників порталу, та створити власне змагання із певної категорії ігор. Також вони можуть переглянути новини сайту в своєму профілі, свою статистику: кількість зіграних ігор, кількість груп, в користувач зареєстрований, кількість програм-рішень, які завантажили.

**Висновки.** Вказана тематика є актуальною на сьогодні, оскільки питання креативності ідей молодого покоління, нестандартні вирішення проблеми, а також цікавий спосіб засвоєння навчального матеріалу галузі програмування неабияк цікавить як самих викладачів, так і студентів. Розроблення таких порталів є цікавим також і для науки, оскільки зібрана статистика дасть змогу враховувати когнітивні особливості студентів персоналізувати процес навчання. Для студентів – це можливість проявити свої вміння, знання, поділитися досвідом з іншими та отримати поради від інших. Тому варто залучати викладачів ВНЗ практикувати такий спосіб навчання та оцінювання студентів.

Використання ігрових порталів можливе не тільки для студентів ІТ-галузі. За таким самим принципом сожна розробити середовища для моделювання фізичних процесів або економічних ситуацій. Спільне виконання студентами різних галузей поставлених завдань дасть змогу розширити їхні знання та отримати практичні навички.

Серед даних можливостей, що були перераховані, також існує ще одна: долучитися до команди розробників та вдосконалити проект. Це ще один спосіб отримати великий досвід в командній роботі, реалізувати себе у свої обраній сфері діяльності.

У статті авторами розглядалася основна проблема в оцінюванні якості знання та навичок студентів у ВНЗ. Також детально розглянуто альтернативний спосіб вирішення даної проблеми, і описано можливості порталу "ТМL" та його системи оцінювання.

## **Література**

*1. Використання гри у навчально-виховному процесі професійних закладів освіти. – [Електронний ресурс]. – [Режим доступу]:* 

*[http://pidruchniki.com/1334020355078/pedagogika/vikoristannya\\_gri\\_navchaln](http://pidruchniki.com/1334020355078/pedagogika/vikoristannya_gri_navchalno-vihovnomu_protsesi_profesiynih_zakladiv_osviti) [o-vihovnomu\\_protsesi\\_profesiynih\\_zakladiv\\_osviti](http://pidruchniki.com/1334020355078/pedagogika/vikoristannya_gri_navchalno-vihovnomu_protsesi_profesiynih_zakladiv_osviti)*

*2. Гра як засіб підвищення ефективності навчального процесу. – [Електронний ресурс]. – [Режим доступу]: <http://www.bestreferat.ru/referat-115220.html>*

**УДК 378.14**

## **Наталя Щербак, Галина Табунщик**

Запорізький національний технічний університет

### **ВИЗНАЧЕННЯ РІВНЯ СКЛАДНОСТІ ТЕСТОВИХ ЗАВДАНЬ**

*© Наталя Щербак, Галина Табунщик, 2016*

**Розглянуто підходи визначення складності тестових завдань. Проведено аналіз апріорної та апостеріорної складність тестових завдань. Запропоновано критерії для визначення рівня складності тестових завдань.**

*Ключові слова: комп'ютерне тестування, тестові завдання, рівень складності, критерії визначення рівня складності.*

**The approaches for determine complexity of test tasks are considered. The priori and posteriori complexity of test tasks is analyzed. Criteria for determine the level of difficulty of test tasks are proposed.**

*Keywords: computer testing, test tasks, difficulty level, criteria for determining the level of difficulty*

**Вступ.** Одним з найбільш трудомістких етапів освітнього процесу є контроль досягнутого рівня знань. Тестова форма комп'ютерного контролю знань є однією з найактуальніших сучасних методологічних прийомів інтенсифікації процесу навчання і технологічних засобів ефективної організації зворотного зв'язку системи з об'єктом управління.

**Постановка проблеми.** Важлива наукова проблема - пошук ефективних шляхів розробки і впровадження в навчальний процес прогресивних інформаційних систем комп'ютерного тестування, які вирішують проблему скорочення часових і трудових витрат. Об'єктивність оцінювання успішності навчання при використанні тестового контролю знань досягається рядом засобів, в тому числі урахуванням складності тестових завдань. Складність тестового завдання має також важливе значення в адаптивних методах тестування, яким останнім часом приділяють більше уваги. При відсутності інформації про рівні складності неможлива адаптація тестових завдань за

поточним рівнем знань тестованого. Результат такого оцінювання рівня навчальних досягнень буде мати велику похибку.

На сьогодення відсутні загальноприйняті рекомендації щодо визначення та використання критерію складності завдань при тестовому контролі. У загальному випадку складність визначається розробником тестових завдань, і вказує суб'єктивну величину того, наскільки важко буде вирішити дане тестове завдання тестованому за певний час. Рівень складності завдань у тестовій формі можливо встановити після проведення тестування на основі статистичної обробки результатів та їх апробації. Слід зазначити, що для отримання статистичних даних необхідно тестовий матеріал випробувати на досить великій вибірці учнів. Репрезентативною для визначення рівня складності тестових завдань можна вважати вибірку, обсяг якої перевищує 150 осіб [1].

**Мета роботи** полягає у виділенні критеріїв для визначення рівня складності тестового завдання до та після проведення тестування.

**Виклад основного матеріалу.** Можна розрізняти теоретичну (апріорну) і фактичну (апостеріорну) складність тестового завдання [2]. Апріорна складність визначається розробником або експертами до проведення тестових випробувань. Апостеріорну складність можливо отримати в процесі апробації банку тестових завдань та розрахунку за певними методиками.

С початку розглянемо фактори, які впливають на рівень складності та які можна врахувати до початку проведення тестування. Кожне тестове завдання містить поняття або ряд понять, які повинен знати тестований для знаходження правильного рішення тестового завдання в рамках певного навчального курсу. Під поняттям розуміється деякий умовивід (визначення, формула, правило, аксіома, тощо). Чим більше таких понять, тим важче впоратися з тестовим завданням. Складність повинна оцінюватися з урахуванням кількості використовуваних понять, знання яких необхідно для пошуку правильного рішення.

Також на складність тестового завдання впливає форма тестових завдань. Існує декілька форм тестових завдань, серед яких можна виділити чотири [3]:

- з вибором правильної відповіді;

- відкрита форма;

- на встановлення відповідності;

- на встановлення правильної послідовності.

Решта форм тестових завдань є або варіантами однієї з перерахованих, або змішування двох і більше форм. Простішою вважається закрита форма тестових завдань, коли тестованому пропонується обрати правильний варіант з двох

запропонованих, наприклад, «так» або «ні». Складніше вибрати правильну відповідь з декількох запропонованих варіантів, трьох і більше. Ще складніше, коли правильних варіантів відповіді декілька. Форми тестових завдань на послідовність і на відповідність найчастіше ставляться до завдань із середнім або складним рівнем труднощі. Найбільш важкою прийнято вважати відкриту форму, в якій відсоток ймовірного вгадування правильної відповіді дорівнює нулю.

Наступний фактор - принцип зростаючої складності, що використовується при викладанні багатьох дисциплін, які побудовані за кумулятивним принципом. Це означає, що знання наступних елементів курсу в явному вигляді залежить від знань попередніх навчальних елементів. Така побудова притаманна підручникам з математики, логіки, іноземних мов, статистики, технічних і багатьох інших наук. В таких дисциплінах раніше вивчені поняття активно використовуються в наступних темах, тому вивчати матеріал потрібно послідовно, з початку до кінця.

Отже, навчальний курс (дисципліну) треба розглядати як складну ієрархію рівнів (розділи, теми, підтеми). Призначення рівня складності тестового завдання можна здійснювати виходячи з належності понять «глибини» розташування в навчальному курсі. Тестове завдання, яке розкриває початковий рівень ієрархії (наприклад, деяке загальне поняття першого розділу, першої теми) буде легким, з яким повинні впоратися всі тестовані. Чим глибше в ієрархії знаходиться поняття, яке містить тестове завдання, тим більше повинен знати навчальний матеріал тестований, і тим складніше тестове завдання.

Очевидно, що рівень складності тестового завдання залежить від часу відведеного на його виконання, оскільки, чим складніше тестове завдання, тим більше часу буде потрібно для знаходження правильного рішення.

Треба також зазначити, що рівень складності залежить від відношення тестового завдання до основного або додаткового матеріалу (рівень значимості або приналежності тестового завдання). Викладач в рамках аудиторних занять (лекції, лабораторні роботи, практичні заняття, тощо) викладає лише основну частину матеріалу, яка входить до навчального курсу. Зазвичай це не більше половини навчального матеріалу. Друга половина (додатковий матеріал) виноситься на самостійне вивчення. Тому тестове завдання, яке містить поняття розглянуті під час аудиторних занять, можна вважати більш простим, ніж тестове завдання з приналежністю понять до додаткового матеріалу.

176

Визначення апостеріорної складності тестових завдань можна отримати шляхом статистичної обробки результатів тестування. У поширеній на Заході сучасній теорії тестів IRT (Item Response Theory) за міру складності тестових завдань приймається значення  $\beta_j = q_j/p_j$  і називається логіт складності завдання [3, 4]. Тут  $p_j = R_j / N$  - частка правильних відповідей (де  $R_j$  - число правильних відповідей на j-е завдання, *N* - кількість тестових завдань у тесті) і  $q_j = W_j/N$  частка неправильних відповідей (де  $W_j$  - число неправильних відповідей на j-е завдання), причому  $p_j = 1 - q_j$ . Якщо логіт складності тестового завдання  $\beta_j < -1$ , то таке завдання є легким, якщо  $1 \ge \beta_j \ge -1$ , то завдання середньої складності, а якщо  $\beta_j > 1$ , то завдання є складним.

Деякі фактори, які свідчать, що у тестованих виникають труднощі при вирішенні тестового завдання, можливо оцінити за характером поведінки тестованого в процесі тестування. Проаналізуємо поведінку тестованих під час проходження тестування. Зазвичай тестові завдання, які тестованому здаються складними, залишають на потім, і він повертається до них в кінці тестування. Отже, чим складніше тестове завдання, тим більше звернень до нього. Також, якщо тестований не впевнений в правильності відповіді тестового завдання, то він може змінити раніше обрану відповідь. Це говорить про те, що дане тестове завдання викликає труднощі у тестованого, тобто його треба віднести до більш складнішого рівня.

Необхідно також враховувати середній час, який витрачають тестовані на виконання тестового завдання. Не завжди час, який відводиться на виконання тестового завдання розробником, співпадає з фактичним значенням часу, який витратив тестований.

Отже враховуючи вище сказане автори пропонують виділити наступні критерії апріорної складності тестових завдань:

- кількість понять (визначень), що містяться в тестовому завданні;

- форма тестового завдання;

- глибина розташування поняття (визначення) в навчальному курсі (дисципліни);

- відведений час для знаходження правильного рішення;

- рівень значимості (приналежності) тестового завдання.

До критеріїв апостеріорної складності тестових завдань віднести наступні:

- логіт складності тестових завдань;

- кількість звернень до тестового завдання;

- наявність зміни вибору правильної відповіді;

- середній час, який фактично витрачають випробовувані на виконання завдання.

**Висновки.** Таким чином, в цій роботі розглянуті підходи визначення складності тестових завдань. На основі проведеного аналізу апріорної та апостеріорної складності тестових завдань були виділені критерії для визначення рівня складності тестових завдань. Використання цих критеріїв дозволить в подальшому автоматично розраховувати рівень складності тестових завдань до та після проведення тестування.

#### **Література**

- *1. Подласов С., Статистичний аналіз тестових завдань [Текст] / С. Подласов, В. Бригінець, О. Матвійчук // Інноваційні комп'ютерні технології у вищій школі. 7-а науково-практичної конференції (Львів, 17- 19 листопада 2015 року) Відп. за випуск Л.Д. Озірковський – Львів: Видавництво Львівської політехніки, 2015. – с. 28-32.*
- *2. Попов Д.И. Экспертиза качества тестовых заданий: Учебное пособие / Д.И. Попов, Е.Д. Попова. Моск. гос. ун-т печати. Москва: МГУП, 2008. 84 с. – ISBN 978-5-8122-0974-5.*
- *3. Аванесов B.C. Композиция тестовых заданий: Учебная книга / В.С. Аванесов. – Изд. 2-е, исп. и доп. – М.: Центр тестирования. – 2002. – 240 с. – ISBN 5-94635-071-4.*
- *4. Аванесов B.C. Тесты в социологическом исследовании. Москва. Издательство "Наука", 1982.*
- *5. Rasch, G. Probabilistic models for some intelligence and attainment tests / G. Rasch. – University of Chicago Press, Chicago, 1980.*

**УДК 37.02**

**Галина Бущак**

Національний університет "Львівська політехніка",

## **ВІДЕОЛЕКЦІЯ В НАВЧАЛЬНОМУ ПРОЦЕСІ: ПСИХОЛОГО-ПЕДАГОГІЧНІ ОСОБЛИВОСТІ ПІДГОТОВКИ**

*© Бущак Г.А., 2016*

*Застосування новітніх інформаційних технологій, на які опираються активні методи навчання, веде до активізації пізнавальної діяльності студентів. Об'єктом нашого дослідження є така сучасна форма навчання як відеолекція та особливості її впровадження в навчальний процес. Підвишення ефективності навчального процесу за допомогою відеолекцій.* 

*Психологічні бар'єри з боку викладачів на впровадження відеолекцій в навчальний процес.*

*Ключові слова: інформаційні технології. відеолекція, форми навчання.* 

*The use of new information technologies, which oppose active learning methods, leads to cognitive activity of students. The object of our study is this modern form of training as video lecture and especially its implementation in the educational process. Why train teachers to develop video lectures and video courses. What arise the psychological barriers teacher's on develop and record video lectures.*

*Key words: information technology in education. video lecture, forms of education*

**Вступ.** В умовах стрімкого розвитку інформаційних технологій відбувається модернізація в педагогіці. Інформатизація освіти спрямована на використання сучасних інформаційних технологій, що орієнтовані на реалізацію психолого-педагогічних цілей навчання, розвитку та виховання студентів. Відповідно змінюються форми, методи, з'являються нові технології навчання. Це не дань моді - це необхідність відповідати викликам часу. Якщо університети і надалі будуть орієнтуватись на традиційні форми та методи навчання, то проблема підготовки висококваліфікованих кадрів не буде розв'язана.

В епоху інформаційного суспільства одним з ключових завдань педагога навчити студента вчитися і розвиватись в професійному полі з опорою на базові знання та навички. Це завдання можливо виконати, якщо активізувати студента, вивести його зі стану пасивного сприйняття інформації [1]. Застосування новітніх технологій, які опираються на активні методи навчання, веде до активізації пізнавальної діяльності студентів, підвищення мотивації й емоційності навчання, підвищує ефективність формування професійних умінь та навичок [1].

Об'єктом нашого дослідження є така сучасна форма навчання як відеолекція та особливості її впровадження в навчальний процес. Відеолекція передбачає використання широких можливостей обробки, зберігання та передачі відео- та аудіоінформації і при цьому ведеться систематичний, послідовний виклад навчального матеріалу викладачем.

**Основна частина.** Розробка відеолекції вимагає додаткової підготовки викладача. Оптимальне, доцільне використання інформаційних технологій лектором в процесі теоретичного пояснення передбачає вищий рівень

педагогічної майстерності. По-перше - викладач повинен знати можливості тієї чи іншої косп'ютерної програми чи ресурсу, вміти їх використовувати. Подруге - інформаційні технології - це тільки інструментарій, які потрібно вдало підібрати для реалізації навчальної цілі, зміст лекції, її структуру викладач повинен так розробити, щоб студент і викладач в процесі навчання, змогли досягти навчальної мети.

Завдання нашого дослідження - з'ясувати, які особливості використання та переваги відеолекцій, з якими труднощами зустрічається викладач при підготовці відеолекції.

Відеолекція - добре підготовлений, продуманий аудіо-відеовиклад навчального матеріалу, який записаний на фізичний носій.

В основі структури відеолекції можуть бути таки види лекцій, як проблемна лекція, лекція-візуалізація, кіно(відео)лекція. Спільним для цих видів лекцій є те, що вони активізують пізнавальну активність студентів, забезпечують перетворення усної інформації у візуальну форму технічними засобами навчання - в основу покладено принципи наочності, науковості, доступності. Таке викладання поглиблює розуміння проблеми, теми, привчає студентів користуватися різними знаковими системами.

Перевагою *проблемної лекції* є те, що дозволяє досягти три основні дидактичні цілі:

1. засвоєння студентами теоретичних знань;

2. розвиток теоретичного мислення;

3. формування пізнавального інтересу до змісту навчальної дисципліни та професійної мотивації майбутнього спеціаліста.

*Лекція-візуалізація* найефективніше може бути використана при викладанні узагальнюючих та абстрактних тем, які важко сприймаються в традиційних формах, а також на початку навчання – для підвищення зацікавленості студентів даною дисципліною.

*Відеолекція* дає можливість активно використовувати крім слухового аналізатора ще й зоровий, спиратися на образно-просторове мислення, в результаті чого засвоюється до 55-65% інформації. Викладач у даному випадку виступає в ролі коментатора. Якщо порівняти електронний чи паперовий варіанти лекції, аудиторну лекцію, де пояснення викладача, є основним джерелом інформації, і відеолекцію з демонстрацією прикладів застосування того чи іншого положення, то ефективність сприйняття навчального матеріалу студентами відповідно в кожній із перелічених ситуацій є на рівні:

9% - тільки читаємо
17% - тільки чуємо

55-65% - бачимо і чуємо, передається емоційне ставлення викладача

Такий високий показник ефективності сприйняття можливий при умові, якщо запис відеолекції зроблено професійно.

*Технологія підготовки відеолекції.* Для успішної підготовки відеолекцій нами було вироблено наступний алгоритм:

формулювання теми (заголовок яскравий, мотивуючий, такий, що зацікавить)

розробка сценарію (алгоритм подачі матеріалу в залежності від виду лекції - що, коли, як?)

підготовка тексту лекції (речення короткі, чітко сформульвані ключові позиції, не використовувати слова з професійного жаргону)

презентація (наочність, підказка, демонстрація)

зворотній зв'язок (риторичні запитання і відповіді на них; імітація навчального діалогу, запитання, які будуть обговорюватись на форумі, завдання на очне заняття)

підтримання уваги (пауза перед чимось дуже важливим, інтонаційне чи візуальне виділення чогось дуже важливого... прийоми риторики)

монтаж запису (важливо подивитись, що вийшло)

корекція запису (обов'язково)

розміщення на сайті

Чи можна вважати, що формула - ―Лекція+відеотехнології==>Відеолекція‖, відображає особливість підготовки і проведення відеолекції?

Педагоги-практики вважають дану формулу хибною, оскільки при підготовці відеолекції змінюються способи пояснення матеріалу, вимоги до тривалості і структури лекції. Ми відходимо від класичних 45 хвилин, оскільки відомо, що найкраще сприймаються відеофрагменти по 12-15 хвилин. Щодо відеотехнологій, то їх ефективне застосування в навчальному процесі підпорядковується дидактичним цілям заняття, в залежності від того: що вчу, чому навчаюсь і що буду вміти. Конкретизація цілей структурує підготовку викладача до лекції і забезпечує більш ефективне навчання студента. Навчальна ціль повинна бути зрозумілою, тоді вона може бути реалізована як викладачем, так і досягнута студентом.

З досвіду впровадження в університетах цієї форми навчання було виділено такі її переваги:

розповідь викладача, яка доповнюється демонстрацією матеріалу

(потрібними таблицями, схемами, рисунками, демонстрацією технологічного процесу), є більш зрозумілою;

таке пояснення матеріалу розвиває наочно-образне мислення у студента;

за допомогою відео можна передати емоційне відношення викладача до теми/дисципліни на відміну від підручників чи електронних лекцій;

розширення навчального кейсу викладача з даної дисципліни;

за умови добре підготовленої відеолекції спостерігається покращення якості викладання;

підготовка і запис відеолекцій дає можливість проявити риси, що притаманні творчим особистостям: сміливість, креативність, бажання розвиватись, динамічність в способах передачі наукового та професійного досвіду [7].

Які психологічні бар'єри виникають при переорієнтації викладача на підготовку відеолекцій:

1. Для чого готувати відеолекцію, якщо є паперовий чи електронний варіант (конспект лекцій)?

Контраргументи: матеріал сприймається набагато краще - порівняти враження від електронної версії лекції (e-reader) і відеолекція (можна побачити викладача, відчути логіку викладу, виділення проблемних моментів і почути живі приклади);

професійно зроблена презентація з озвучкою (коментарями) викладача набагато краще сприймається матеріал, ніж розділ підручника;

текст лекції - строга, наукова мова, досить складна для "непідготовленого" розуму студента, мова відеолекції - більш жива, простіша, виклад більш доступний для сприйняття.

2. Як читати лекцію 1,5 год (90 хвилин) без перерви?

Найкраще сприймаються відеофрагменти тривалістю 15-20 хвилин.

При цьому студент також може зупинити перегляд відеолекції і відпочити.

3. Може краще записати мене під час звичайної лекції в аудиторії?

Часто інтер'єр аудиторій не дуже хороший, не видно, що пише викладач на дошці, бачимо спину викладача, відволікають різні сторонні предмети.

4. Як можна обійтись без реакції студентів, без взаємодії з аудиторії?

Запросити студентів (1-2), аспірантів, колег, які будуть присутні під час запису лекції.

5. Навчальний фільм замість відеолекції?

Доцільне використання фрагментів, які ілюструють важливі тези навчання, підвищує ефективність сприйняття. Але фрагменти і фільми повинні бути сучасні, забезпечувати основні дидактичні цілі.

6. Дисципліна дуже специфічна, її не можна записати на відео!

Викладач може використовувати наочність (макети, карти, таблиці), анімацію (робота двигуна), покроковий розв'язок задач, відеодемонстрацію інструкції роботи в програмі. Тобто, чи більше специфічна дисципліна, тим більші можливості для пояснення за допомогою інформаційних технологій, лише необхідно проявити творчість, щоб використати їх можливості.

7. Варто записувати тільки ті лекцій, які виносяться на іспит, які є передбачені навчальною програмою!

Рекомендують також записувати: вступні лекції, узагальнюючі лекції, для поглиблення інтересу до предмету - не вирішенні проблеми, цікаві факти, нові погляди, різні підходи до вирішення проблеми, дискусії щодо проблеми, історії розвитку, історію відкриття хімічного елементу, лекцію видатного вченого.

8. Чи є ресурси в університеті для запису відеолекцій?

Можливості працювати з відеопрезентаціями точно є, щодо запису відеолекцій, то інструментарій, особливості його застосування поступово опановуються.

9. На яких заняттях найбільш доцільно використовувати відеолекцію?

Не тільки лекції можуть бути відео, а також консультації, практикуми. Відеоконсультації: типові запитання, які виникають у студентів при написанні курсових робіт, дипломних робіт, при підготовці звіту з практики.

Якими критеріями користуються при оцінки якості відеолекцій? В методичних рекомендаціях з підготовки відеолекцій пропонуються наступні критерії:

1. культура мови

2. структурованість подачі матеріалу

3. опора на наочність

4. способи підтримання уваги

5. темп заняття

6. контакт з аудиторією

На нашу думку, можна виділити три найважливіші: культура мови, структурованість подачі матеріалу, опора на наочність, способи підтримання уваги.

**Висновок.** Підготовка відеолекції - це складний, трудомісткий, але творчий процес, Щоб зрозуміло, достовірно і цікаво передати знання та досвід студентам, викладач повинен застосовувати інформаційні техналогії. Лише добре підготовлена відеолекція - це успішний спосіб навчання і учіння в умовах

інформаційного суспільства. Такий рівень майстерності формується поступово. **Література**

- *1. Коваленко А.Б. Особливості застосування методів активного навчання при підготовці до професійної діяльності //Наука і освіта: Науковопрактичний журнал Південного наукового центру АПН України. – 2009.- №5. – С. 77-81.*
- *2. [Белоножкин Ю.](https://www.youtube.com/channel/UCQqlHpDT8IU5VXmHfr5IPQA) Практические основы создания видеолекций [https://www.youtube.com/watch?v=JsudL\\_OZ\\_u8](https://www.youtube.com/watch?v=JsudL_OZ_u8)*
- *3. [Белоножкин Ю.](https://www.youtube.com/channel/UCQqlHpDT8IU5VXmHfr5IPQA) Практика дистанционного обучения: иллюзии и реальность https://www.youtube.com/watch?v=fltB4QYknqk*
- *4. Электронный курс с максимальной эффективностью <https://www.youtube.com/watch?v=SJQQIcSXe3k>*
- *5. Пример создания видеолекции <https://www.youtube.com/watch?v=hdmk8GLHhBo>*
- *6. [Фещенко Артем](https://www.youtube.com/channel/UCuFlTik4Hl28IKE63sbTWyA) Интерактивность как фактор мотивации обучения: возможности СДО Moodle <https://www.youtube.com/watch?v=AHXtF371uHw>*
- *7. Шиляєва А.М. Технологии подготовки видеолекции <https://www.youtube.com/watch?v=VycrTMICxvQ>*

### **УДК УДК 004.4: 004.9**

**Сергій Ткаченко** 

ТОВ "Антиплагіат", м. Київ

# **КОМПЛЕКСНЕ ВПРОВАДЖЕННЯ ТЕХНІЧНИХ ЗАСОБІВ ВИЯВЛЕННЯ ПЛАГІАТУ В АКАДЕМІЧНИХ ТЕКСТАХ ТА ВИЗНАЧЕННЯ АВТОРСТВА ЯК ЧИННИК ЗМЕНШЕННЯ ПРОЯВІВ ПОРУШЕННЯ ПРИНЦИПІВ АКАДЕМІЧНОЇ ДОБРОЧЕСНОСТІ**

*Сергій Ткаченко, 2016*

*В статті представлено особливості впровадження системи Антиплагіат у вищих навчальних закладах*

*Ключові слова: академічна доброчесність, антиплагіат, програмне забезпечення*

*Іn the article the features of the introduction of Antyplahiat in higher education*

*Keywords: academic integrity, antyplahiat software*

**Вступ.** В остані роки слово «плагіат» досить часто згадується і ототожнюється із політикою та дисертаціями, але проблема плагіату – це не проблема тільки в політиці чи тільки в дисертаціях.

Боротьба із плагіатом це не просто боротьба із наслідками цього явища, які виражаються у текстових запозиченнях знайдених в роботах, а це є комплексна боротьба із наслідками та причинами появи такого явища.

Тому коли ми говоримо про плагіат, то не потрібно розглядати це явище як таке, що розповсюджене тільки в дисертаціях та інших наукових роботах. Явище плагіату в дисертаціях це є наслідок багатьох причин, які розпочинаються із школи та перших курсів університету.

Причин появи явища плагіату та швидкого розповсюдження його в Україні можна назвати досить багато, які прямо чи опосередковано впливають, але можна виділити основні з них:

- велика кількість (майже 80%) випускників шкіл вступають у ВНЗ, що в свою чергу призводить до таких явищ, як: «Поступив до університету, тому що всі йшли», «Батьки сказали поступати до цього вишу», «Потрібно, щоб був будь-який, але диплом про вищу освіту», «Вступив у цей ВУЗ тому, що можна було пройти на бюджетне місце». Про яку якість освіти і відношення студента до навчання можна говорити, якщо мали місце вищеперелічені явища;

- велика кількість ВНЗ в Україні (більше 1 тис) призводить до погіршення якості освіти та появі університетів – «фабрик дипломів», для яких головне не якість освіти та студентів випускників, а кількість платних студентів;

- студенти з початку навчання ділять предмети на важливі та для «галочки», тому відношення до таких предметів буде відповідним до пріоритету «аби здати» і найлегший спосіб: ctrl+c, ctrl+v, ctrl+print;

- відсутність корпоративної культури в університетах, школах та відсутність нульової толерантності з боку суспільства до порушників принципів академічної доброчесності та псевдонауковців.

В данній статті більш докладніше зупинимось на контролі та виявлені плагіату в академічних і наукових роботах.

Швидкий період розвитку мережі Інтернет та появи доступів до мільйонів документів, призвів до появи нових можливостей копіювання робіт із зменшенням ймовірності бути поміченим. Тому виявлення плагіату та постійний контроль неможливо зробити тільки за рахунок викладачів, перевіряючих чи експертів. Із тою швидкістю та кількістю появи нових статей, книг та інших джерел інформації викладач, перевіряючий чи експерт не має обєктивної можливості все це знати, тим більше звіряти. Так само як і не

можливо повністю передати ці функції на програмне забезпечення по ряду причин.

Коли Пітер Тіль розбудовував свою компанію PayPal (міжнародна електронна платіжна система) у 2000-х він зіштовхнувся із серйозною проблемою, через шахрайство з кредитними картами компанія втрачала до 10 млн. дол. США щомісяця. Вирішити цю проблему із запровадженням великого штату контролерів, щоб фізично відслідковувати всі перекази, не було реальним, так як проводились тисячі переказів на хвилину [1].

Єдиним рішенням в тій ситуації було створення програмного забезпечення для автоматизації таких функцій, як розпізнавання і скасування фіктивних рішень про переказ.

Але команда PayPal зіштовхнулася із ворогом, який дійсно швидко змінював тактику і обходив програму, яка не встигала кожен раз адаптуватись та удосконалюватись.

Тому було прийнято рішення використовувати гібридний підхід заснований на синергії роботи аналітиків-людей і машини: компьютер відзначав найпідозріліші перекази в зручному інтерфейсі, а люди-оператори вже ухвалювали остаточне рішення, про те шахрайські вони чи ні. [1]

**Основна частина.** Схожа ситуація є із виявленням плагіату в академіних чи наукових роботах і тільки синергія людини-перевіряючого і машини може дати дійсно якісні результати! Синергія людини-перевіряючого і компьютера: програмне забезпечення відзначає текстові збіги, можливі приховування та маніпуляції у зручному та інформативному інтерфейсі, а людина-експерт вже ухвалює остаточне рішення, про те плагіат це чи ні.

Тому виходячи із цієї позиції українською командою було створенно програмне забезпечення перевірки академічних та наукових текстів на плагіат Unplag.com на базі хмарних технологій та обчислень.

186

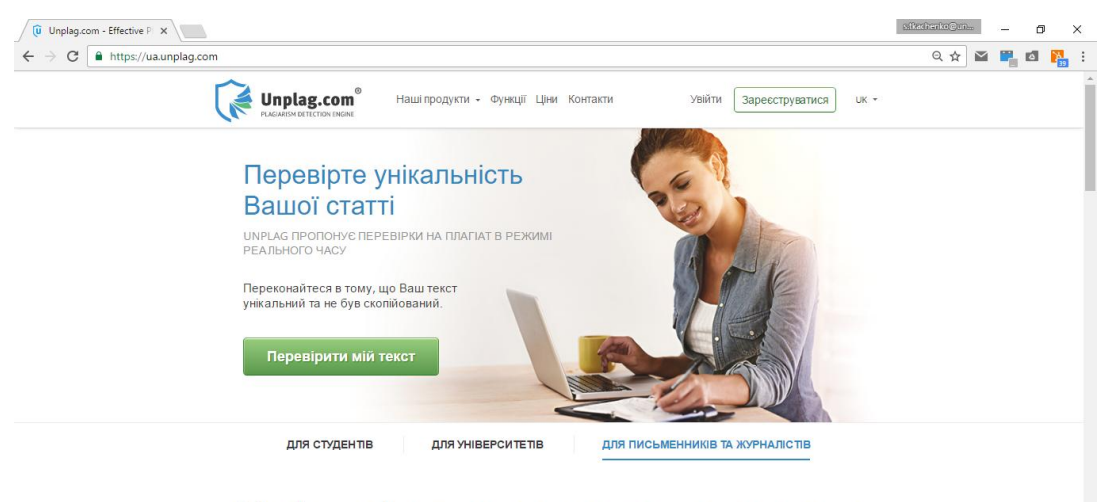

Unplag - ефективна система пошуку текстових збігів

*Рис. 1 Вигляд сервісу для перевірки робіт на плагіат*

Саме хмарні технології та обчислення дають унікальні можливості для розвитку сервісу, надання швидкої перевірки (перевірка сторінки займає від 2 до 4 сек) та спрощення доступу та користування сервісом.

#### **Переваги впровадження системи є:**

- можливість впровадження системної перевірки академічних та наукових робіт;

- робота сервісу не вимагає установки додаткового ПЗ або спеціального обладнання (необхідно тільки комп'ютер, браузер і доступ до інтернету);

- робота з багатьма мовами (українська, англійська, іспанська, французька, російська, німецька та ін);

- автоматичне визначення заміни кодування символів і літер в тексті, а також зворотна автоматична підстановка в текст правильних і пошук на плагіат;

| <b><i><u>U</u></i></b> Files storage   Unplag.com X        |                    |                                                                 |        |                                                      |                                 | sfkachenko@un<br>a<br>$\times$                     |
|------------------------------------------------------------|--------------------|-----------------------------------------------------------------|--------|------------------------------------------------------|---------------------------------|----------------------------------------------------|
| C<br>https://ua.unplag.com/library/browser<br>$\leftarrow$ |                    |                                                                 |        |                                                      |                                 | 只早☆<br>$\geq$<br>画<br>端                            |
| $\mathbb{G}$                                               |                    | <b>БІБЛІОТЕКА</b> ОПЛАТА НАЛАШТУВАННЯ АРІ МЕНЕДЖЕР «ВИКЛАДАЧІВ» |        |                                                      |                                 | Ткаченко Сергій<br>ъ<br>UK -<br>Сторінок залишилос |
|                                                            |                    |                                                                 | 凸      | $\mathbf{r}$<br>$\blacksquare$<br>$\Box$<br>$\leq$ 1 | $\overline{\text{m}}$<br>$\sim$ | ПЕРЕВІРИТИ НА ПЛАГІАТ                              |
| lм'я                                                       | Власник            | Статус                                                          | ID     | Перевірки                                            | Схожість                        | Часідата -                                         |
| Бібліотека<br>G                                            |                    |                                                                 |        |                                                      |                                 |                                                    |
| Історія                                                    | tkachenko.sergi@gm |                                                                 |        |                                                      |                                 |                                                    |
| 333333333<br>E<br>(3)                                      |                    | tkachenko.sergi@gm Початковий документ                          | 887369 |                                                      | 100.00%                         | 11/10/16, 9:53:28 PM                               |
| $\frac{2222222}{3$<br>E                                    |                    | tkachenko.sergi@gm Початковий документ                          | 887300 | 1                                                    | 0.00%                           | 11/10/16, 9:43:53 PM                               |
| стаття - 1<br>E<br>$\binom{3 \text{sim}}{}$                |                    | tkachenko.sergi@gm Початковий документ                          | 887220 |                                                      | 8.13%                           | 11/10/16, 9:31:41 PM                               |
| 12121212121212<br>E<br>3aims                               |                    | tkachenko.sergi@gm Початковий документ                          | 865132 | $\mathbf{1}$                                         | 100 00%                         | 11/09/16, 4:31:50 PM                               |
| Проверка - Сору<br>E<br>3aims                              |                    | tkachenko.sergi@gm Початковий документ                          | 806486 | $\overline{2}$                                       | 99.88%                          | 11/05/16, 5:11:43 PM                               |
| 1212121<br>B<br>3aim                                       |                    | tkachenko.sergi@gm Початковий документ                          | 806176 | 6                                                    | 0.00%                           | 11/05/16, 4:17:31 PM                               |
| Держ реєстр<br>E<br>3aims                                  |                    | tkachenko.sergi@gm Початковий документ                          | 805980 | 4                                                    | 0.00%                           | 11/05/16, 3:38:43 PM                               |
| 111111<br>E<br>3sima <sup>7</sup>                          |                    | tkachenko.sergi@gm Початковий документ                          | 801798 |                                                      | 90.48%                          | 11/04/16, 11:17:49 AM                              |
| Проверка<br>E<br>$\binom{3}{2}$                            |                    | tkachenko.sergi@gm Початковий документ                          | 801785 | 4                                                    | 100.00%                         | 11/04/16, 11:14:52 AM                              |
| Пілсумок: 9 локумент/и)   Вибрано: 0 локумент/и)           |                    |                                                                 |        |                                                      |                                 | ■ Запишити вілгук   ■ Онлайн-чат                   |

*Рис. 2 Інтерфейс сервісу Unplag*

- можливості швидкої (2-4 сек / сторінка) і якісної перевірки текстів у багатьох форматах (PDF, DOC, DOCX, ODT, RTF, TXT, HTML, ZIP);

- інтуїтивний і легкий інтерфейс, який дає можливості працювати викладачам з сервісом без тривалого навчання;

- одночасна і паралельна робота з сервісом всіх викладачів університету або відповідальних;

- ієрархічний доступ Адміністратор - Викладачі - Студенти (можливості відправлення файлів для перевірки студентами безпосередньо викладачеві в систему);

- можлива дистанційна робота викладача зі студентом;

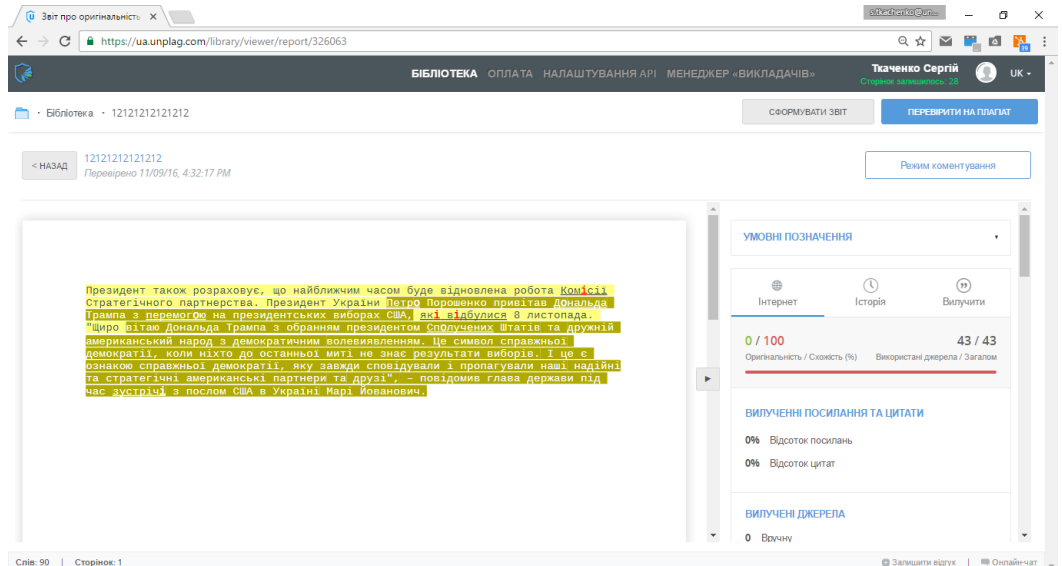

*Рис. 3 Інтерактивний онлайн звіт подібності системи*

- детальний і інформативний результат перевірки - звіт подібності (кольорові маркери по тексту, можливості перегляду джерел...);

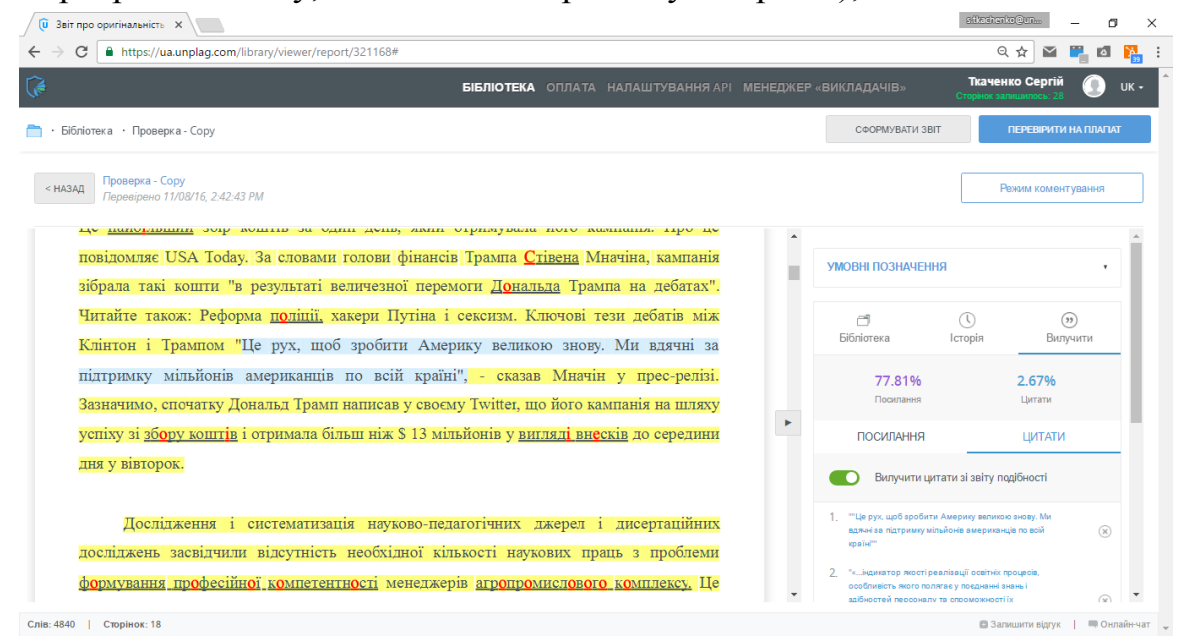

*Рис. 4 Автоматичне визначення цитування та посилань*

- автоматичне виключення цитування та списку використаних джерел;

- інтеграція з LMS (Moodle, Canvas, Sakai ...);

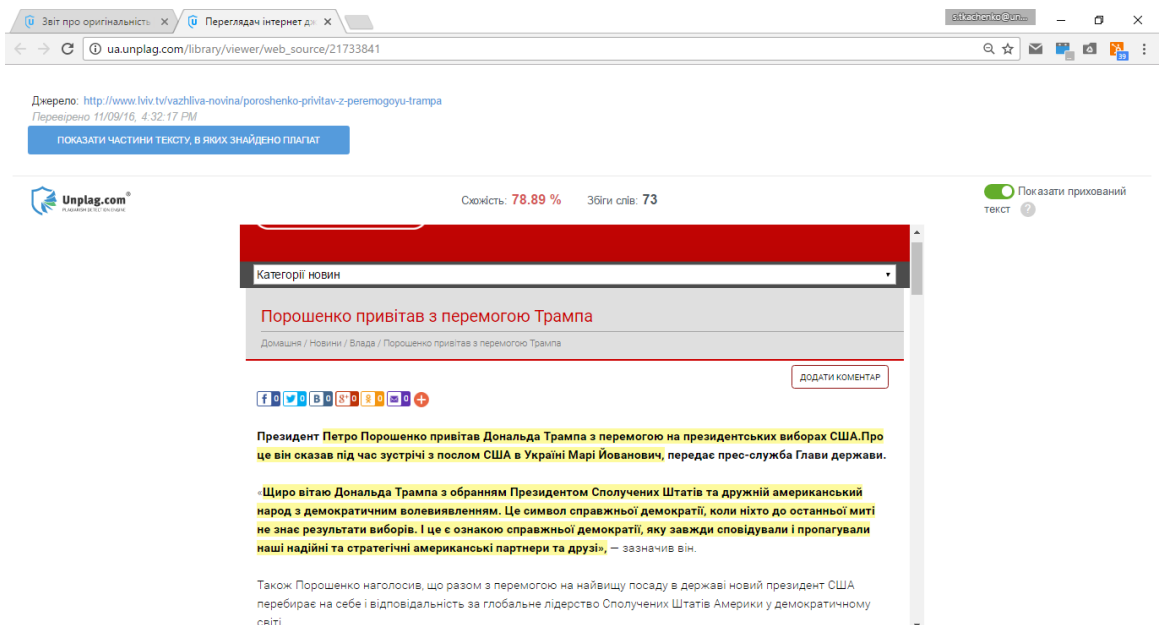

*Рис. 5 Перегляд джерела текстових збігів із кольоровими маркерами* - конфіденційність роботи (всі файли, які перевіряються через університетський корпоративний акаунт залишаються тільки за університетом і не зберігаються в загальну базу або використовуються для перевірок іншими університетами); - технічна підтримка та робота над пропозиціями поліпшення сервісу від наших університетів.

Сервіс перевірки академічних та наукових робіт на плагіат запроваджено в більше чим 30 університетів України.

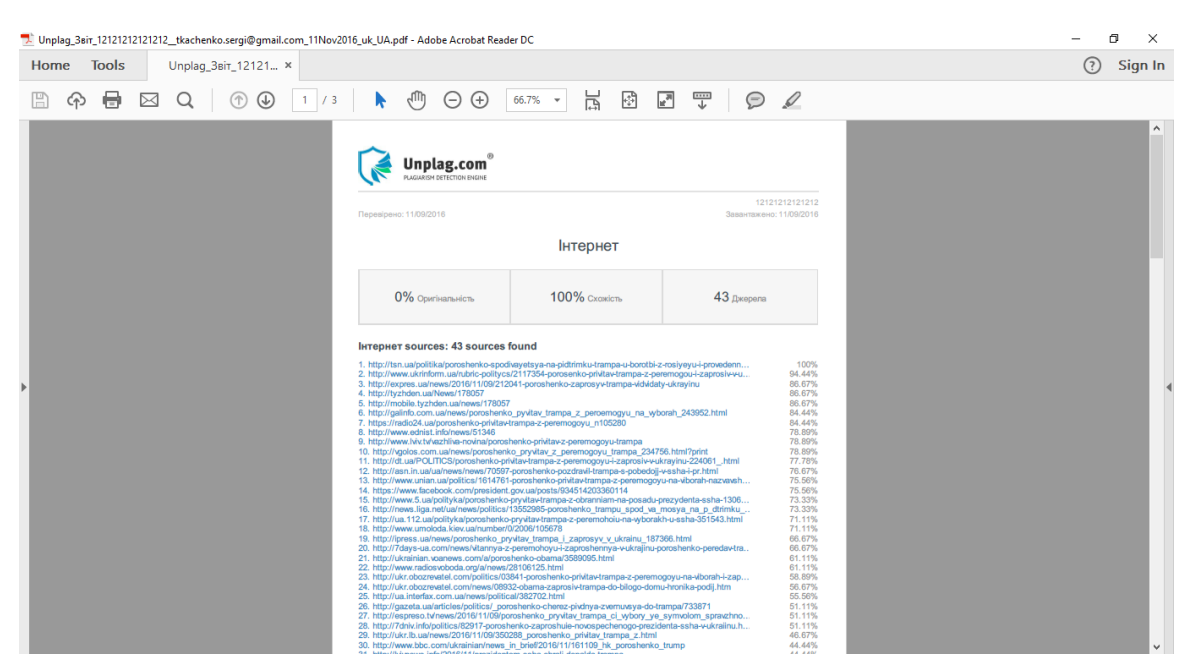

*Рис. 6 Результат перевірки звіт подібності у форматі PDF*

За допомогою системного впровадження та використання сервісу можна боротись із такими проблемами, як внутрішній плагіат в університеті (копіювання із робіт минулих років), груповий плагіат (виконання ідентичних або майже ідентичних робіт групою студентів для послідуючої здачі різним викладачам по тому ж предмету) та онлайн плагіат (копіювання із інтернетджерел).

**Висновок**. Вирішення проблеми плагіату в академічній та науковій спільноті можливе за рахунок комплесної боротьби як з наслідками так і з причинами.

Єдиним рішенням для виявлення та контролю плагіату є синергія людини-експерта і машини: програмне забезпечення відзначає текстові збіги, можливі приховування та маніпуляції у зручному інтерфейсі, а людина-експерт вже ухвалює остаточне рішення, про те плагіат це чи ні.

#### **Література**

*1. Peter Thiel. Zero to One: Notes on Startups, or How to Build the Future: Politics & Government / Peter Thiel, Blake Masters. - Crown Publishing Group, 2014. - 224*

УДК 004.9

#### **Оксана Пелещишин, Павло Жежнич**

Національний університет «Львівська політехніка»

### **СИСТЕМА СЛАБОСТРУКТУРОВАНОГО ДОКУМЕНТООБІГУ ЛЬВІВСЬКОЇ ПОЛІТЕХНІКИ НА БАЗІ ПЛАТФОРМИ ALFRESCO**

*© Оксана Пелещишин, Павло Жежнич, 2016*

*У тезах представлена система слабоструктурованого документообігу Національного університету «Львівська політехніка». Описано реалізовану функціональність та основні можливості використання системи для колективної роботи з документами.*

*Ключові слова: електронний документообіг, Alfresco.*

*In the theses the document management system of Lviv Polytechnic National University is presented. The main features and functionality are described. Keywords: Enterprise Content Management System, ECM, Alfresco, BPM.*

**Постановка практичної проблеми**. Діяльність вищого навчального закладу пов'язана із обігом різних видів документальної (фактографічної) інформації. Більшість цих інформаційних масивів має чітко визначену структуру, тому вони повністю можуть опрацьовуватися у інформаційних системах із використанням класичних СУБД. Проте існує значна частина документів, вміст і структура яких не регламентуються строго, наприклад,

вхідна та вихідна кореспонденція. Для обліку слабо або частково структуроваиих видів документів зазвичай використовуються системи електронного документообігу, які опрацьовують інформацію різних типів і форматів.

На основі аналізу стратегічних потреб керівництва Університету та ринку спеціального програмного забезпечення для розроблення системи управління документообігом обрано сучасне ECM і BPM рішення – платформу Alfresco. Ключовими перевагами Alfresco при виборі платформи стали:

- відкритий код;
- сучасні технологічні рішення;
- підтримка більшості типових форматів файлів;
- розвинені можливості моделювання бізнес-процесів;
- багаторівнева система розмежування доступу до інформації.

**Перелік вирішуваних задач та опис системи.** Розробка і впровадження системи слабоструктурованого документообігу Університету здійснюється поетапно. На першому етапі реалізовано облік вхідної та вихідної кореспонденції, наказів та розпоряджень по Університету. Основна робота з документами передбачає:

- реєстрацію документів;
- визначення основних властивостей документів;
- класифікацію документів;
- надання користувачам доступу до документів.

На етапі реестрації документ завантажується у систему. При цьому паперовий варіант попередньо сканується і зберігається. Перелік системних властивостей документа залежить від його типу і визначений у процесі аналізу форм паперових документів. Опрацювання документів проходить певні стадії, на яких користувачі заносять у систему відповідні властивості документів. Приклад послідовності опрацювання документа – вхідної кореспонденції наведений у табл. 1.

Таблиця 1

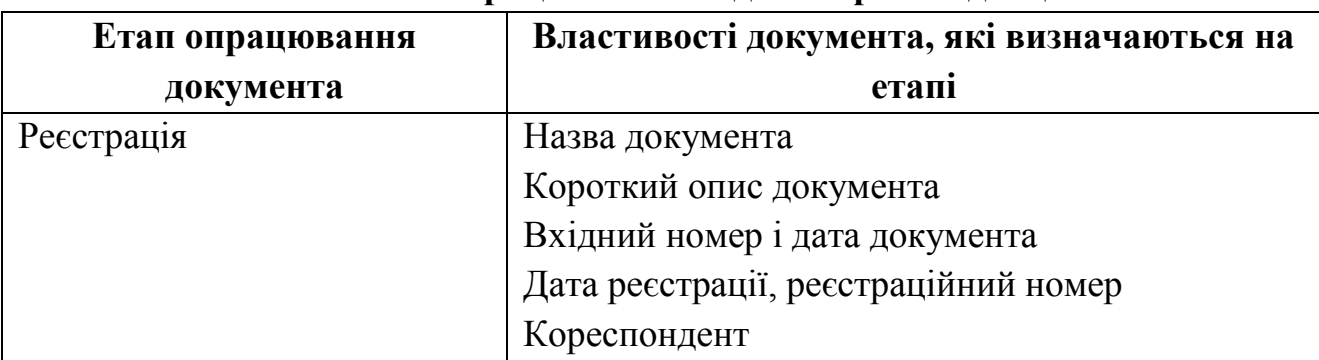

**Етапи опрацювання вхідної кореспонденції**

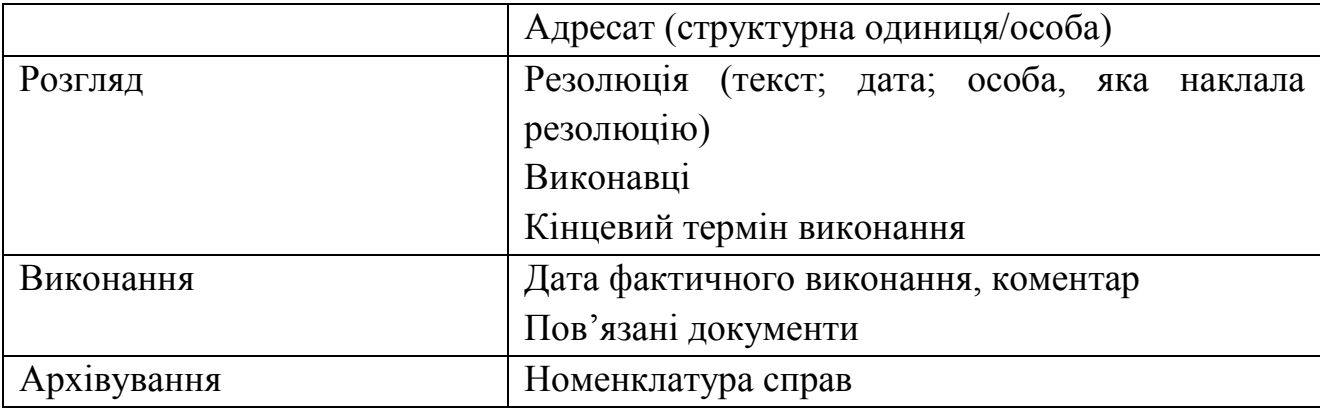

*Класифікація документів* здійснюється шляхом визначення категорій, яких стосується документ (кількість категорій необмежена). Перелік видів категорій враховує потреби користувачів системи у подальшому аналізі, фільтрації та пошуку документів. Зокрема, у системі використовуються класифікація по таких категоріях:

- види діяльності (навчальний процес, наукова діяльність, вступна кампанія тощо);
- види документів (положення, правила, інструкція і т. д.);
- групи кореспондентів (МОН України, міністерства, відомства, навчальні заклади, громадські організації, підприємства і установи, громадяни);
- спеціальні категорії (контроль, для службового користування).

У реальному житті зазвичай маємо справу із **ланцюжками документів** (вихідна кореспонденція – відповідь на зовнішній запит, наказ по Університету – реалізація наказу МОН України тощо) або їх **сукупністю** (документ і його додатки, документація по проекту і т. п.). Для реалізації взяємозв'язків між документами указаних форм у системі слабоструктурованого документообігу Університету забезпечена можливість *відображення зв'язків між документами*.

*Питання безпеки інформації* є важливим для будь-якої організації. Система документообігу Alfresco забезпечує можливості налаштування повноважень користувачів на кожному рівні логічної структури інформаційного наповнення та його представлення. Повноваження користувачів системи «Слабоструктурованого документообороту» визначаються функціональними обов'язками та процесами документообігу, прийнятими в Університеті. База даних користувачів системи синхронізується з LDAP Університету, який використовується для авторизації.

Остання версія Alfresco надає можливість розгортання *структури віртуальних папок* (Smart Folders), вміст яких є результатом опрацювання певного запиту до бази даних. Ця функціональність використана у системі слабоструктурованого документообігу для відображення вибірки документів залежно від значень їх властивостей. Зокрема, сформована структура папок для відображення стану та термінів виконання документів, яка дозволяє аналізувати своєчасність опрацювання документів.

Система документообігу повинна забезпечувати, окрім обліку документів, і процеси їх обігу та опрацювання. Для реалізації *простих процесів документообігу* у розробленій системі використовуються правила автоматичного переміщення документів у структурі папок, яка відображає етапи опрацювання документів.

Виконання розпорядчих документів, які обліковуються у системі, здійснюється шляхом *використання бізнес-процесів*. Бізнес-процес відображає послідовність опрацювання документа, зміну його властивостей, містить завдання для користувачів. Базові workflow забезпечують розгляд і погодження документів користувачем чи групою користувачів. Робочий процес створює користувачам завдання до виконання. Для моделювання складніших бізнеспроцесів використовуються спеціальні засоби розробки.

*Індексація* документів за основними їх властивостями забезпечує *пошук* документів різних типів *по атрибутах* (властивостях) та *повнотекстовий пошук* по вмісту файлів.

Користувачі системи працюють із документами за допомогою *веббраузера*. Існує також можливість роботи з документами як зі звичайними файлами у папках на диску. Кожен користувач має персональну сторінку, на якій відображаються його документи, завдання тощо. Інформування користувачів про зміни у інформаційному наповненні, призначені завдання та їх виконання здійснюється за допомогою електронної пошти.

Головна сторінка системи слабоструктурованого документообігу відображає новини інформаційного наповнення, містить посилання на бібліотеку документів, wiki-довідник та інші спеціальні сторінки для індивідуальної та колективної роботи користувачів.

**Технології реалізації системи**. Система слабоструктуровано документообігу базується на платформі Alfresco Community Edition 201605 GA. Для зберігання системних даних використовується база даних PostgreSQL 9. Система встановлена на сервері CentOS Linux 6.7, використовує веб-сервер Apache Tomcat. Повнотекстовий пошук та індексація здійснюється за допомогою пошукової платформи Apache Solr. Користувачі системи працюють через веб-інтерфейс Alfresco Share.

Для розробки функціональності використовуються Apache Maven 3.3.9, Alfresco Maven SDK 2.1 та Eclipse Luna - Java EE IDE for Web Developers.

193

**Висновки**. Система слабоструктурованого документообігу Львівської політехніки розробляється на основі сучасної ECM платформи Alfresco. Перший етап впровадження системи охоплює облік вхідної та вихідної кореспонденції, наказів та розпоряджень по Університету. Подальший розвиток функціональності здійснюватиметься у напрямах автоматизації процесів опрацювання документів, розширення контурів документообігу та інтеграції системи слабоструктурованого документообігу з іншими інформаційними системами Університету.

#### **Література.**

- *1. Caruana D. Professional Alfresco. Practical Solutions for Enterprise Content Management. / D. Caruana, J. Newton, M. Farman, M. Uzquiano, K. Roast // Wiley Publishing, Inc. – 2010. –P. 576.*
- *2. Офіційний сайт Alfresco. – <https://www.alfresco.com/>*
- *3. Матвієнко О., Цивін М. Основи організації електронного документообігу: Навчальний посібник. – К.: Центр учбової літератури, 2008. – 112 с.*

**УДК 004.891**

## **Ярослав Глинський, Вікторія Ряжська**

Національний університет «Львівська політехніка»

## **РОЗРОБКА ЕОВ ДЛЯ ОЧНИХ ТА ДИСТАНЦІЙНИХ НАВЧАЛЬНИХ КУРСІВ**

© *Ярослав Глинський, Вікторія Ряжська, 2016*

*Наведено деякі практичні рекомендації щодо аналізу, розробки і використання електронних освітніх відеоресурсів у навчальному процесі, які можуть бути корисні під час розробки відеоресурсів з різних дисциплін.*

*Ключові слова: масові відкриті онлайн курси, відеоресурс, відеоурок, сценарій відеоуроку.*

*Some practical recommendations for the analysis, development and use of electronic educational video resources in the learning process, which can be useful in the development of video resources for different disciplines, are proposed.*

*Keywords: massive open online courses, video resource, video tutorial, video tutorial scenario.*

**Актуальність.** Останнім часом спостерігається невміння, а часто просто небажання, студентів працювати з друкованими підручниками і навчальними посібниками. Причиною цього явища є бурхливий розвиток сучасних інформаційно-комунікаційних технологій і різних альтернативних засобів і способів навчання. Тому вдало створені електронні освітні відеоресурси (ЕОВ): відеоуроки, відеолекції і відеокурси – є тими альтернативними засобами демонстраційного навчання, які можуть виправдати покладені на них очікування, забезпечивши високу мотивацію до навчання. Оскільки розробка україномовних ЕОВ є порівняно новим видом педагогічної діяльності, то проблематика аналізу існуючих ЕОВ і розробки нових є актуальною.

**Огляд**. Фактором успіху ЕОВ є вдалий підбір відеоматеріалу, вдалий сценарій і вдала його реалізація. Особливо корисними є ЕОВ, які можна використати в різних формах навчання: очній (ОФН), дистанційній (ДФН), комбінованій (КФН) та мобільній (МФН).

Розробка відеокурсів, окремих відеоуроків, відеолекцій чи їх колекцій була і є в центрі уваги як окремих фахівців та і великих компаній і корпорацій за кордоном та в Україні. Як вдалий український досвід слід відзначити комерційні розробки сервісно-освітнього центру «Інтершкола» (м. Дніпропетровськ), виконані у 2000-х роках під керівництвом І. Каплаушенко, теперішнього директора компанії «Є-підручники». У тих же 2000-х першість за кількістю та якістю ЕОВ належала корпорації Microsoft. Для підтримки і поширення своїх XP-продуктів (Windows XP, Office XP) були створені сотні високоякісних відеоуроків як англійською мовою, так і мовами багатьох народів світу, зокрема, російською. Українською мовою ресурси не створювались оскільки, як стверджували згодом співробітники корпорації, ніхто не звертався до Microsoft з відповідним клопотанням. З виходом продуктів «великої сімки» (Windows 7, Office 2007) відеоуроки XP-серії стали не актуальними, а від централізованого створення нових відеоуроків корпорація відмовилася, обмежившись гіпертекстовими довідниками, що виправдано в умовах короткого (трирічного) періоду виходу оновлених версій її програмних продуктів.

Новим лідером, який пропонує зокрема ЕОВ головно у форматі відеоуроків і відеолекцій, став відеохостинг YouTube. Але проведений нами аналіз показав, що переважна частина відеоконтенту в YouTube або англомовна, або російськомовна, і часто застаріла. На нашу думку іноземна мова є суттєвим, але не головним обмежуючим фактором. Багато відеоресурсів з різних освітніх тем, які можна знайти в YouTube, створені не програмними засобами захоплення відео з екрана комп'ютера (це комп'ютерні відеоресурси), а шляхом записування за допомогою відеокамери аудиторних лекцій (це

195

натуральні відеоресурси). Відсоток корисних відеоуроків є невеликий, їх важко відшукати, а частка україномовних ресурсів мізерна.

Окремо слід згадати відкриті освітні середовища (ВОС) (інший термін – масові відкриті онлайн курси (МВОК)) такі як: edX (edx.org) від Масачусетського технологічного інституту і Гарвардського університету, Coursera (coursera.org) від Стенфордського університету, Prometheus (Prometheus.org.ua) від декількох українських університетів і Lynda (lynda.com) від компанії LinkedIn, яку до кінця 2016 року планує викупити корпорація Microsoft. Перші три гомогенні за будовою оскільки складаються з цільних відеокурсів, а Lynda – гетерогенна за структурно бо складається з великої кількості розрізнених відеокурсів, відеолекцій і відеоуроків. Крім цього, на відміну від перших трьох, Lynda є платним репозиторієм з десятиденним безкоштовним trial-доступом, але з вимогою до користувача авансом ввести реквізити банківської картки з попередженням, якщо користувач не вийде вчасно з trial-режиму, то автоматично з картки зніматимуться 30 USD щомісяця. ВОС Coursera надає як платні, так і безплатні відеокурси з багатьох дисциплін, причому великий російськомовний сегмент є достатньо якісним і цілком безплатним. Україномовних курсів тут немає. МВОК edX надає доступ до багатьох безкоштовних англомовних відеокурсів провідних університетів світу, де користувач за бажанням може замовити сертифікат про закінчення курсів, який коштує від 50 до 100 USD. ВОС Prometheus створене з ініціативи трьох українських університетів за фінансової підтримки проектів Посольством США і провідними українськими IT-компаніями. На даний час Prometheus налічує більше десяти відеокурсів українською мовою і закликає до співпраці нових авторів і розробників ЕОВ. ВОС використовують YouTube як кінцевий відеохостинг. У даній статті немає змоги описати контент конкретних ЕОВ, але корисною буде така рекомендація користувачам-педагогам, які ще не знайомі з ВОС: реєструйтесь у ВОС, ознайомлюйтесь з його вмістом, шукайте потрібний курс, ознайомлюйтесь з ним чи реєструйтесь на навчання, аналізуйте і порівнюйте курси, створюйте власні ЕОВ. Зауважимо, що з 1 червня 2013р. відкрито доступ до репозиторіїв вихідних кодів платформи edX, що дає змогу не тільки вивчати велику кількість курсів у відповідних МВОК, але й створювати власні портали для дистанційного навчання. Платформа написана мовою Python, деякі частини – мовами Ruby і NodeJS. Код поширюється за ліцензією AGPL.

**Виклад.** Розробку ЕОВ варто починати створенням короткого відеоуроку програмами oCam чи Camtasia Studio. Найбільш корисними є комп'ютерні

відеоуроки, присвячені технологічним аспектам технічних дисциплін, які за обмежений проміжок часу (орієнтовно до 20 хвилин) розкривають питання, які традиційними засобами лектор розкрити не може через недостатню кількість аудиторного часу чи специфіку матеріалу. Такі відеоуроки дають змогу автоматизувати навчальний процес шляхом перерозподілу навчального часу на користь позааудиторної самостійної роботи студентів, що може здійснюватися у дистанційному чи мобільному режимах. Студент може переглядати короткі відеоуроки багаторазово вдома чи під час лабораторних занять доти, доки не освоїть відповідних вмінь і навичок. Показовим у цьому плані є відеоурок з основ алгоритмізації та програмування, розроблений одним з авторів, з яким можна ознайомитися в [1] чи на каналі hlynsky1 в YouTube. Для створення відео використовувалась 30-денна безкоштовна (trial) версія Camtasia Studio. Для забезпечення балансу між якістю і обсягом файлу вибрано формат відеоданих MP4.

Відеоресурс [1] застосовувався як навчальний засіб у різних формах навчання. Спочатку він використовувався фронтально під час традиційної лекції в мультимедійній лекційній аудиторії. Дистанційність трансляції відео з YouTube тут не є принциповою, оскільки демонстрацію можна виконати зі стаціонарного комп'ютера. Педагогічний ефект досягався завдяки зміні форми подання матеріалу з перенесенням викладу прагматичних тем традиційної лекції у відеорежим. За обсягом подання матеріалу один такий 10-хвилинний фільм замінює 30–45-хвилинне усне повідомлення лектора. Студентам дистанційної форми навчання це й же навчальний матеріал подавався засобами відкритої гугл-групи з можливістю перегляду відеоматеріалів в YouTube. У цьому випадку розроблений відеоурок є елементом дистанційного курсу. Але значна кількість переглядів відео пов'язана з мобільною формою навчання, яку ми практикували зі студентами ОФН. Через концентрованість подання матеріалу і його новизну стало очевидно, що одноразового перегляду відео одним суб'єктом навчання недостатньо, щоб навчитися створювати проекти. Студенти переконалися, що для успішного виконання самостійних робіт відеоурок треба переглядати 2–3 рази: спочатку колективно на лекції, потім індивідуально вдома чи в лабораторії, в електричці тощо, використовуючи сучасні мобільні засоби: смартфони, планшети, ноутбуки.

Розробка ЕОВ – це творчий процес. Формалізувати його практично не можливо. З нашого досвіду можна виокремити такі етапи розробки ЕОВ:

1. розробка сценарію відеоресурсу (підбір і структуризація матеріалів і розробка сюжету: формулювання теми і мети, постановка задачі,

основний виклад, висновки, використані джерела, рекомендовані джерела);

- 2. підготовка дикторського тексту;
- 3. підготовка до записування відео (підготовка натури, фото, слайдів, фрагментів інших відео, декорацій, заставок, відпрацювання сюжетів);
- 4. виконання пробного записування відеоресурсу чи його частин;
- 5. у разі потреби редагування сценарію (тексту, сюжету, інших елементів) і повторне записування відео;
- 6. технічне редагування і монтаж відео (додавання елементів, вилучення пауз, масштабування зображень, створення переходів, виносок, робота зі звуком тощо);
- 7. критичний аналіз звукового супроводу і заміна звукової доріжки за потреби (заміна диктора);
- 8. апробація відео у навчальному процесі. Під час розробки ЕОВ потрібно забезпечити:
- 1. максимальну якість матеріалу (контенту);
- 2. мінімальну тривалість;
- 3. лаконічність подання;
- 4. динамічність сценарію і подання (швидка зміна сцен);
- 5. виразність звуку;
- 6. емоційність подання;
- 7. достатню відеоякість (звичайну чи HD), що залежить від способів використання ЕОВ (відображення на моніторі чи для проектування на великий екран у лекційній аудиторії);
- 8. виконання вимог МОНУ до ЕОР [2].

Очевидно, що не будь-яка тема може бути ефективно реалізована засобами комп'ютерного відео. Якщо суть відео зводити до озвучування текстів, поданих на слайдах, то отримаємо негативний ефект. Коефіцієнт концентрації тут близький до одиниці, тому користь від такого відео невелика. Тільки висококонцентроване і достатньо повне подання відомостей може забезпечити економію часу на навчання і вести до створення успішного ЕОВ.

Підкреслимо особливу важливість якісного звукового супроводу. Перш за все диктор повинен уникати дослівного чи постійного озвучування текстів, які демонструються як виноски чи основний матеріал. Якщо тембр голосу диктора чи емоційність подання матеріалу є незадовільними, то відеоурок успіху не матиме. У цьому випадку варто підшукати хорошого диктора серед колег чи студентів і перезаписати звукову доріжку, що можна зробити засобами

програми Camtasia Studio. Під час роботи зі звуком корисною є технологія транскрибації даних – перетворення даних зі звукового формату (автора відео) у текстовий формат (для диктора), яка реалізована на сервісі Speechpad.ru.

Наведемо список відеоуроків, які є корисними для початкового освоєння програмних засобів створення відеоресурсів. Для завантаження, ознайомлення та освоєння програми oCam рекомендуємо переглянути в YouTube відеоуроки [3, 4]. Для ознайомлення з програмою Camtasio Studio рекомендуємо відеоурок [5]. Для ознайомлення з Hangouts рекомендуємо відеоуроки [6, 7, 8]. Зауважимо, що з 12 вересня 2016р. Hangouts недоступний з сервісу Google+, але доступний для використання з менеджера відео відеохостингу Youtube.

**Висновки.** Відеоуроки, відеолекції та цілі відеокурси можна розглядати як перспективне наповнення відкритих чи закритих освітніх середовищ, як розвиток концепції електронних навчально-методичних комплексів (ЕНМК), які розроблялися і розробляються на платформі Moodle. Створені на базі платформи Moodle текстові навчальні матеріали залишаються актуальними, оскільки вони можуть бути доповнені відеоконтентом. Вдалі відеокурси можуть бути опубліковані у всеукраїнському ВОС Prometheus, а у разі доцільності і наявності оригінального наповнення може бути створене локальне освітнє середовище навчального закладу, що може базуватися, наприклад, на базі вільнопоширюваної платформи edX, призначеної для розробки ВОС.

#### **Література**

- 1. *Глинський Я. Другий урок VBA. [Електронний ресурс]. / Я. Глинський Я, В. Відливаний. – Режим доступу: [https://www.youtube.com/watch?v=7cFmSRSfd5o.](https://www.youtube.com/watch?v=7cFmSRSfd5o)*
- 2. *Наказ Міністерства освіти і науки, молоді та спорту України № 1060 від 01.10.2012 «Про затвердження Положення про електронні освітні ресурси». [Електронний ресурс]. – Режим доступу: [http://zakon.rada.gov.ua/go/z1695-12.](http://zakon.rada.gov.ua/go/z1695-12)*
- 3. *Соловьев Н. Обзор программы oCam – программы для записи видео с экрана. [Електронний ресурс]. – Режим доступу: <https://www.youtube.com/watch?v> = ulI6c5i6Av0.*
- 4. *Хмелев К. Как записывать видео бесплатно с программой oCam. [Електронний ресурс]. – Режим доступу: [https://www.youtube.com/watch?v=qPCUHMj7mgk.](https://www.youtube.com/watch?v=qPCUHMj7mgk)*
- 5. *Елесеев М. Объясняю на моем примере как записывать видео с экрана с помощью Camtasio Studio. [Електронний ресурс]. – Режим доступу: [https://www.youtube.com/ watch?v=TXy-Wi\\_rR8A.](http://watch/?v=TXy-Wi_rR8A)*
- 6. *Опекун А. Как провести вебинар в Google Hangouts. Часть 1.Создание Hangouts встречи. [Електронний ресурс]. – Режим доступу: [https://www.youtube.com/watch?v= 9fUAMaH35I8.](about:blank)*
- 7. *Попов Е. Как создать и провести видеовстречу через Google Hangouts. Часть 1. Часть 2. [Електронний ресурс]. – Режим доступу: [https://www.youtube.com/watch?v= XjWiKFmfTK4.](http://xjwikfmftk4/)*
- 8. *Фимушкин Д. Как сделать вебинар в Google Hangouts. 2. Интерфейс трансляции. [Електронний ресурс]. – Режим доступу: [https://www.youtube.com/watch?v= HQCcimnn0V8.](http://hqccimnn0v8/)*

#### **УДК 378:004**

#### **Олена Глазунова**, **Тетяна Волошина**

Національний університет біоресурсів і природокористування України

# **РОЗВИТОК СОФТ СКІЛЗ У МАЙБУТНІХ ФАХІВЦІВ З ІНФОРМАЦІЙНИХ ТЕХНОЛОГІЙ ЗАСОБАМИ ГІБРИДНОГО ІНФОРМАЦІЙНО-ОСВІТНЬОГО СЕРЕДОВИЩА УНІВЕРИТЕТУ**

© *Олена Глазунова, Тетяна Волошина, 2016*

*Анотація. Стаття присвячена проблемі створення та використання гібридного хмаро орієнтованого середовища для навчання майбутніх фахівців з інформаційних технологій у вищих навчальних закладах. Вирішується завдання проектування та створення середовища використання якого дасть можливість забезпечити ефективний розвиток професійних компетентностей студентів ІТ спеціальностей, а також, навичок софт скілз*

*Ключові слова: гібридне хмаро орієнтоване освітнє середовище, софт скілз, хмарні технології* 

*Abstract. The article devoted to the creation and use of hybrid cloud-based environment for the training of future professionals in higher education. Solve the problem of designing and creating an environment of use which will provide effective development of professional competencies of students of IT specialties and Soft Skills*

*Keywords: hybrid cloud-oriented educational environment, Soft Skills, cloud technology*

**Постановка проблеми.** Сучасні програмісти повинні володіти не лише професійними знаннями та навичками, але і так званими, «м'якими навичками»

(софт скілз). Дослідження, які були проведені у Гарвардському та Стенфордському університетах показали, що лише 15% кар'єрного успіху забезпечується рівнем професійних навичок, в той час як інші 85% – це Soft Skills [1]. Філіп Мос і Кріс Тіллі у свої дослідженнях визначає софт скілз як, здібності та риси, які відносяться до особистості, ставлення, поведінку, а не формальні чи технічні знання [2]. Сучасні роботодавці в ІТ-індустрії розраховують на те, що кандидат матиме десятки різноманітних вмінь: здатність креативно мислити й управляти часом, навички комунікації, нетворкінгу, керування проектами, ефективній роботі в команді. Формувати професійні вміння та навички софт скілз у майбутніх ІТ-фахівців можливо при традиційному аудиторному навчанні. Значна кількість методів та технологій вирішують проблему ефективної підготовки майбутніх програмістів, зокрема, змішане навчання, перевернутий клас, проблемне навчання, проектна методика тощо. Зазвичай, всі ці методики використовують ІКТ, електронно-освітнє середовище (ЕОС), веб-ресурси для їх реалізації.

Мета вищої освіти в галузі ІТ – надати якісні фундаментальні знання, які можуть слугувати міцною основою для побудови стрімко змінних комерційних ІТ-технологічних надбудов. Вищим навчальним закладам усього світу, їх викладачам і вченим часом нелегко встигнути за новими трендами, відстежувати зміни в комерційних технологіях компаній-вендорів. Мови програмування та ІТ-технології (C#, Java, JavaScript, Python, HTML5 та інше), що поставляються комерційними компаніями, розвиваються стрімко і, часто, непередбачувано. Перед університетською ІТ-освітою є два завдання, які допоможуть забезпечити належний рівень підготовки студентів ІТспеціальностей, одне з них – постійне підвищення кваліфікації викладачів та залучення до організації навчання сертифіковані навчальні центри, друге – створення навчального середовища, завдяки якому студенти зможуть розвивати свої професійні навички та софт скілз.

Яким має бути ЕОС для навчання майбутніх ІТ-фахівців – та проблема, якій присвячена дана стаття, зокрема побудова ЕОС на основі хмарних технологій та ефективність його застосування.

**Результати дослідження.** Проблеми формування інформаційно-освітнього середовища навчального закладу висвітлені в працях вітчизняних вчених Бикова В.Ю., Богачкова Ю.М., Панченко Л.Ф. та ін. Зокрема, Биков В.Ю. трактує поняття е-навчальне середовище (e-learning enviroment) як різновид навчального середовища, що являє собою цілеспрямовано побудований імітаційно-формульований, навчально-пізнавальний, організаційнотехнологічний та інформаційно-комунікаційний простір, в якому забезпечуються необхідні та достатні умови для ефективного досягнення цілей е-педагогічних систем [3].

Панченко Л.Ф. [4] визначає інформаційно-освітнє середовище університету як відкриту багатовимірну педагогічну реальність, що включає психолого-педагогічні умови, сучасні інформаційно-комунікаційні технології і засоби навчання, і забезпечує взаємодію, співпрацю, розвиток особистості викладачів і студентів у процесі вирішення освітніх завдань.

Як «єдиний інформаційний простір навчального закладу, побудований на основі інтеграції інформаційних даних на електронних носіях, інфокомунікаційних технологій взаємодії, що включає в себе віртуальні бібліотеки повнотекстових електронних ресурсів, медіа матеріалів, структуровані електронні навчальні курси, які використовуються на основі принципів нової педагогічної системи, середовищ для колективної роботи та системи управління навчальним процесом» визначається ЕОС у [5].

Найбільш популярною, зручною та ефективною технологією організації такого середовища є технологія хмарних обчиcлень. Національний інститут стандартів і технологій (NIST) визначає хмарні обчислення наступним чином: «Хмарні обчислення є моделлю для забезпечення зручного, "на вимогу" доступу до мережі, щоб загальний пул обчислювальних ресурсів (наприклад, мережі, сервери, системи зберігання, застосування і послуг), був швидко доступний з мінімальними зусиллями управління або взаємодії постачальника послуг» [6].

Середовище хмарних обчислень забезпечує необхідну основу для інтеграції платформ і технологій. Вона інтегрує навчальні та дослідницькі ресурси, розподілені по різних місцях, використовуючи існуючі умови якомога більше, щоб задовольнити вимоги викладання і навчання [7].

Набуває поширення термін «академічна хмара», який у [5] визначається як інформаційно-комунікативна технологія галузі освіти побудована на основних засадах хмарних технологій та спрямована на надання освітніх послуг на базі навчальних закладів. «Академічна хмара» університету – це хмаро-орієнтоване середовище навчального закладу, що є поєднанням технічних, програмнотехнологічних, інформаційних ресурсів та сервісів, які функціонують на основі технологій хмарних обчислень та забезпечують навчальну діяльність студентів університету за допомогою локальної мережі навчального закладу та Інтернетмережі [5].

202

Вищі навчальні заклади в більшості використовують гібридні хмарні середовища для організації навчання студентів, інтегруючи внутрішню хмару та зовнішні. Таким чином, гібридне хмаро орієнтоване освітнє середовище вищого навчального закладу – це система, яка поєднує академічну хмару навчального закладу із зовнішніми академічними хмарами на основі інтеграції їх ресурсів до освітнього середовища навчального закладу.

В Національному університеті біоресурсів і природокористування України для підготовки бакалаврів за ІТ-спеціальностями було спроектовано гібридне хмаро орієнтоване середовище, яке поєднує в собі внутрішні та зовнішні платформи (рис. 1).

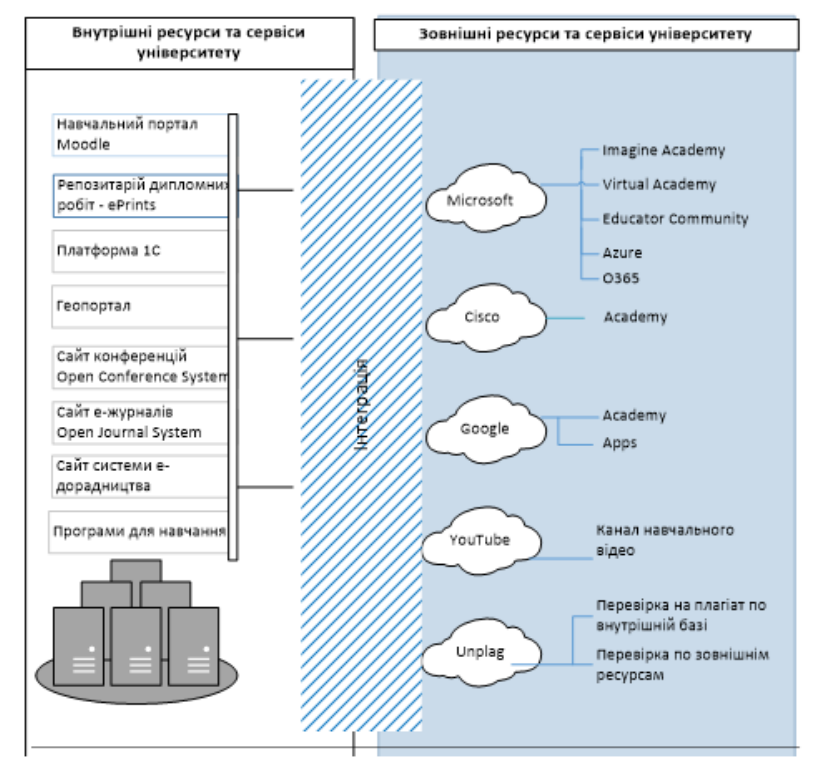

*Рис. 1. Модель гібридного хмаро орієнтованого середовища ВНЗ* ЕОС університету забезпечує студентів ІТ-фаху:

- електронним навчальним курсом з кожної дисципліни;
- електронними варіантами друкованих посібників;
- програмними середовищами для виконання практичних, лабораторних робіт за допомогою віртуального робочого столу;
- середовище для вдосконалення практичних навичок з програмування (автоматизована система ejudge).

Всі ресурси, які забезпечують кожну з дисциплін, інтегруються в електронному навчальному курсі. Ефективність застосування такого середовища досліджена у [5], де зазначено, що успішність зросла на 6%, рівень

задоволеності процесом навчання – на 12%, рівень самостійності – на 8%, рівень мотивації – на 17%.

У програмі підготовки майбутніх програмістів значну роль відіграє стимулювання постійної практики студентів з мов програмування та володіннями стандартними алгоритмами. Тому у ЕОС університету було інтегровано автоматизовану систему ejudge, завдяки якій стало можливим надавати студентам значну кількість завдань з програмування для самостійної роботи і при цьому забезпечувати автоматизовану перевірку їх виконання.

Велике значення для формування у майбутнього ІТ-фахівця професійних навичок та навичок софт скілз має системне використання зовнішніх академічних хмар, таких корпорація як Microsoft, Cisco, IBM тощо. НУБіП України має ліцензійну угоду з Майкрософт Enrollment for Education Solutions. Студентам і викладачам відкрито доступ до хмарного сервісу Microsoft Office 365, який надає доступ до різних програм та послуг на основі платформи Microsoft Office, електронної пошти бізнес-класу, функціоналу для спілкування та управління документами. Крім того, студентам рекомендовано використовувати віртуальну академію [Microsoft Virtual Academy](http://www.microsoft.com/click/services/Redirect2.ashx?CR_EAC=300057928) (MVA), освітній портал, де доступні інтерактивні навчальні курси з мов програмування, розробки додатків, Windows Server 2012, Windows 8, віртуалізація, розробка додатків для HTML5, Windows і Windows Phone, Microsoft Office 365, SQL Server, Azure і System Center та Microsoft Imagine Academy (рис. 2). Для забезпечення студентів програмами для навчання отримано доступ до Microsoft Imagine, що надає студентам безкоштовний доступ до інструментів проектування та розробки програмного забезпечення. А на платформі Microsoft (Windows) Azure надано можливість розробки, виконання програм і зберігання даних на серверах, розташованих в розподілених дата-центрах.

До проведення педагогічного експерименту були залучені студенти напрямів підготовки «Комп'ютерні науки», «Комп'ютерна інженерія», «Програмна інженерія».

Експериментальна група, на відміну від контрольної, додатково отримувала доступ до Microsoft Office 365, проходила дистанційно курс з програмування на віртуальній академії [Microsoft Virtual Academy,](http://www.microsoft.com/click/services/Redirect2.ashx?CR_EAC=300057928) Сisco та мала запропоновано перелік професійних блогів, об'єднань в соціальних мережах ІТспеціалістів, масових відкритих електронних курсів для вивчення програмування, різних інтернет-ресурсів.

Курси мережевої академії Сisco дали можливість студентам ознайомитись із функціональними можливостями апаратних засобів і компонентами

програмного забезпечення, будовою комп'ютерних мереж, ознайомитись з проблемами безпеки та методами їх вирішення, отримати навички збору та налаштування комп'ютера, встановлення операційних систем, програмного забезпечення, а також пошуку та усунення проблем, які пов'язані з апаратними та програмними засобами комп'ютера (рис. 3).

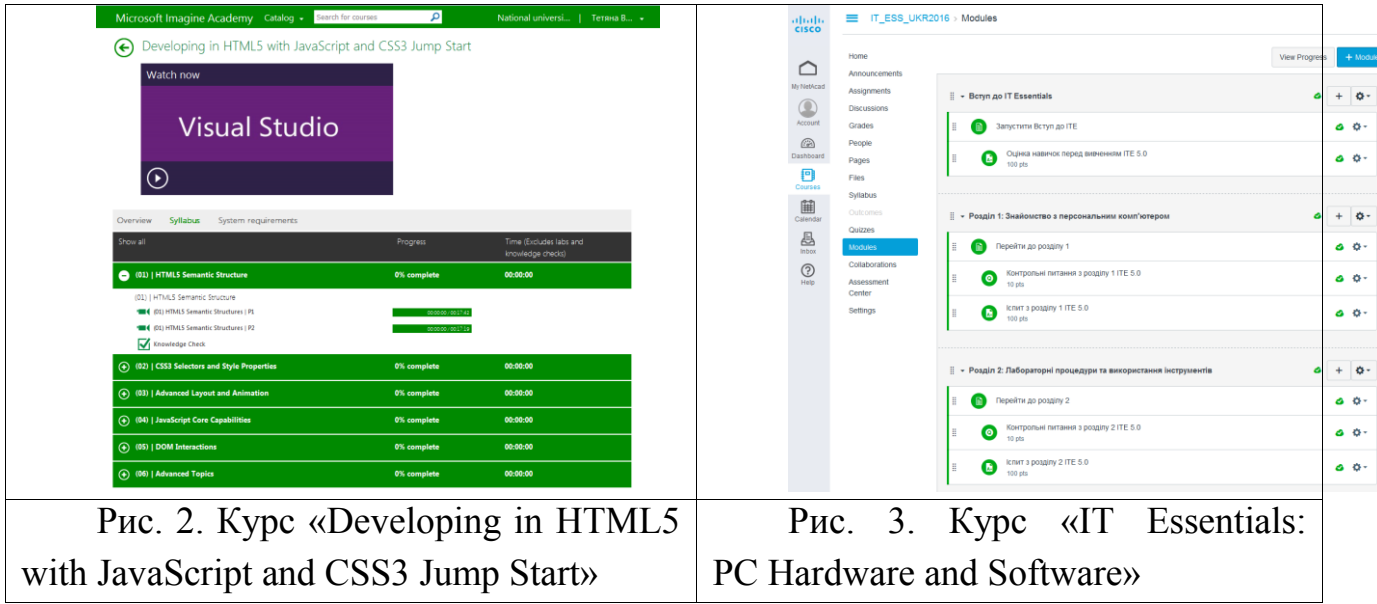

Використовуючи соціальні мережі, ІТ-фахівці можуть набувати самостійно нові знання, оскільки в них є відкритий доступ до професійно-орієнтованої інформації, яка висвітлюється у журналах, газетах, книгах, відео, блогах тощо, здійснювати швидкий обмін інформацією між учасниками груп, які є користувачами соціальних мереж і мають спільні професійні інтереси, обговорювати питання, що стосується сфери інформаційних технологій. Крім соціальних мереж, є спеціальні сайти професійного спрямування в галузі ІТ, які містять велику кількість інструкцій користувачів, зразків коду, посилань на скачування програмного забезпечення, дискусійних форумів, блогів тощо.

Результати успішності з дисципліни «Алгоритмізація і програмування» у контрольній і експериментальних групах вимірювалися за допомогою контрольної роботи, а рівень самостійності та мотивації за допомогою методів спостереження та опитування. Результати експерименту подані у таблиці 1. Як свідчать результати експерименту, у експериментальних групах значно зростає рівень самостійності студентів при розв'язуванні завдань, виконанні інших поставлених завдань. Студенти експериментальних груп стають більш мотивованими та готовими до вирішення нестандартних завдань.

205

Результати педагогічного експерименту застосування гібридного інформаційно-освітнього середовища

| Показник               | Контрольна | Експериментальна |  |  |
|------------------------|------------|------------------|--|--|
|                        | група      | група 2          |  |  |
| Успішність             |            |                  |  |  |
| (середній бал),        | 64,8       | 79,6             |  |  |
| максимальний бал - 100 |            |                  |  |  |
| Рівень самостійності   |            |                  |  |  |
| (високий / середній    | 17/35/48   | 48/35/17         |  |  |
| низький), %            |            |                  |  |  |
| Рівень мотивації       |            |                  |  |  |
| (високий / середній    | 15/55/30   | 44/48/8          |  |  |
| низький), %            |            |                  |  |  |

Створене таким чином гібридне хмаро орієнтоване середовище для для студентів ІТ-спеціальностей, яке поєднало можливості внутрішньо університетського електронного освітнього середовища (інтернал) та зовнішніх сервісів Майкрософт та Cisco, де університет отримав свою частину «академічної» хмари (екстернал), дало можливість крім професійних навичок розвивати також навички софт скілз, а саме: особистої ефективності (група 1) та комунікативні навички (група 2) відповідно до класифікації Длугонович Н.А. [8]. Крім 1 та 2 груп, в даній класифікації виділяються управлінські та стратегічні навички. Додавши до класифікації навички критичного мислення та управління інформацією (група 5), які виділяє індійський дослідник В. Сараванан [9], ми отримаємо навички софт скілз, що подані у табл.1.

На основі наведеної класифікації навичок софт скілз під час проведення педагогічного експерименту було поставлене завдання визначити низку показників особистої ефективності студентів, комунікативних та управлінських навичок, а також навичок управління інформацією. Зокрема, щоб визначити наскільки студент вміє управляти своїм часом, групам було надано завдання, де чітко розписано: вид, початок та відповідно кінець роботи. Для виявлення формального та неформального лідерів групи, вміння її згуртувати використовували соціометричну техніку, розроблену Дж. Морено [10]. Студентам пропонувалось відповісти на кілька питань соціометричної картки, при цьому кількість виборів була обмежена. Далі за цими результатами було визначено індекс згуртованості групи, що визначає внутрішню емоційну атмосферу колективу. Студенти ЕГ 1 та 2 продемонстрували якості більш

швидкого просування від ідей до вміння порівняно з КГ, що свідчить про більш сформовані якості особистої ефективності, комунікації, вміння впливати на оточуючих, здатність бачити кінцевий результат в запланованій роботі, керувати процесом.

**Висновки.** У результаті проведеного дослідження було спроектовано та реалізовано гібридне хмаро орієнтоване середовище, яке інтегрує компоненти власної академічної хмари університету, такі як: електронні навчальні курси, електронні посібники та електронні варіанти друкованих посібників, відеоресурси, віртуальний робочий стіл та середовище для автоматизованої перевірки виконання завдань з програмування; з компонентами академічних хмар Microsoft та Cisco та зовнішніми хмарними сервісами. Ефективність використання такої гібридної хмари при вивченні програмування студентами ІТ-спеціальностей була перевірена у ході педагогічного експерименту, який засвідчив не лише зростання успішності (в середньому на 14%), а й розвиток софт скілз, необхідних для кар'єрного успіху майбутніх ІТ фахівців.

#### **Література**

- *1. Соціальні компетенції молодих фахівців: результати реалізації міжнародного проекту ТЕМПУС ―IMPRESS‖ [Електронний ресурс]. – Режим доступу:<http://www.edu-trends.info/tempus-impress/>*
- *2. Moss P., Tilly C. Soft skills and race: An investigation of black men's employmentproblems. Work and Occupations. – 1996. – 23 (3). – S. 252*
- *3. Биков В. Моделі організаційних систем відкритої освіти: монографія / В. Биков. – К.: Атіка, 2009. – 648 с.*
- *4. Панченко, Л.Ф. Інформаційно-освітнє середовище сучасного університету : монографія / Л. Ф. Панченко. − М-во освіти і науки України, держ. закл. "Луган. нац. ун-т ім. Тараса Шевченка". − Луганськ : ЛНУ імені Тараса Шевченка, 2010. − 279 с.*
- *5. Теоретико-методичні засади проектування та застосування системи електронного навчання майбутніх фахівців з інформаційних технологій в університетах аграрного профілю [Текст] : дис. д-ра пед. наук: 13.00.10 / Глазунова Олена Григорівна ; Національна академія педагогічних наук України інститут інформаційних технологій і засобів навчання. − Київ, 2015. − 450 арк. − арк. 164-166*
- *6. National Institute of Standards and Technology [Електронний ресурс]. – Режим доступу: http://www.nist.gov/*
- *7. Srinivasa Rao, Ratna Kumari Challa. Adoption of Cloud Computing In Education and Learning // International Journal of Advanced Research in*

*Computer and Communication Engineering Vol. 2, Issue 10, October 2013 s. 4160-4163.* 

- *8. Длугунович Н. А. Soft skills як необхідна складова підготовки IT-фахівців / Вісник Хмельницького національного університету, №6, 2014 (219) с. 239- 242*
- *9. V. Saravanan. Sustainable Employability Skills for Engineering Professionals / The Indian Review of World Literaturein English, Vol. 5 No.II – July, 2009*
- *10.Морено Дж. Сорциометрия. Экспериментальный метод и наука об обществе. М: ―Иностранная литература‖, 1958*

УДК 378:071

#### **Юрій Іванов, Олена Ольховська, Дмитро Ольховський**

Вищий навчальний заклад Укоопспілки «Полтавський університет економіки і торгівлі»

# **ОСОБЛИВОСТІ РОЗВИТКУ ДИСТАНЦІЙНИХ ТЕХНОЛОГІЙ У ВНЗ УКООПСПІЛКИ «ПОЛТАВСЬКИЙ УНІВЕРСИТЕТ ЕКОНОМІКИ І ТОРГІВЛІ»**

*Анотація: у статті розглядаються особливості розвитку дистанційних технологій та їх використання в Полтавський університет економіки і торгівлі.* 

*Ключові слова: дистанційні технології навчання, дистанційні, курси, система дистанційного навчання.*

*Annotation: in the article presented the features of distance learning technologies and their use in Poltava University of Economics and Trade*

*Keywords: distance learning technologies, distance learning courses, distance learning system*

Глобальна інформатизація суспільства є однією з домінуючих тенденцій розвитку суспільства в XXI ст. Сьогодні завдяки стрімкому збільшенню можливостей телекомунікаційних систем і нових інформаційних технологій формується інформаційне середовище існування та життєдіяльності людей, складається суспільство, яке спрямоване в епоху інформатизації. Особливості сучасного етапу розвитку суспільства підкреслюють важливість і необхідність вдосконалення різних сфер життєдіяльності, включаючи сферу освіти. Освіта є дієвим чинником стабілізації суспільства, гармонізації його інтересів, найважливішим інструментом формування нового менталітету суспільства, глибинних змін свідомості людей, всіх сфер суспільного життя. Питання про те, що таке якість освіти, до теперішнього часу залишається дискусійним. Саме вища освіта сприяє проведенню модернізації технологічних і соціальних основ, самостійності та незалежності держави, дозволяючи цілеспрямовано і ефективно вирішувати проблеми національного та глобального рівня.

Використання дистанційних технологій навчання в Полтавському університеті економіки і торгівля є без сумніву пріоритетним напрямом, який розвивається з 2011 року. На сьогоднішній день система дистанційного навчання (СДН) налічує близько дев'яти тисяч користувачів, розроблено та використовується понад 600 дистанційних курсів навчальних дисциплін. У середньому в місяць у СДН відбувається більше 1 млн. подій, у тому числі більше 500 тис. переглядів матеріалів ДК, а також 32 тис. сеансів.

На сервери встановлено операційні системи сімейства Linux (дистрибутив Debian), з налаштованим системним програмним забезпеченням для роботи веб-серверу (Apache, Percona Server, Exim etc).

Система дистанційного навчання програмно адаптована до процесу навчання, доопрацювання виконані мовою програмування PHP. Адаптація стосується перш за все візуального відображення процесу виконання завдань в начальному середовищі (персональна сторінка) та системи взаємодії між сегментами навчального середовища.

Для розробки додаткових модулів та візуального оформлення використовується програмне забезпечення PhpStorm, WinSCP, Notepad++ тощо.

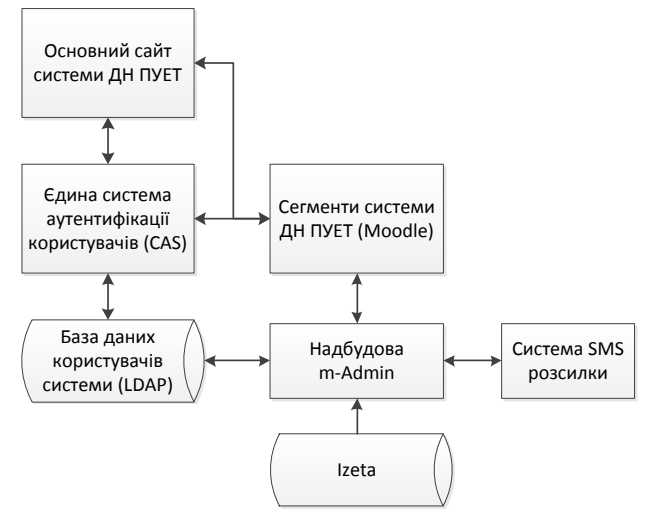

СДН ПУЕТ є багатоступеневою та включає декілька підсистем (рис. 1).

#### *Рисунок 1 – Структурна схема системи ДН ПУЕТ*

Основний сайт СДН, з використанням якого відбувається доступ до всіх можливостей системи ДН, в залежності від повноважень користувача.

Система єдиної аутентифікації, що забезпечує функціонування централізованої бази даних користувачів системи та процес аутентифікації в системі ДН.

Сегменти системи ДН, які безпосередньо є середовищами для навчання студентів. Окремо створено сегмент для розробників дистанційних курсів (до якого мають доступ користувачі з мінімальним рівнем викладача) та сегмент для розробки нового функціоналу системи ДН (доступ тільки розробникам).

Службова надбудова m-Admin, що забезпечує допоміжні процеси: роботу з SMS повідомленнями, дії з користувачами, зв'язок з університетською системою iZeta тощо.

Для стабільної та безперебійної роботи наведеного комплексу дистанційного навчання ПУЕТ проводиться процес його безперервної підтримки: встановлюються оновлення, виправляються помилки та додається новий функціонал.

Для забезпечення функціонування системи дистанційного навчання використовується апаратно-програмний комплекс, який підтримується власними силами університету. У цей комплекс входить мережне обладнання, фізичні сервери, а також необхідна інфраструктура. Робота сайтів дистанційного навчання забезпечується кількома серверами:

- два сервери (Xeon E5-2420, 8 Gb RAM, 1 Tb raid 0 та Xeon E5405, 12 Gb RAM, 300 Gb raid 5), які безпосередньо обслуговують web-сервіси СДН (сегменти ДН, адміністративні програмні надбудови, система аутентифікації тощо);
- сервер для резервного копіювання даних;
- сервер для забезпечення роботи системи відеоконференцзв'язку BigBlueButton (Xeon X3430, 8 Gb RAM).

Усі сервери мають підключення до виділеної лінії мережі Інтернет, та підключення до локальної мережі університету. Безперебійна робота серверів забезпечується джерелом безперебійного живлення та автономним дизельним генератором.

Імплементація концепції дистанційного навчання в ВНЗ ПУЕТ забезпечує багатоступеневий доступ студентів до навчальних матеріалів з одного боку та контролю за результатами опрацьованих матеріалів викладачами, а також, як результат реалізує прозорість освітнього процесу.

Національний університет «Львівська політехніка»

### **ОРГАНІЗАЦІЯ РОБОТИ З ГРУПАМИ В СЕРЕДОВИЩІ MOODLE 3**

*Анотація: В роботі розглянуто проблеми співвідношення традиційної та дистанційної форм навчання з точки зору організації та роботи з академічними групами в системі Moodle, питання створення груп на початку навчального процесу за допомогою системи дистанційного навчання, долучення студентів до роботи в середовищі дистанційного навчання, створення та синхронізація створених груп з системою LDAP.*

*Ключові слова: дистанційне навчання, Віртуальне навчальне середовище, освіта, LDAP, Moodle, групи, створення груп, групова робота, авторизація, адміністрування ВНС.*

*Annotation: In the work considered of the relationship is a traditional and remote learning in terms of organization and work with akademichnimi groups in the system Moodle, the issue of creation of groups on the cob training process with pomoshchju system of distance education, thesis: students to work seredovischi distance education, the creation and sinhronizatsiya Creating groups the system LDAP.*

*Keywords: distance learning, virtual learning environment, education, LDAP, Moodle, groups, create groups, group work, authorization, administration VLE.*

*Постановка проблеми.* Сучасні освітні технології, сьогодні розглядаються вже не в контексті використання комп'ютерної чи іншої організаційної техніки, супроводжуючій навчальний процес, а з точки зору використання новітніх освітніх технологій, у тому чіслі і так званого дистанційного навчання, хоча сенс в цей термін сьогодні вкладається дещо інший, ніж 10 років тому. Технології дистанційного навчання сьогодні співзвучні таким поняттям як віртуальний освітній простір, віртуальне середовище, хмара, хмарні технології і сервіси, тощо. Освітні ресурси, система освіти поступально розвиваються в напрямку віртуалізації, використання мережі Інтернет в якості учасника освітнього процесу, завдяки спеціальним технологіям та ресурсам, відбувається переорієнтація, перетворення елементів існуючої освітньої системи в усьому їх різноманітті, починаючи від нових засобів і технологій навчання і закінчуючи новими формами взаємодії між

викладачем і студентом. Все, включаючи аудиторії для проведення занять і час занять приймає нові риси, завдяки своєму розширенню через віртуалізацію. Відстань і час перестають бути критичними і абсолютними і, з точки зору освітнього процесу, втрачають свій звичний сенс. Можна зробити висновок: система освіти поступально розширюється в бік віртуальної реальності і з жорсткою тривимірної системи взаємодії викладача та студента - аудиторія, час, засіб навчання, переходить в гнучку багатовимірну: віртуальний простір, віртуальне час, віртуальні сервіси, віртуальні засобі, віртуальні викладачі, віртуальні студенти. При цьому основою даної гнучкої системи залишаються реальні, фізичні навчальні закладі, які ніхто не відміняв і не відмінить, але сьогодні вони надбають нові ролі при старих вимогах: навчити студента. Сьогодні ситуацію в організації навчального процесу у вищій школі можна порівняти з появою нечіткої математики, що не скасувала математичні закони, але значно розширила межі математики.

З переходом до нової освітньої віртуальної реальності виникає нове запитання, як організувати навчальний процес, таким чином, щоб його якість відповідало рівню використовуваних технологій. Відзначимо, що в багатьох напрямках відбуваються досить серйозні зрушення, як, наприклад, з точки зору навчальних засобів, впровадження і використання нових технологій, форм, методів навчання. У цих областях особливих проблем не існує. Для наповнення навчальним змістом в різних високоінформаціонних формах використовується спеціально розроблені LMS системи, серед яких провідне місце займає LMS Moodle.

При впровадженні нових технологій в систему освіти при збереженні традиційних вимог виникають проблеми між класичною організацією навчання та новими освітніми технологіями. Тобто на даному етапі маємо проблему, конфлікт між впровадженням нових технологій в навчальний процес і традиційною формою організації навчального процесу та його, більшою мірою адміністративно - моніторингових елементів.

Що можна віднести до таких елементів, проведення іспитів і будь-яких інших контрольних точок, паралельне ведення паперової документації, організація роботи академічних груп, тощо. І якщо питання контролю можуть бути спірними і мати рішення з використанням альтернативних сучасних форм контролю, наприклад, через організації центрів тестування та сертифікації, то питання організації роботи академічних груп у віртуальному середовищі залишається відкритим і актуальним.

Найбільш органічно описані вище проблеми вирішуються з переходом на чисту повну дистанційну форму навчання. При такої формі навчання питання академічної групи не є суттєвим: студент може навчатись в декількох групах,

на декількох курсах. В цьому випадку питання академічної групи зникає. Такій підхід розглядається на таких освітніх ресурсах як Coursera, Linda, тощо. Але подібна форма навчання не є ідеальною освітньої панацеєю. Традиційне навчання з переходом студента з курсу на курс в межах академічної групи є і ще довго буде актуальним. Тобто виникає питання поєднання новітніх підходів до проведення навчання та класичних форм організації навчального процесу.

Питання організації роботи в віртуальному середовищі академічних груп не є новим. Питання про реєстрацію студента в віртуальному середовищі в дистанційному курсі, роботі з академічною групою, зокрема прикріплення студента до навчального курсу, переведенні студента з курсу на курс, виконання групових дій є досить цікавим з точки зору організації і адміністрування навчального процесу у віртуальному середовищі вищого навчального закладу. Слід зазначити, що поняття групи з'явилося в LMS Moodle тільки починаючи з другої версії, і після цього постійно розвивалося не зважаючи на те, що дистанційне навчання більш спрямоване на індивідуальне навчання, чім на групову роботу.

Організація групи в системі Moodle починається с авторизації та автентифікації студента. Moodle передбачає більш десяти різних варіантів автентифікації користувачів (ми зупинилися на використанні сервера LDAP), і в даному випадку, як і у випадку з іншими способами автентифікації користувачів. Принцип роботи приблизно такій: ІС університету повинна записувати дані користувачів на цей сервер, а він вже повинен служити джерелом для авторизації як для Moodle, так і для інших майбутніх систем - все системи університету працюють із LDAP. У LDAP є ще одна перевага, яка полягає в тому, що можна в одній системі зібрати обліковий дані з абсолютно різнорідних систем. Наприклад, при існуванні різних баз даних для студентів, викладачів і співробітників вузу, кожна з цих систем може викласти ці логіни / паролі в LDAP, а потім, будь-яка система їх може забрати звідти.

Особливості синхронізації бази користувачів Moodle з LDAP полягають у тому, що поки студент (або викладач) не зайшов в систему і та не синхронізувала його з LDAP адміністратор не бачить студента (викладача), тому ні про яке формування груп не йдеться.

Але використання груп є найбільш зручним засобом роботи з користувачами і воно органічно поєднується з традиційною формою організації навчального процесу у вишах, якщо розглядати саме академічні групи.

В даному напряму існує декілька варіантів вирішення проблеми.

Одним з найбільш органічних варіантів здався введення академічної групи через імпорт з CSV файлу. Для цього в Moodle передбачений спеціальний формат формування файлу.

**имя пользователя, пароль, Firstname, ФАМИЛИЯ, электронная почта, course1, group1, cohort1**

Prihodko.Anna.V.PI.2016, mypassword, Приходько,

Prihodko.Anna.V.PI@lpnu.edu.ua, AiSD, PI\_41, IKNI\_2015

Обов'язковими для заповнення є поля:

ім'я користувача, Firstname, Lastname, електронна пошта

Перевірки достовірності даних виконуються для:

Ім'я користувача

може містити тільки літери алфавіту в нижньому регістрі букви, цифри, hypen '-', символ підкреслення '\_', період, або по-знака '@' '.'

Ел. адреса

знаходиться в формі: name@example.com.

Ім'я користувача передбачає унікальність і розглядається в якості ключа (це стосується і LDAP).

Формування імені користувача через транслітерацію Прізвіще.Ім'я.Літера\_по\_батькові.академічна\_група.рік\_вступу.

Пароль формується автоматично з даних про день народження.

Перші проблеми виникають в системі Moodle і полягають в тому, що спочатку назви всіх груп повинні бути створені вручну. А далі, до входу студента в систему ми його не бачимо., тому не можемо в звичайному режимі приєднати до групи.

Слід зазначити, що проблеми про які ідеться стосуються саме першого входу студента, або іншого користувача в систему. Далі робота з групами описана в документації Moodle і достатньо регламентована. Питання полягає саме в створенні академічних навчальних груп для нових студентів з метою скорішого включення їх в навчальний процес.

Якщо розглядати базу даних Moodle, то вона є окремою від LDAP, але синхронізація з LDAP передбачає, що користувач ідентифікується в LDAP і тільки після цього його данні заносяться в базу Moodle. Основним, унікальним id є спеціально сформоване ім'я користувача, яке формується у нас за принципами прізвіще+ім'я+група+рік навчання. Але тут також є проблеми.

Існуючі програми автоматичного перекладу з кирилиці в латиницю для формування імені користувача не розрізняють кириличну і латинську «i». Тому повернулися знову до питання взаємодії з LDAP. Тобто брати інформацію з LDAP і паралельно вводити її. Але це викликало нові проблеми. По-перше, необхідно дочекатися поки не заповнитися LDAP, наприклад під час вступу, то

затримує процес створення груп і відповідно допуск студентів до Віртуального навчального середовища. А по-друге, все одно для запису групи в систему її в системі необхідно попередньо створити, що не зручно і не зовсім автоматично.

Другій варіант, якім ми зараз користуємось створити умови для примусової реєстрації студентів. Для того потрібно, щоб в LDAP були створені всі облікові записи студентів. Після чого пропонується пропедевтичний курс для студентів 1 курсу «Інформаційне середовище НУЛП». Курс розрахований на 2 години:

– першу проводить відповідальний на потоці для кожної спеціальності або декількох спеціальностей,

- другу, практичну проводить куратор групи в комп'ютерної аудиторії, згідно розкладу занять в аудиторний або позаавдиторний час (тут і знайомство с куратором також).

В курсі передбачено наступні теми:

- сайт університету
- Бібліотечні ресурси
- Сайти кафедр, інститутів,
- $\bullet$  BHC,
- Робота з навчальними курсами (приблизний тестовий курс)

Основними завданнями курсе є знайомство з інформаційним середовищем університету, отримання початкових навичок роботи дистанційними курсами в віртуальному середовищі, реєстрація в Віртуальному середовищі.

На проведення пропедевтичного курсу, якій є обов'язковим для всіх студентів, відведено тиждень часу. Після чого адміністратори ВНС науковонавчальних інститутів створюють академічні навчальні групи, а адміністратори кафедр прикріплюють їх до навчальних курсів з навчальних дисциплін. Такім чином через 3 тижня від початку навчального процесу студент має можливість повноцінної інформаційної підтримки процесу навчання в складі академічної навчальної групи в віртуальному навчальному середовищі університету.

### **Наталія Химиця, Наталія Вовк** Національний університет «Львівська політехніка»

## **ВИКОРИСТАННЯ ІНТЕРНЕТ-СЕРВІСІВ КОЛЕКТИВНОГО ДОКУМЕНТУВАННЯ ІНФОРМАЦІЇ У ПРОЕКТНІЙ НАВЧАЛЬНІЙ ДІЯЛЬНОСТІ СТУДЕНТІВ**

#### *© Н.Химиця, ©Н.Вовк*

*У статті обґрунтовано переваги та дидактичні можливості використання інтернет-сервісів колективного документування інформації у проектній навчальній діяльності студентів.* 

*Ключові слова: навчання, самостійна робота студента, колективне документування інформації в електронній формі, інтернет-сервіси.*

*The article presents the benefits and educational possibilities of using Internet services of collective documenting information in the project training activities of students.*

*Keywords: education, students independent work, collective documentation of information in electronic form, Internet services.*

**Вступ.** Метод проектів створює унікальні передумови для розвитку ключових компетенцій та самостійності студента в осягненні нового навчального матеріалу, стимулюючи його природну допитливість та творчий потенціал. Запропонований і розроблений американським філософом Джоном Дьюї та його учнем В. Кілпатріком, метод проектів (або метод проблем) використовується у світовій педагогіці з 20-х років ХІХ ст. Аналіз впровадження технології у навчальний процес низки країн світу свідчить, що методологія методу проектів стає домінуючою.

Інтеграція України в європейський простір вищої освіти та впровадження Болонського процесу, що зорієнтовані на формування соціально активної особистості, здатної до саморозвитку, групової роботи, самонавчання, інноваційної діяльності, комплексного вирішення практичних інженерних завдань, зумовили популярність методу проектів у вітчизняній педагогіці.

Теоретичні аспекти використання методу проектів у навчальному процесі розглядали :

Г. Арванітопуло, Р. Борисова, І. Бруснікіна, Дж. Дьюї, У. Кілпатрік, Н. Морзе, С. Ніколаєва, Т. Новікова, Є. Пархерст, Є. Полат, І. Сєргєєва, С. Сисоєва, С. Шацький та інші. Зокрема, О. Карбованець, Н. Куруц, Н.Голуб та А. Майорош проаналізували особливості організації проектів та їх значення в навчальній
діяльності різних освітніх закладів [1]. У дослідженні Варенко Т. розглядається сервіс Google Calendar та використання його функціональних можливостей у розробці курсів дистанційного навчання [2]. Окремі аспекти методики колективного документування інформації висвітлюються у роботах Химиці Н. та Хміль І. [3,4,5].

**Метою** даної статті є огляд переваг та дидактичних можливостей використання інтернет-сервісів колективного документування інформації засобами Google Apps, Google Docs, Google Group, Google Calendar у проектній навчальній діяльності студентів.

У вищій школі практикують інформаційні та прикладні навчальні проекти. Інформаційні проекти спрямовані на збір інформації про явище або об'єкт. З цією інформацією ознайомлюються учасники проекту, аналізують і узагальнюють факти, які призначені для широкої аудиторії. Так як і дослідницькі, інформаційні проекти вимагають добре продуманої структури, систематичної корекції по ходу роботи. Структура проекту включає: 1) мету, його актуальність – джерела інформації (літературні, засоби масової інформації, інтерв'ю, анкетування, база даних, включаючи електронні та ін.); 2) опрацювання інформації (аналіз, узагальнення, зіставлення, висновки); 3) результат (стаття, реферат, доповідь, відео та ін.); 4) презентація (публікація, обговорення в телеконференції і т.д.) [1]. Прикладний проект відрізняється добре продуманою структурою, сценарієм всієї діяльності учасників з визначенням їх функцій (оформлення результатів діяльності) та участі кожного учасника в оформленні кінцевого продукту. У даному проекті важлива організація координаційної роботи в плані поетапних обговорень, коректуванні зусиль як спільних, так й індивідуальних, в організації одержаних результатів і можливих результатів їх впровадження в практику, а також зовнішньої та систематичної оцінки проекту [1].

Одним із сучасних інтернет-сервісів колективного документування інформації є пакет Google Apps. Даний сервіс є зручним пакетом хмарних додатків для організації проектної навчальної діяльності студентів та керування спільною діяльністю, публікації матеріалів, хостингу відеоматеріалів та ін. Застосунки Google Apps є ефективним сервісом для створення інформаційноосвітньої інфраструктури.

Комплексне планування і документування колективної роботи у проектній навчальній діяльності студента забезпечують інформаційні сервіси: Google Docs, Google Group, Google Calendar.

Для роботи із сервісами офісного пакету Google необхідною умовою є створення акаунта. Так створення електронної скриньки у Gmail одразу надає доступ до всіх сервісів. Для створення поштової скриньки потрібно зайти на ресурс<http://www.google.com.ua/> та перейти на сервіс Gmail (див. рис.1.)

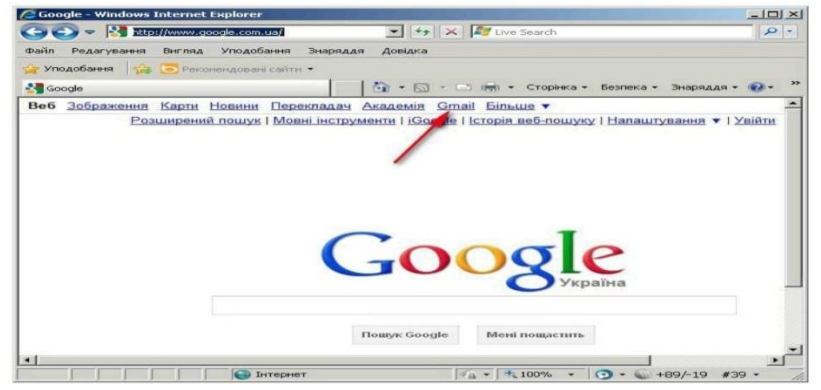

*Рис. 1. Перехід для створення поштової скриньки на сервісі Google*

Перейшовши на сторінку поштового сервісу Gmail, потрібно створити новий обліковий запис (рис. 5).

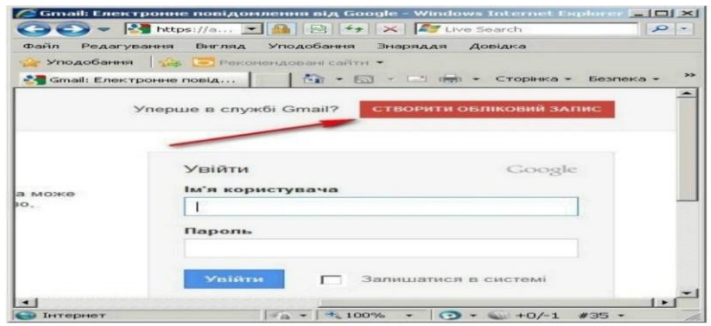

*Рис. 2. Початок створення нового облікового запису*

Групи Google дозволяють впорядковувати та архівувати список розсилки, забезпечують комунікацію та кооперацію учасників групи. На противагу іншим безкоштовним службам списків розсилки, Групи Google пропонують великий обсяг місця для збереження, налаштування сторінки та унікальні параметри керування [4].

| Студенти кафедри СКІД                |                                                                                        |           |                  |            | Шука                  |
|--------------------------------------|----------------------------------------------------------------------------------------|-----------|------------------|------------|-----------------------|
| Функції керівника                    |                                                                                        |           |                  |            | Напаштування групи >  |
| Переглянути непрочитані повідомлення | Огляд заявлених учасників<br>Керувати учасниками                                       |           |                  |            |                       |
|                                      | Всі учасники (1) Керівники (1) Повернення відправникові Заборонено Відкрити запрошення |           |                  |            | Запросити учасників > |
| Встановити тип доставки • OK         | Встановити тип членства • [ ОК ]                                                       |           |                  |            | $1 - 131$             |
| Електронна пошта                     | Прізвисько                                                                             | Приєднано | Доставка         | Відправити |                       |
| khmil.iryna@gmail.com - я            | Iryna Khmil<br>- власник                                                               | 5:29      | Електронна пошта | Дозволено  | Змінити               |

*Рис. 3. Перелік всіх учасників*

Для створення власної групи потрібно зайти на свій обліковий запис (для корпоративних форумів – рекомендується створити новий). Щоб запросити нових учасників потрібно перейти в меню *Учасники*, і натиснути на посилання *Запросити нових учасників*. У цьому ж меню можна редагувати перелік та права учасників (рис.1). Для зміни налаштування перегляду і доступу

конкретного учасника в кінці запису про нього є опція *Змінити* (рис. 3). Керівник проекту може переглядати всі непрочитані повідомлення, також може переглядати заявки та керувати учасниками.

Налаштування всіх параметрів групи проводиться при переході у пункт бокового меню *Налаштування групи* (рис. 4), що містить закладки *Головна, Доступ, Вигляд, Навігація, Доставка електронною поштою, Категорії, Додатково, Елементи керування спамом.*

|                                         | Налаштування групи |  |                                                                                                    |                     |           |           |                           |  |  |  |  |
|-----------------------------------------|--------------------|--|----------------------------------------------------------------------------------------------------|---------------------|-----------|-----------|---------------------------|--|--|--|--|
| Головна                                 | Доступ<br>Вигляд   |  | <b>Haeirauia</b>                                                                                                    | Доставка ел. поштою | Kareropii | Податково | Елементи керування спамом |  |  |  |  |
|                                         |                    |  | Назва групи Студенти кафедри СКІД                                                                                                    |                     |           |           |                           |  |  |  |  |
|                                         |                    |  | Опис У цій групі будуть обговорюватись питання начального процесу, методичного забезпечення та події, що відбулись чи мають відбутись. |                     |           |           |                           |  |  |  |  |
| Загальнодоступна веб Жодних<br>сторінка |                    |  | Замовте рекламу для вашої сторінки в Інтернеті                                                                                         |                     |           |           |                           |  |  |  |  |
| Адреса групи                            |                    |  | Поточна веб-адреса:<br>http://groups.google.com/group/stud_skid                                                                        |                     |           |           |                           |  |  |  |  |
|                                         |                    |  | Поточна адреса електронної пошти:<br>stud skid@googlegroups.com                                                                        |                     |           |           |                           |  |  |  |  |
| Змінити                                 |                    |  |                                                                                                    |                     |           |           |                           |  |  |  |  |

*Рис. 4. Налаштування групи*

Меню *Доступ* дозволяє налаштування перегляду, долучення, приєднання, модерування та ін. Меню *Вигляд* дозволяє вибрати лого для групи, а також обрати шаблони вигляду групи, змінити шрифти та кольори. Меню *Навігація* дозволяє налаштувати бокову панель навігації по групі. Меню *Доставка* електронною поштою дозволяє налаштувати шаблонні повідомлення та підписи для сповіщення, можливості відповідей та модерування. Меню *Категорії* дозволяє додати групу в певну вказану тему та регіон. Це буде ідентифікувати групу в пошуковику всіх Груп Google. Меню *Додатково* дозволяє налаштувати додаткові можливості збереження дописів групи в архіві, встановити мову, шрифти, можливість видалення групи. Меню *Керування спамом* дозволяє модерувати повідомлення, що потенційно можуть містити спам. Також доступний пошук за ключовими словами/фразами у даній групі або інших відкритих групах (рис. 5).

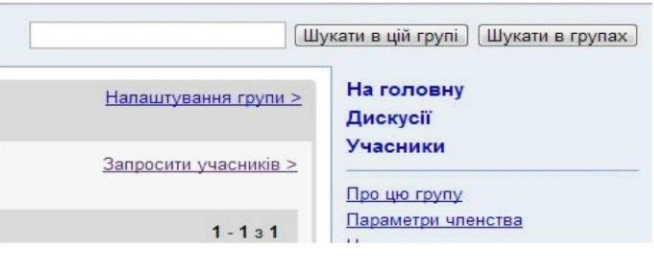

*Рис. 5. Пошук по групі, інших групах*

Безкоштовним он-лайн сервісом, який дозволяє створювати та зберігати текстову, табличну інформацію, створювати та опубліковувати он-лайн презентації є Google Docs. Такий он-лайн офіс є сервісом хмарного зберігання файлів з функціями безкоштовного файлообмінника для учасників спільноти. Головною перевагою використання Google Docs є можливість доступу до документів з будь-якого комп'ютера з підключенням до Інтернет.

Текстовий процесор, що входить до сервісів Google Docs, підтримує простий текст, HTML, Microsoft Word, RTF, OpenDocument, PDF і кілька графічних форматів. При створенні документів засобами Writely доступні різноманітні опції форматування: зміна розміру і стилю шрифту, вибір кольору та оздоблення, створення списків і таблиць, вставка картинок, посилань і спеціальних знаків.

Використання сервісу Google Spreadsheets (Таблиці) дозволяє створювати електронні таблиці з даними та проводити математичні розрахунки. В порівнянні наприклад з Microsoft Excel, даний сервіс має ряд недоліків, які не дозволяють проводити великі розрахунки та ряд математичних функцій.

Засоби сервісу Google Docs дають можливість по-новому організувати роботу зі створення спільних (групових) презентацій. З презентаціями Google Docs : виконують редагування презентації разом із іншими учасниками проекту; імпортують вже створену презентацію типів файлів.ppt та .pps; експортують презентації за допомогою опції *Зберегти як PDF* та *Зберегти як РРТ* ( з меню Файл); змінюють презентацію за допомогою простого WYSIWYG редактора; додають до презентацій зображення і відео; переглядають презентації в режимі реального часу; публікують презентацій на веб-сайтах [3].

У проектній навчальній діяльності студентів застосовують сервіс Google Calendar, за допомогою якого легко створювати час зустрічі, налаштовувати нагадування, запрошувати інших учасників групи шляхом надсилання повідомлення електронною поштою. Робота з Календарем здійснюється через веб-інтерфейс, а всі дані, як і у попередніх варіантах, зберігаються на сервері Google [5].

Також Google Calendar використовують в якості віртуального розкладу занять. При цьому на відмінну від традиційного розкладу, такий календар передбачає сповіщення про майбутні події засобами електронної пошти та SMS-повідомлень [2].

**Висновки.** Метод проектів належить до прогресивних освітніх технологій ХХІ століття і є важливим педагогічним засобом формування компетенцій особистості. Проектна діяльність сприяє розвитку ініціативи, самостійності, організаторських здібностей, стимулює процес саморозвитку. Особливості реалізації методу проектів під час організації самостійної дослідної роботи студентів ВНЗ передбачають комплексне використання інтернет-сервісів колективного документування інформації. До переваг Google Apps як основного он-лайн застосунку для проектування навчальної діяльності у вищій школі варто віднести наявність зручної корпоративної пошти з адресою у домені, додаткове місце для зберігання даних Gmail і Диска, сумісність з Microsoft Outlook, удосконалені функції безпеки та інструменти для

адміністрування облікових записів користувачів. Cтратегічні консультації з навчальних процесів, безпроблемне керування, контроль та комплексна підтримка – це лише кілька прикладів важливих послуг, які надають Google Apps для отримання нових джерел знань і поглиблення взаємовідносин із студентами під час навчання.

## **Література**

- *1. Карбованець О. Метод проектів – сучасна педагогічна технологія навчання освітніх закладів різних рівнів / О. Карбованець та ін. [Електронний ресурс] – Режим доступу: [http://www.nbuv.gov.ua/old\\_jrn/natural/Nvuu/Ped/2008\\_15/karbovanets42.pdf.](http://www.nbuv.gov.ua/old_jrn/natural/Nvuu/Ped/2008_15/karbovanets42.pdf)*
- *2. Варенко Т. Сервисы Google в разработке курсов дистанционного образования / Т.Варекно // Матеріали школи-семінару «Нові підходи до навчання іноземної мови». – Х.: Харківський національний університет ім. В.Н. Каразіна, 2014. – С. 103-107.*
- *3. Химиця Н. Спільне створення та редагування презентацій засобами сервісу Google Docs: Методичні вказівки до виконання лабораторної роботи № 3 з дисципліни ―Колективне документування інформації‖ для студентів базового напряму ―Документознавство та інформаційна діяльність‖ спеціальності ―Документознавство та інформаційна діяльність‖ / Нац. ун-т «Львівська політехніка»; Уклад.: Химиця Н. – Львів, 2014. – 12 с.*
- *4. Химиця Н., Хміль І. Колективне спілкування за допомогою засобів сервісу Google Groups: Методичні вказівки до виконання лабораторної роботи № 2 з дисципліни ―Колективне документування інформації‖ для студентів базового напряму ―Документознавство та інформаційна діяльність‖ спеціальності ―Документознавство та інформаційна діяльність‖ / Нац. ун-т «Львівська політехніка»; Уклад.: Химиця Н., Хміль І. – Львів, 2014. – 12 с.*
- *5. Химиця Н., Хміль І. Комплексне планування і документування колективної роботи за допомогою сервісів Google (групи, календар, документи ): Методичні вказівки до виконання лабораторної роботи № 6 з дисципліни ―Колективне документування інформації‖ для студентів базового напряму ―Документознавство та інформаційна діяльність‖ спеціальності ―Документознавство та інформаційна діяльність‖ / Нац. ун-т «Львівська політехніка»; Уклад.: Химиця Н., Хміль І. – Львів, 2014. – 8 с.*

## **АВТОМАТИЗАЦІЯ ДІЯЛЬНОСТІ БІБЛІОТЕК ВИЩИХ НАВЧАЛЬНИХ ЗАКЛАДІВ НА ОСНОВІ ПАКЕТУ ПРОГРАМ БІБЛІОГРАФ**

## *© ПОЛІТЕК-СОФТ*

*Анотація. Доповідь присвячена висвітленню функціональних можливостей пакету програм "Бібліограф" та досвіду автоматизації на його основі бібліотек вищих навчальних закладів України.*

*Ключові слова: бібліотека, електронна система, електронний каталог, автоматизація.*

*Summary. This report described the functionality of the software package "Bibliographer" and also personal experience of the automation of libraries of higher educational institutions of Ukraine.*

*Keywords: library, electronic system, electronic catalog, automation.*

Пакет програм "Бібліограф" (далі Пакет) був створений у 2001 році з особистої ініціативи його авторів, що спілкувались з бібліотечними працівниками декількох училищ. На момент створення пакету мали місце такі умови:

1) досить широкий прошарок невеликих бібліотек училищ та коледжів або зовсім не мали комп`ютерної техніки, або мали застарілі або списані комп`ютери;

2) кваліфікація персоналу бібліотек в частині здатності користування програмним забезпеченням була практично відсутня;

3) в частині таких невеликих бібліотек були окремі працівники, що мали бажання автоматизувати їх роботу, але наявні на той час відповідні програмні засоби були занадто складними (розраховувались на використання у великих бібліотеках) та потребували більш нової техніки.

У цих умовах відчувалась потреба у створенні нового пакету програм зі спрощеним інтуїтивно зрозумілим інтерфейсом, який не потребував би значних апаратних ресурсів та зменшив би фінансові витрати на придбання та обслуговування системи. Такий Пакет і був створений.

Протягом останніх 15 років Пакет постійно удосконалювався завдяки реалізації у програмах нових функцій. Такі функції віддзеркалюють пропозиції працівників понад 80-ти бібліотек – користувачів Пакету. Серед них як бібліотеки окремих шкіл, училищ та коледжів, так і бібліотеки декількох університетів.

До складу пакету " Бібліограф" входять програми "Бібліограф-Каталог", " Бібліограф-Читач", "Бібліограф-Пошук", "Бібліограф-Пошук-Web", "Бібліограф-Замовлення", "Бібліограф-Z" та "ПС-Адміністратор". Призначення Пакету - автоматизація діяльності бібліотеки. Основні можливості:

1) формування бібліотечного каталогу в електронному вигляді;

2) облік анкетних даних читачів;

3) автоматизація книги сумарного обліку;

4) формування даних щодо електронного варіанту картки обліку читача з інформацією щодо видачі та повернення літератури;

5) реєстрація даних щодо обігу кожного екземпляру видання. При цьому оперативні дані можуть реєструватись на основі використання штрихсканування;

6) аналіз забезпеченості навчального процесу літературою;

7) визначення статистики щодо літератури (книговидача за розділами та датою, щоденник);

8) швидкий пошук потрібного видання (простий та розширений багатокритеріальний) з можливістю з`ясування його поточного місцезнаходження та переглядом відповідного приєднаного електронного документу (якщо такий документ попередньо завантажений у базу даних);

9) можливість здійснення пошуку та завантаження бібліографічних описів із інших бібліотечних серверів по протоколу z39.50;

10) можливість здійснення пошуку та дистанційного замовлення літератури в бібліотеці через internet (див., наприклад, електронний каталог бібліотеки Бердянського державного педагогічного університету на сайті за посиланням <http://library.bdpu.org/> );

11) можливість організації повнотекстової "електронної" бібліотеки з доступом до контенту через internet;

12) функції обробки "електронної " черги дистанційного замовлення літератури.

Пакет є клієнт-серверною системою та розрахований на роботу в ОС Windows з використанням вільно поширюваного сервера Firebird. Більшість програм Пакету мають графічний інтерфейс. При цьому реалізовано автоматичне оновлення версій програм на комп`ютерах - клієнтах. А от програма "Бібліограф-Пошук-Web" є web-сценарієм, який дозволяє публікувати

223

каталог в мережі Internet та надавати читачам бібліотеки можливості віддаленого пошуку та замовлення літератури з автоматичним визначенням наявних у бібліотеці екземплярів видань.

Зазвичай, головний етап впровадження програм – формування електронного каталогу конкретної бібліотеки. Не дивлячись на те, що цей процес є доволі трудомістким, працівники бібліотеки підходять до нього як до глобальної інвентаризації власних фондів з можливістю виявити розбіжності між каталогом та наявними екземплярами видань, додати до кожного екземпляру його відповідний штрих-код з інвентарним номером, роздрукувати та оновити каталожні картки, автоматично сформувати книгу сумарного обліку. Після завершення формування електронного каталогу реєструють читачів та формують їх формуляри зі штрих-кодом. Далі можна перейти до завершальних етапів автоматизації: 1) фіксації всіх подій на етапі видачі-повернення літератури читачам; 2) публікації електронного каталогу в Internet. Якщо ці етапи успішно реалізовані – у базі даних з часом вже буде присутня інформація щодо обігу кожного конкретного видання, дані щодо того – як конкретний читач користувався бібліотекою та чи є він боржником. Окрім того, замовлення літератури читачі можуть робити дистанційно – всі такі замовлення будуть показані службі замовлень бібліотеки. Якщо ж до опису видання в електронному каталозі приєднано відповідний файл – читачі можуть отримувати ці файли з каталогу дистанційно.

Пакет інтегровано з іншим пакетом програм виробництва "ПОЛІТЕК-СОФТ" – пакетом "Деканат". Так, наприклад, дані щодо всі студентів та викладачів з "Деканату" можуть імпортуватись у "Бібліограф" на етапі реєстрації їх як читачів. Дані щодо переліку навчальних дисциплін з тієї чи іншої спеціальності та відповідної кількості студентів, що їх вивчають, також можуть імпортуватись у "Бібліограф" для перевірки забезпеченості підручниками та посібниками навчального процесу.

Висновки:

1. Мета створення Пакету програм "Бібліограф" - спрощення інтерфейсу, зменшення вимог до апаратних ресурсів та зниження фінансових витрат на впровадження та обслуговування відповідних програмних засобів.

2. Основні задачі, які вирішують програми Пакету: створення та публікація в Internet електронного каталогу, формування та підтримка книги сумарного обліку, реєстрація книговидачі, можливість дистанційного замовлення видань, спрощення та упорядкування доступу читачів до наявних файлів видань.

224

3. Трудомісткість процесу формування електронного каталогу, як правило, компенсується бажанням здійснити інвентаризацію фондів, перерахувати та перевірити книгу сумарного обліку, додати до видань потрібні для подальшого обліку штрих-коди.

4. Інтеграція Пакету з іншим за призначенням програмним забезпеченням виробництва "ПОЛІТЕК-СОФТ" спрощує реалізацію окремих потрібних функцій.

## НАУКОВЕ ВИДАННЯ

**Інноваційні комп'ютерні технології у вищій школі**

**Матеріали 8-ї науково-практичної конференції**

> **22-24 листопада 2016 року м. Львів**

*Відповідальний за випуск Л.Д. Озірковський*

*Видруковано у Дослідно-видавничому центрі Наукового товариства ім.. Шевченка Свідоцтво прор внесення до Державногоо реєстру Суб'єктів видавничої справи ДК № 884 від 04.04.2002 р.*

*Тираж 50 прим.*